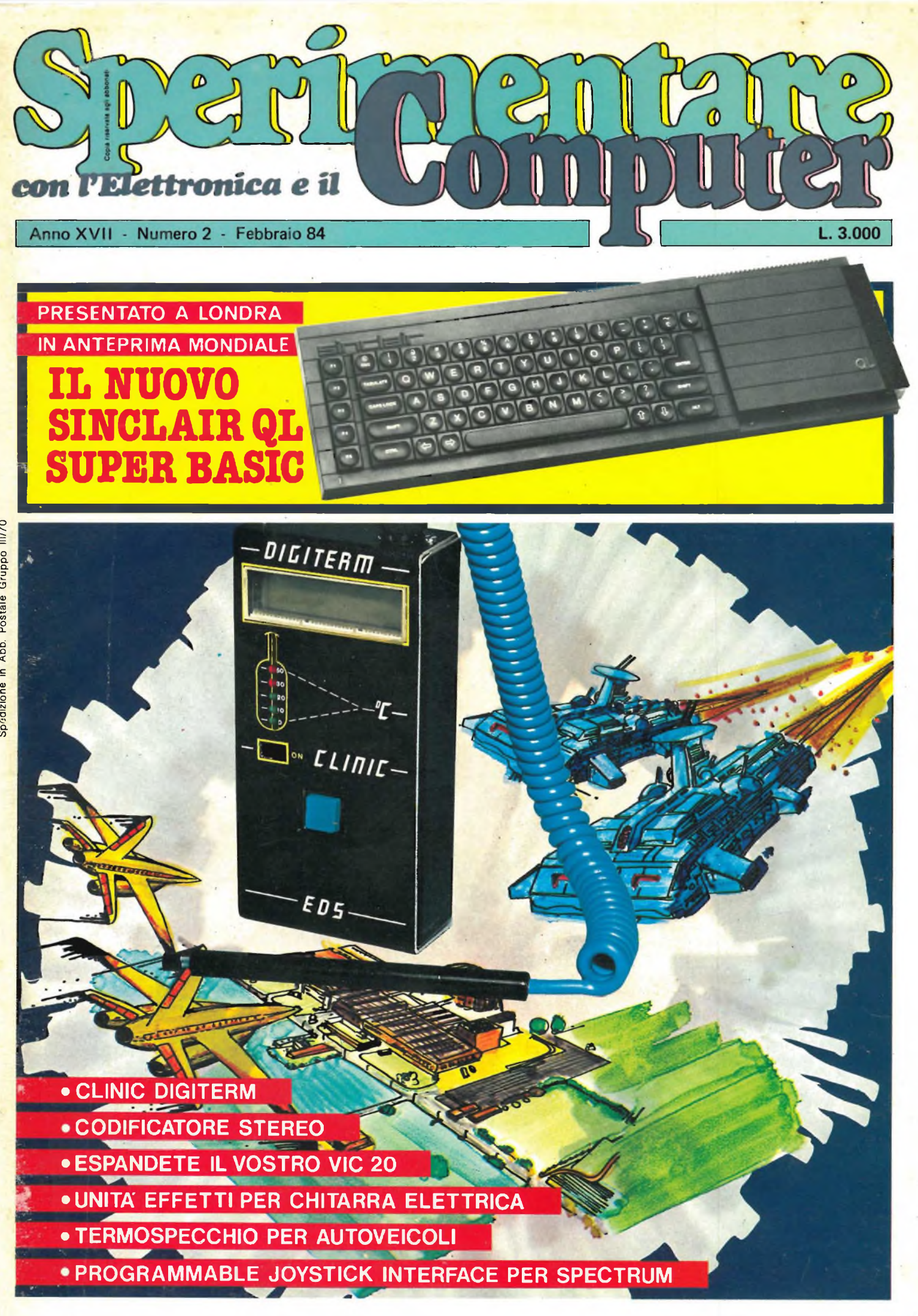

Spedizione in Abb. Postale Gruppo III/70 Spedizione in Abb. Postale Gruppo 111/70

## **HOME COMPUTER SC-3000 Il computer per studiare informatica, chimica, musica, grafica.**

Prova SC-3000. È prodotto da SEGA, il più grande creatore di videogiochi a gettone. Con SC-3000 e le cassette BASIC, MUSICA, GRAFICA impari a programmare un computer, a comporre musica, a creare animazioni. E quando hai voglia di giocare puoi scegliere tra tanti grandi giochi diversi, con situazioni e grafica incredibilmente seducenti. Perché SC-3000 non è soltanto prodotto da un grande del videogame, ma è anche un grande

**THE RESIDENCE** 

computer con una CPU Z-80A (come <sup>i</sup> personal più sofisticati) e 48 kbyte di memoria interna, grafica a 16 colori e interfacciabilità con una lunga serie di periferiche, stampanti, memorie esterne, anche a dischi, oltreché, naturalmente con il televisore a colori. Si può giocare con la tastiera e con gli appositi comandi a leva.

#### **BASIC**

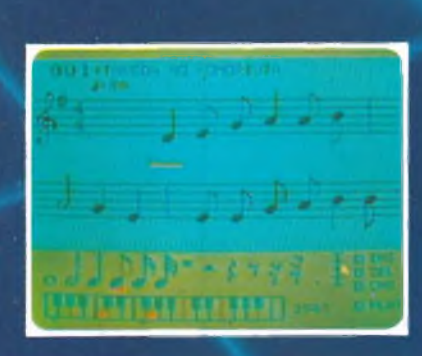

**IMTERNORO**

#### **MUSICA**

Usando la cassetta MUSICA puoi comporre la musica che vuoi sullo schermo TV Lo SC-3000 incorpora un sintetizzatore musicale triadico che ti permette di comporre e ascoltare ogni tipo di musica. dal jazz al pop al classico.

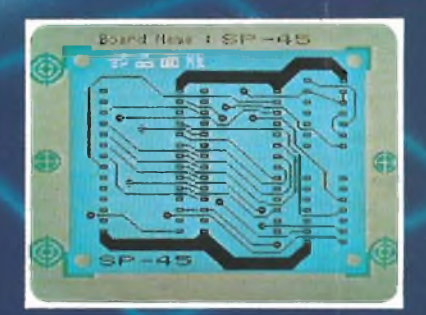

Con le cassette BASIC puoi creare <sup>i</sup> tuoi programmi di animazione, di grafica e di calcolo. <sup>I</sup> programmi BASIC consentono tra l'altro operazioni decimali con 12 cifre significative

## **SC-3000 IL COMPUTER CHE COSTA COME UN VIDE**

## **1 per giocare con tanti irresistibili giochi.**

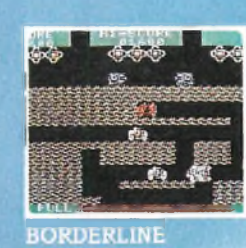

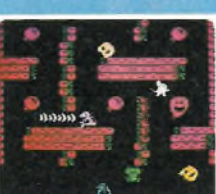

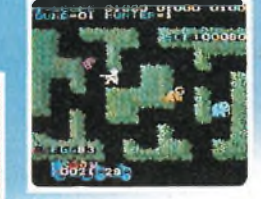

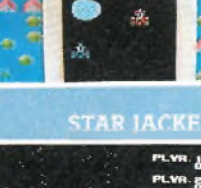

 $66 -$ 

**MONACO GP** 

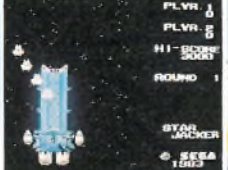

CONGO BONGO

**JMM-**

N-SUB

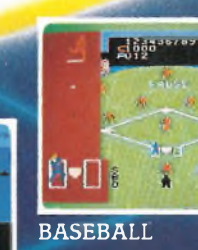

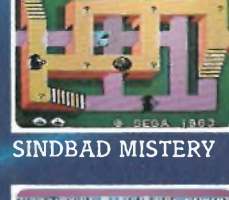

## di xaana YAMATO

## in **OFFERTA di LANCIO <sup>a</sup>** soie

**L. 368.000\*** compresa cassetta BASIC livello 111° A da 16 kbyte RAM

\*iva esclusa

Il computer SC-3000 in versione videogame. Si nota la cassettagioco inserita nell'apposito alloggiamento (a destra) e un comando a leva già applicato al computer (se ne possono applicare due per giocare con un avversario). Cosi preparato lo SC-3000 è identico a un videogioco da bar di alta qualità perchè SEGA produce sia il

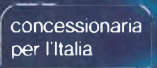

**MELCHIONI**

videogioco domestico che i giochi da sala.

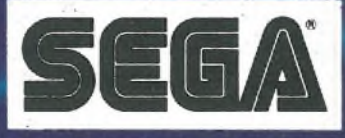

Chiedilo nei migliori negozi

## **3GIOCO MA CHE TI SERVIRÀ 1.000 VOLTE DI PIÙ.**

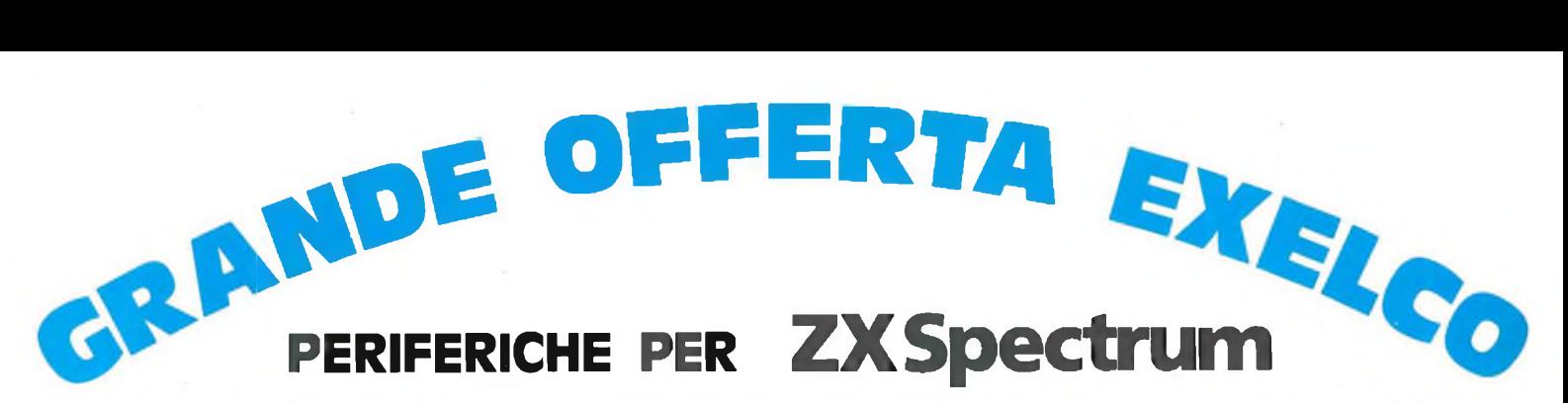

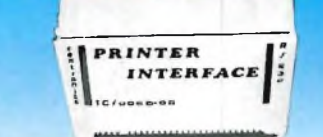

**CAVO PER INTERFACCIA PARALLELA Per il collegamento dell'interfaccia parallela TC/0060-00. TA/2310-00 L. 30.000**

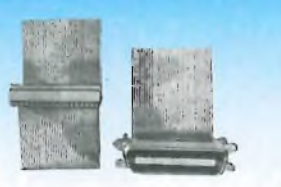

**INTERFACCIA** 

**PARALLELA CENTRONICS/SERIALE 232** Compatibile Centronic per il collegamento con qualunque stampante o periferica munita di questa interfaccia in ingresso. Completa di cassetta software applicativo <sup>e</sup> istruzioni in italiano.<br>TC/0060-00 L. 110.000 **TC/0060-00 L. 110.000**

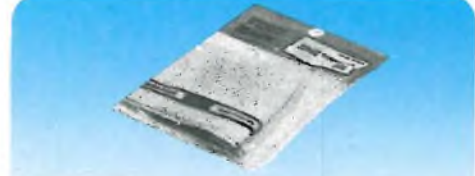

**DUST COVER** Elegante foderina per proteggere il vostro computer dalla polvere. **TA/3620-00 L. 6.800**

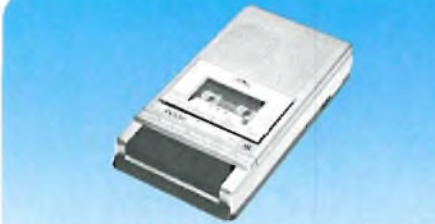

**REGISTRATORE "POOH"** Particolarmente indicato per gli home computer. Alimentazione: 220 Ve.a. - 50 Hz oppure 6 Vc.c. 4 pile da 1,5 V. Dimensioni: 215x35x170 mm<br>02/1630-05 L. 52.100 **02/1630-05 L. 52.100 I.V.A. 20%**

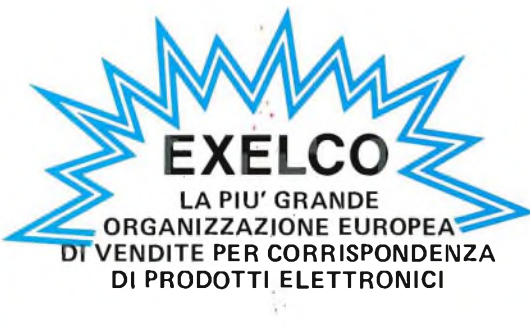

## **a casa vostra subito ?**

**Se volete riceverli velocemente compilate e spedite in busta il "Coupon".**

**Div. EXELCO** Via G. Verdi, 23/25 20095 - CUSANO MILANINO - Milano

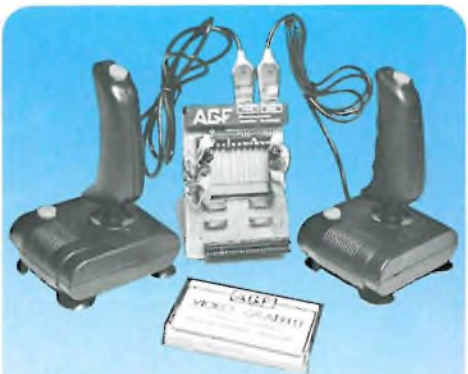

#### **INTERFACCIA PROGRAMMABILE "AGF"** Per uno o due joystick.

Compatibile con qualsiasi gioco. Adatto per ZX Spectrum <sup>e</sup> ZX81. Completa di cassetta dimostrativa.<br>TC/0075-00 L. 70.000 **TC/0075 00 L. 70.000**

#### A richiesta: **QUICK SHOTSPECTRAVIDEO**

Un joystick di qualità per <sup>i</sup> vostri videogiochi. La cloche anatomica è stata studiata per consentirvi di giocare per ore senza risentire di alcun dolore al palmo della mano.<br>ZV/6500-00 cad. L. 22.900 **ZV/6500 00 cad. L. 22.900**

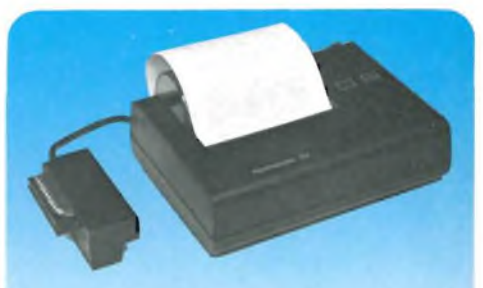

**STAMPANTE "ALPHACOM 32"** Caratteri: 32 per rigo Compatibile con ZX81 e ZX Spectrum. Sono possibili tutti <sup>i</sup> tratti grafici. Carta termica. Alimentazione autonoma<br>TC/0190-00 L. 239 **TC/0190-00 L. 239.000**

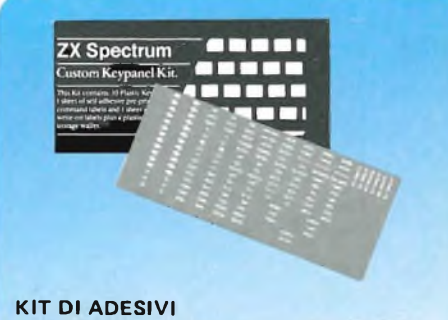

### **PER PERSONALIZZARE LA TASTIERA DELLO ZX SPECTRUM**

Il kit è composto da: 10 pannelli preforati in plastica. foglio di etichette autoadesive neutre. <sup>1</sup> foglio di etichette autoadesive prestampate con diciture, simboli e frecce. Trasforma la tastiera personalizzandola, inserendo a piacere diciture, simboli e frecce, a secondo delle funzioni desiderate. **TA/8000-00 L. 12.000**

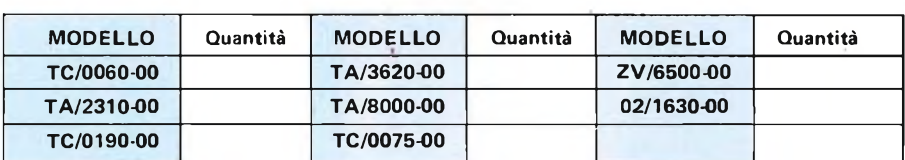

Desidero ricevere il materiale indicato nella tabella, <sup>a</sup> mezzo pacco raccomandato. contro assegno, al seguente indirizzo:

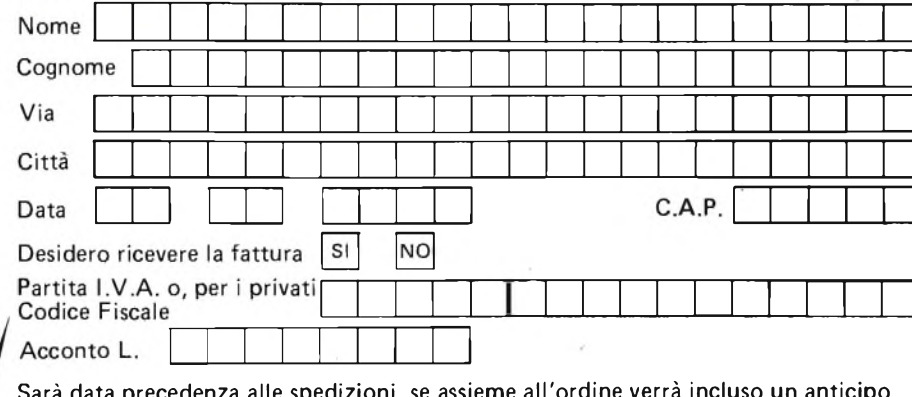

Sarà data precedenza alle spedizioni, se assieme all'ordine verrà incluso un anticipo di almeno L. 10.000. Aggiungere L. 5.000 per il recapito <sup>a</sup> domicilio. <sup>I</sup> prezzi vanno maggiorati dell'I.V.A. 18% <sup>e</sup> sono validi fino <sup>a</sup> lugi io 1984.

## **Auto, chitarre e Spectrum**

*Era richiesto, era utile, lo presentiamo a tempo record prima della fine dell'inverno. Ci riferiamo al "termospecchio" capace di mantenére a temperatura costante lo specchietto retrovisore esterno degli autoveicoli eliminando di conseguenza qualsiasi forma di umidità come ghiaccio, brina pioggia ecc. L'utile apparecchietto basa il suo funzionamento su di un nuovissimo termistore prodotto da una tra le più grosse case costruttrici di componenti.*

*Di analogico questo numero offre anche un "encoder stereo" per emittenti radiofoniche private ed una "unità di effetti per chitarra elettrica" rivolta sia agli strimpellatori che ai professionisti più esigenti. Assai comodo si dimostra il termometro digitale "clinic digiterm" in grado di rilevare istantaneamente la temperatura corporea dei pazienti.*

*Nella zona hardware troviamo alcune schede di espansione per il VIC 20 che sicuramente faranno la gioia dei molti possessori di questo simpatico personal che ci proponiamo di trattare anche in futuro.*

*L'assistenza tecnica per i Sinclair affronta in questo e nel prossimo numero la stampante della serie ZX.*

*Il Sinclub trova sempre maggior plauso riuscendo ad accontentare tutti in poco spazio. Come è, inoltre, possibile notare dagli indirizzi dei vari Sinclair Club sparsi in tutta Italia, l'interesse verso i microcomputers della Sinclair, Spectrum in testa, cresce geometricamente col passare dei mesi dimostrando la versatilità di questi sistemi che permettono, oltre ad applicazioni gestionali, anche lo sviluppo dei video giochi oggi tanto in auge.*

## **PHILIPS Electronic**

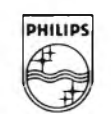

**Components and Materials**

## **MOTORI PHILIPS PER TUTTE LE APPLICAZIONI**

**• Motori sincroni unidirezionali**

- **• Motori sincroni reversibili**
- **• Motori passo-passo**
- **• Motori in c.c. con ferro**
- **• Motori in c.c. senza ferro**
- **• Circuiti integrati per il pilotaggio**

### **Settori d'impiego**

- Temporizzazione e controllo per applicazioni professionali e industriali
- Unità-periferiche di calcolatori e lettori di nastro
- Registratori video,audio, giradischi, ecc.

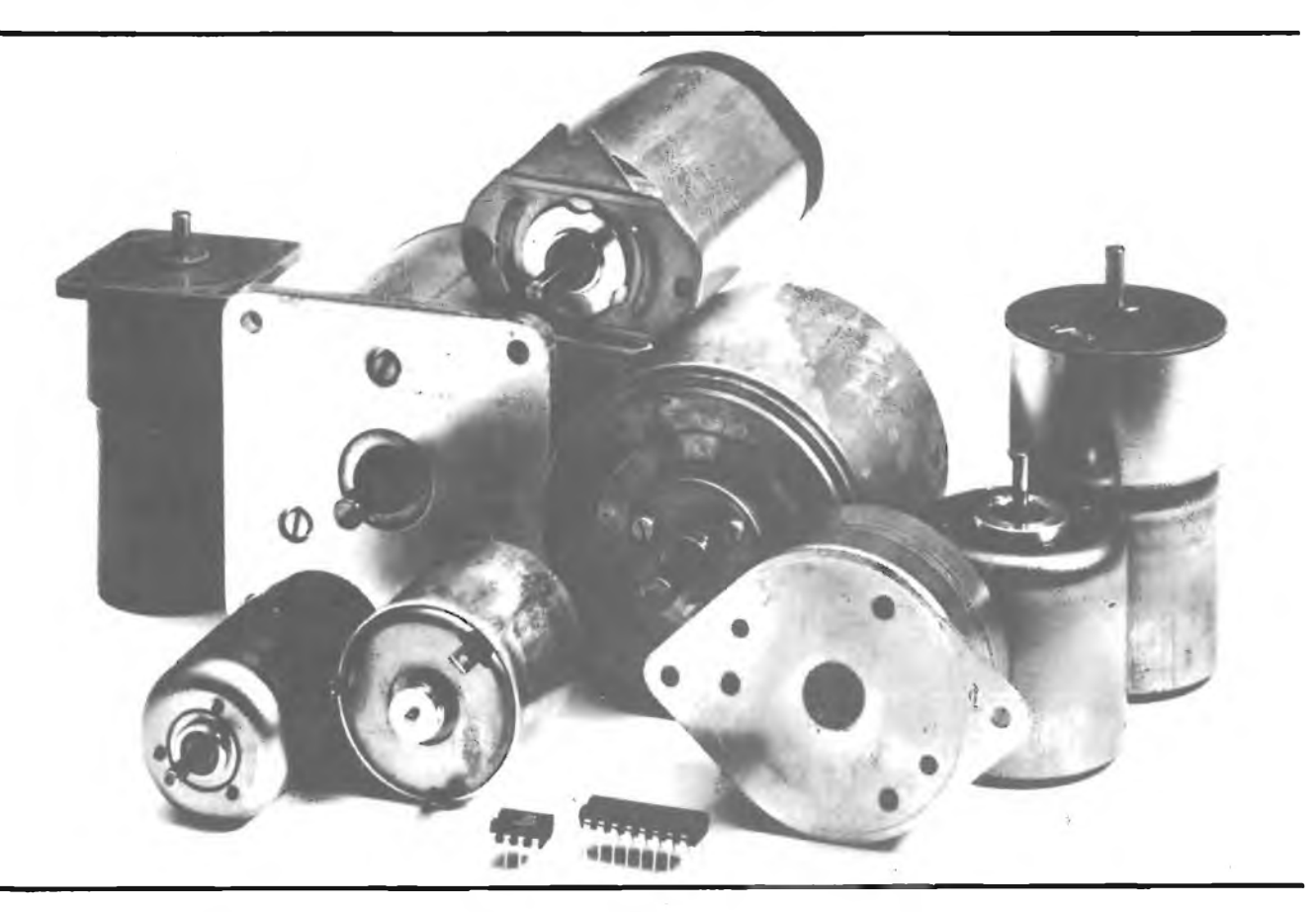

Per ulteriori informazioni rivolgersi a:

BRITELEC Viale Fulvio Testi, 327-tei. 6445 (20 linee) 20162 MILANO-Telex: 331271 PHIMIL

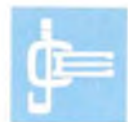

Editore

Direttore responsabile RUBEN CASTELFRANCHI

Direttore Tecnico SALVATORE LIONETTI

Coordinatore tecnico GIANNI DE TOMASI

Consulenza tecnica e progettazione elettronica ANGELO CATTANEO FILIPPO PIPITONE

Redazione SERGIO CIRIMBELLI FRANCO TEDESCHI FABRIZIO CONTI

Fotografia LUCIANO GALEAZZI TOMASO MERISIO

Disegnatore MAURO BALLOCCHI

Contabilità M. GRAZIA SEBASTIANI CLAUDIA MONTU'

Abbonamenti ROSELLA CIRIMBELLI PATRIZIA GHIONI ORIETTA DURONI

Spedizioni GIOVANNA QUARTI PINUCCIA BONINI

Hanno collaborato a questo numero ALDO BORRI FABIO VERONESE MARCO PREGONARA GIANCARLO BUTTI

Direzione, Redazione, Amministrazione Via dei Lavoratori, 124 20092 Cinisello Balsamo - Milano Tel. (02) 61.72.671 - 61.72.641

Sede Legale Via V. Monti, 15 - 20123 Milano Autorizzazione alla pubblicazione Trib. di Monza n. 258 del 28.11.74

Pubblicità Concessionario in esclusiva per l'Italia e l'Estero SAVIX S.r.l. Tel. (02) 6123397

Fotocomposizione LINEACOMP S.r.l. Via Rosellini, 12 - 20124 Milano

Stampa LITOSOLE - 20080 ALBAIRATE (MILANO)

Diffusione Concessionario esclusivo per l'Italia SODIP - Via Zuretti, 25 - 20125 Milán

Spediz. in abbon. post, gruppo III/70

Prezzo della Rivista L. 3.000 Numero arretrato L. 5.000

Abbonamento annuo L. 28.000 Per l'estero L. 42.000

I versamenti vanno indirizzati a:<br>Jacopo Castelfranchi Editore<br>Via dei Lavoratori, 124<br>20092 Cinisello Balsamo - Milano<br>mediante l'emissione di assegno<br>circolare cartolina vaglia o utilizzando<br>il c/c postale numero 315275

Per <sup>i</sup> cambi d'indirizzo allegare alla comunicazione l'importo di L. 500, anche in francobolli, e indicare insieme al nuovo anche il vecchio indirizzo.

" Tutti <sup>i</sup> diritti di riproduzione e traduzione degli articoli pubblicati sono riservati.

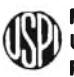

**Mensile associato all'USPI Wensile associa**<br>Unione Stampa<br>Periodica italian **Periodica Italiana**

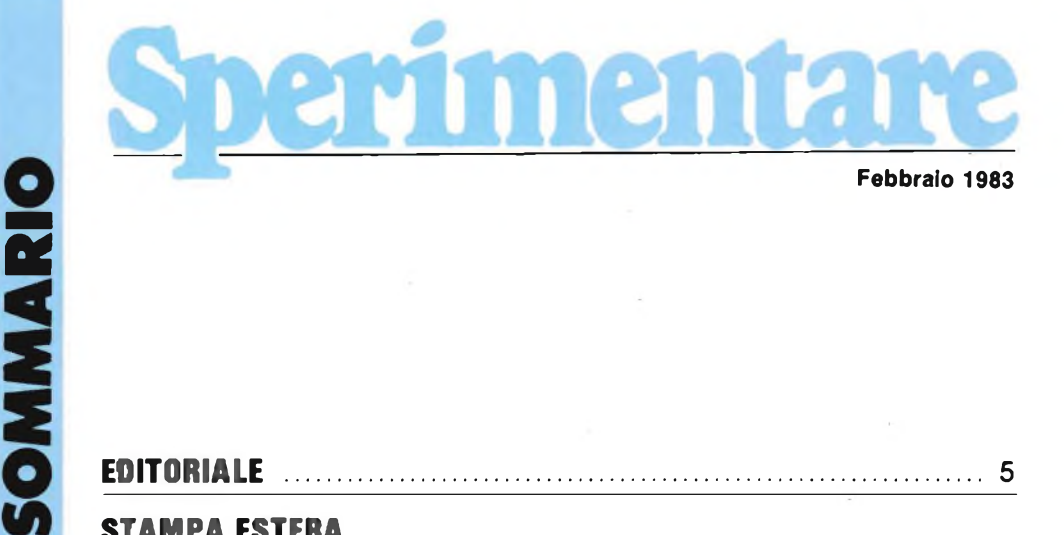

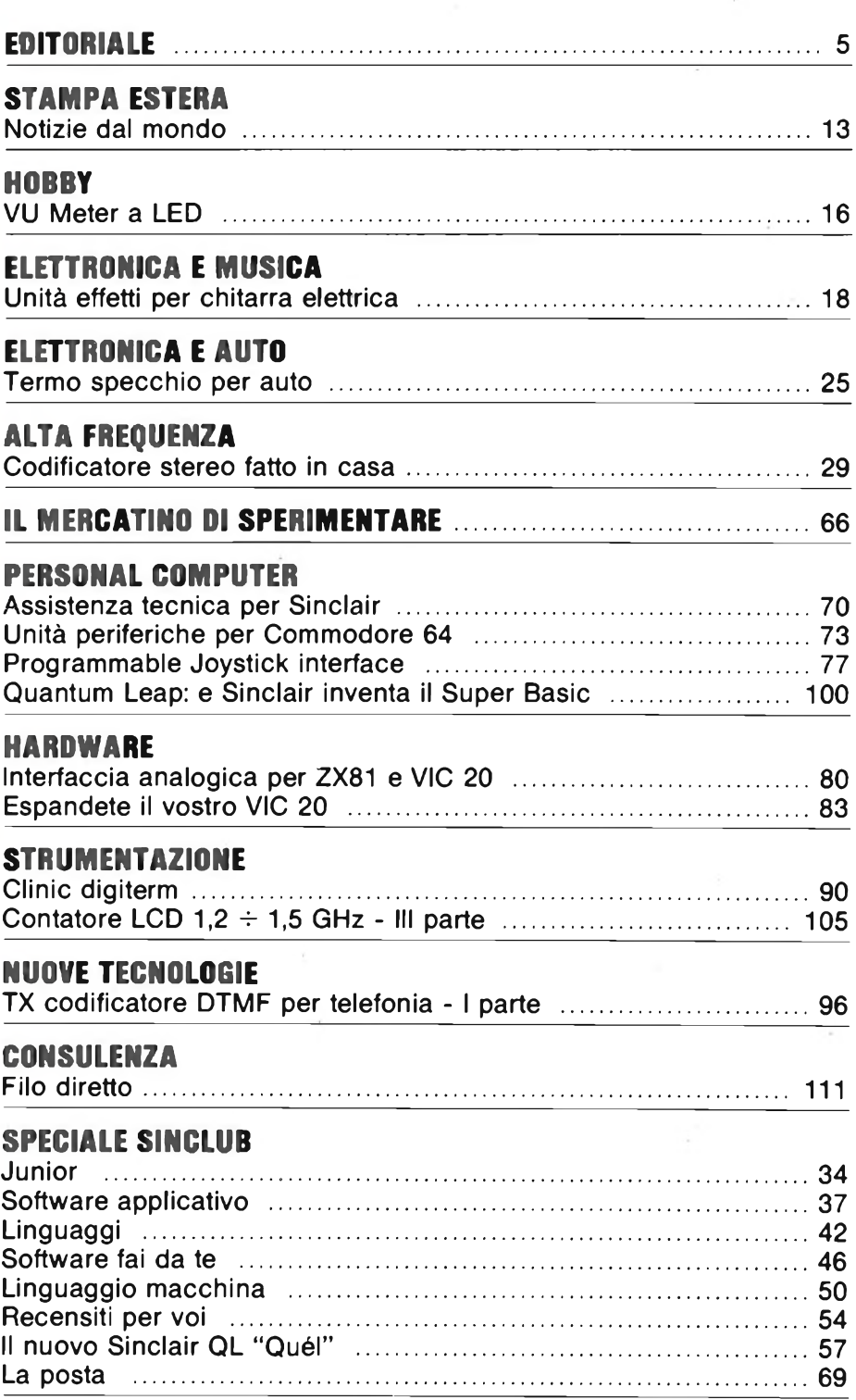

La posta [....................................................................................................](#page-67-0) 69

ŀ

# OPEN MASTER

dbx

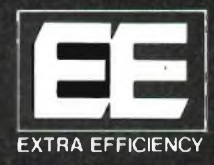

*TEAC X-1000 RBL*

Tre motori in corrente continua Registrazione ed ascolto , bidirezionale. Sei testine. Trascinamento del nastro a doppio capstan<br>servocontrollato  $\mathcal{L}$ **B? e** Fre motori in corrente contracte de la contracte de la contracte de la contracte de la contracte de la contracte de la contracte de la contracte de la contracte de la contracte de la contracte de la contracte de la contrac "computer. . Risposta in frequenza:  $30 + 34.000$  Hz Sistema DBX incorporato. Rapporto S/R: 100 dB (con DBX) Compatibile con nastri EE (Extra Efficiency) Ricerca automatica dei brani. Ripetizione automatica di sezioni del nastro.

*TEAC X-1000 R*

TEAC.

ADIVISION OF ELECT

Ó

# **ABBONARSI. UNA BUONA ABITUDINE.**

Abbonarsi è sempre una buona abitudine, ma ciò vale ancora di più se le riviste sono JCE. <sup>I</sup> motivi sono semplici.

Abbonandosi, **si ricevono le riviste preferite a casa propria almeno una settimana prima** che le stesse appaiano in edicola.

Si ha la **certezza di non perdere alcun numero** (c'è sempre qualche cosa d'interessante nei numeri che si perdono...) Il nostro ufficio abbonamenti, infatti, rispedisce tempestivamente eventuali copie non giunte, dietro semplice segnalazione anche telefonica.

**Si risparmia fino al 35%** e ci si pone al riparo da futuri aumenti di prezzo pressoché certi in questa situazione di mercato.

Ma le **riviste JCE offrono** anche **di più: la tessera negozi convenzionati JCE 1984,** per esempio, un privilegio che dà diritto a sconti speciali su determinati prodotti in molti negozi italiani.

**Un libro in omaggio** e **lo sconto del 20-30%** su molti **altri libri** di elettronica. Oppure lo sconto del 10%, valido tutto l'anno su tutti <sup>i</sup> libri, novità comprese, distribuiti dalla JCE. Diritto a ricevere preziosissime opere, qualche esempio: il **VI volume degli Appunti di Elettronica,** la pubblicazione a fascicoli che ha riscontrato grandissimo favore.

Le nuove **Schede di Riparazione TV 1984** tanto utili a tecnici e autodidatti.

Il **2° volume Selezione di progetti elettronici** con tanti circuiti da realizzare scelti fra <sup>i</sup> migliori pubblicati e di sicuro funzionamento.

> *¿ i* **4? è**

E... infine **la grande possibilità di vincere milioni in premi** partecipando al favoloso Concorso 1984.

Concludendo, se siete interessati all'elettronica entrate anche voi nella élite degli abbonati alle riviste JCE. Una categoria di privilegiati.

#### **Abbonarsi** alle riviste JCE **è proprio un affare!**

Campagna Abbonamenti 1984 - Spedizione in Abb postale Gruppo III/70

Campagna Abbonamenti 1984 - Spedizione in Abb. postale Gruppo III/70

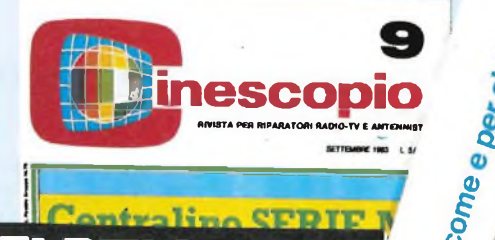

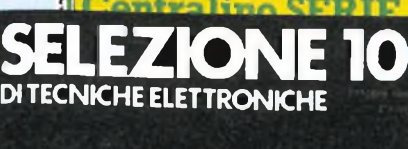

**MONITOR EDP ECONOMICO PROGRAMMATORE DI EPROM SCARICHE ELETTROSTATICHE <sup>E</sup> DISPOSITIVI MOS**

**3?00'l**

NOVITA 1984

# **LE VANTAGGI!** ABBON

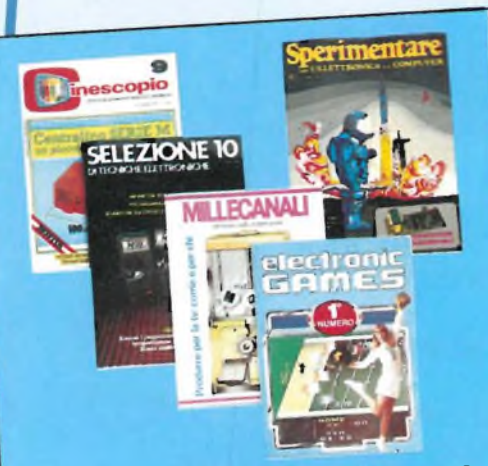

Ogni rivista JCE è 'leader" indiscusso Ogni rivista JUE e nella ultra ventinel settore specifico, giudi serietà editoriale.

**Sperimentare** è la più fantasiosa rivista Sperimentare e la più e gli specialisti di italiana per y amatemati campi, la rivista elettronica nei più svariati campi, la rivista presenta degli articoli dedicati al personal computer con particolare riguardo al più<br>diffuso di essi: Il Sinclair. Una vera e propria<br>miniera di "idee per chi ama far da sé". diffuso di essi: Il Sinclair. Una vera e propria

**Selezione di Tecniche elettroniche** è da Selezione di recinenzata e diffusa rivista decenni la più apprezzada risponde mensilitaliana di elettronica che risponde mensilmente alle esigenze di chi opera nei settori audio, video, digitale, strumentazione, microprocessori, comunicazioni. Dal 1984 si<br>caratterizzerà di più come raccolta del me-<br>glio pubblicato sulla stampa tecnica intercaratterizzerà di più come raccolta del menazionale

**Electronic Games** l'ultima nata delle rivi-**Electronic Galicione** italiana della prima e ste JCE. E l'edizione nana di Giochi Eletpiù diffusa rivista americana di Giochi Elettronici. La rivista a soli pochi mesi dall'usci-<br>ta è già largamente affermata presso il folto<br>pubblico di appassionati di "Videogames". ta è già largamente affermata presso il folto

**Millecanali** la prima rivista italiana di Millecanali la prima finanziaren scalproadcast, creo intuar primazie alla sua inpore ed interesse. Oggi, grazie alla sua in-<br>discussa professionalità, è la rivista che fa<br>opinione" nell'affascinante mondo delle radiscussa professionalità, è la rivista che l'adio e televisioni.

**Il Cinescopio** la rivista che tratta mensil**il Cinescopio** la livisie esistenza radio TV e mente i problemi della vero strumento di ladell'antennistica. Un vero strumento di la-<br>voro per i radioteleriparatori, dai quali è largamente apprezzata.

## **Abbonamento annuo a SINGOLE riviste**

- **SPERIMENTARE**
- **SELEZIONE**
- **CINESCOPIO**
- **MILLECANALI**
- **ELECTRONIC GAMES**
- L. 28.000 anziché **L. 35.000**<br>L. 29.000 anziché **L. 35.000**
- 
- L. 31.000 anziché L. 38.500
- L. 32.000 anziché L. 38-500
- L. 24.000 anziché L. 30.000

### Abbonamento annuo a DUE riviste

Ulteriore sconto di **L. 2.000-sulla somma dei prezzi sono** di abbonamento delle singole riviste (es.: **SP\* + SE\*)** L. 57.000 - L. 2.000 <sup>=</sup> L.55.000

## Abbonamento annuo a TRE riviste

Ulteriore sconto di **L. 4.000** sulla somma dei prezzi somma dei prezzi somma dei prezzi sono dei prezzi sono dei prezzi sono dei prezzi sono dei prezzi sono dei prezzi sono dei prezzi sono dei prezzi sono dei prezzi sono d di abbonamento sulle singole rivista di abbonamento sulle singole riviste.<br>(es.: **SP** + **SE** + **CN**\*) L. 88.000 - L. 4.000 = L. 84.000

## **Abbonamento annuo a QUATTRO riviste**

Ulteriore sconto di **L. 8.000 sulla somma dei prezzi sono** di abbonamento sulle singole rivista

(es.:  $SP + SE + CN + MC*$ ) L. 120.000 -

L.  $8.000 = L. 112.000$ 

## **Abbonamento annuo a tutte e CINQUE le riviste**

Ulteriore sconto di **L. 10.000** sulla somma dei prezzi somma dei prezzi somma dei prezzi sono di abbonamento sulle singole rivist

(es.. **SP + SE + CN + MC + EG\*)** L. 144.000 - L.  $10.000 = L. 134.000$ 

#### **LEGENDA:**

 $SP = SPERIMENTARE, SE = 2FE$  $MC = MILLECANAI + EG = SELEZIONE, CN = C$ 

# **»SE PROPOSTE AMENTO**

**APPLINTI** 

**/ Per <sup>1</sup> Ver».** Il modulo c/c postale<br>completato in questa rivista,<br>completato in duesta rivista,<br>anche il modulo indicando<br>l'abbonamente da cul<br>completato dovrà Tabbonamese da cui<br>L'abbonamento dovrà<br>È possitante dovrà decorrere. E possibile effective dovration of the possibile effective contractor of the subset of the subset of the subset of the subset of the subset of the subset of the subset of the subset of the subset of the subset of the subse *<i>a***<sub>n,</sub> 315275 intestance of CCP<br>***JCE***, Via dei Lavorato a<br>***Lavoratori,* 124 2009. Cinisello B.<br>PPPure invitre un vaglia<br>© assegno postale al<br>nostro ufficio **oppure inviare un vaglia**<br>
o assegno postale al<br> **nosiro unicio**<br>
abbonamenti o assegno postale al

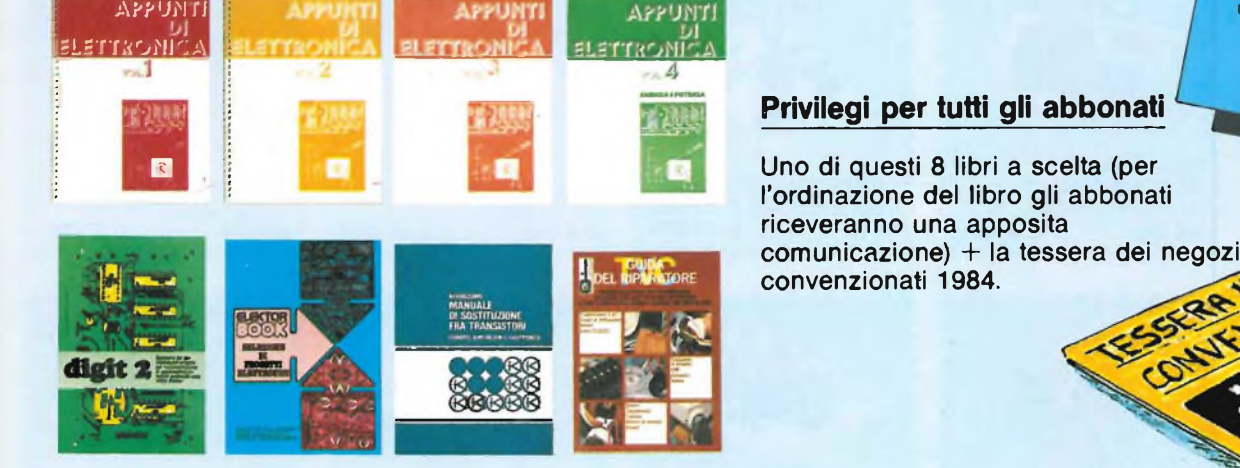

APPUMTl

#### Ulteriori privilegi riservati agli abbonati a due riviste:

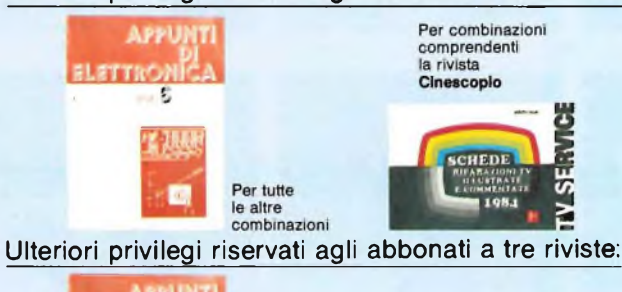

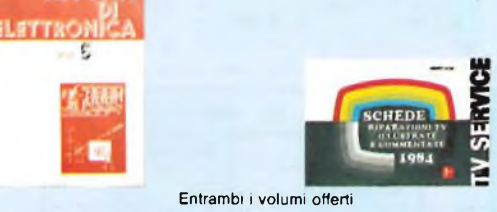

Ulteriori privilegi riservati agli abbonati a quattro riviste

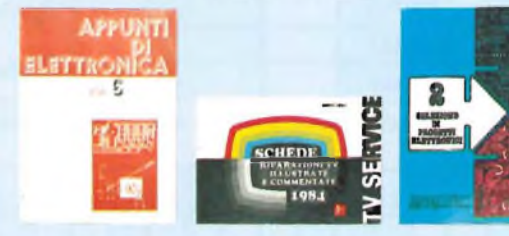

Ulteriori privilegi riservati agli abbonati a cinque riviste

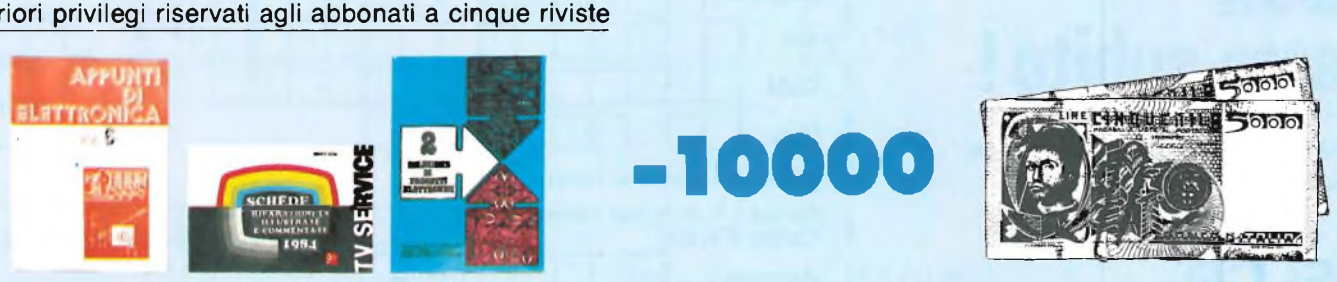

# **-2000**

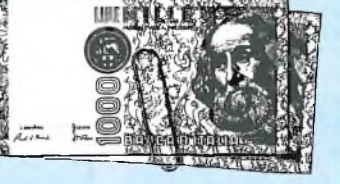

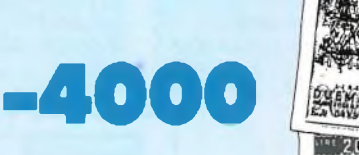

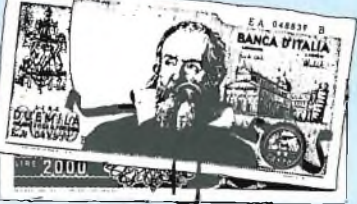

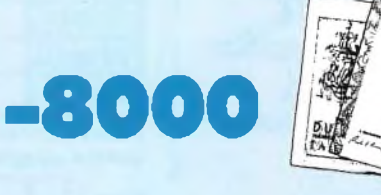

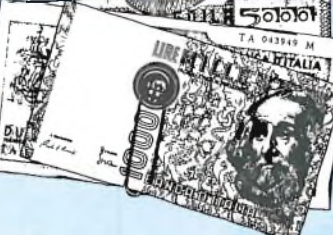

## **OFFERTA ECCCEZZZIONALE !**

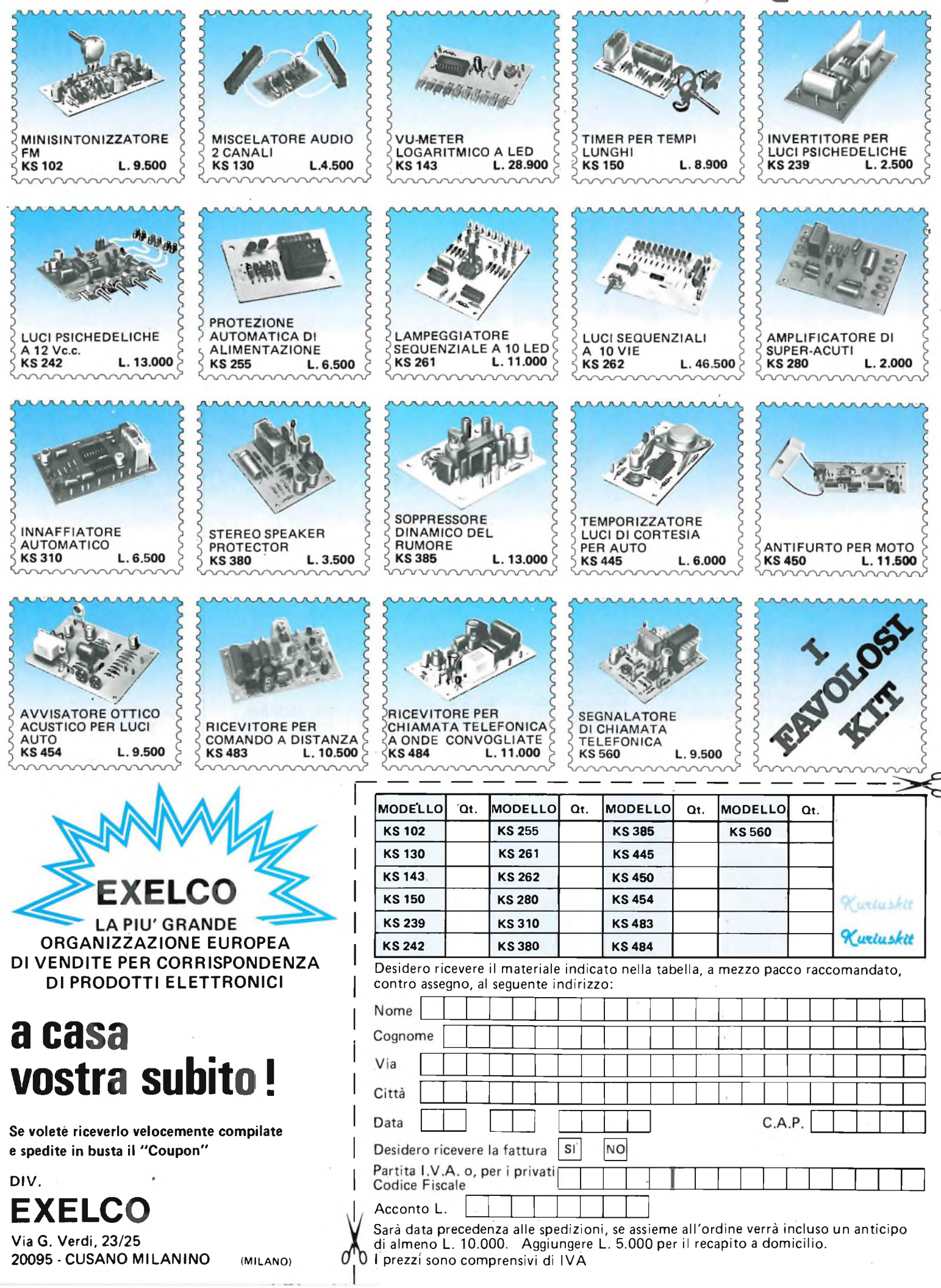

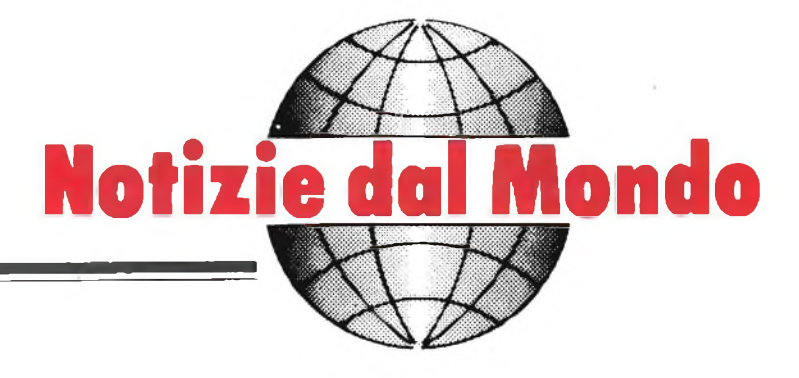

**a cura della Redazione**

#### **RADAR PER RENDEZ-VOUS SPAZIALE**

La fotografia mostra <sup>i</sup> tecnici del Radar Systems Group presso la Hughes Aircraft Company che controllano un importante gruppo elettronico del sottosistema radar e comunicazioni della navetta spaziale.

Il radar in banda Ku consente all'equipaggio dello Shuttle di effettuare il rendez-vous con satelliti in orbite basse per riparazioni o ricupero. Esso è in grado di rilevare e seguire nello spazio bersagli di dimensioni di solo 1 m<sup>2</sup> con portate fino a 22 km. Questa portata può essere aumentata a 555,6 km quando il bersaglio è munito di un amplificatore elettronico di segnale. In figura 2, si può osservare un satellite per comunicazioni HS 376, costruito dalla Hughes Aircraft Company, che galleggia nello spazio allontanandosi dalla navetta Columbia dopo l'espulsione.

Durante il settimo volo dello Shuttle effettuato lo scorso giugno, il radar in banda Ku ha seguito con

successo il pallet SPAS costruito nella Germania Federale, consentendo al pilota della missione di ef-

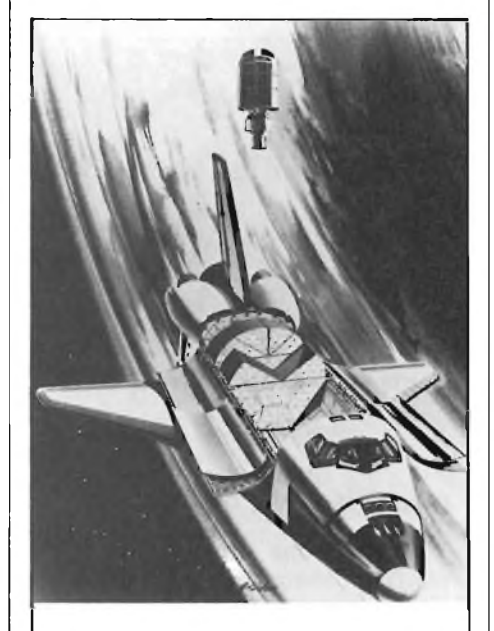

**II satellite per comunicazioni H3376 viene espulso dalla navetta Columbia nello spazio.**

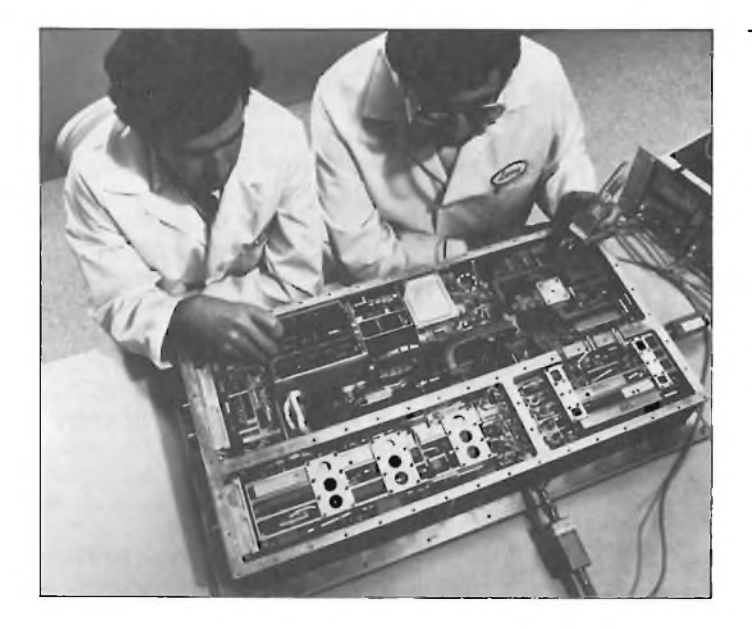

**Ecco i tecnici del Radar Systems Group mentre eseguono la revisione di un gruppo radar della navetta spaziale.**

fettuare il rendez-vous in orbita e volare di conserva con il pallet in modo da consentire il ricupero mediante il braccio manipolatore dello Shuttle.

La parte comunicazioni del sottosistema consente all'equipaggio di comunicare con il controllo a terra o di trasmettere flussi di dati ad alta velocità, televisione a circuito chiuso oppure rilevamenti telemetrici del carico utile attraverso <sup>i</sup> Tracking and Data Relay Satellites (TDRS) della NASA. La parte radar del sistema è stata progettata e costruita dal Radar System Group nell'ambito di un contratto acquisito dallo Space and Communications Group della Hughes.

#### **LA HUMAN ENGINEERING SOFTWARE**

La HES sviluppa e distribuisce una vasta gamma di programmi educativi, applicativi e di intrattenimento, e le necessarie periferiche. La Compagnia si occupa di home computer, Commodore e Atari, e di personal computer, in particolare IBM.

Il Presidente Ted Morgan ha dichiarato: "Vediamo in questi accordi la possibilità di aumentare la forza della HES. Man mano che <sup>i</sup> prodotti migliorano diventando più sofisticati, le esigenze di solidi supporti finanziari e di marketing aumentano, e così pure la richiesta di solidi know-how tecnologici.

Gli accordi ci permettono quindi di proseguire nella linea della nostra evoluzione senza subire quelle strozzature o quelle crisi di crescita che generalmente' hanno danneggiato chi ha sottovalutato le influenze negative. Un aspetto importante, in questa delicata fase dello sviluppo di una Compagnia di successo, è garantirsi la possibilità di continuare

**Sperimanare** 

13

FEBBRAIO - 1984

#### **STAMPA ESTERA**

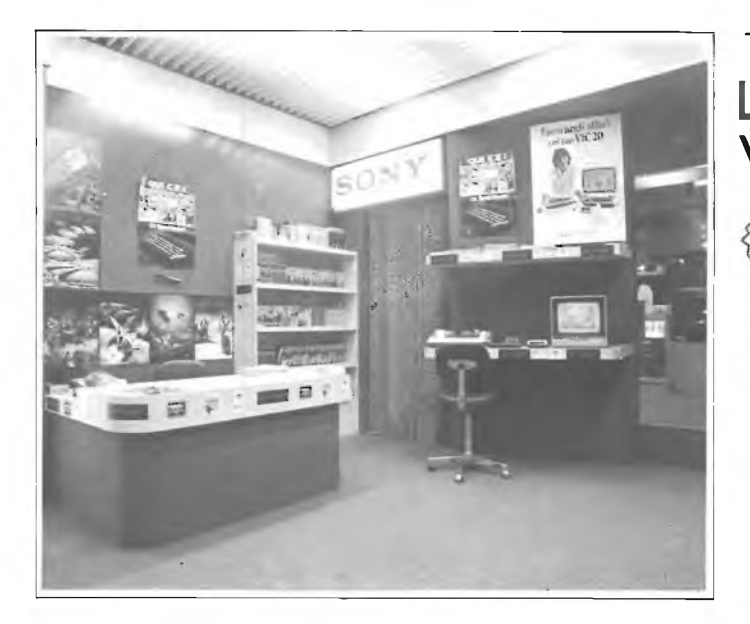

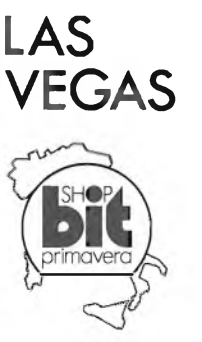

**È stato inaugurato recentemente uno tra <sup>i</sup> più organizzati BIT-SHOP Primavera che ha sede nella galleria Manzoni 40, di Milano.**

ad essere una méta per <sup>i</sup> migliori cervelli del settore".

La HES ha raggiunto in Maggio il suo primo milione di dollari attraverso la sua rete di vendita, qualificandosi come una delle più grandi compagnie di software e periferiche in U.S.A.

La notizia dell'accordo è stata commentata favorevolmente dalla più autorevole stampa economica americana e mondiale.

#### **AMPLIFICATORE D'ANTENNA AM/FM/FM STEREO/OL/OC PER AUTORADIO**

**Caratteristiche** Alimentazione: 12 Vcc. Consumo: 10 mA Amplificazione: AM/OL/OC: 30 dB FM: 20 dB È reperibile col marchio Bandridge presso <sup>i</sup> punti di vendita G.B.C. e <sup>i</sup> migliori rivenditori.

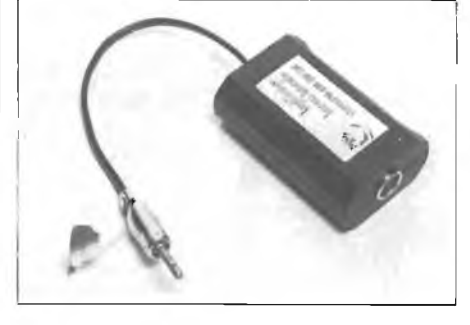

**Aspetto dell'amplificatore d'antenna.**

#### **UNA CUPOLA A PREGNANA**

È quella che serve al nuovo impianto di misura della compatibilità elettromagnetica degli elaboratori e delle stampanti progettati e prodotti dalla Honeywell Information Systems Italia.

Milano, 21 Novembre 1983 - Un

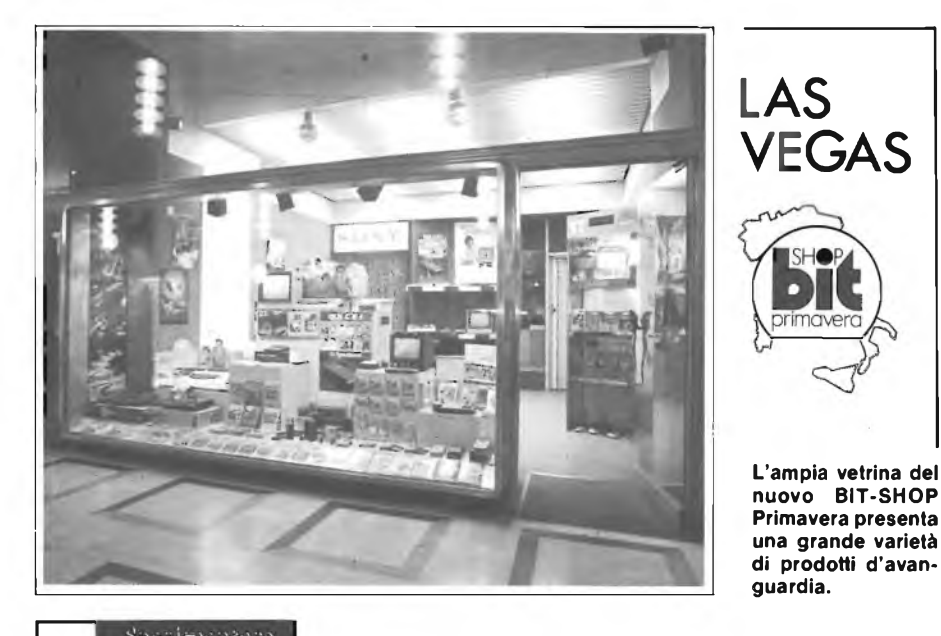

elemento nuovo, una cupola bianca di plastica, movimenta da qualche settimana il profilo lineare dell'insieme di edifici cheformano il Centro di Ricerca e Progettazione della Honeywell Information Systems Italia a Pregnana Milanese. La cupola serve a un nuovo impianto tecnologico per lo studio e la misura della compatibilità elettromagnetica dei prodotti sviluppati dalla HISI.

Tale impianto, unico in Italia per dimensioni e operabilità, viene ad affiancarsi agli analoghi impianti in funzione in ambito Honeywell nel mondo per la misurazione dei radiodisturbi prodotti dai circuiti delle apparecchiature EDP.

L'uso ormai estensivo di micro e mini computer e di terminali video e stampanti in ambienti poco controllati, quali gli uffici e le stesse abitazioni, accresce la probabilità che questi dispositivi, emettendo disturbi radio, interferiscano con radio e televisori disturbando la ricezione dei programmi commerciali da parte degli utenti privati.

Per questa ragione alcune nazioni, quali gli Stati Uniti e la Germania Federale, che rappresentano degli importanti mercati di sbocco per <sup>i</sup> prodotti della Honeywell Information Systems Italia hanno imposto delle limitazioni emanando normative che specificano il livello di disturbo radio massimo ammissibile per gli apparati EDP, stabilendo altresì delle procedure di misura.

In particolare gli Stati Uniti hanno suddiviso le macchine EDP in due classi: una classe A per gli apparati destinati ai centri di calcio tradizionale e una classe B, con limiti di radiodisturbo ammesso molto più severi, per le apparecchiature EDP destinate all'uso domestico come <sup>i</sup> personal computer e le periferiche collegate.

<sup>I</sup> prodotti HISI si collocano, per quanto riguarda le stampanti seriali a matrice, in questa seconda categoria, mentre è prevedibile una rapida evoluzione in questo senso anche per <sup>i</sup> piccoli sistemi.

Il nuovo impianto realizzato a Pregnana, che nell'abbreviazione tecnica viene denominato "free field", consente di effettuare tutti <sup>i</sup> tipi di misura previsti dalle normative delle nazioni sopra menzionate, nonché di svolgere prove di tipo inverso, ovvero di "immunità" delle apparecchiature EDP ai disturbi di natura elettromagnetica a cui le stesse possono essere sottoposte durante il normale funzionamento.

Costruttivamente il "free field" si compone di due locali interrati, che **La cupola serve a un nuovo impianto tecnologico per lo studio e la misura della compatibilità elettromagnetica del prodotti sviluppati dalla HISI e In particolare dei mlcroSystem 6/20 e delle stampanti seriali a matrice.**

**Si noti il profilo lineare dell'insieme di edifici che formano il Centro di Ricerca e Progettazione della Honeywell Information Systems Italia a Pregnana Milanese.**

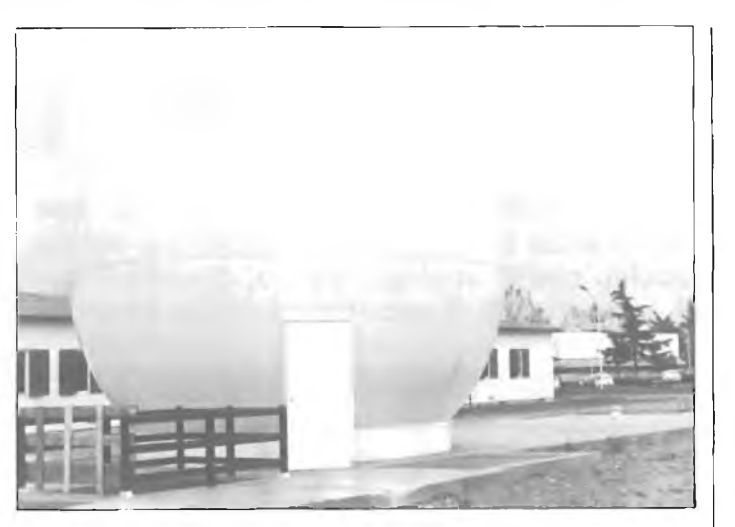

contengono rispettivamente la strumentazione e una camera schermata, così denominata perchè, una volta chiusa, consente di isolare elettricamente dall'ambiente esterno le apparecchiature in essa contenute.

Esternamente, al di sopra dei locali interrati, è installato un piano metallico di 160 metri quadrati, parte del quale è riparata dagli agenti atmosferici tramite una cupola interamente in materiale plastico, identica a quelle impiegate nelle installazioni radar, destinata a custodire le apparecchiature EDP durante le misure effettuate con apposite antenne.

Completano il "free field" un impianto di condizionamento, una piattaforma girevole e un montacarichi per la movimentazione delle macchine in prova. L'utilizzo di questo impianto, che ha richiesto un investimento complessivo, tra opere edili, impiantistiche e strumentazione, superiore ai 300 milioni di lire, sarà ripartito tra la linea sistemi, tra cui le varie versioni del microSystem 6/20 destinate al mercato statunitense, e le stampanti seriali a matrice che, com'è noto, sono commercializate sul mercato OEM americano grazie ad un accordo tra la HISI e la Diablo di Hayward, California che fa parte del gruppo Xerox.

#### **MICROSOFT SCEGLIE "HES"**

La Microsoft, leader statunitense nel campo del software per personal computer - detiene fra le altre cose <sup>i</sup> diritti sul più diffuso e famoso interprete per il linguaggio BASIC - ha scelto la Human Engineering Software per lo sviluppo e la distribuzione mondiale di programmi dedicati ai possessori di home computer.

La grande casa di Bellevue, Washington, ha con ciò sottolineato due realtà molto importanti: in primo luogo il fatto che l'home computing è ormai un fenomeno di grande interesse. In secondo luogo che la HES è la ditta di software più idonea a trasferire in questo particolare settore l'enorme know-how della Microsoft stessa.

La REBIT COMPUTER, divisione informatica della GBC Italiana, annuncia questo evento con doppio motivo di orgoglio: infatti la REBIT è stata la prima ditta italiana a "credere" nell'home computer, di cui è tutt'oggi la più grossa distributrice; ma è anche stata la prima ad investire in un programma di software completo e versatile, fra le cui marche spicca, appunto, la HES, distribuita in esclusiva su tutto il territorio nazionale.

L'alto riconoscimento implicito nella scelta della Microsoft non potrà che rendere ancora più valida, completa e interessante la gamma di programmi HES, e la REBIT ha già creato le strutture tecniche e distribuite per offrire la più ampia diffusione.

#### **MICROSOFT-HES: <sup>I</sup> DETTAGLI DELL'ACCORDO**

La HES ha annunciato una ristrutturazione a livello di proprietà e finanziamento, e un accordo che le permette di ottenere maggior assistenza tecnica e distributiva.

Il finanziamento sarà fornito dalla Microsoft Corporation di Bellevue, Washington, Action Industries, Cheswick, Pensilvanya, Technology Venture Investors, Menlo Park, California.

La Microsoft fornirà l'assistenza tecnica per produrre software e periferiche idonee alle esigenze del pubblico degli home computer, in forte espansione numerica ed in grande evoluzione.

La Microsoft detiene un terzo del mercato software statunitense: il **STAMPA ESTERA**

presidente, William H. Gates - che ha sviluppato all'età di 19 anni il linguaggio BASIC - ha dichiarato: "La HES si è conquistata una notevole credibilità per la originalità e la creatività dei programmi da essa sviluppati: la nostra esperienza nello sviluppo di software, nel comprendere l'evoluzione delle possibilità dell'hardware, e nel pianificare il processo di produzione sarà un ottimo complemento alle capacità della HES".

La Action Industries fornirà le strutture per una distribuzione di massa nel mercato interno USA con tutti <sup>i</sup> necessari sofisticati supporti di marketing.

La Compagnia ha 65 anni ed è leader nella distribuzione e promozione presso le catene al dettaglio.

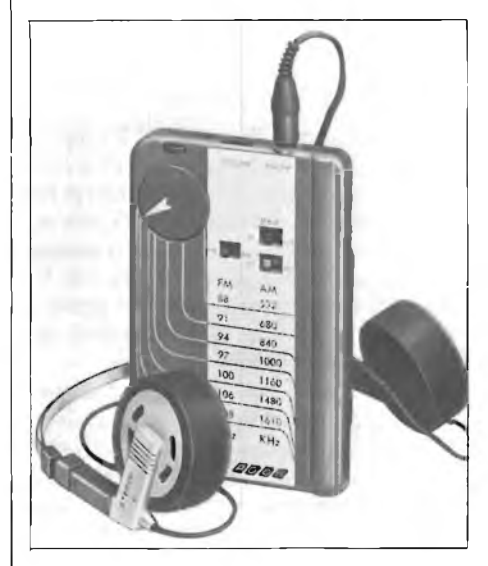

**Radio AM-FM per l'ascolto in cuffia.**

#### **RADIO AM-FM STEREO PER L'ASCOLTO IN CUFFIA**

La più piccola e compatta radio stereo disponibile sul mercato mondiale.

Caratteristiche:

Presa mini jack per l'ascolto in cuffia. Controllo del volume. Indicatore FM stereo a LED. Selettore dei toni. Selettore per mono/stereo (solo per la banda FM stereo). Selettore bande AM/FM. Alimentazione a batteria (2 pile UM-4 1,5 Vx2). Interruttore acceso/spento incorporato nella presa mini jack. Dimensioni: 104,8x69,8x9,8 mm Peso: 70 g. È reperibile col marchio POOH presso <sup>i</sup> punti di vendita G.B.C.

**Size Combuter** 

15

FEBBRAIO - 1984

#### **HOBBY**

# **VU METER A LED**

**L'indicatore del livello d'uscita della KURIUSKIT (KS 140), oltre ad essere preciso perchè non soffre dello smorzamento e dell'inerzia che sono caratteristici dei sistemi ad indice, abbellisce il pannello dell'apparecchio che lo impiega, dando, durante il funzionamento, l'impressione di "vedere" <sup>i</sup> suoni, oltre a udirli. È economico, facile da realizzare.**

#### **a cura della Redazione**

**CARATTERISTICHE TECNICHE Tensione alimentazione: 12+15Vcc Sensibilità: 0,1 Veti, per accensione 1° Led**

**1,2 V eff. per accensione tutti <sup>i</sup> LED**

Oggi, molti amplificatori HI-FI dal costo notevole, utilizzano l'indicazione del livello d'uscita non più ottenuta tramite strumenti a bobina mobile, ma con "strisce di LED", che hanno il vantaggio di rispondere prontamente alle variazioni del segnale, essendo prive di qualche inerzia, e di presentarsi con aspetto molto gradevole.

Tali indicatori, se realizzati con parti "discrete" (transistor, diodi, resistori tutti separati) sono estremamente complessi, ed il loro "contributo" al prezzo dell'apparecchio è consistente. Un nuovo circuito integrato permette di ottenere il controllo della "Striscia" con grande semplificazione; si tratta del "UAA170". Progettato per realizzare indicatori di grandezze elettriche.

Grazie alle uscite previste ed alla elevata sensibilità d'ingresso, serve altrettanto bene come "Vu-Meter".

Come si osserva, la tensione-segnale sottoposta a misura, è rettificata dai diodi DS1 e DS2 che al tempo stesso la duplicano. Grazie a questa funzione, basta solamente <sup>1</sup> V circa all'ingresso per ottenere l'accensione del sedicesimo LED. C2, con R2, stabilisce una pur minima costante di tempo che consente di apprezzare la segnalazione anche per <sup>i</sup> "transistori", che altrimenti passerebbero quasi inosservati. Dopo la resistenza limitatrice R3, è connesso il circuito composto dalla serie DS3, DS4, R4 e DS5, R5.

Questo non serve come tosatore, ma per rendere logaritmica l'indicazione; cosa importante, perchè anche la scala dei dB che misura l'intensità dei segnali audio lo è. Se la risposta del tutto fosse lineare, in pratica, non risponderebbe al vero.

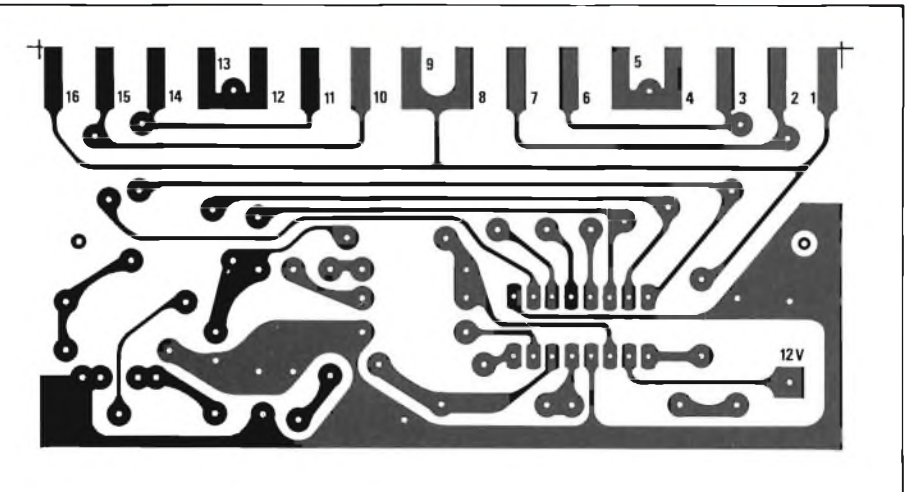

**Fig. <sup>1</sup> - Circuito stampato in scala 1:1 della pista ramata inferiore.**

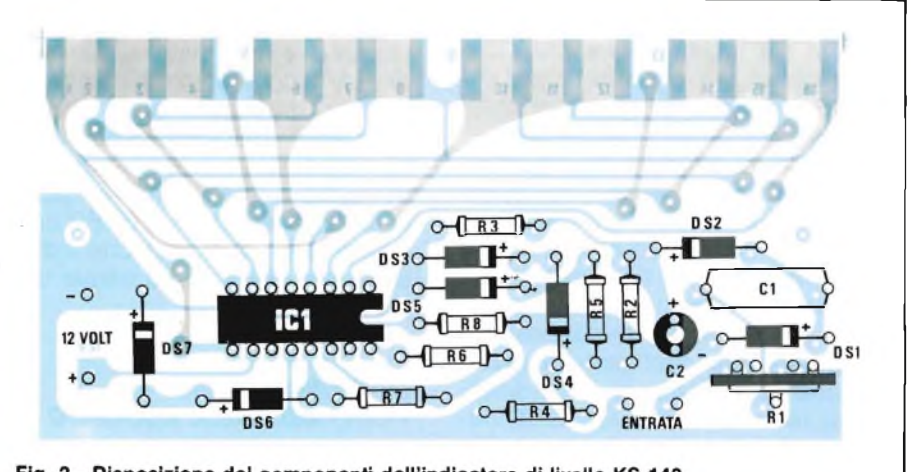

Fig. 2 - Disposizione dei componenti dell'indicatore di livello KS 140.

La funzione si ottiene grazie alla non linearità di conduzione dei diodi; se <sup>i</sup> segnali sono molto modesti come ampiezza, giungono al pin 11 dell'IC senza limitazioni. Se invece aumentano, i diodi iniziano a condurre; prima DS5, poi gli altri due, e l'assieme produce una attenuazione automaticamente sempre più pronunciata. I diodi DS6 e DS7, con R6, R7, stabiliscono la massima corrente che può attraversare il display. I valori sono calcolati per avere la massima luminosità senza che <sup>i</sup> LED o lo stesso IC corrano il pericolo di entrare nel fuori uso. L'alimentazione generale è a 12

V. La tensione può essere ricavata dall'amplificatore servito; non sono necessari particolari disaccoppiamenti.

#### **MONTAGGIO**

L'apparecchio impiega un compatto circuito stampato, figura 2, e grazie all'adozione di uno zoccolo per l'IC, il cablaggio può essere affrontato anche da chi non sia particolarmente esperto. Consigliamo di montare le parti con questa sequenza: prima i resistori fissi, poi i diodi DS1, DS2, DS3, DS4, DS5,

HORRY

**VU meter a led a realizzazione ultimata. Il circuito stampato è doppio ramato per un più comodo montaggio dei led.**

DS6, DS7. Subito dopo il condensatore CI e C2; questo è polarizzato, come <sup>i</sup> diodi quindi prima di connetterlo, si deve accertare molto bene il giusto verso. La basetta sarà parzialmente completata con il trimmer di calibrazione RI, lo zoccolo per l'IC, i terminali di ingresso. Servirà ora un attentissimo riscontro delle polarità e dei valori, se si è certi che non vi sia sbadatezza o peggio, inversione, l'IC può essere montato premendolo con delicatezza nel supporto, dopo aver controllato che la tacca che identifica <sup>i</sup> "pin" 1-16 sia orientata esattamente. Il display, ovvero l'assieme di LED, per essere gradevole, deve presentare tutti gli elementi esattamente distanziati ed eliminati alla stessa altezza. 12 di questi sono verdi (da LED <sup>1</sup> a LED 12) gli altri quattro (LED 13 - LED 16) rossi, ed è importante non confondere le rispettive posizioni. Anche i LED, naturalmente, sono polarizzati, e la sagoma è riportata

accanto allo schema elettrico con le in-

dicazioni relative. Un diodo connesso all'inverso, non solo non si accenderà, ma correrà anche il rischio di danneggiarsi, visto che la giunzione ha una bassa tensione Vinv.

Attenzione quindi a collegare tutti <sup>i</sup> "catodi" (terminale positivo) sul lato componenti e gli "anodi" sul lato inferiore. Abbiamo lasciato come ultima una operazione molto importante; si tratta di "interfacciare" le piste stampate sulla superfìce superiore all'altra sottostante. Di connetterle, insomma. Nei punti indicati nella figura 2, si infileranno spezzoncini in filo di rame nudo, lunghi mediamente 2-3 mm saldandoli "sopra e sotto" alle connessioni, senza impiegare troppo stagno, ma curando che i contatti siano perfetti.

L'indicatore, se è montato correttamente funzionerà subito.

RI, serve ad adeguarlo alla potenza d'uscita dell'apparecchio servito; lo si deve regolare in modo tale che con la massima uscita indistorta si accenda il LED 12, oppure 13, lasciando gli altri per l'indicazione del sovraccarico.

I diodi DS1  $\div$  DS7 sono componenti polarizzati ed il terminale positivo è contrassegnato da un anellino stampigliato sull'involucro, oppure dall'inizio della codificazione a colori (simile a quella delle resistenze), l'1N4148, ad esempio, avrà quattro striscette: la prima gialla più larga corrispondente al terminale positivo, la seconda marrone, la terza gialla e la quarta grigia.

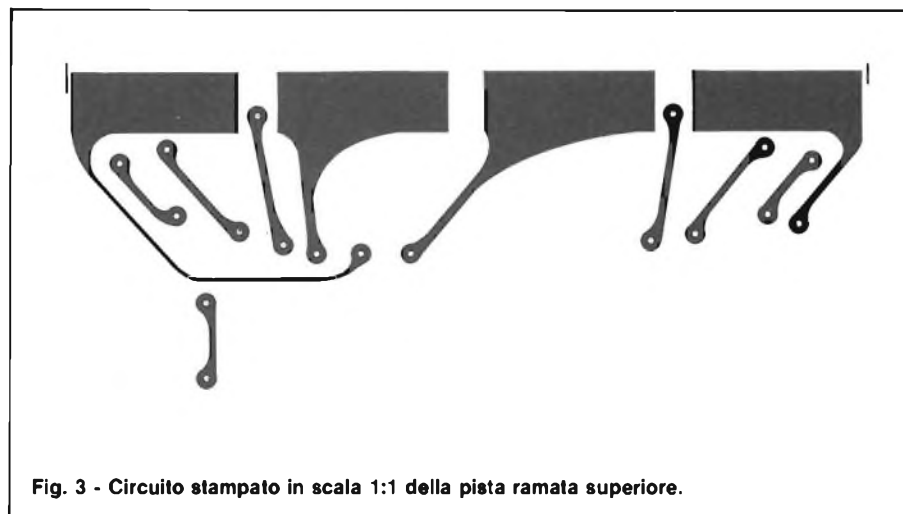

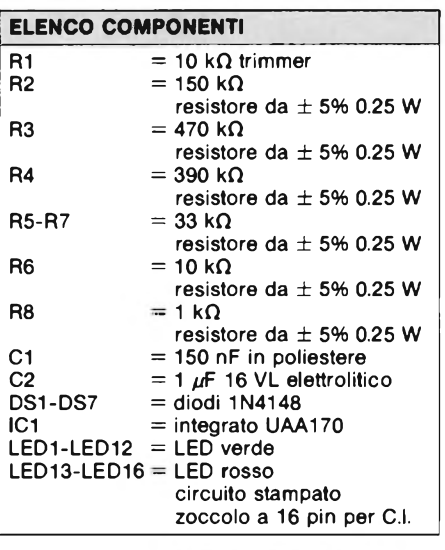

# **UNITA' EFFETTI PER CHITARRA ELETTRICA**

**---------------------------------- di Alessandro Grisostolo----------------------------------**

**Nato come accessorio per il preamplificatore chitarra elettrica GP - 02, già presentato su queste pagine, ma adattabile a qualsiasi altra apparecchiatura similare, l'unità effetti che vi presentiamo è in grado di fornire un notevole miglioramento del suono, introducendo l'effetto "fuzz" o distorsione, e l'effetto "riverbero", che dà profondità a qualsiasi tipo di esecuzione e di genere** cne da protondita a quaisiasi tipo<br>di esecuzione e di genere<br>musicale.

Per analizzare la struttura ed il comportamento della nostra unità effetti è d'uopo osservare la figura 1, dove è riportato lo schema a blocchi dell'apparecchio: come si vede, gli effetti DI-STORSIONE E RIVERBERO sono posti in parallelo al segnale diretto (FLAT) e sono tutti e tre selezionabili a piacere dell'utente.

Non vogliamo prolungare la presentazione dell'unità effetti dilungandoci sulle necessità di questi ultimi nella musica moderna, piuttosto sintetizziamo le particolarità del nostro progetto rispetto alla concorrenza commerciale:

- flessibilità di impiego, con collegamento preferenziale tra preamplificatore ed unità di potenza, con conseguente ottimizzazione del rapporto segnale/rumore;
- soglia di intervento della distorsione regolabile
- timbro della distorsione assimilabile al "tube sound o distorsione da saturazione di

amplificatori a valvole, e comunque regolabile;

- profondità e timbro del riverbero regolabili;
- circuito per sopprimere eventuali risonanze metalliche dell'unità a molle che genera il riverbero;
- MIX tra il segnale diretto e riverberato;
- disponibilità del segnale diretto immodificato in uscita;
- uscita a bassissima impedenza.
- L'intero circuito, in cui si è cercato di evitare, per quanto possibile, <sup>i</sup> cablaggi

 $18$ 

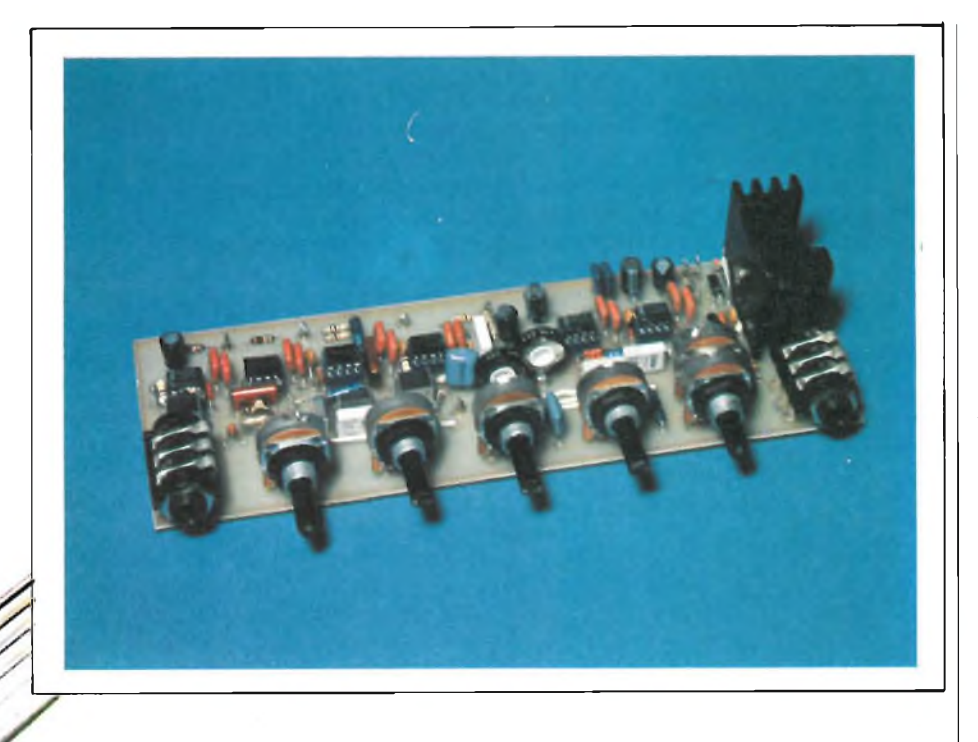

volanti, fa uso degli ormai conosciuti circuiti integrati lineari tipo TL 081/LF 351, con ingresso a JFET, di cui ricordiamo il basso rumore, le alte prestazioni in regime statico e dinamico, la bassa impedenza di uscita e la relativa protezione contro <sup>i</sup> cortocircuiti, e la caratteristica di non richiedere capacità esterne di compensazione. Si è fatto uso di integrati singoli per una maggiore flessibilità e semplicità in caso di sostituzioni.

Una particolarità del circuito è l'impiego, come driver per la bobina di eccitazione dell'unità a molle, del circuito integrato monolitico di potenza TDA 2030, prodotto dalla SGS (vedi fig. 2).

Quest'ultimo, nato come amplificatore in classe AB per applicazioni HiFi, è in grado di fornire una potenza di circa 10 - 15 W, facendo uso di alimentazioni singole o duali. E dotato di limitatore interno contro <sup>i</sup> picchi di corrente (max 3,5 A), unitamente ad una protezione contro <sup>i</sup> cortocircuiti sul carico, che mantiene <sup>i</sup> punti di lavoro dei transistor finali all'interno delle relative SOAR; inoltre il TDA 2030 è dotato di shutdown termico.

L'integrato è contenuto in un package PENTAWATT, e richiede pochissimi componenti esterni per il corretto funzionamento.

L'impiego di questo integrato ha notevolmente semplificato la realizzazione dello stadio, abbastanza critico, del driver, consentendo inoltre un risparmio in termini di spazio. L'unico inconveniente, la cui eventualità è peraltro molto remota, è che in caso di fuoriuso dell'integrato, non essendo stata possibile il relativo inserimento su zoccolo, è necessario dissaldarne <sup>i</sup> terminali dallo stampato per procedere alla sostituzione. Ri-

petiamo che comunque si tratta di un guasto che ben difficilmente potrà verificarsi in pratica.

Non si è pensato alla commutazione dei diversi segnali mediante relè o deviatori allo stato solido, per non gravare eccessivamente sul costo finale della realizzazione; certamente il lettore più esperto potrà, ove ne sentisse l'assoluta necessità, sostituire <sup>i</sup> deviatori meccanici con un sistema di tipo solid-state comandato in continua.

A tutti gli altri si consiglia di adottare la soluzione proposta, che è già in grado di fornire prestazioni adeguate.

#### **ANALISI DELLO SCHEMA ELETTRICO**

Si veda a tale proposito la figura 3: intorno ad IC1 è costituito lo stadio di ingresso, con funzione di separatore e/o di adattatore di livello. L'impedenza di ingresso è determinata da RI. La eventuale rete Rx, Cx è stata prevista per adattare il livello del segnale di ingresso alla sensibilità nominale di <sup>1</sup> volt (0 dBV) dell'unità effetti. Inserendo Rx, Cx, il guadagno dello stadio di ingresso passa dal valore unitario al valore determinato dalla (a), con una frequenza di taglio inferiore indicata da (b).

$$
\frac{G V_{\text{out}}}{V_{\text{in}}} = \frac{R_2}{R_x} + 1
$$
 (a)

$$
f_c = \frac{1}{2 \pi R_{\times} C_{\times}}
$$
 (b)

A questo punto il segnale, eventualmente adattato al livello nominale, prende quattro distinte vie: attraverso RII, R12 e C15 giunge ad IC4, amplificatore operazionale in configurazione invertente, che svolge la funzione di buffer di uscita e di selettore di effetto, questo in unione ad SW<sup>1</sup> (doppio deviatore) ed SW2 (deviatore unipolare a zero centrale). Secondo la configurazione indicata è possibile mettere a massa il segnale diretto, inviando così all'uscita uno dei segnali di effetto R (riverbero) o D (distorsione), agendo su SW1 ed SW2 rispettivamente. Con SW2 in posizione centrale è possibile ottenere in uscita

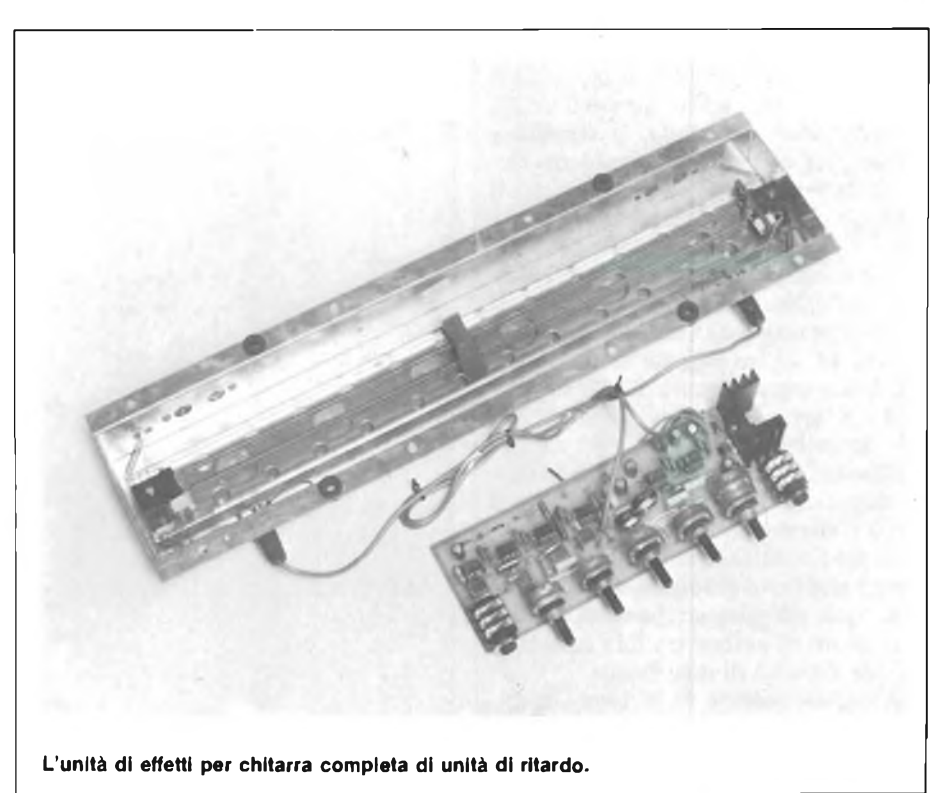

entrambi gli effetti: viceversa, uno dei due viene alternativamente mandato a massa.

CI6, posto in parallelo alla resistenza R17 di reazione, limita la banda passante per evitare interferenze R.F. Analoga funzione viene svolta da C2, C6, C11, C21, C24 e C30 negli altri stadi.

R<sup>18</sup> è una ulteriore protezione contro <sup>i</sup> cortocircuiti in uscita, mentre C17, ancorato a massa da RI9, blocca eventuali componenti continue.

(CONTOUR) e componenti associati; questa rete ha funzione di trappola per le frequenze mediobasse, che tendono ad ispessire eccessivamente il suono riverberato.

IC5 è un amplificatore monolitico di potenza destinato a pilotare la bobina di eccitazione dell'unità di riverbero a molla, sulla quale non è necessario soffermarsi, tanto è conosciuta ed impiegata per ottenere tale tipo di effetto. La rete di reazione è stata studiata, in ac-

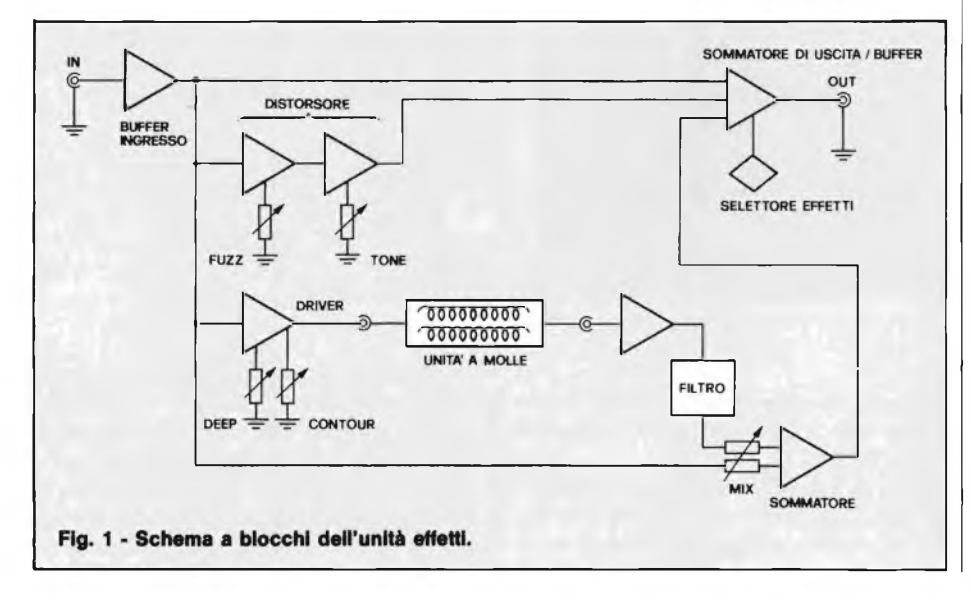

cordo con (1), per ottenere una risposta in frequenza crescente sul lato alte frequenze, in modo da compensare gli effetti dell'aumento dell'impedenza del dispositivo di eccitazione della molla. D3 e D4 proteggono contro picchi di tensione in uscita.

Il segnale proveniente dalla bobina captatrice dell'unità a molla, adeguatamente amplificato da IC6 e componenti associati, entra nel filtro a "T pontato", parzialmente sintonizzabile agendo su P5, composto da R28, C26, C27, P5 e P6. Agendo su quest'ultimo si determina l'entità di attenuazione. Questo filtro è impiegato per eliminare il fastidioso e classico suono metallico comunemente associato alle unità a molla, determinato da risonanze in gamma medioalta.

Nella unità in nostro possesso abbiamo misurato un picco a 1200 Hz, su cui abbiamo sintonizzato il filtro. E comunque possibile una semplice ma efficace sintonizzazione "ad orecchio" sulla frequenza di risonanza.

Il segnale in uscita dal filtro viene inviato tramite una sezione di P7 (MIX), C29, R30 al sommatore invertente IC7, cui giunge attraverso l'altra sezione di P7, C28 ed R29 anche il segnale diretto in uscita da ICL Le due sezioni sono cablate in maniera che al-

Torniamo all'uscita di IC1, ed occupiamoci dello stadio distorsore, composto da IC2 ed IC3; la rete R3, R4, C4, C5, che limita la banda passante, invia il segnale all'ingresso, non invertente di IC2, nel cui circuito di reazione sono presenti <sup>i</sup> diodi di segnale DI e D2, che "clippano" il segnale determinando l'effetto desiderato.

Agendo su PI (FUZZ) si modifica il guadagno dello stadio e quindi il livello di distorsione ottenibile. Il segnale a questo punto è però eccessivamente ricco di armoniche di alto ordine, ed il timbro è di conseguenza molto aspro; la rete R7, R8, C8, CIO, filtrando pesantemente il segnale, altera la forma d'onda di quest'ultimo, rendendola simile ad un'onda triangolare (assumendo di applicare ad R3 un segnale sinusoidale). IC3 è impiegato in uno stadio di controllo di tono, modifica che si ottiene agendo su P2 (TONE).

Ruotando tale potenziometro in senso antiorario si otterrà un timbro più aspro e viceversa.

Il segnale, attraverso C14, R13, R14, giunge anch'esso al sommatore di uscita IC4; come già spiegato, ponendo a massa il punto di unione tra R13 ed R14 si esclude l'effetto di distorsione.

Il segnale uscente da IC1 via C3, applicato ai capi di P3 (DEEP), che regola la profondità di modulazione del river-

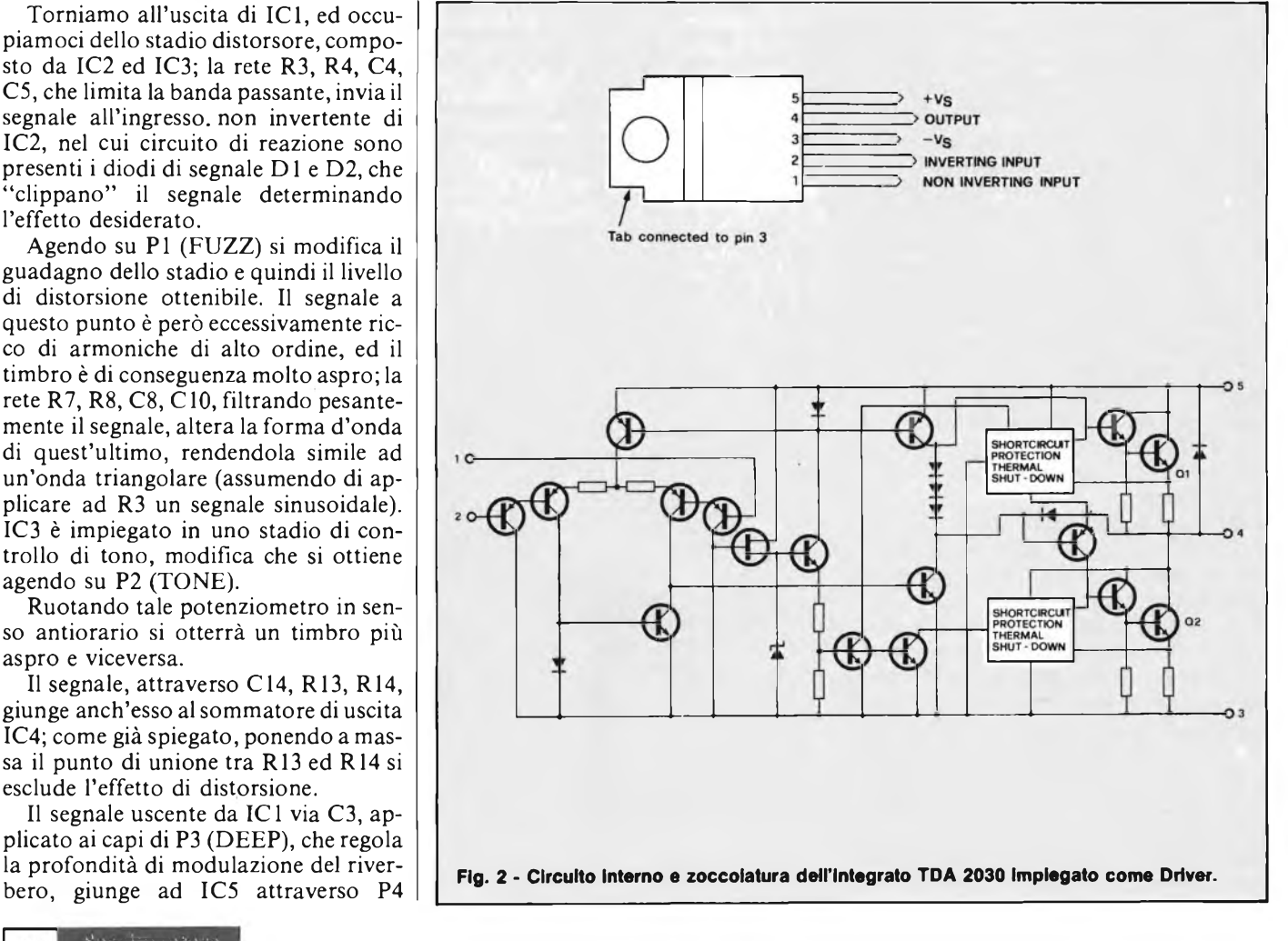

**Computer** 20 FEBBRAIO - 1984

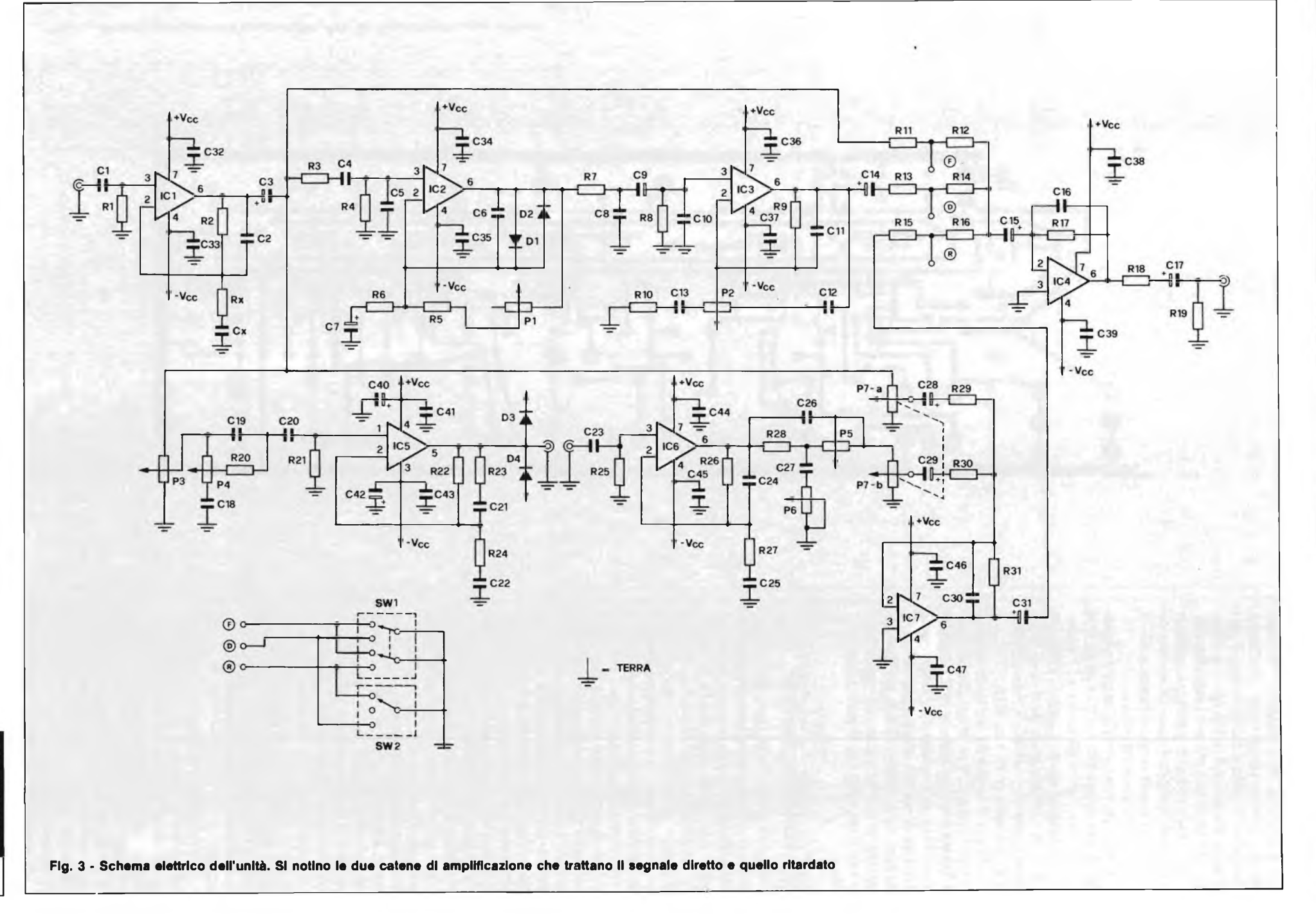

**ELETTRONICA E MUSICA**

**Space Computer**  $\overline{2}$ 

FEBBRAIO

- 1984

#### **ELETTRONICA <sup>E</sup> MUSICA**

l 'aumentare di un segnale si determini l 'attenuazione progressiva dell 'altro, ottenendo un controllo di mixaggio tra i due, per garantire il desiderato rapporto tra suono diretto e suono riverberato.

R31 determina il guadagno globale dello stadio, che può essere aumentato o diminuito aumentando o diminuendo il valore resistivo della stessa.

Il segnale miscelato diretto/riverberato viene applicato, via R15 ed R16, al sommatore/buffer di uscita ed è esclu dibile, analogamente a quanto abbiamo già visto per il segnale diretto ed il se gnale distorto, ponendo a massa il pun to di unione tra RI <sup>5</sup> ed RI6.

 $C32 \div C47$  sono gli usuali condensatori di bypass della alimentazione: quest'ultima è di tipo duale  $\pm$  15 V. L'assorbimento è determinato in larga parte dalla profondità di modulazione del ri verbero, ed è di circa 60 mA per ramo in assenza di modulazione, per raggiunge re viceversa i 200 mA in caso di modula zione.

#### **REALIZZAZIONE PRATICA**

L'unità effetti è realizzata interamen te su un circuito stampato a singola fac cia (vedi figura 4) che funge da supporto anche per le prese di ingresso a jack e per i potenziometri. Questi ultimi, che nel prototipo sono di tipo a perno plastico, potranno essere convenientemente so stituiti con altri di migliore qualità.

A parte la presenza di alcuni ponticel li (vedi figura 5) da realizzare con spez zoni di filo, non vi sono particolarità per quanto riguarda il montaggio dei vari componenti; si raccomanda l 'uso di zoccoli di qualità per gli integrati, poi ché si renderà più agevole una eventuale sostituzione; è per lo stesso motivo che si è optato per I.C. singoli piuttosto che per array di I.C. sullo stesso chip.

Per quanto robusti siano gli integrati adottati, l 'impiego specifico in campo musicale è uno dei più gravosi, causa la scarsa attenzione che solitamente si pre sta nei confronti del circuito (tipico è il provare il funzionamento ponendo un dito sul jack di ingresso).

È d'obbligo, per quanto riguarda IC5, l 'impiego di un adeguato dissipato re di calore, che andrà INCOLLATO al circuito stampato, in modo da non fare leva, con il suo peso, sui piedini dell 'in tegrato.

E ovviamente consigliato l 'impiego del grasso al silicone, da spalmarsi tra corpo metallico di IC5 e dissipatore; se non si farà uso della apposita mica iso lante fare ATTENZIONE che il case di IC5, e di conseguenza il dissipatore stes so, si troveranno al potenziale NEGA TIVO dell 'alimentazione, quindi occhio ai cortocircuiti!

È consigliabile anche l 'impiego di

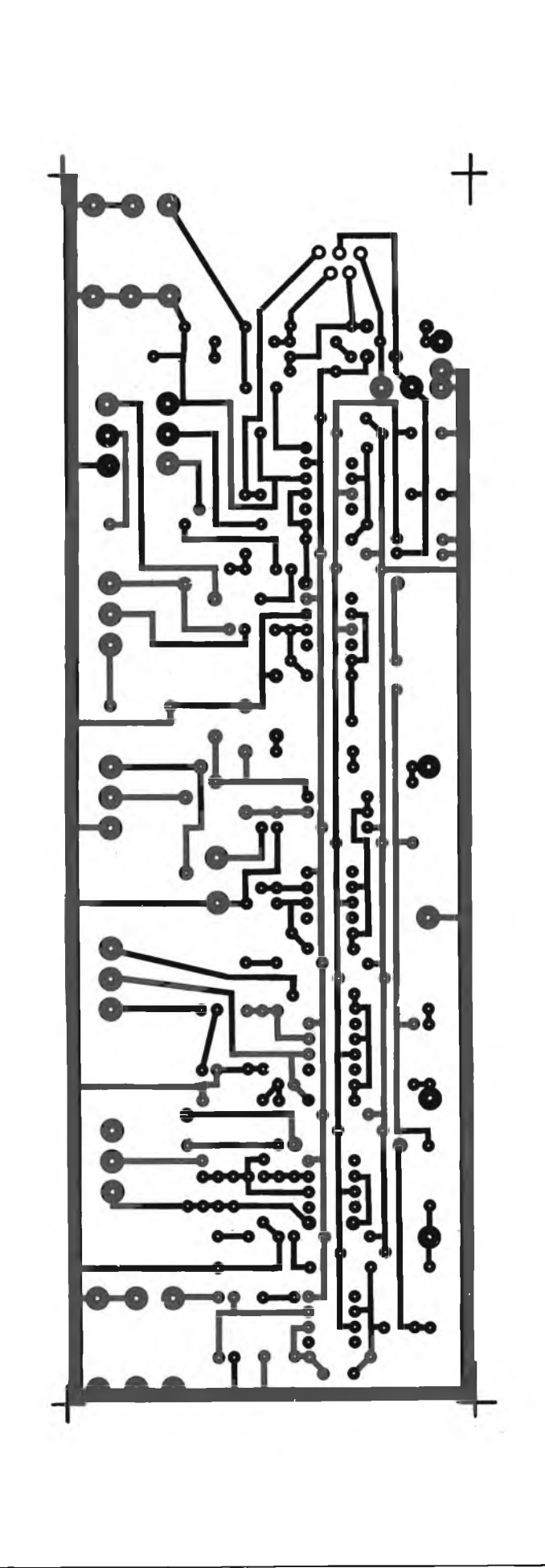

#### **ELETTRONICA E MUSICA**

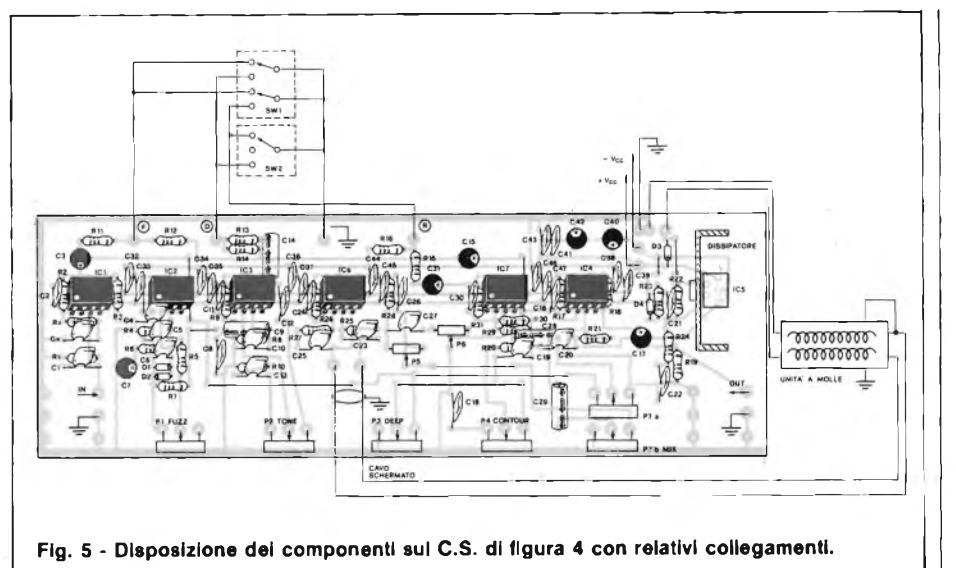

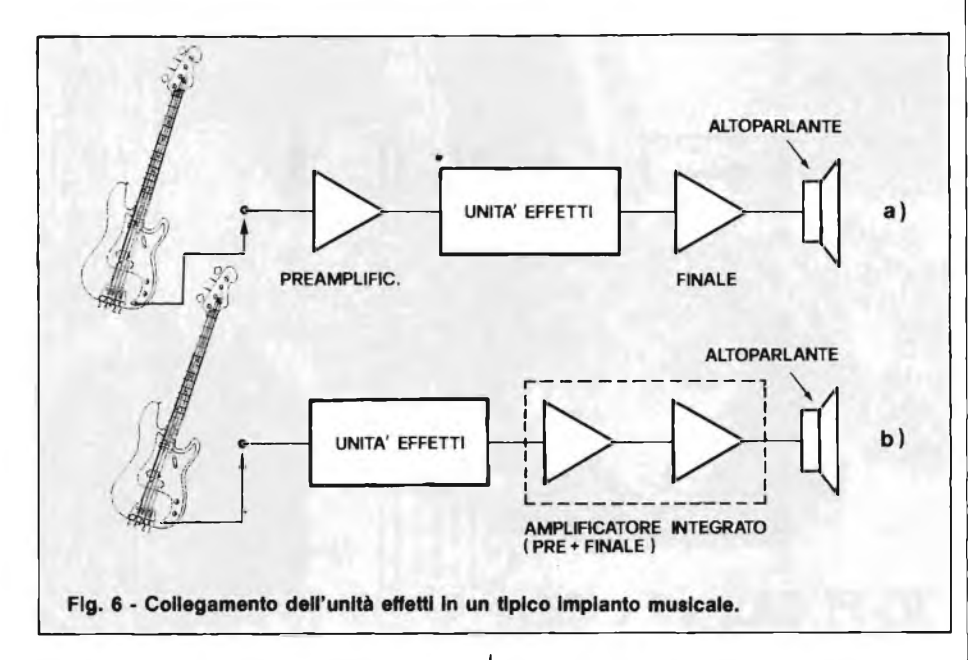

jack plastici, che permettono di superare eventuali problemi di anelli di massa, a costo però di una resistenza meccanica certamente inferiore a quella degli analoghi jack metallici.

#### **COLLEGAMENTI**

Nel prototipo, di cui aspetto è leggermente differente dal montaggio definitivo, si è fatto uso di cavo schemato, sia per il collegamento verso la unità a molla, sia per quello da quest'ultima allo stampato; in realtà solo questo è da realizzarsi tassativamente mediante cavo schermato; inoltre è necessario, come schematizzato in figura 5, mettere a massa la struttura metallica dell'unità di riverbero.

Per semplificare le operazioni di messa in opera, abbiamo sostituito le morsettiere originali presenti sulla unità a molle con due prese pin RCA, cui corrispondono altrettante spine sui cavi di collegamento con lo stampato.

I deviatori SW1 ed SW2 possono essere collegati allo stampato, nei punti indicati e con il cablaggio consigliato, mediante filo comune, se posizionati a distanza ridotta dal circuito. Viceversa, se andranno posizionati a distanza, per esempio collegati "a pedale" è maggiormente indicato l'uso di un cavo schermato a  $3$  poli  $+$  calza, quest'ultima collegata ovviamente a massa.

Volendo derivare le tensioni di alimentazione direttamente dal preamplificatore o dal finale cui sarà collegato il circuito si consideri solamente il non modesto assorbimento del circuito in presenza di elevate profondità di modulazione del riverbero. Come evidenziato in figura 6, il collegamento più corretto dell'unità effetti è tra preamplificatore e unità di potenza; se viceversa si è costretti a posizionare l'unità effetti tra chitarra e pre, è necessario inserire una resistenza di valore adeguato (5600 — 22000  $\Omega$ ) per Rx ed un condensatore da  $0,22 - 1,5$  µF per Cx.

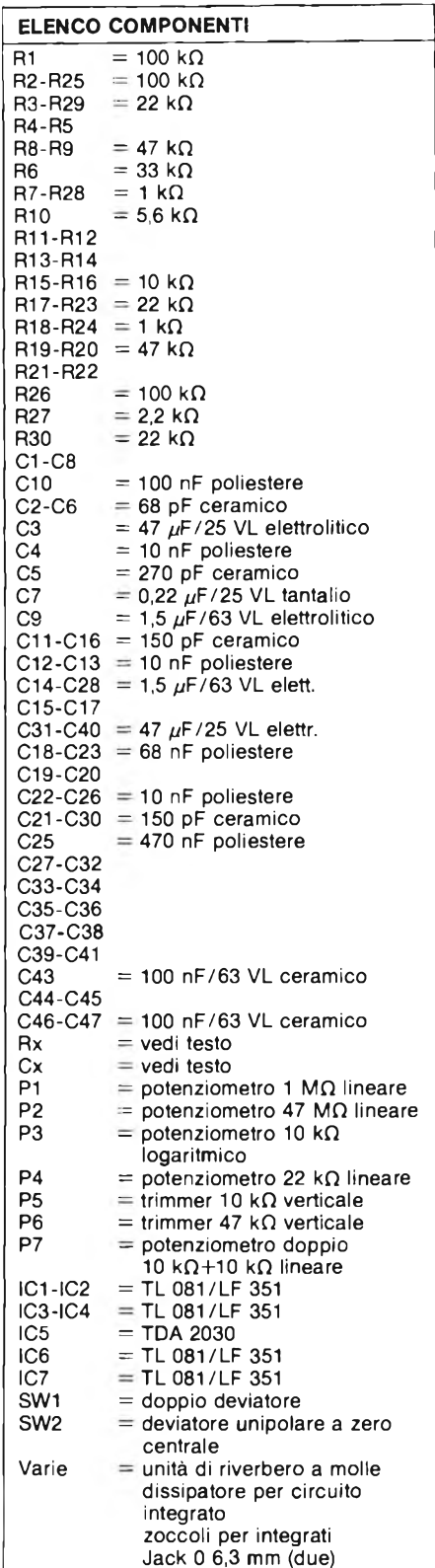

Questo tipo di collegamento può però comportare alcuni inconvenienti, come saturazione del preamplificatore, se questo non presenta una regolazione del guadagno dello stadio di ingresso.

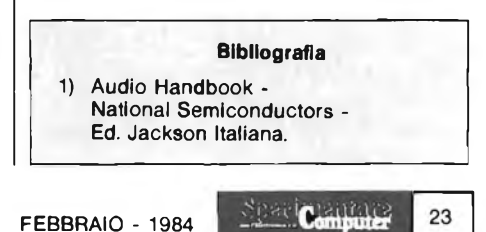

# **ALTOPARLANTI Philips-Motorpla-Monacor-RCF-Peerless-ITT**

id id bo in concerne

**per: HI-FI CAR e HOME, discoteche, sonorizzazioni di ogni tipo** *Catr-on*

distribuiti da:

## **COMMITTERI** elettronica

Via Appia Nuova, 614 - 00179 ROMA - Tel. 7811 924

*La garanzia di un nome che ha la fiducia del pubblico da oltre 20 anni*

#### **ELETTRONICA E AUTO**

# <span id="page-24-0"></span>**TERMO SPECCHIO PER AUTO**

**------------------------ di Filippo Pipitene-------------------------**

**Il dispositivo che presentiamo è in grado di riscaldare ad una temperatura di circa 40 °C lo specchietto retrovisore esterno degli autoveicoli per evitare la formazione di brina e ghiaccio durante il periodo invernale. Il termospecchio fa uso di un nuovo elemento (PTC) a forma circolare.**

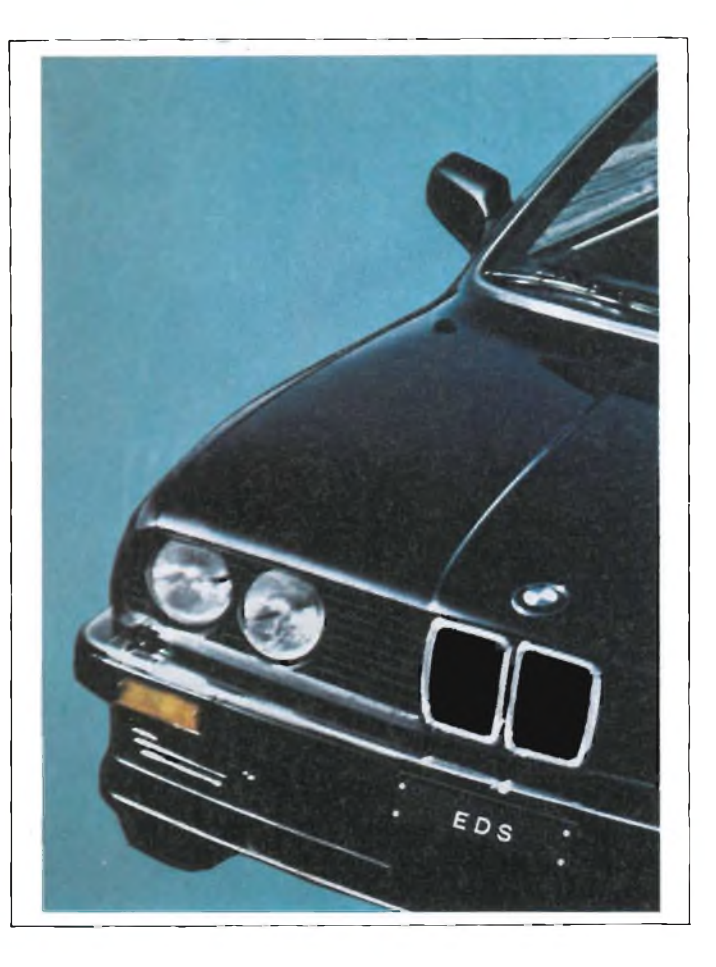

I termistori (PTC) percorsi da corrente fungono contemporaneamente da elementi riscaldanti e da protezione contro sovraccarichi, poiché la resistenza elettrica aumenta all'aumentare della temperatura.

Le ceramiche a base di titanato di bario o steatite e con coefficiente di temperatura positivo si riscaldano al passaggio della corrente, per cui l'aumento della resistenza limita automaticamente l'aumento della temperatura; ne conse-

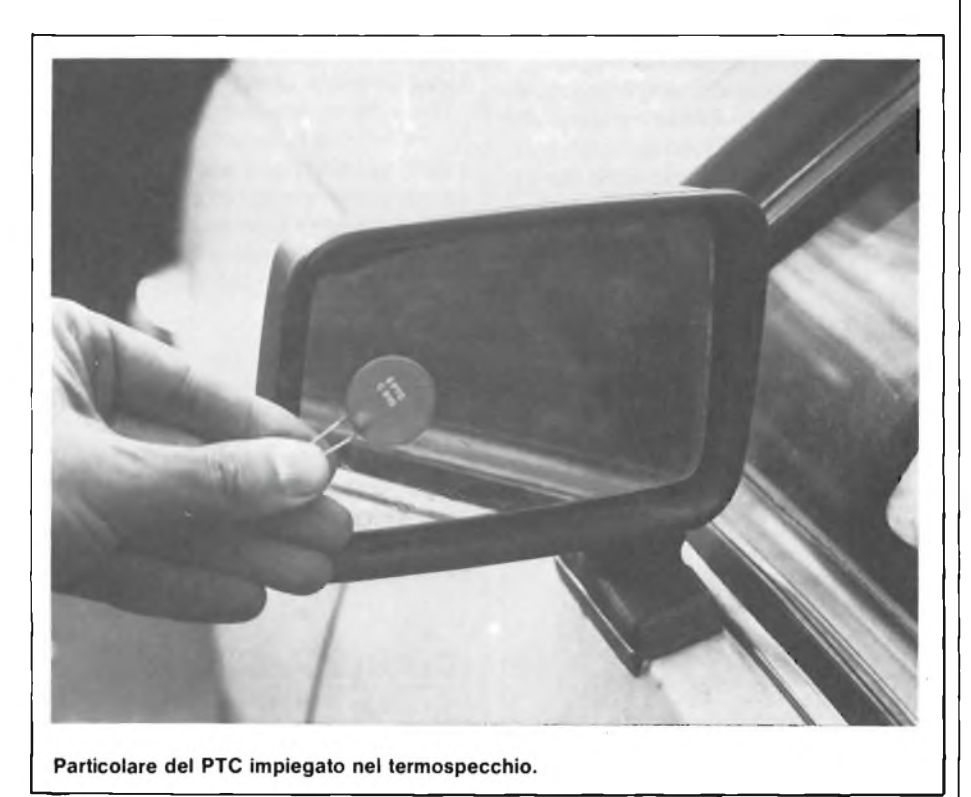

gue che questi termistori fungano contemporaneamente da elementi riscaldanti e da protezione contro sovraccarichi.

I termistori di ossido di metallo con coefficiente di temperatura negativo si comportano invece in modo inverso, ossia la resistenza elettrica diminuisce all'aumentare della temperatura; appunto per questo vengono impiegati preferibilmente come sonde termiche.

La Siemens ha introdotto sul mercato una serie di termistori studiati per l'impiego su autoveicoli. L'utilizzazione pratica di questi elementi riscaldanti va dal controllo del carburatore fino alla disinserzione del turbocompressore all'insorgere di temperature critiche.

Undici diversi tipi di termistori (coefficienti di temperatura negativo) consentono di effettuare controlli entro un campo di temperatura da —55 ad oltre 100 °C; è possibile pertanto controllare l'acqua di raffreddamento, l'aria di aspirazione, il liquido del freno, l'olio del motore e del cambio ecc. Una sonda speciale è dimensionata addirittura per 800 °C; questo valore vale come limite di disinserzione per turbocompressori, onde evitare che il motore subisca danni termici o meccanici.

Sono disponibili inoltre quasi due dozzine di altri termistori PTC (coefficiente di temperatura positivo in grado

25

#### **ELETTRONICA E AUTO**

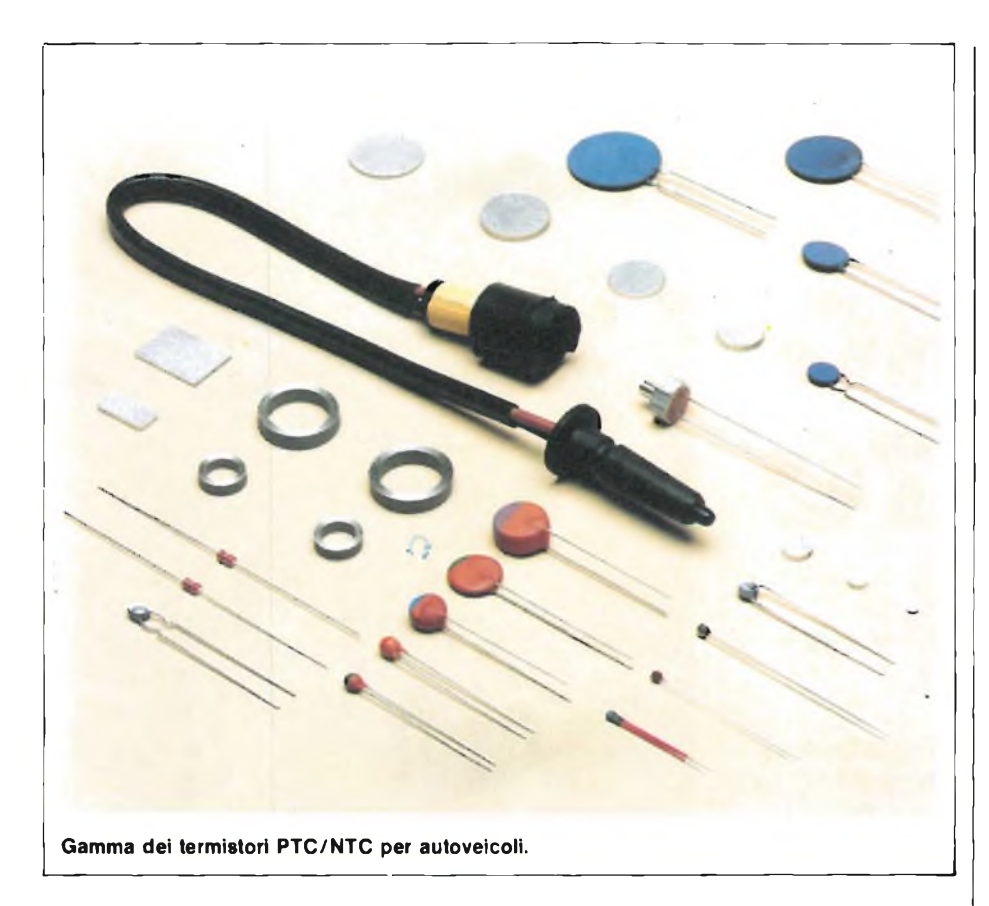

di controllare il dispositivo automatico di avviamento, il carburatore, l'aria di aspirazione, l'ugello dell'impianto di lavaggio del parabrezza o la serratura della porta vengono riscaldati da questi termistori. Le berline di lusso hanno persino lo specchietto retrovisore esterno provvisto di riscaldamento elettrico.

#### **PRINCIPIO DI FUNZIONAMENTO DEI TERMISTORI**

Se si carica un termistore con corrente e tensione in modo che assuma (per autoriscaldamento) una temperatura superiore a quella che ne provoca il brusco cambiamento della resistenza, si verifica una condizione di equilibrio, ossia il termistore assorbe una determinata potenza elettrica ed assume una determinata temperatura; esso non può aumentare la propria temperatura poiché si verificherebbe un aumento della resistenza e di conseguenza una riduzione della potenza elettrica assorbita. Inoltre la temperatura del termistore dipende anche dalla dissipazione di calore ceduta all'ambiente circostante.

Se un termistore si trova nella predetta condizione d'equilibrio e viene posto in un medium che gli sottrae molto calore, si ha un abbassamento della tempe-

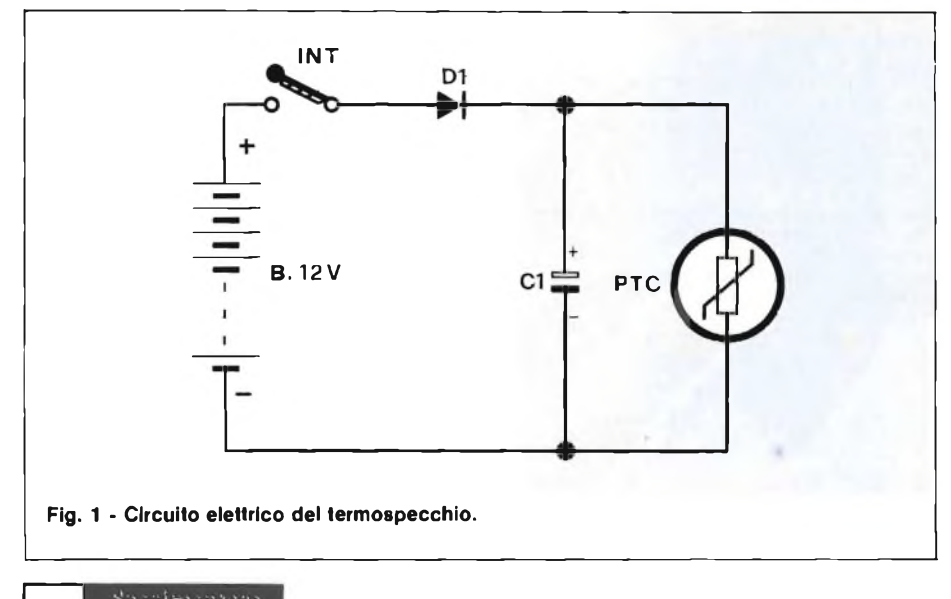

ratura e quindi una riduzione della resistenza, per cui aumenta di nuovo l'assorbimento di energia elettrica. Si verifica pertanto una nuova condizione di equilibrio termico.

#### **SAGOMA COSTRUTTIVA**

Per mantenere quanto più bassa possibile l'elevata resistenza termica della ceramica è stata realizzata una forma costruttiva lappata in pianoparallelo e spessa 1,6 mm; tali caratteristiche conferiscono una sufficiente rigidità meccanica.

Per ottenere un isolamento superficiale di 2 mm tra le armature metalliche, è stata utilizzata una metallizzazione con bordo libero superiore a 0,2 mm di larghezza.

Se non bisogna dissipare potenze elevate, si consiglia di adottare una forma costruttiva più spessa, onde trattenere una maggiore stabilità meccanica e rigidità dielettrica.

Questo procedimento contribuisce alla riduzione della resistenza termica ed all'aumento della potenza, sarebbe quindi opportuno sceglierla quanto più grande possibile.

**I** termistori di 20 mm x 14 mm possono essere montati uno accanto all'altro senza difficoltà, sempre che vengano collegati elettricamente in parallelo.

La metallizzazione riportata col sistema serigrafico può essere di alluminio, di indio-gallio-argento ed eventualmente di argento puro (saldabile).

L'alluminio viene impiegato per <sup>i</sup> termistori di piccole dimensioni.

Il termistore, in base al materiale di cui è costruito, dissipa calore in proporzione all'assorbimento di potenza.

La potenza dissipabile, proporzionale alla differenza delle temperature tra la superfìcie del termistore e la temperatura ambiente, diminuisce all'aumentare della resistenza termica.

La resistenza termica è definita in base alla forma costruttiva dell'elemento riscaldante.

#### **CIRCUITO ELETTRICO**

Lo schema elettrico di figura <sup>1</sup> mostra uno specchietto retrovisore esterno per veicoli riscaldato da un termistore per impedire la formazione di brina o ghiaccio. Un piccolo termistore a pasticca di

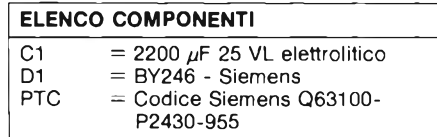

#### **ELETTRONICA E AUTO**

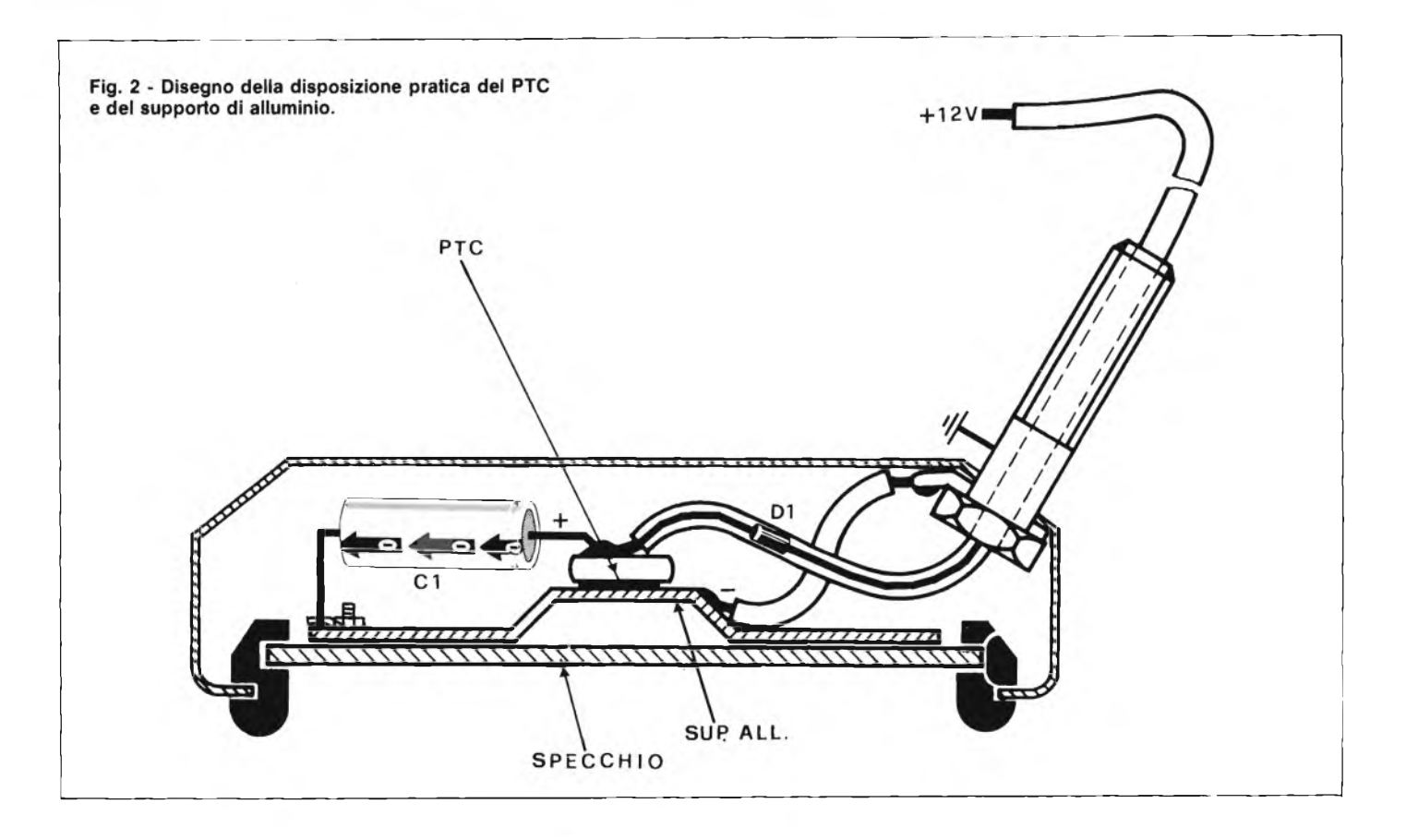

 $\varnothing$  12 mm e 1 mm di spessore, incollato sul retro dello specchio, irradia calore uniforme e "liquefa" le goccioline ed <sup>i</sup> cristalli di ghiaccio.

Come si può notare il circuito risulta di estrema semplicità di costruzione. Infatti per la realizzazione pratica basta soltanto un termistore PTC a pasticca. un condensatore, un diodo, un supporto di alluminio dove andrà incollato il PTC e un pezzo di cavetto a 2 poli che andrà collegato sulla batteria dell'auto, utilizzando come interruttore il comando a chiave per la messa in moto.

La figura 2 illustra il disegno pratico dello specchietto retrovisore completo di termistore, supporto e cavo di alimentazione.

### **REALIZZATE I VOSTRI CIRCUITI STAMPATI IN FOTOINCISIONE**

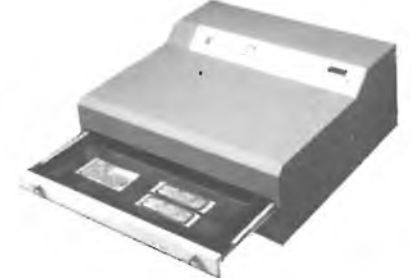

MOD. DF 2080 — SFIGMOGRAFO A DOPPIA FACCIA

- CON POMPA A VUOTO INCORPORATA DIMENSIONI: 635 x 600 x 290 mm TELAIO DI ESPOSIZIONE SCORREVOLE
- 
- 
- 
- A CASSETTO<br>
SUPERFICE DI ESPOSIZIONE<br>
-- POSSIBILITÀ' DI FUNZIO-<br>
NAMENTO COME BROMO-<br>
GRAFO AD UNA FACCIA<br>
-- SISTEMA DI PRESSIONE<br>
DEL DISEGNO SULLA<br>
PIASTRA CON POMPA<br>
PIASTRA CON POMPA
- A VUOTO
- \_ kit per la realizzazione dei c.s. in fotoincisione
- fotoresist positivi <sup>e</sup> negativi
- sviluppi
- acidi per incisione fogli di acetato
- 
- piastre presensibilizzate positive <sup>e</sup> neg.
- piastre ramate vari spessori
- pellicole positive <sup>e</sup> negative prodotti 3 <sup>M</sup> <sup>e</sup> KODAK
- nastrini e trasferibili per c.s.
- **bacinelle**
- punte in carburo di tungsteno per <sup>c</sup> s. materiale vario per c.s.
- 
- 
- bromografi<br>- macchine po - macchine per incisione<br>- stagnatrici per c.s.
- 
- 
- 
- fornetti per essiccazione trapani per c.s.
- cesoie <sup>e</sup> taglierine
- 
- tavoli <sup>e</sup> prodotti per serigrafia cancellatoti eprom

- stagnatrici per c.s. —°DdÌmensioni esterne: <sup>340</sup> x46o <sup>x</sup> <sup>120</sup> mm
- DIMENSIONE CHERRICE UTILE DI ESPOSIZIONE: 400 x 120 mm<br>- dissaldatori timer electione timer electronico regolabile da 0 a 5 min.<br>- franchi per electronico quattro tubi u.v. da 15 Weil timer electronico regolabile
	-
	- NEOPRENE
	-
	- NESSUNA MANUTENZIONE NESSUN CONTATTO VISIVO TRA L'OPERATORE ED <sup>I</sup> TUBI ACCESI

VENDITE ANCHE PER CORRISPONDENZA CON PAGAMENTO: ANTICIPATO CON IMBALLAGGIO GRATIS CONTRASSEGNO CON ACCONTO ALL'ORDINE L. 20.000 + L. 4.000 PER IMBALLO SPEDIZIONI CON PORTO ASSEGNATO

**EUROCIRCUITI snc -** via <sup>f</sup> mangone <sup>2</sup> M.M. STAZ. SANT'AGOSTINO - TEL. 02/8321884 **MILANO** 

## ELETTRON

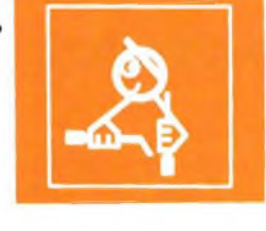

#### **ATOLE DI MONTAGGIO ELETTRONICHE**

#### RS 114 LUCI SEQUENZIALI-ELASTICHE 6 VIE 400 W *L. 37000* CANALE

Serve a realizzare un dispositivo che commuta una successione di 6 Le lampade si accenderanno iniziando dalla n° <sup>1</sup> fino alla n° 6 dopo di che il ciclo riprenderà nuovamente.

Spostando la levetta di un deviatore, quando il ciclo di accensione<br>sarà giunto alla lampada nº 6 non riprenderà più dalla lampada nº 1<br>ma tornerà indietro accendendo la lampada nº 5, la 4 la 3 e così via<br>fino alla lampada

raggiunge un'estremità. È evidente che a seconda della disposizione delle lampade si po-tranno ottenere molti effetti diversi.

Il dispositivo è alimentato direttamente dalla tensione di rete a 220 V e ogni lampada non deve superare la potenza di 400 W.

#### **RS 113 SEMAFORO ELETTRONICO**

L.31000

È destinato in particolar modo ai modellisti e a coloro che sono appassionati degli effetti luminosi. Può essere inoltre usato come efficace richiamo pubblicitario.

L'uscita è prevista per il collegamento di tre lampade (rossa gialla e verde) le quali possono avere una potenza massima di 400 W cadauna. Disposte in modo opportuno si ha la sensazione di essere in presenza di un vero semaforo. La successione di accensione delle lampade avviene automaticamente mentre l'operatore può variare il tempo tramite un potenziometro. Tre diodi led indicano in ogni istante quale lampada è accesa.

Gli stessi led potranno essere utilizzati per segnalazioni varie e per costruire piccoli semafori da utilizzare in modelli plastici. Il dispositivo è alimentato direttamente dalla tensione di rete a 220 V. È prevista anche una alimentazione a 12/15 VCC.

#### **RS 112 MINI RICEVITORE SUPERETERODINA**

*L. 26500*

Con questo KIT si realizza un ottimo ricevitore supereterodina atto a ricevere le emissioni radiofoniche in onde medie. Le tecniche usate per la realizzazione di questo dispositivo sono tra

le più moderne, infatti un solo circuito integrato provvede a tutte le funzioni necessarie per un buon funzionamento del sistema di ricezione supereterodina.

Il segnale all'uscita può essere ascoltato con un auricolare ad alta impedenza oppure l'ascolto potrà avvenire in altoparlante utilizzando come amplificatore il KIT RS 15.

Le dimensioni del circuito stampato su cui è realizzato il dispositivo sono molto ridotte (cm. 5,5 x 5,5).

La tensione di alimentazione deve essere compresa tra 6 e 12 V. Le istruzioni comprendono anche le operazioni da effettuare per la taratura del dispositivo.

#### **RS <sup>111</sup> GIOCO DELL'OCA ELETTRONICO** *L.36000*

È la versione elettronica del famoso gioco di società. Sia il numero che il comportamento (avanti, torna indietro, fermo ecc.) vengono segnalati da due display appena il giocatore di turno avrà rilasciato un pulsante.

Le indicazioni sono del tutto casuali grazie a due oscillatori che lavorano a frequenze molto elevate. Per l'alimentazione occorre una tensione compresa tra 9 e 12 V.

Molto adatto allo scopo è il KIT RS 86. Nella confezione vengono forniti sei adesivi che opportunamente disposti e fatti aderire su una qualsiasi superficie adatta formano il piano di gioco.

#### *IN VENDITA PRESSO I MIGLIORI RIVENDITORI*

*Scrivere a: ELETTRONICA SESTRESE s.rl. Tel. TOIOJ 60 36 79-60 22 62 Via L. Calda, 33/2 16153 SESTRI R CGENOVA J*

*Per ricevere il catalogo gratis utilizzare l'apposito coupon*

**COGNOME NOME <sup>|</sup> INDIRIZZO. CITTA' <sup>|</sup> CAP\_\_\_\_\_ PROV.**  $\overline{\phantom{a}}$  ,  $\overline{\phantom{a}}$  ,  $\overline{\phantom{a}}$ 

*ULTIME*

**KY** 

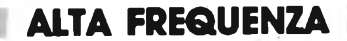

<span id="page-28-0"></span>**CODIFICATORE STEREO FATTO IN CASA**

a cura della Redazione - prima parte

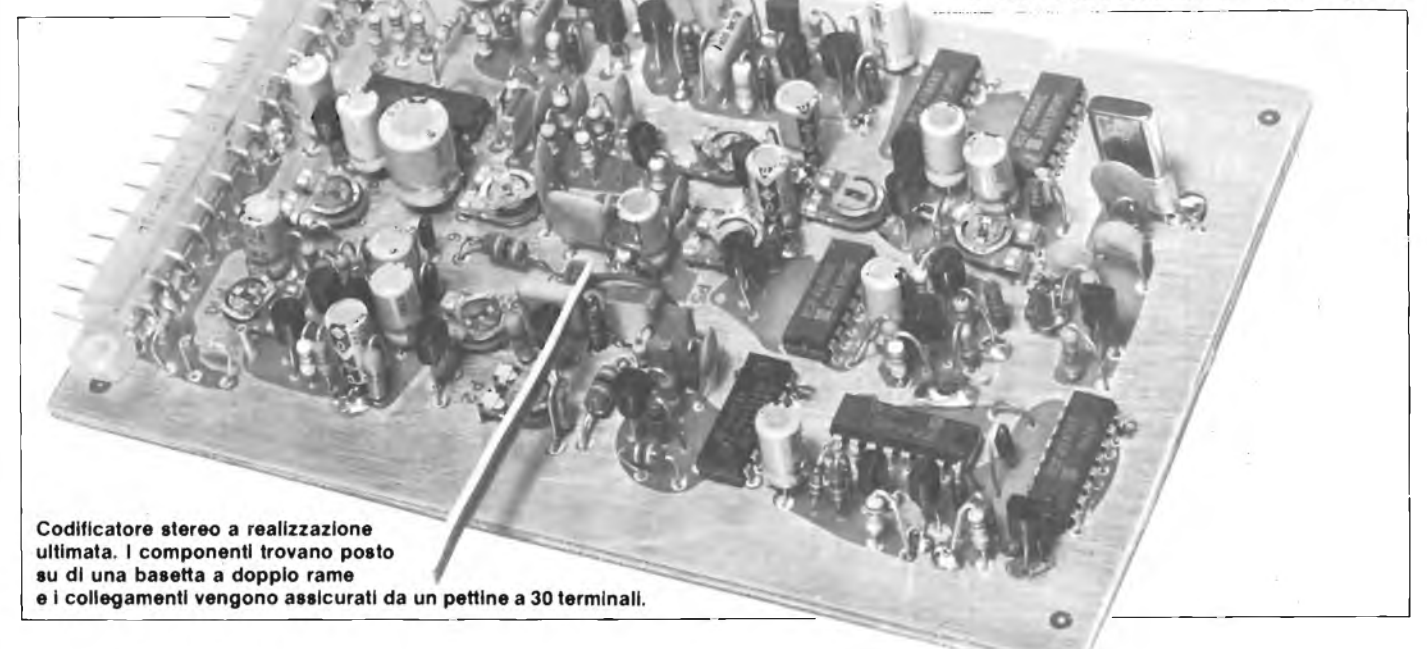

**Per effettuare il controllo del funzionamento di un decodificatore stereo è necessario disporre di un segnale di prova normalizzato e codificato secondo il metodo della sottoportante pilota, che è in pratica un piccolo trasmettitore stereo.**

Negli anni scorsi sono già stati descritti parecchi codificatori stereo. Questo apparecchio mostra tuttavia molti particolari interessanti, sia per ciò che riguarda il funzionamento che la tecnica circuitale. Per meglio comprendere come funziona il circuito, vengono elencate qui di seguito alcune nozioni fondamentali riguardanti le radiotrasmissioni in stereofonia.

Nella radiostereofonia devono essere trasmesse le tensioni a frequenza audio relative a due canali, il sinistro  $(L = left)$ ed il destro  $(R = right)$ . Il modo fisicamente più semplice sarebbe quello di modulare con <sup>i</sup> due segnali due trasmettitori completamente separati. Sarebbero in questo caso necessari, per <sup>i</sup> due canali, anche due ricevitori separati, ciascuno dei quali alimenta un proprio gruppo di altoparlanti. Ciò non costituirebbe soltanto una spesa insopportabile, ma occuperebbe anche un numero doppio di preziosi canali di trasmissione; con questo sistema sarebbe inoltre impossibile ottenere una soddisfacente riproduzione monoaurale. Sono stati messi a punto diversi sistemi atti a trasmettere le informazioni stereo tramite un solo canale.

#### **L'ACCORGIMENTO DELLA SOTTOPORTANTE PILOTA**

Una delle possibili soluzioni per la trasmissione dei segnali stereo consiste nel "sistema FCC", utilizzato per la prima volta negli U.S.A. Le norme FCC stabiliscono la composizione del segnale stereo, cioè le condizioni di modulazione e lo spettro di frequenza del segnale che deve essere modulato (segnale stereo-multiplex), nonché le tolleranze

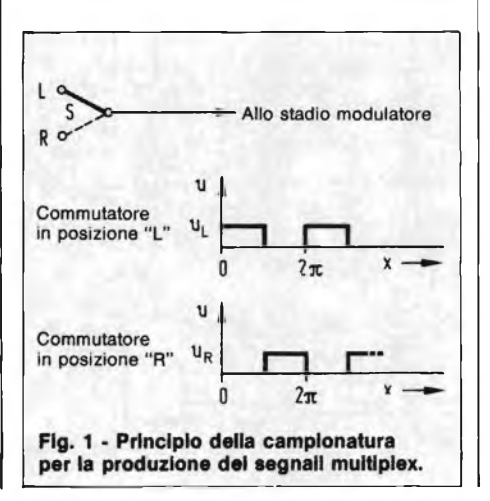

che dovranno essere osservate. Questa normalizzazione vale anche per la Germania, dove il procedimento è stato battezzato "metodo della sottoportante pilota".

Tenendo conto della necessaria compatibilità tra le trasmissioni stereo e monocanali, nel caso delle trasmissioni stereo viene irradiato un segnale costituito dalla somma del canale sinistro e del canale destro (segnale somma), proprio come avviene per le trasmissioni monofoniche. Allo scopo di permettere la successiva separazione delle informazioni riguardanti <sup>i</sup> canali R ed L, è necessario che la trasmissione stereo contenga anche il segnale differenza (L-R).

La banda di frequenza del segnale differenza corrisponde a quella del segnale somma (30Hz ... 15 kHz). Il segnale differenza dovrà essere perciò ricavato dalla medesima banda di frequenza occupata dal segnale somma. Allo scopo viene impiegata una portante ausiliaria stereo che ha una frequenza di 38 kHz e che viene modulata in ampiezza dal segnale differenza. In questo modo viene formato il segnale supplementare stereo che ha una banda di frequenza compresa tra  $38 - 15 = 23$  kHz

**Spaciolantine** 

29

FEBBRAIO - 1984

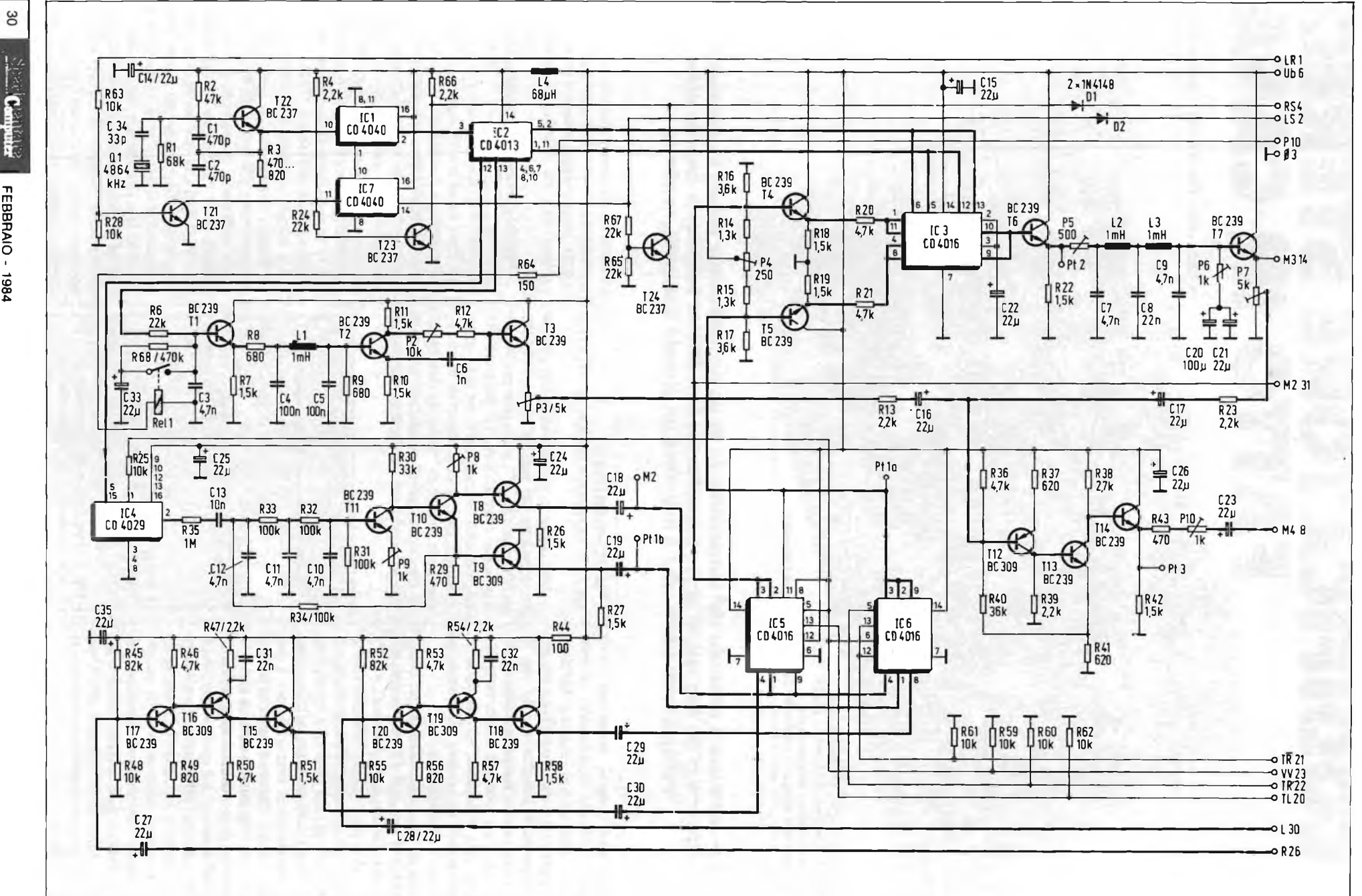

**ALTA FREQUENZA** 

**FREQUENZA**

Fig. 2 - Codificatore stereo secondo il principio della sottoportante pliota. Sarà possibile scegliere tra sei diversi tipi di modulazione. Potranno essere elaborati anche segnali di provenienza esterna.

 $e$  38 + 15 = 53 kHz. La portante ausiliaria stereo viene cancellata durante la modulazione e perciò non sarà trasmessa insieme al segnale radio. Invece della portante audio viene trasmessa la sottoportante pilota, la cui frequenza è pari alla metà di quella della portante ausiliaria, cioè 19 kHz. A partire da questa sottoportante pilota, viene ricostituita nel ricevitore la portante ausiliaria stereo, mediante raddoppio della frequenza oppure mediante sincronizzazione di un oscillatore.

Il segnale stereo-multiplex è il segnale con il quale viene modulata in frequenza la portante FM nelle radiotrasmissioni stereo. Le sue componenti sono:

- 1. Segnale principale stereo (L+R) 3OHz...l5 kHz
- 2. Segnale supplementare stereo (L—R) 23 kHz...53 kHz
- 3. Sottoportante pilota 19 kHz

#### **I CANALI DESTRO E SINISTRO VENGONO CAMPIONATI ALLA FREQUENZA DI 38 KHZ**

Una possibilità di elaborazione del segnale multiplex consiste nel campionare alternativamente (alla frequenza di 38 kHz) il canale destro ed il canale sinistro. Il commutatore S (figura 1) viene azionato alla frequenza di 38 kHz, applicando alternativamente le tensioni dei canali destro e sinistro allo stadio modulatore del trasmettitore FM. È possibile dimostrare che, in linea di principio, appare il medesimo segnale multiplex che si forma mediante l'elaborazione separata del segnale MPX con portante ausiliaria a 38 kHz modulata dal segnale differenza.

Il codificatore stereo indicato in figura 2 funziona secondo il sistema appena descritto. La commutazione delle sorgenti di segnale avviene mediante commutatori elettronici. La commutazione delle tensioni di pilotaggio, permette di produrre <sup>i</sup> seguenti tipi di modulazione:

L <sup>1</sup> kHz, solo canale sinistro

R <sup>1</sup> kHz, solo canale destro

L—R <sup>1</sup> kHz, controfase (solo segnale differenza)

L+R <sup>1</sup> kHz, concordanza di fase (solo segnale somma)

L, R <sup>1</sup> kHz, alternativamente destro e sinistro (sincronismo circa <sup>1</sup> Hz) ext Segnale di mosulazione proveniente dall'esterno.

E inoltre possibile escludere la sottoportante pilota per tutti <sup>i</sup> tipi di modulazione.

La base dei tempi del codificatore è composta da T22, IC1, IC2, IC4 ed IC7. In questo circuito vengono prodotte le frequenze di sincronismo necessarie (38 e 19 kHz). Inoltre, la serie di divisori

fornisce un segnale di modulazione di <sup>1</sup> kHz (più precisamente, 1,1875 kHz), rigidamente accoppiato in fase con la sottoportante pilota. Un'altra uscita eroga un segnale di sincronismo (circa <sup>1</sup> Hz) che serve alla commutazione automatica tra canale destro e sinistro.

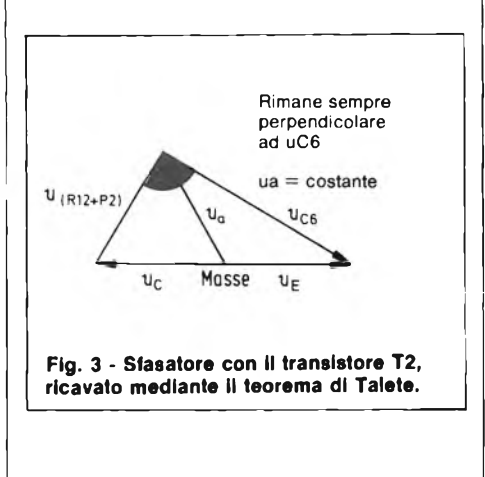

#### **L'OSCILLATORE A QUARZO GARANTISCE LA NECESSARIA STABILITA' DI FREQUENZA**

Per ottenere facilmente ed in modo riproducibile la stabilità di frequenza richiesta dalla normalizzazione FCC, viene utilizzato un oscillatore a quarzo. L'oscillatore, basato su T22, oscilla alla frequenza di 4864 kHz. La frequenza generata viene abbassata a 76 kHz mediante IC1, che è un divisore a 12 bit; il segnale viene prelevato dal piedino 2. Inoltre sono disponibili anche <sup>i</sup> seguenti segnali: al piedino <sup>1</sup> di IC1 un segnale con frequenza di circa <sup>1</sup> kHz ed al piedino 14 di IC7 un segnale alla frequenza di circa <sup>1</sup> Hz. Il segnale a 76 kHz fornito da IC1 è applicato all'ingresso di un flip flop (piedino 3 di IC2). I due segnali di uscita in controfase (38 kHz) pilotano il commutatore elettronico IC3. I segnali di bassa frequenza vengono fatti pervenire ai commutatori elettronici tramite T4 e T5. Con P4 è possibile regolare entrambi questi transistori al medesimo punto di lavoro (tensioni uguali agli emettitori).

I due segnali d'ingresso raggiungono ora alternativamente (scambiandosi alla frequenza di 38 kHz), tramite IC3, la base di T6, che in questo caso funziona da convertitore di impedenza. Il segnale che di volta in volta non viene trasmesso dovrà perciò essere cancellato mediante C22, in modo da evitare fenomeni di diafonia. Al transistore T6 è collegato il filtro passa-basso formato da L2, L3 e da C7, C8 e C9. All'uscita di questo filtro è collegato un altro convertitore di impedenza (T7). Il corretto adattamento del filtro può essere ottenuto regolando P5 e P6. E possibile prelevare da P7 il segnale MPX (senza sottoportante pilota). Questo segnale raggiunge l'amplificatore d'uscita (T12...T14) tramite R23 e C17.

Per la preparazione della sottoportante pilota dovrà essere dapprima integrato (con R6 e C3) il segnale ad onda quadra a 19 kHz fornito da IC2. Ai capi di C3 sarà perciò presente un'onda triangolare con una componente continua sovrapposta. La tensione continua determina <sup>i</sup> punti di lavoro di TI ... T3. La tensione triangolare sovrapposta potrà essere completamente cancellata collegando al circuito il condensatore C33 (mediante un contatto del relè Rei 1), allo scopo di escludere la sottoportante pilota.

Il relè potrà essere un reed, come pure un qualsiasi altro tipo di relè miniatura. In quest'ultimo caso sarà possibile eventualmente fare a meno del resistore in serie R64.

Il convertitore d'impedenza TI è seguito da un filtro a Pi greco chiuso sia all'ingresso che all'uscita sulla sua impedenza caratteristica. Al collettore e rispettivamente all'emettitore del transistore T2, che funziona da separatore di fase, saranno disponibili due tensioni sinusoidali di ampiezza identica e di fase opposta, con frequenza di 19 kHz. P2, R12 e C6 formano un circuito sfasatore, con il quale sarà possibile regolare la fase della sottoportante pilota, indipendentemente dalla sua ampiezza (P2). Il funzionamento di questo circuito è mostrato in figura 3.

Con P3, inserito nel circuito di emettitore di T3, sarà possibile variare l'ampiezza della sottoportante pilota. Tramite R13 e C16, la sottoportante pilota raggiunge anche l'amplificatore finale.

Il secondo segnale a 19 kHz di IC2 raggiunge IC4, dove avviene l'apprestamento del segnale alla frequenza di <sup>1</sup> kHz. IC4 è un contatore binario a 4 bit, che divide per 16 la frequenza del segnale. Il segnale d'uscita (1,1875 kHz) viene applicato, tramite R35 e C13, ad un filtro attivo formato dai transistori T10 e T11. Questo filtro è costruito in modo analogo ad un oscillatore a sfasamento, ma il guadagno è regolato con P9 in modo che non venga soddisfatta la condizione di autooscillazione. Con questo circuito viene prodotto un segnale di modulazione che ha una frequenza di <sup>1</sup> kHz ed è quasi privo di armoniche. Il transistore T10 funziona anch'esso come separatore di fase; con P8 si può regolare l'ampiezza esatta dei segnali in controfase. I due inseguitori di emettitore T8 e T9 mettono quindi a disposizione due segnali della medesima ampiezza, ma in opposizione di fase. Il segnale da <sup>1</sup> kHz potrà inoltre essere escluso bloccando IC4.

*Continua*

 $31$ 

#### **STAI CERCANDO QUALCOSA SOTTO TERRA ?** *<u>All Contract Contract Contract Contract Contract Contract Contract Contract Contract Contract Contract Contract Contract Contract Contract Contract Contract Contract Contract Contract Contract Contract Contract Contract*</u> **''MAGNETOMATIC" LOCALIZZATORE DI TUBAZIONI** L' asta da rabdomante é stata usata con successo per secoli con l'impiego di una Magnetomatic localizza - Tubi plastici in PVC varietà di materiali con vari gradi di risultati. Magnetomatic localizza - Tubi in ferro e acciaio Certamente per operare con questo Magnetomatic localizza - Cavi elettrici strumento si richiede buona competenza, ma é Magnetomatic localizza - Tubi in ceramica relativamente facile diventare esperti se si seguono con molta cura le istruzioni per l'uso. Magnetomatic localizza - Cavi telefonici Magnetomatic localizza - Tubi in eternit <sup>I</sup> nostri clienti infatti molto spesso ci riferiscono che il ''Magnetomatic" é il solo strumento sul Magnetomatic localizza - Condotti sotterranei mercato capace di individuare tubi in PVC e Magnetomatic localizza - Tubi in cemento vuoti sotterranei. Può localizzare tubazioni fino alla profondità di 10 piedi (3 mt.) o più. **TUTTE QUESTE PRESTAZIONI IN UNO STRUMENTO SOLO** IMPORTATORE ESCLUSIVO PER <sup>L</sup>'ITALIA: **•** Senza batterie  $P$ **• Senza indicatori** • Senza intricati meccanismi spesso difettosi **ELETTRONICA • INDUSTRIA <sup>E</sup> DERIVATI** ● Soltanto un solo movimento <sup>00181</sup> ROMA • VIA TUSCOLANA, 285/B • <sup>A</sup> sole L. 139.500 (IVA inclusa) Tel. 06/7827376 Potete visionarlo e richiederlo a FIRENZE da PAOLETTI FERRERO Via II Prato, 40 - Tel. 055/294974 a BOLOGNA da RESTA ELETTRONICA Via Fossolo, 38 - Tel. 051 /340899 a MILANO da NUOVA NEWEL Via Dupré, 5 - Tel. 02/3270226 e inoltre presso <sup>i</sup> principali rivenditori delle altre città. **BATTERIE STILO NI-CD** rlcarlcablll 1,2V 500 mA, provenienti da smontaggio di apparechiature nuove $\begin{bmatrix} 1 & 0 & 0 \\ 0 & 0 & 0 \\ 0 & 0 & E \end{bmatrix}$  (18 Decise)<br>
10 p. L. 13.000 50 p. L. 52.500 100 p.<br>
2 Dosti L. 500 - 4 posti<br>
2 Cheli L. 500 - 4 posti<br>
2 Cheli L. 500 - 4 posti<br>
2 CHEDA fine produzione Siemens **L. 1.500 L. 90.000 CONFEZIONI CON: L. 1.400 L. 1.300** 10 led rossi ⊘ mm 3<br>6 led rossi, 2 gialli, 2 verdi<br>completi di portaled<br>5 portaled ⊘ mm 5 in ottone<br>5 ponti 250V 25A 2 schede con 1 relé 12 V 1 sc.<br>5A e 1 NE556<br>2 schede con 10 BC317B etc.<br>1 contatto a vibrazione per allarmi<br>(TILT) **L. 3.000 L. 1.000 L. 2.000 L. 1.800 L. 1.700 L. 11.000 L. 1.000** 5 spine jack mono@3,5 con 1 mt.<br>di cavo alim. 5 dissipatori per transistor di potenza **L. 1.000 L. 900** + 8 dissipatori per 2N1711<br>5 zoccoli x IC **L. 1.500** di cavo alim.<br>100 resistenze 1/4W assortite<br>50 poliesteri assortiti<br>50 poliesteri assortiti<br>40 elettrolitici assortiti<br>50 zener 1W assortiti<br>50 trimmer assortiti<br>50 trimmer assortiti **L. 10.000** 5 zoccoli x IC 3 deviatori slider 2 S0239 surplus originali AMPHENOL 4 diodi di potenza spezzoni cavetto x cablaggi **L. 1.200 L. 1.500 L. 2.200 L. 2.500 L. 4.000 L. 7.500 L. 1.500 L. 5.000 L. 800 L. 1.000 L. 1.000 L. 19.500 L. 31.000 SCHEDA** unità di controllo in kit per detto **L. 1.300 L. 1.000 L. 1.000 MATERIALE SURPLUS** 100 resistenze da stampato 5 triac metallici 1.5A - 4A - 8A **DISPONIAMO DI UN VASTO ASSORTIMENTO DI CELLE SOLARI 0.46 VOLT. AMPERAGGI VARI. INTERPELLATECI.** Ove non espressamente specificato, il materiale surplus sotto elencato è in buono stato di funzionamento e conservazione. **L. 3.000** assortiti 10 potenz. rotativi assortiti - 5 portafusibili 5x20 **L. 5.000 L. 1.900** DISSIPATORE con 4 autodiodi a ponte da 200V 25A<br>CISSIPATORE con 2 autodiodi a ponte da 200V 25A<br>SCHEDA con dissipatore, 3 2N3055, diodi, trimmer etc<br>COMMUTATORE ceramico AF1 via 6 postaroni<br>DEMOLTIPLICA ceramica assiale pe **L. 3.300 L. 1.800 L. 4.500 L. 5.000 L. 1.000 L 8.000 L. 5.000 ANTIFURTO TRASFORMATORI:** CENTRALE allarme completamente automatica con alimentatore per caricabatterie<br>incorporato, controllo delle funzioni a led. 3 chiavi, dispositivo antiscasso cm 31 x 24 x 10<br>**RITTERIA** ermetica ricaricabile 12V - 6A<br>**RICELAT** L. 115.000<br>L. 32.000<br>L. 350<br>L. 350<br>L. 1.700<br>L. 1.700<br>L. 3.000<br>L. 3.000<br>L. 21.000 SW IN 220V OUT 0-9V - IN 220V OUT 10-0-10V - IN 220V OUT 0-12V/1,5-0-1,5V -<br>
IN 220V OUT 0-22-100V - IN 220V OUT 6, 3-0, 6,3V<br>
TW IN 220V OUT 125-0-125V<br>
10W IN univers. OUT 0-5,5V/15-0-15V - IN univers. OUT 0-5,5V/20-0-20 **L. 2.500 L. 3.000 L. 3.750 L. 4.500 L. 5.900 L. 6.900 L. 7.100** ⊘ mm. 10 x 50<br>CONTATTO NA o NC da incasso o esterno con magnete<br>CONTATTO A vibrazione (TILT) regolabile in apertura e chiusura<br>SIRENA elettronica 12V<br>INTERNUTTORE elettrico 2 chiavi<br>INTERNUTTORE elettrico 2 chiavi<br>INTERNU **L. 20.000 CONFEZIONI CON:** 1. 7.900<br>
1. 2.000<br>
1. 3.500<br>
5 Kg. L. 15.000<br>
1. 2.000<br>
1. 2.000<br>
1. 2.000<br>
1. 2.000<br>
1. 2.000<br>
1. 2.000 10 microswitchs, interruttori, deviatori normali e micro<br>10 portalampade spia colori assortili<br>1**. scholar** con transistor, integrati, condensatori, resistenze e minuteria varia al Kg. L. **L. 5.500 L. 7.500 IN OFFERTA:** centrale + batteria + sirena + 3 contatti **L. 155.000** 50 condensatori assortiti **L. 2.500** <sup>10</sup> microrelé assortiti **L. 6.000 KIT MINIFLASH** elettronico completo di **scheda** e lampada xenon. Con Istruzioni per 20 fusibili assortiti **L. 900** montaggio Portabatferie e clips per detto **L. 6.000 L. 700** 50 diodi assortiti **L. 2.000**<br>2 hg viteria americana L. **600**<br>1 Kg materiale elettronico assortito **L. 2.000**<br>5 ampolle reed 0 mm 5 x 50 **L. 2.500**<br>L. 2.500 **CONTAIMPULSI** azzerabile SIEMENS Ev 13/5025 3 cifre 24V CC **L. 3.000 A SCUOLE, ISTITUTI PROFESSIONALI, FABBRICHE DI APPARECCHIATURE RADIO ED ELETTRONICHE:** Inviateci il Vostro nominativo e, se lo riterrete opportuno, un piccolo elenco degli articoli di Vostro maggior consumo. Senza alcun Vostro impegno, ogni qualvolta riceveremo grossi lotti di materiale (resistenze, condensatori, integrati, etc.), provvederemo ad inviarvi gli elenchi delle quantità disponibili.

**N.B.** <sup>I</sup> prezzi possono subire variazioni senza preavviso <sup>e</sup> non sono comprensivi di IVA. Spedizioni in contrassegno + spese postali. Non si accettano ordini inferiori <sup>a</sup> L. 10 000. La fattura va richiesta al momento dell'ordine unitamente alla comunicazione del numero di partita IVA o codice fiscale. A chi respinge la merce ordinata si applicherà l'art. <sup>641</sup> del C.P. Per qualsiasi controversia <sup>è</sup> competente il Foro di Roma.

Rimarrete meravigliati nel trovare presso di noi grandi assortimenti in grandi quantità ed a prezzi sorprendenti.

### Sperimentare

## **Facile? Difficile? Tutti contenti.**

<sup>I</sup> pacchi di posta che, ogni giorno, imperversano sui tavoli della redazione, diciamolo francamente, sono la nostra vita.

Ogni lettore che ci scrive non immagina quanti, nello stesso giorno e magari nello stesso momento, stanno facendo altrettanto. Ma si sa, la moltitudine è una composizione variatissima, e meno male che è così, altrimenti il mondo sarebbe grigio. Però anche <sup>i</sup> contrasti violenti e troppo accostati possono far vacillare per qualche istante. A noi capita, tanto per spiegarci, di aprire la lettera di un tale che si lagna perché <sup>i</sup> programmi pubblicati sono troppo difficili. Subito dopo, ne apriamo un'altra e troviamo dell'insoddisfazione perché <sup>i</sup> programmi sono troppo semplici.

Ovvio che <sup>i</sup> due mittenti si riferiscono agli stessi programmi.

C'è chi vorrebbe un corso introduttivo al BASIC, e chi chiede solo indicazioni sul modo di accedere alle possibilità nascoste dello Spectrum, di cui non si parla sufficientemente nel manuale. Cerchiamo di capirci, amici carissimi lo spazio disponibile è quello che è. Per soddisfare esigenze tanto contrastanti, è fatale che qualcuno rimanga deluso a turno. Perché, prima o poi, tutti trovano nel nostro inserto ciò che desiderano.

Vi sarete accorti, amici lettori, che ci siamo sempre dati da fare per offrire notizie utili a tutti. Per esempio, abbiamo pubblicato l'elenco dei programmi apparsi in altre riviste, e in alcuni casi le relative recensioni, affinché <sup>i</sup> nostri lettori sapessero dove reperire del materiale di loro interesse.

Abbiamo inoltre pubblicato gli indirizzi delle riviste straniere dedicate ai micro e, in particolare, ai Sinclair.

E che ne dite della sistematica pubblicazione degli indirizzi dei singoli e dei vari Sinclub? Sono tutti punti di riferimento, ai quali ognuno può rivolgersi per esporre <sup>i</sup> propri problemi. Non trascuriamo nemmeno gli ultimi arrivati né coloro che considerano il Sinclair solo come una consolle per videogiochi; infatti, dal dicembre 1983 pubblichiamo le recensioni dei giochi. Per coloro che mirano all'utilità immediata, usando il computer come strumento di lavoro senza imparare a programmare almeno al principio, proponiamo su ogni numero le recensioni di programmi con applicazioni scientifiche, tecniche, gestionali.

In altre parti della rivista compaiono articoli dedicati all'hardware dello Spectrum, con indicazioni sul modo di costruire delle interfacce, o di riparare <sup>i</sup> piccoli guasti del Sinclair. Volete altro? Ce la mettiamo tutta per pubblicare in ogni numero le varie periferiche del sistema Sinclair, trattando anche delle relative applicazioni. Per <sup>i</sup> più esigenti, oltre alla rubrica del linguaggio macchina realizzata dal Dott. A. Bondi del Sinclair Club Bologna, abbiamo inserito una rubrica dedicata ai linguaggi dello Spectrum. Come accennato sopra, il Sinclair in Sperimentare è un inserto, non tutta la rivista. Lo spazio di cui disponiamo non è tanto e non è poco. È quanto basta per soddisfare tutti, pochi o tanti per volta secondo gli argomenti. Ma crediamo, in generale, più tanti che pochi.

Scriveteci sempre, dunque. Le vostre osservazioni sono la linfa vitale che, passando attraverso la nostra redazione, rende poi beneficio a tutti. **R.C.**

#### <span id="page-33-0"></span>**JUNIOR**

### **COLPITORI DI TESTA CELESTI**

**Titolo originale** HEADBANGERS HEAVEN

**Casa produttrice** LLAMASOFT

**Computer** SPECTRUM 48 K **Prezzo L. 15.000**

La fantasia dei creatori di videogiochi non ha veramente limiti: eccoti <sup>i</sup> colpitori di Testa un divertentissimo gioco concepito e ideato prendendo spunto dagli esagitati estimatori del rock così detto Heavy Metal. Una divertentissima e stranissima presentazione ci introduce nel mondo del nostro protagonista Chico; egli <sup>è</sup> un "Headbanger Heaven", che detto in parole povere suona pressapoco come colpitore di testa del cielo, movimento della gioventù musicale inglese. Chico è infatti un fan dei famosi Led Zeppelin, complesso rock inglese, quindi unoacui piacciono suoni metallici e violente emozioni; di emozioni violente Chico ne avrà anche troppe questa volta. Sopportare una pioggia un po' metallica di pesantissimi martelli non è impresa di tutti <sup>i</sup> giorni per noi mortali, ma gli Headbangers sono

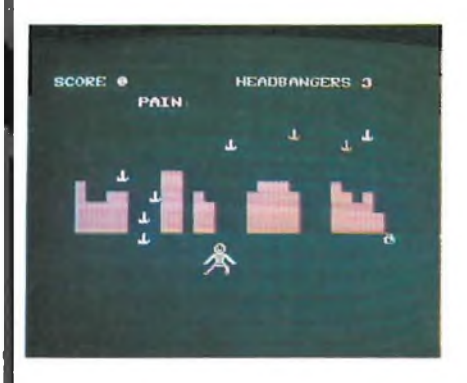

quasi un'altra razza e Chico è il loro miglior esponente. Trovare uno con la testa più dura di lui è un'impresa veramente difficile. Noi non possiamo fare altro che guidare Chico con <sup>i</sup> tasti M e N del nostro Spectrum, che lo spostano rispettivamente a destra e a sinistra, sotto lo scroscio incessante dei martelli concedendogli ogni tanto un po' di riposo sotto quattro fragili muri. Questi ultimi, progressivamente distrutti dai martelli, vengono ricostruiti uno alla volta se riusciamo a portare in salvo le borse di denaro poste nella parte destra dello schermo a quella di sinistra senza errori durante il tragitto.

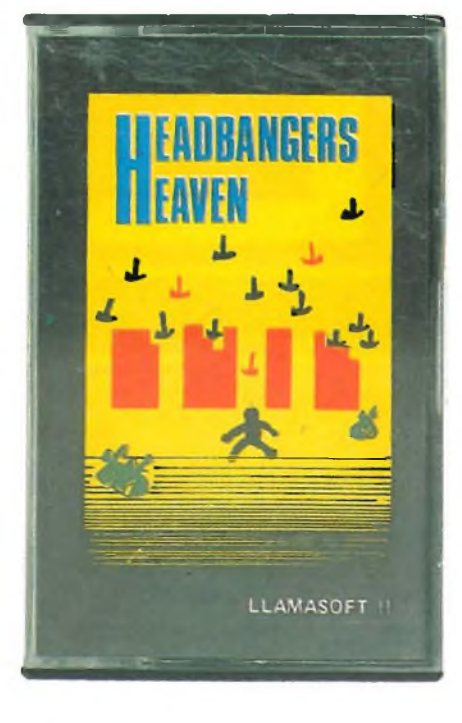

Prendere martellate sulla testa sembra essere lo sport preferito da Chico ma anche per lui c'è un limite a tutto. Infatti dopo dieci martellate prese senza complimenti sulla zucca il dolore comincia a farsi sentire anche da lui; a questo punto ci vuole come minimo una bella aspirina contro il mal di testa.

In nostro soccorso ed in particolare in quello di Chico ecco <sup>i</sup> martelli rossi impregnati d'aspirina che dovremo cercare di prendere, impresa certo poco semplice in questa pioggia continua di martelli bianchi. Ogni martello preso esattamente sul cranio ti dà trecento punti, ogni borsa di denaro messa al sicuro altri cinquecento. Quando riesci a farti colpire dal martello rosso al gusto di aspirina, scatta automaticamente il bonus che non solo cancella il numero di martelli fino ad allora accumulati sul cranio ma ti gratifica di punti; puoi sommare dai cento punti, se avevi solo un martello fino ai duemila dei dieci marteli piovuti sulla

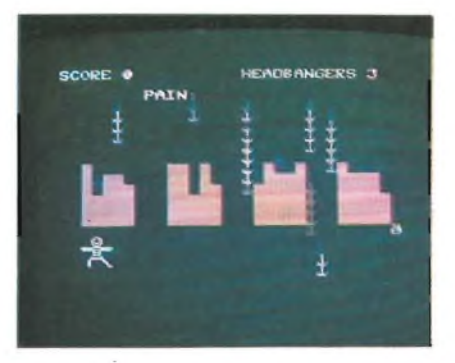

 $\mathbf{s}$ inclub  $\mathbb{D}$   $\mathbf{s}$ indub $\mathbb{D}$   $\mathbf{s}$ indub  $\mathbb{D}$   $\mathbf{s}$ indub  $\mathbb{D}$   $\mathbf{s}$ indub  $\mathbb{D}$   $\mathbf{s}$ indub  $\mathbb{D}$ 

testa di Chico. Dimenticavo di informarvi dell'importantissimo misuratore di mal di testa di Chico, una simpatica scala variamente colorata che giudica a che livello di dolore è giunto Chico, arrivata all'ottavo martello questo singolare termometro comincia a lampeggiare avvertendovi di cercare rapidamente un martello rosso se vogliamo salvare la testa di Chico. Le vite di Chico sono tre ma se riuscite ad accumulare diecimila punti eccovi concessa un'ulteriore possibilità. Attenzione però a prendere esattamente sulla testa la pioggia di martelli perchè in caso contrario apparirà la scritta "la mia testa si è rotta" che ci informerà della perdita di una vita. Questo buffissimo videogame è corredato da una serie di spiritosi commenti che sottolineano con umorismo tipicamente inglese le varie fasi di gioco, ne è un esempio <sup>i</sup> nomignoli decisamente fuori dall'usuale, con cui vengono classificati <sup>i</sup> giocatori in base ai loro punteggi: da roccioso ad emicrania, da colpitore di testa ad un elenco non meglio identificato di cantanti rock. Per <sup>i</sup> giocatori più esigenti informiamo che è possibile, corredando il vostro Spectrum con un box sonoro, udire Chico nelle espressioni di "gioia" ogni volta che colpisce un martello esattamente o gli urli di dolore quando si rompe la testa per un nostro errore.

Tattiche segrete o trucchi ingegnosi per questo coloratissimo e rivoluzionario computergame non esistono, conta solo abilità e riflessi che potrai acquisire non prima di aver surriscaldato all'inverosimile il tuo Spectrum: ti posso assicurare che ne vale la pena.

#### **SUPERDEVIAZIONE**

**Titolo originale SUPERDEFLEX** 

LLAMASOFT

**Casa produttrice**

**Computer** SPECTRUM 48 K **Prezzo L. 15.000**

Il video-eroe di turno del tuo Spectrum è questa volta l'invasore spaziale Sid, che come spesso accade si trova prigioniero in uno strano mondo alieno. Il quadro iniziale del gioco è stranamente tranquillo, non ci sono terrificanti mostri spaziali, non ci sonotrappole mortali ma

#### **JUNIOR**

soprattutto Sid non ha il solito laser infallibile e mortale Ma, come vi accorgerete non è che la quiete prima della tempesta, nonostante questo il gioco è avvincente e carico di tensione come non mai. L'obbiettivo del gioco è come potete immaginare, di condurre in salvo il nostro uomo dello spazio attraverso difficoltà crescenti guidandolo nello strano pianeta dove l'assenza di gravità lo fa rimbalzare come una palla da una parte all'altra dello schermo velocissimo. Per uscire da questa poco simpatica situazione Sid deve colpire il più in fretta possibile dieci bersagli che via via, dallo zero al nove, si presentano sul nostro schermo. Tu puoi aiutarlo a superare ogni livello unicamente coi tasti M ed N deltuo computer, agendo su questi comandi compaiono sullo schermo delle piccole aste oblique che deviano il nostro astronauta verso l'alto premendo la N e verso il basso premendo la M. Queste curiose barriere, deviano esattamente ad angolo retto la direzione di Sid, nel punto in cui transita in quel momento; quando una barriera viene colpita ecco che cambia nell'altro verso e così via. Attenzione però a non abusare delle bariere per colpire <sup>i</sup> bersagli perchè potresti trovarti dibattuto in un intricato mare di aste senza speranza di colpire il bersaglio, tuttavia non devi farti prendere dal panico perchè se tu usi troppi colpi di seguito senza colpire il bersaglio

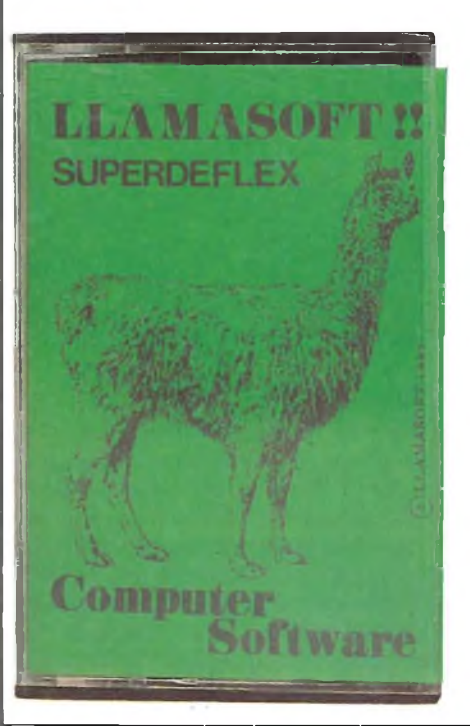

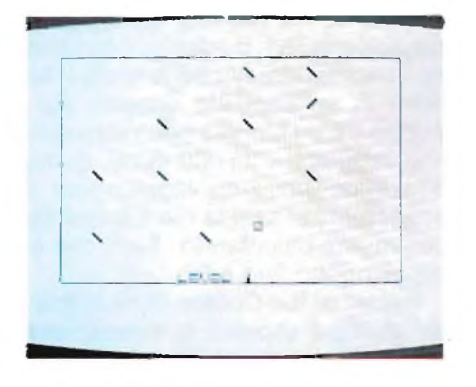

ecco che appare il nostro amico lama che ripulisce l'intero quadro e ti rimanda giù al livello più facile.

L'avventura di Sid inizia con il primo livello semplicissimo senza nessuna difficoltà se non quella di colpire tutti <sup>i</sup> bersagli il più rapidamente possibile, superato questo primo scoglio ecco <sup>i</sup> primi problemi rappresentati dal lampo mortale del laser, stai fuori dalla sua portata o non avrai scampo. Il quadro successivo presenta con delle pareti extra che complicano ulteriormente il controllo dei rimbalzi di Sid. Controllo che diventa addirittura problematico nel quarto livello con l'apparire di una selva intricata di barriere dalle quali è semplicemente impossibile ipotizzare dove Sid andrà a rimbalzare. Gli intricati pericoli si accumulano nei livelli successivi on dapprima il malvagio Grud il druido a contatto del quale Sid si disintegra, poi con grappoli di mine terrestri mortali per finire nell'ultimo quadro con una quasi impenetrabile cintura di bombe intorno al bersaglio. Quindi come avete intuito riuscire a trarre in salvo Sid fuori dal nono ed ultimo livello è senza dubbio impresa degna di gloria eterna. Ed ora un occhio al punteggio del gioco, per ogni schermo di gioco completato un bonus che va dai 500 punti del primo quadro ai 4500 dell'ultimo. Il segnapunti tiene poi naturalmente conto del tempo e delle barriere usate per completare il quadro. Purtroppo la segnalazione dei punti non appare sullo schermo di gioco che solo al termine di ogni livello completato rendendo problematico seguire l'andamento della partita. Altra grave mancanza è il rivelamento delle vite di Sid che sono tre e bisogna conservarle con parsimonia in quanto non vi è l'opportunità di incrementarle durante il gioco. Anzi vi ricordo che nel punto in cui Sid soccombe alle insidie appare una funesta croce nera dalla quale è preferibile circolare al largo se non ci si vuole disintegrare nuovamente. All'inizio della partita puoi scegliere uno dei nove livelli da cui cominciare e al termine immortalare per <sup>i</sup> più bravi immortalare la loro abilità nel riquadro dei dieci migliori punteggi. Le considerazioni finali non possono che essere positive: semplicità dei comandi, chiarezza grafica, ottimo sonoro e riflessi da Superman per sincleristi Spectrumdipendenti amanti dei videogame.

#### **ESPLORATORE DELLA MINIERA MALEDETTA**

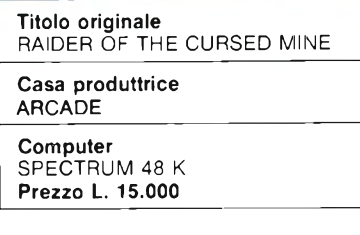

Siamo nel profondo di una miniera maledetta piena di diamanti dove l'avidità di un coraggioso esploratore supera la paura degli spiriti nella speranza di impadronirsi dei diamanti. È questo il tema di Raider of the Cursed Mine, uno dei migliori prodotti tipici dei giochi delle gallerie o meglio dette arcadia, dove azione, originalità, velocità si completano con una grafica sorprendentemente semplice.

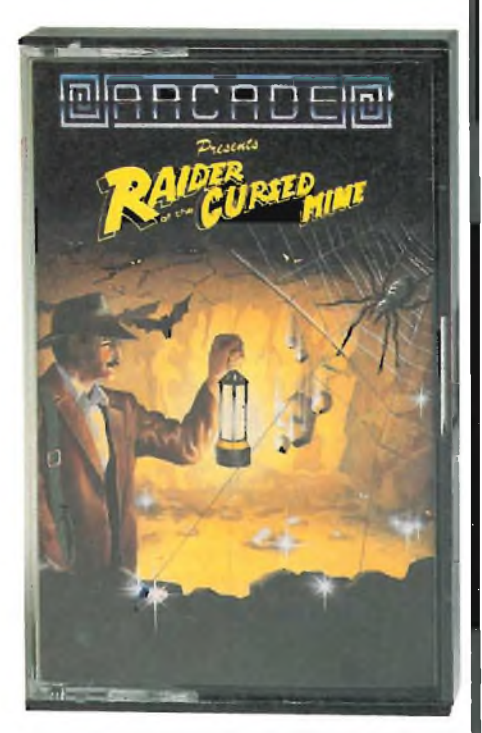

#### **JUNIOR**

Lo scenario del gioco è una profondissima miniera di sette gallerie collegate da tre ascensori posti ai lati e al centro delle gallerie, grazie ai quali il nostro intrepido minatore può' raccogliere tutti <sup>i</sup> diamanti e sfuggire ai numerosi pericoli. La partenza del gioco vede il nostro esploratore con a disposizione solo una vita per sfuggire gli spiriti maligni ma può' accumularne numerose altre se riesce a bere la magica pozione della vita, che appare ogni tanto nella parte alta della miniera, contenuta in una bottiglia verde.

Gli ostacoli in videogioco sono numerosi ed imprevedibili: nella galleria più in alto abbiamo un bellicoso gnomo cavernicolo che scaglia pesantissimi massi sulla testa del nostro esploratore, non mancano terribili ragnatele di un significativo colore rosso nelle quali si rimane invi-

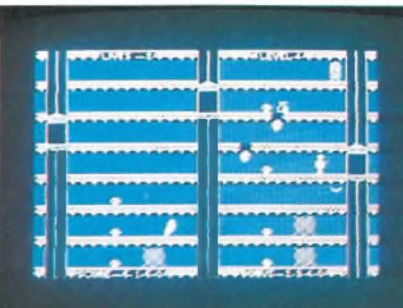

schiati senza speranza fino all'arrivo di un mostruoso ragno che fà un solo boccone del nostro eroe; in questo quadro di creature terribili non poteva mancare il classico fantasma divoratore di tutti gli esseri mortali; tutti questi pericoli sono mortali e si paga ogni errore con una vita che scompare sottolineata da una significativa marcia funebre. Una volta raccolti tutti <sup>i</sup> diamanti e sfuggito tutte le insidie del percorso; appare nella parte inferiore della miniera la lampada bianca alla quale bisogna arrivare prima del pipistrello maligno che può rubarcela e vanificare <sup>i</sup> nostri sforzi infatti senza la lampada non è possibile passare al livello successivo.

Il calcolo dei punti è molto semplice: 200 punti per ogni diamante raccolto bonus di 500 punti per ogni livello terminato più ciò che rimane dei 3500 PUNTI avuti in dotazione all'inizio del gioco, che scemano ra-

pidamente col passare del tempo. <sup>I</sup> cinque migliori punteggi potranno essere immortalati con le iniziali dei nomi in un apposito quadro; purtroppo c'è un piccolo neo vale a dire che raggiunti <sup>i</sup> 33.000 punti, quota non impossibile da raggiungere il segnapunti si azzera ma è possibile continuare calcolando <sup>i</sup> livelli che si raggiungono fino a 99.

Raider of the Cursed Mine richiede abilità e rapidità di esecuzione facilitate sicuramente dalla intelligente disposizione dei tasti di comando. La tattica migliore è quella di allineare inizialmente tutti gli ascensori su di uno stesso piano, in modo da avere sicure e rapide vie di fuga, e di partire poi dall'alto per la raccolta di diamanti in modo tale terminare questa operazione nella galleria più profonda, dove appare la lampada e anticipare così il pipistrello. Altri consigli utili sono: ricordarsi che lo gnomo non scaglia più di tre pietre per ogni viaggio, che il fantasma percorre solo metà galleria per volta e quindi è bene aspettare e vedere quale sarà il suo percorso prima di avventurarsi a caccia di diamanti.

' Dimenticavo di dirvi che se nel bel mezzo del gioco suonasse il telefono, niente paura il tasto H vi permette di fermare il gioco e riprenderlo poi premendo qualsiasi tasto.

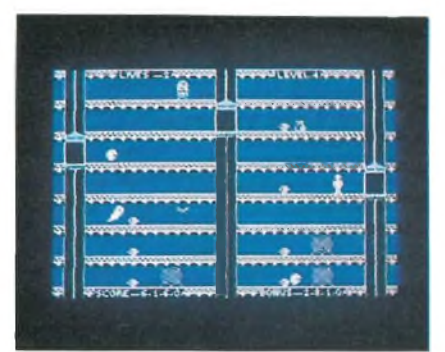

La grafica e <sup>i</sup> colori molto ben studiati e completati da un divertente sonoro sono altri ulteriori elementi positivi di questo appassionante computer game per il vostro spectrum, sicuramente nell'elite dei giochi arcadia. SENZA dubbio è uno di quei giochi dove gli stimoli di nuovi record non ti abbandonano se non prima di aver reso incandescente il tuo computer, all'altezza sicuramente dei più costosi e osannati videogiochi per consolle.

 $\blacksquare$ sinclub  $\lozenge$   $\blacksquare$  sinclub  $\lozenge$   $\blacksquare$  sinclub  $\lozenge$   $\blacksquare$  sinclub  $\lozenge$   $\blacksquare$  sinc

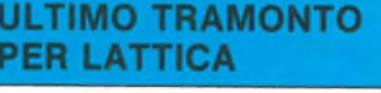

**Titolo originale** LAST SUNSET FOR LATTICA **Casa produttrice** ARCADE **Computer** SPECTRUM 48 K **Prezzo L. 15.000**

In un remoto e sconosciuto universo la nostra astronave compie una fermata in un solitario pianeta mentre un infuocato tramonto completa il drammatico e desolante scenario. Ma siamo solo all'inizio di una nuovissima ed eccitante missione galattica o meglio di Lattica. Lo scenario di Lattica è sicuramente degno dei migliori film di fantascienza: intricati labirinti di cadenti e dimenticati edifici spaziali tra <sup>i</sup> quali si annidano <sup>i</sup> numerosissimi e poco cordiali Androidi, agguerritissimi abitanti di questo sconsolato pianeta.

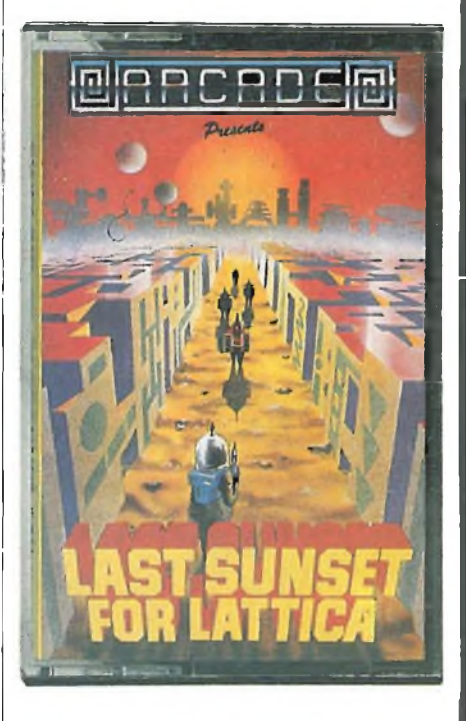

La nostra missione, o meglio, quello del classico astronauta che ci impersona immancabilmente in queste avventure, è di trovare la bomba e disinnescarla prima che esploda e distrugga completamente l'intero pianeta non è certo una semplice e comoda passeggiata spaziale la velocità dei vari Sferoidi, bromanoidi, e così via unita alla pioggia di proiettili
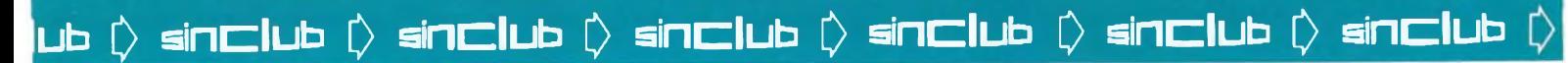

che sparano senza complimenti sono solo un contorno poco piacevole in confronto alla intricata matassa dei passaggi, ben cento per tre labirinti, che si susseguono nel video. Venendo ai dettagli dell'esplorazione diciamo che all'inizio della nostra avventura possiamo contare su tre astronauti o vite per coronare la nostra difficile missione ma possiamo accumularne altre se riusciamo a raccogliere le posizioni magiche che via via si presentano lungo il percorso. Importantissimo è ricordare oltre che tenere un occhio al tempo che corre inesorabile verso l'esplorazione prestare la massima attenzione ai muri elettrificati che ad ogni minimo contatto ti disintegrano.

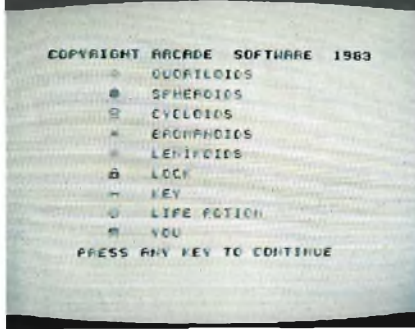

Non <sup>a</sup> caso "Last Sunset for Lattica" presenta la comoda possibilità di utilizzare il joystick, o meglio della monopola per videogiochi, chefacilita in maniera notevole il controllo dei movimenti del nostro esploratore spaziale. Infatti <sup>i</sup> comandi a tastiera del nostro Spectrum, posizionati sui tasti 5-6-7-8 che rappresentano

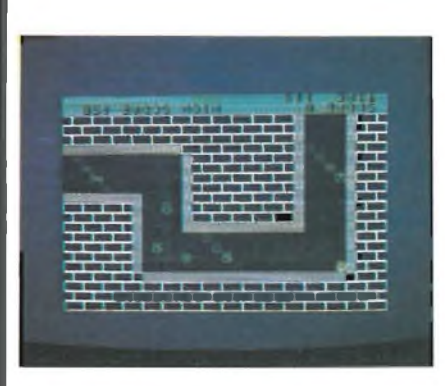

le frecce direzionali dello spostamento dell'astronauta richiedono un buon esercizio preliminare che può non essere sufficente quando bisogna spostarsi in diagonale, tutto

questo naturalmente tenendo conto di lasciare un dito libero per sparare con il tasto zero. La nostra arma spaziale spara in questa occasione un colpo alla volta e ricordandovi quindi di usarli con parsimonia vi avviso che potete sparare solo nella direzione in cui vi siete spostati l'ultima volta.

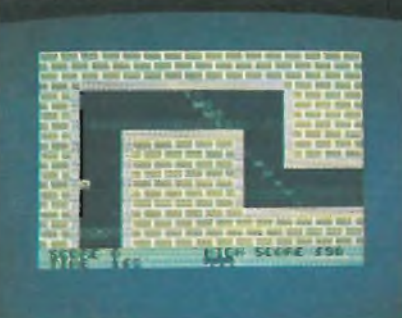

Il video si presenta, nella parte inferiore, con una completa ed utilissima serie di indicazioni come il conteggio dei punti, il miglior punteggio realizzato sino a quel momento, il timer della bomba che scandisce il tempo inesorabilmente, il numero degli astronauti ancora a nostra disposizione ed infine l'importantissima indicazione della chiave in nostro possesso. La chiave è infatti il nostro obbiettivo iniziale, trovando questa lungo il percorso del labirinto possiamo aprire il lucchetto che ci proietterà nel labirinto successivo e così via fino a trovare la chiave lampeggiante che ci schiuderà l'accesso del nucleo centrale dove è posta la bomba consentendoci di disinnescarla. <sup>I</sup> punti in questo computer game ci vengono dalla eliminazione degli Androidi divisi secondo le loro strane sembianze in Sferoidi, Cicloidi, Quoriloidi, Bromaoidi, Lenicoidi, ognuno dei quali vale cinquanta punti; ricordiamo che questi esseri non sono mortali se per caso li urtiamo inavvertitamente. <sup>I</sup> livelli di gioco che possiamo scegliere sono quattro con vari stadi di velocità da quella per principianti a quella per supercampioni. In definitiva un gioco che farebbe sicuramente fortuna anche nei giochi delle sale da gioco dei bar quindi onore agli ideatori che hanno riservato a noi dimenticati utilizzatori dell'homecomputer questo eccellente videogame.

 $\Box$  **b**  $\Diamond$   $\blacksquare$  **sinclu**b  $\Diamond$  **sinclub**  $\Diamond$  **sinclub**  $\Diamond$  **sinclub**  $\Diamond$  **sinclu**b  $\Diamond$ 

## **JUNIOR - SOFTWARE APPLICATIVO**

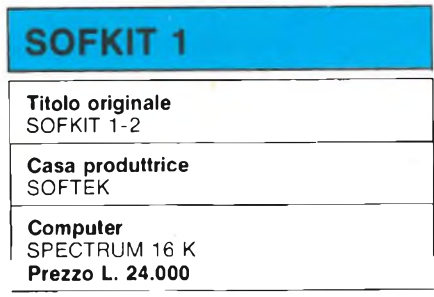

Questo programma di utilità, aggiunge 12 comandi al BASIC dello Spectrum, rendendo molto più semplice la stesura di programmi, e la loro modifica.

Il SOFKIT è realizzato in due versioni, entrambi presenti sulla cassetta, una per il 16 e l'altra per il 48K, compatibili con il Master Key, nonché con il Compiler (la versione da 48 K).

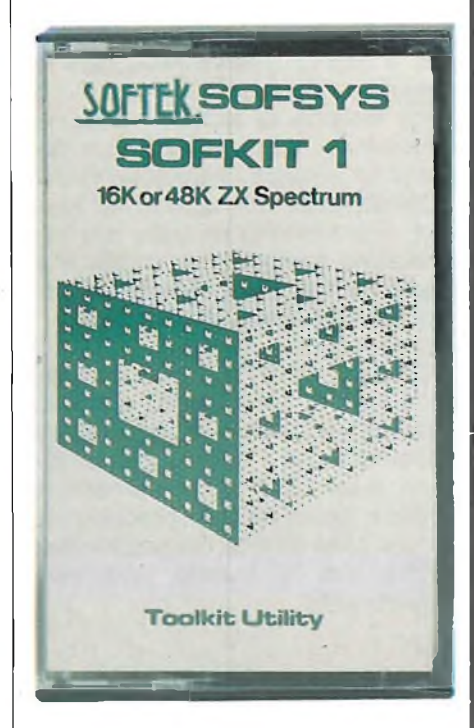

<sup>I</sup> comandi sono mandati in esecuzione con l'istruzione RANDOMISE USR 63488 (48K): REM istruzione.

Due di questi nuovi comandi sono realizzati appositamente per l'uso con il Compiler e permettono di:

- trasformare tutte le lettere da minuscole a maiuscole (e viceversa);
- annullare tutti <sup>i</sup> REM presenti nel programma.

All'uso generale, sono dedicati gli altri nove comandi.

Essi sono: F, con il quale si ha l'indicazione dell'area di memoria ri $\blacksquare$  **sindub**  $\lozenge$   $\blacksquare$  sindub  $\lozenge$   $\blacksquare$  sindub $\lozenge$   $\lozenge$  and  $\blacksquare$ 

## **SOFTWARE APPLICATIVO**

masta libera.

P, che indica la memoria occupata dal programma.

V, che indica invece la memoria occupata dalle variabili.

R, che permette la rinumerazione delle linee, aggiornando contemporaneamente <sup>i</sup> GOTO, GOSUB, RE-STORE e LINE.

D, che permette di cancellare le linee, comprese fra due valori specificati.

L'utilissimo comando X, che indica <sup>i</sup> nomi delle variabili utilizzate nel programma e ne indica il valore attuale.

C, con il quale è possibile cambiare un carattere con un altro di uguale lunghezza (numero di bytes).

Altro interessante comando è T, con il quale è possibile avere indicato, in alto a destra sul video, il numero di linea in esecuzione.

Questo fatto comporta un certo rallentamento nell'esecuzione del programma, ma non dimentichiamo che il SOFKIT, serve nella fase di redazione dei programmi stessi.

Se insieme al SOFKIT si ha in macchina il Master Key, non è necessario inserire l'istruzione RAN-DOMISE USR x, in quanto nel Master, è predefinito un tasto alla cui pressione compare tale scritta, alla quale l'utente deve semplicemente far seguire l'indicazione del comando desiderato.

Questo SOFKIT, è inoltre compatibile con un altro Toolkit, prodotto dalla DKTRONICS, il quale ha alcuni comandi simili a questo, ed altri diversi, quali COPY, che permette di copiare intere parti di programma, da una zona all'altra del programma stesso, ma di questo parleremo un'altra volta.

## **SOFKIT 2**

Il programma contenuto in questa cassetta può girare sia sul 16 che 48K.

Con esso è possibile realizzare degli effetti che aumentano notevolmente le capacità dello Spectrum, portandolo ad un livello veramente elevato.

Basti pensare che è possibile definire delle finestre sul video gestibili indipendentemente dal resto del video stesso e nelle quali è possibile realizzare lo scroll nelle diverse direzioni.

Ma andiamo con ordine.

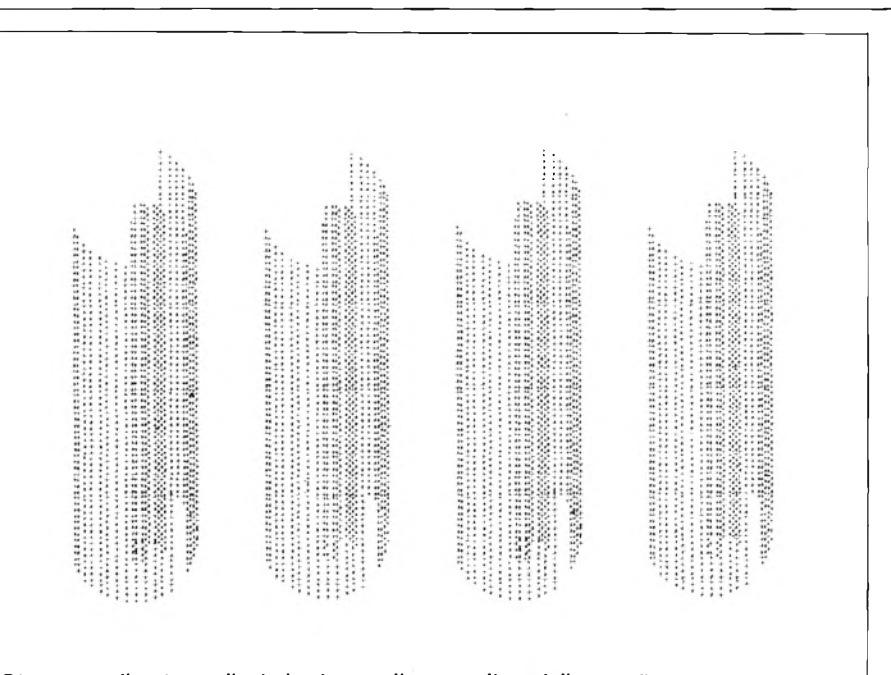

**Disegno realizzato mediante la stampa di uno sprite e della sua discesa verso il basso. (Il programma è di movimento).**

Innanzi tutto la scelta dell'istruzione da eseguire viene effettuata definendo la stringa A\$, con il nome corrispondente all'istruzione stessa, e successivamente mandando in esecuzione il programma in L/M, con un LET  $L =$  USR 63518.

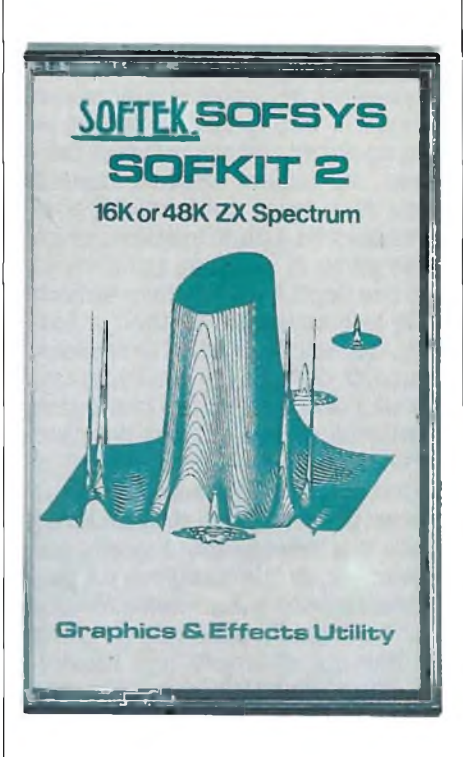

In alcuni casi è necessario definire delle variabili, necessarie alla esecuzione del programma stesso.

**sindub sindub [) andub 0 sindub sindub 0 sindub 0 sire**

Le prime quattro istruzioni sono relative allo scroll laterale, verso destra o sinistra, di un pixel, o di un byte alla volta.

Ricordiamo ai nostri lettori che sul numero 8 di Personal Software nonché sul numero 19di MCmicrocomputer, sono reperibili programmi in L/M, che eseguono lo stesso tipo di scroll.

<sup>I</sup> due comandi successivi, permettono di cambiare <sup>i</sup> colori del video, lasciando inalterate le immagini che su esso compaiono.

Con la prima istruzione si modifica l'INK, portandolo ad esempio da bianco a verde, con la seconda si ha la possibilità di modificare gli attributi.

Modificare l'INK, è un'istruzione di tipo globale, nel senso che tutto viene colorato con quel particolare INK.

La modifica degli attributi, è invece selettiva.

È possibile cioè modificare tutte le parti colorate in rosso, colorandole di giallo o colorare tutte le parti blu in verde.

Èfacile immaginarequalesiano le enormi possibilità offerte da un simile comando.

È ad esempio possibile creare un sole che lampeggia, cambiando in continuazione il colore da rosso a giallo, ovvero è possibile rendere visibile, e poi invisibile parte di un disegno, dando ad essa per il tempo necessario il colore della PAPER, e via di seguito.

 $\Box$  **b**  $\Diamond$  sinclub  $\Diamond$  sinclub  $\Diamond$  sinclub  $\Diamond$  anclub  $\Diamond$  anclub  $\Diamond$ 

<sup>I</sup> tre comandi che seguono sono comandi che utilizzano l'altoparlantino.

<sup>I</sup> suoni ottenibili sono <sup>i</sup> più adatti per <sup>i</sup> giochi.

Ad esempio con l'istruzione LET  $AS = "G":$  LET Z (14) = 1000 LET L = USR 65318, si ottiene un Qua Qua, simile allo starnazzare delle anatre.

È molto semplice anche realizzare il rumore di un motore di elicottero, e infinite altre cose, per le quali ovviamente occorre pazienza e spirito da ricercatore.

Con altri due comandi è possibile avere uno scroll laterale comprensivo degli attributi.

Lo scroll, è sia verso destra che sinistra.

Con l'istruzione FILL, si ha l'immediato riempimento dello schermo, con il simbolo corrispondente al codice specificato nella variabile Z(10).

In una frazione di secondo si può quindi riempire lo schermo di asterischi, lettere, numeri.

Vi è anche la possibilità con l'istruzione INVERT, di invertire ogni pixel dello schermo.

Anche qui le applicazioni sono numerore; in particolare gli effetti di lampeggiamento ottenibili sono molto interessanti.

Siamo giunti al pezzo forte del programma.

È possibile, utilizzando un'appropriata istruzione definire 4 SPRITES, e muoverli sul video.

Uno sprite, non è altro che un disegno definito su una matrice, come avviene per <sup>i</sup> caratteri speciali.

La differenza sta nel fatto che può essere costituito da più di 64 punti; combinando <sup>i</sup> 4 sprites disponibile è infatti possibile ottenere uno sprite di 255 pixel.

Una volta definiti, mediante la particolare tecnica descritta sul manualetto d'uso, tali sprites, possono essere mossi in ogni direzione dello schermo.

Altra differenza fra gli sprites e <sup>i</sup> caratteri definiti dall'utente sta nel fatto che questi possono essere utilizzati solo col comando PRINT; e quindi avere una risoluzione di 32x22 posizioni, mentre gli sprites hanno la risoluzione disponibile con l'istruzione PLOT.

In realtà le possibilità offerte dai vari tipi di scroll, nonché la gestione del video e finestre, limitano l'uso degli sprites ai casi strettamente necessari.

Un uso non convenzionali degli stessi, può essere il creare effetti particolari, con la sovrapposizione di immagini.

<sup>L</sup>'altra istruzione "importante" del programma è quella che permette la gestione del video a finestre, come accade per l'Olivetti M20.

Queste finestre possono avere una dimensione qualsiasi, e essere posizionate in qualunque parte dello schermo.

È possibile poi scrollare il contenuto di queste finestre in varie direzioni. Non solo nelle 4 principali, ma altresì combinando due scroll, anche in altre direzioni.

Si hanno altri interessanti comandi; uno permette di ampliare a proprio piacimento <sup>i</sup> caratteri, e posizionarli in qualunque parte del video, con un sistema che per l'utente si rivela più semplice, di quello disponibile sulla cassetta HORIZONS. Altra istruzione degna di nota è la PAINT, con la quale si può colorare una figura, semplicemente definendo un punto interno ad essa.

Con CARTOON EFFECTS, si ha invece la possibilità di richiamare, in modo da sostituire, ocombinarecon quanto già presente sul video, 1/3 del video stesso (superiore, centrale o inferiore), creando quindi effetti di animazione, mostrando immagini in successione.

Con gli scroll, tali effetti si ottengono meglio econ minor usodi memoria.

Tuttavia, con tale sistema è possibile richiamare degli sfondi predisegnati, di giochi che hanno più di un'immagine video.

Combinando i vari effetti degli scroll, degli sprites e del richiamo di immagini, si è in grado con tale programma di realizzare dei propri giochi che potrebbero imitare HARACE GOES SKIING, se non proprio JET-PACKK o PSSST.

Da ultimo, segnaliamo l'istruzione BOX, con la quale viene disegnato un rettangolo di lati dati, dall'ultimo punto che è stato plottato.

Va ricordato, che è possibile utilizzare contemporaneamente più di un'istruzione.

Questo si realizza molto semplicemente. Infatti un'istruzione, è definita dal comando LET  $AS = "lettera".$ in cui la lettera definisce l'istruzione.

Ora è sufficente in luogo di una lettera inserirne due o più per avere uno dopo l'altro, ovvero combinati gli effetti di quelle istruzioni.

 $\blacksquare$  **b**  $\lozenge$  **sinclu**b  $\lozenge$  **sinclub**  $\lozenge$  **sinclub**  $\lozenge$  **sinclub**  $\lozenge$  **sinclub**  $\lozenge$ 

## **MASTER KEY**

**SOFTWARE APPLICATIVO**

**Titolo originale** MASTER KEI

**Casa produttrice SOFTEK** 

**Computer** SPECTRUM 16 K **Prezzo L. 15.000**

Questo programma, è uno dei sei, di utilità generale, prodotto dalla SOFTEK.

La peculiarità di tali programmi, è che sono compatibili l'uno con l'altro.

È possibile cioè caricare contemporaneamente, assemblatore, disassembler, toolkit grafico e toolkit generale, compilatore e Master Key.

Questo fatto, serve a mettere un po' di ordine in quello che è il caos di

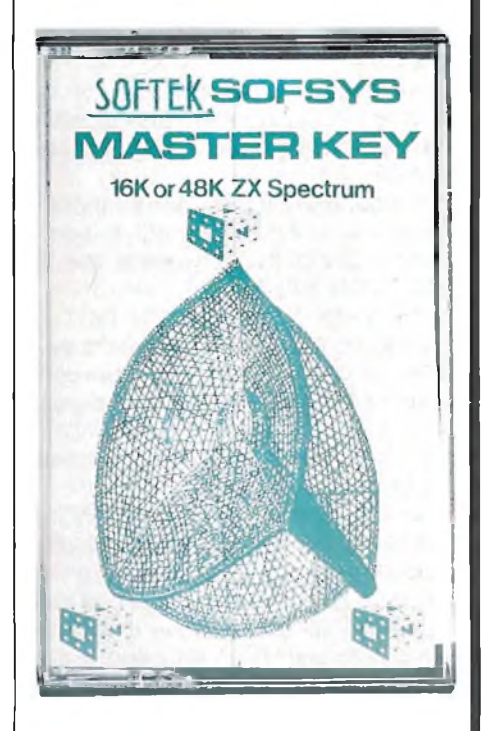

programmi di utilità creati, per lo Spectrum.

In genere esistono assembler e disassembler compatibili creati dalla stessa casa, ma non ci risulta che nessuno abbia creato una gamma così vasta di programmi di utilità fra loro compatibili.

Master Key, è un programma che fornisce allo Spectrum, alcuni comandi addizionali.

In particolare permette di definire nuovi comandi della lunghezza massima di 100 bytes ciascuno, che

## $\Rightarrow$   $\Diamond$  dultine  $\Diamond$  dultine  $\Diamond$  dultine  $\Diamond$  dultine  $\Diamond$  and due to dultine

## **SOFTWARE APPLICATIVO**

l'utente può utilizzare in ambiente editing, indipendentemente dal programma principale.

Come applicazione di ciò, analizzeremo successivamente il programma Toolkit 1.

Altro comando, se possiamo chiamarlo così, fornito dal programma, è un orologio digitale, che segna ore, minuti e secondi, posto sullo schermo, in alto a destra.

Tale orologio può essere sincronizzato con l'ora reale con delle PO-KE, nelle locazioni indicate dal manualetto d'istruzione.

Tale orologio, è anche dotato di allarme, utile quando per usare il vostro Spectrum, abbiate dimenticato qualche appuntamento.

<sup>I</sup> comandi più importanti d'uso immediato che il programma propone sono i sequenti: ON BREAK e ON GOTO.

Di che cosa si tratta è facile intuirlo, si tratta di comandi che impediscono di bloccare un programma, in caso di errore o mediante l'uso di BREAK.

Per utilizzare tali comandi, si ricorre ad un nuovo tasto SHIFT, definito nel programma, e cioè il tasto SPACE.

Premendo tale tasto contemporaneamente al tasto 8, si attiva il comando ON ERROR, mentre con il tasto 9 ON BREAK.

Dopo ON BREAK, e ON GOTO, l'utente può scrivere il comando desiderato, quale RUN USR 0 (cancella tutto se qualcuno vuole bloccare il programma), o il NEW, o il RUN.

In tal modo il vostro programma risulta essere protetto.

Sempre premendo il tasto SPACE, e uno degli altri tasti numerici, si attivano <sup>i</sup> comandi da voi definiti, o definiti dal programma stesso, e che sono dei RAND USR x, dove x rappresenta la locazione di attivazione del compilatore, o dell'assembler, o del toolkit, eventualmente caricato contemporaneamente al Master Key.

Anche questi tasti già definiti, possono essere ridefiniti dall'utente per <sup>i</sup> propri usi, come comandi personalizzati.

Altra particolarità del Master Key, è che viene fornito in 4 versioni, ovvero posizionato in 4 punti diversi della memoria; 3 sono per lo Spectrum 48K, e una per il 16K.

A seconda della locazione il programma risulta così compatibile con gli altri della serie.

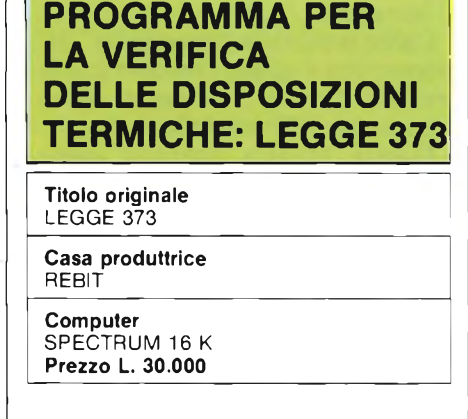

Anche per lo Spectrum, come a suo tempo lo fu per lo ZX 81, si è reso disponibile il programma di calcolo per la 373.

Per <sup>i</sup> non adetti ai lavori, precisiamo che questa legge, (una delle più famose leggi in ambito ingegneristico), si propone di far rispettare nella realizzazione delle abitazioni, e degli impianti termici, un limite massimo, a quelle che sono le dispersioni termiche.

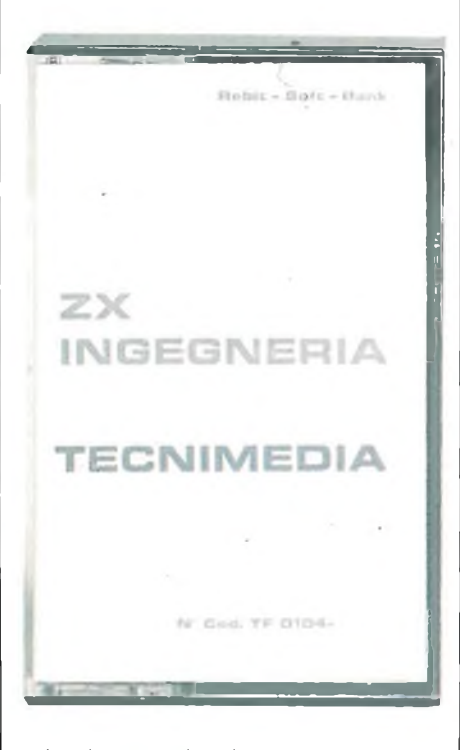

In altre parole, si propone di ridurre il consumo di energia ad uso riscaldamento, obbligando chi intende realizzare o modificare un'abitazione a farlo, isolando in modo opportuno l'abitazione.

Le norme che regolano l'applicazione della legge, sono complesse, in quanto, è necessario prendere in considerazione il tipo di abitazione, la sua localizzazione, la temperatura esterna detta di progetto, il numero previsto di ore di funzionamento

 $\mathsf{sin}\mathsf{min} \mathrel{\Diamond} \mathsf{sin}\mathsf{min} \mathrel{\Diamond} \mathsf{sin}\mathsf{min} \mathrel{\Diamond} \mathsf{sin}\mathsf{min} \mathrel{\Diamond} \mathsf{sin}\mathsf{min}$ 

dell'impianto di riscaldamento durante l'anno, ed altro ancora.

Compito del progettista dell'abitazione e dell'impianto di riscaldamento, è il verificare che l'abitazione progettata, disperda il calore, entro <sup>i</sup> limiti consentiti dalla legge.

Per far ciò è necessario effettuare il calcolo delle dispersioni termiche dell'abitazione, con una certa precisione.

<sup>I</sup> calcoli in questione sono molto semplici, ma numerosi; basti considerare il fatto che è necessario prendere in considerazione ogni superfice disperdente, quali possono essere <sup>i</sup> muri esterni, le finestre, <sup>i</sup> muri che danno sul vano scale, e per ogni pezzo di muro, che abbia la stessa composizione (sia cioè realizzato con lo stesso materiale e spessore), calcolare area e coefficente di dispersione termica (dello stesso).

Inoltre è necessario considerare l'orientamento di quel pezzo di parete (verso Est, Ovest o altro), e la differenza di temperatura che vi è fra le due facce del muro (ad esempio se una rivolta verso l'interno del locale e l'altra verso l'esterno).

Come se non bastasse, è necessario verificare non solo che l'intera abitazione disperda meno calorie di quelle consentite dalla legge, ma che ciò accada per il singolo locale.

Il numero di dati da maneggiare si rivela perciò rilevante, anche se <sup>i</sup> calcoli si limitano ad addizioni e moltiplicazioni.

Sono stati realizzati moltissimi programmi, per la verifica dell'applicazione di questa legge, e ogni computer esistente ha la sua 373, ovviamente con diversi livelli di completezza.

La 373 realizzata per lo Spectrum, si pone ad un livello medio; accetta come dati iniziali valori già calcolati delle aree, e dei coefficenti di dispersione termica.

Questi ultimi, sono più utilmente calcolabili con il programma "Diagramma di Glaser", mentre il calcolo delle aree, è un lavoro che richiede infinita pazienza, e nel quale il computer avrebbe un ruolo marginale; non dimentichiamo tuttavia che la SPECTRUM accetta in INPUT delle formule, il che risulta estremamente comodo.

Il calcolo delle aree, deve essere eseguito, rilevando dal progetto le dimensioni dei locali, considerando la scala del disegno. Uno strumento molto utile in questo caso, perridurwhich  $\Diamond$  sinclub  $\Diamond$  sinclub  $\Diamond$  sinclub  $\Diamond$  sinclub  $\Diamond$  sinclub  $\Diamond$  sinclub  $\Diamond$ 

re questa parte di lavoro, che è la più impegnativa per il progettista, è la tavoletta grafica.

Con tale strumento è infatti possibile far rilevare al computer la distanza fra due punti sul disegno, e quindi stabilire quanto sia lungo o largo un locale.

La 373 dello Spectrum, riduce notevolmente <sup>i</sup> tempi di esecuzione dei calcoli, in quanto consente di inserire e maneggiare <sup>i</sup> dati ordinatamente, evitare la confuzione che generalmente si crea in questi casi.

L'avere separato il calcolo dei coefficenti di dispersione termica delle pareti, dal calcolo della 373 vero e proprio, può apparire quantomeno strano.

Le 373 per altri computer, hanno in genere tutte le opzioni sullo stesso programma.

Realizzando il programma in questo modo, si ha invece una rilevante area di memoria libera, in cui inserire molteplici dati, e la possibilità di utilizzare archivi di dati precedentemente realizzati.

Il programma prevede anche la stampa dei dati elaborati.

Questa opzione è importante in quanto è necessario presentare una relazione del calcolo ai competenti uffici comunali.

La disponibilità dell'interfaccia per la Seikosha, rende quindi possibile la stesura della relazione in modo automatico.

Il programma è listabile, e facilmente comprensibile.

In tal modo è possibile modificare lo stesso per renderlo adatto alle proprie esigenze o abitudini di lavoro.

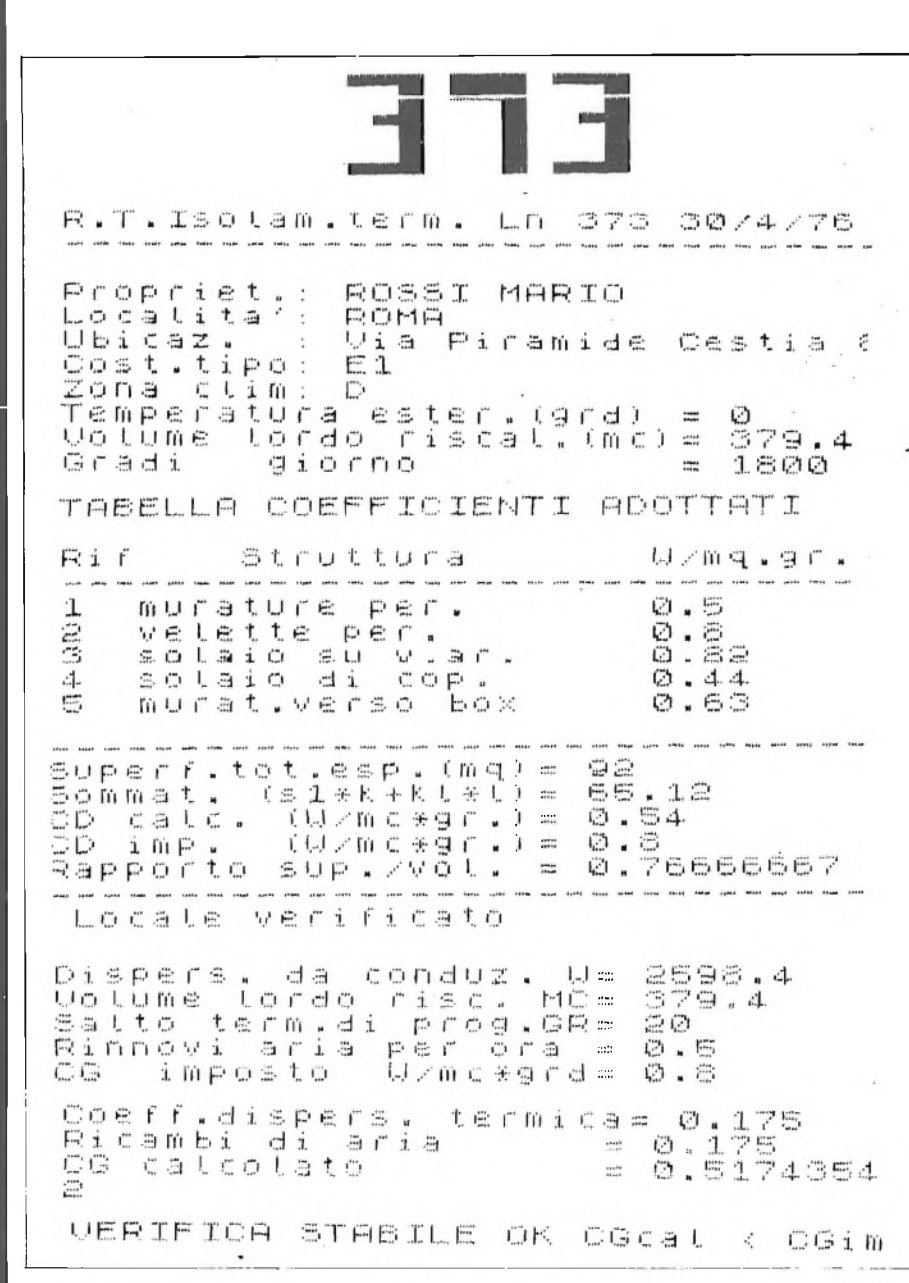

## **SOFTWARE APPLICATIVO**

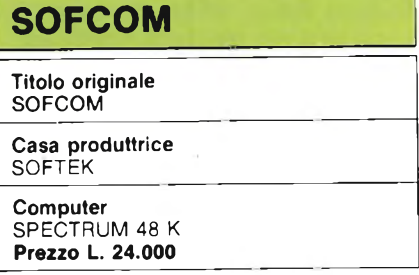

Il pezzo forte della SOFTEK, è senza dubbio questo che come si intuisce dal nome, serve a compilare <sup>i</sup> programmi scritti in Basic, in modo tale da renderli estremamente veloci (fino a 250 volte più veloci che in BASIC).

Il programma è solo per lo Spectrum 48K, e occupa un'area di memoria di 20K, a partire dalla locazione di RAM, poco sopra <sup>i</sup> 32K.

Rimangono liberedueareedi memoria.

Una sotto <sup>i</sup> 32K, per il programma da compilare, ed un'altra, dalla locazione 54000 in avanti, in cui è possibile inserire le variabili, pokandole.

<sup>I</sup> programmi Basic, non possono essere compilati, se prima non vengono trasformati in modo opportuno.

Innanzi tutto non è possibilegestire numeri in virgola mobile, ma solo interi, e non è nemmeno possibile gestire delle stringhe.

Queste sono le più gravi limitazioni del Compiler, che possono essere aggirate con delle tecniche particolari di realizzazione dei programmi.

<sup>I</sup> programmi devono inoltre essere realizzati utilizzando le lettere maiuscole, e per tale motivo nel SOFKIT 1, vi è una istruzione particolare che permette di trasformare tutte le lettere presenti in un programma in lettere maiuscole, adatte all'uso con il Compiler.

Vediamo ora cosa può fare il Compiler.

Innanzi tutto sono disponibili <sup>i</sup> comandi grafici, nonché la funzione INKEY\$.

Questo è molto importante, in quanto presumibilmente il Compiler verrà utilizzato per realizzare dei giochi, nei quali vi è grafica e animazione, nonchè è necessario rilevare quali tasti vengono premuti, per l'esecuzione del gioco stesso.

Sono disponibile le 4 operazioni, <sup>i</sup> cicli FOR-NEXT, le condizioni IF-THEN, <sup>i</sup> comandi per la gestione dei DATA, del suono, il PAUSE <sup>i</sup> PEEK e POKE, ad altri.

Anche le REM assumono un significato particolare, e per tale moti-

## $\Rightarrow$   $\Diamond$  dultries  $\Diamond$  dultries  $\Diamond$  dultries  $\Diamond$  dultries  $\Diamond$  and due to consider the internet

## **SOFTWARE APPLICATIVO - LINGUAGGI**

vo, è bene evitare di inserire nel programma Basic, REM, che non abbiano uno dei seguenti significati.

REM B, controlla se il tasto BRE-AK è stato premuto, e in esso affermativo torna al Basic,

REM M, x, y, z ... con la quale <sup>i</sup> valori x, y, z, vengono pokati ed eseguiti, REM N, esegue un New, cancellando l'intera memoria, compilatore compreso.

Per questo motivo, nel SOFKIT 1, vi è un'istruzione in grado di cancellare tutte le REM presenti in un programma.

Vediamo ora di analizzare alcune delle particolarità del Compiler, e cioè come sia possibile gestire delle

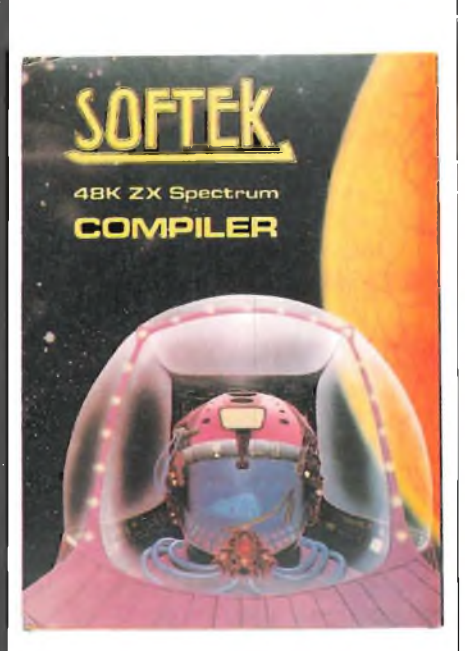

matrici, sia numeriche che di stringhe.

Per le matrici numeriche, è possibile utilizzare dei dati che vengano pokati dalla locazione 54000 in su, richiamandoli con dei PEEK, e sapendo ovviamente dove un dato si trova.

Tenendo poi presente che in un byte non può essere inserito un numero maggiore di 255, sarà necessario, se mai, inserire il numero in due bytes, e quindi realizzare una routine per l'inserimento dei dati, ed una per la lettura degli stessi.

Per le matrici di stringhe, sarà sufficente, pokare sempre dalla locazione 54000 in su, il codice di ogni carattere della matrice, e poi stamparlo con un PRINT CHR\$ PEEK locazione.

La cosa non è molto difficile a farsi.

Da queso punto di vista quindi, il Compiler, non soffre di limitazioni insuperabili.

Il vero grosso problema, è la non disponibilità delle funzioni matematiche e trigonometriche, ma solo delle 4 operazioni.

È vero che nei giochi tali funzioni raramente sono usate, e anche in ricerche su stringhe quali quelle utilizzate in programmi tipo VU-FILE, non sono necessarie, ma esse costituiscono la base di ogni programma ad applicazione scientifica ed ingegneristica.

Le principali applicazioni del Compiler, rimangono quindi <sup>i</sup> giochi, o comunque <sup>i</sup> programmi di movimento, e programmi per la ricerca su dati.

Come viene compilato un programma?

Semplicemente, scrivendolo, dopo aver caricato il compilatore, o caricandolo con un MERGE, esuccessivamente, mandando in esecuzione il Compiler con un RANDOMISE USR 49152.

Il programma potrà poi essere salvato, con un SAVE "programma" CODE 23500, 9268, e successivamente ricaricato e mandato in esecuzione, anche senza la presenza del compilatore.

Come già accennato, le aree di memoria libere sono due, una sopra e una sotto al compilatore.

In una di queste, è possibile inserire, oltre al programma compilato, anche un breve programma Basic, di non più di 256 bytes, con il quale eseguire quelle particolari istruzioni che il Compiler non riescea utilizzare.

È possibile una comunicazione fra <sup>i</sup> due programmi, pokando ad esempio <sup>i</sup> risultati di un calcolo, dal programma Basic, e richiamando tali risultati dal programma compiiate.

Evidentemente questi 256 bytes non sono molti, ma con essi si debbono realizzare piccoli programmi, utili a risolvere problemi particolari.

Da ultimo segnaliamo che col Compiler, è possibile rilevare se un tasto è stato premuto, anche successivamente ad un altro.

In altre parole è possibile rilevare se è stato premuto ad esempio il simbolo "+", o il "?", il che rende possibile un completo controllo della tastiera.

**LO SNAIL LOGO**

**Titolo originale** SNAIL LOGO

**Casa produttrice**

CP SOFTWARE

**Computer** SPECTRUM 48 K **Prezzo L. 28.000**

Come già avevamo anticipato la volta scorsa, ci occupiamo in questo numero del LOGO ed in particolare dello SNAIL LOGO, prodotto dalla CP Software per lo Spectrum 48K, implementazione per il Sinclair di tale linguaggio.

La cassetta, viene venduta in un'elegante confezione, unitamente ad un manualetto d'istruzione di una trentina di pagine.

Su questo manualetto, vengono spiegate le ragioni storiche della nascita del LOGO, nonché le differenze e similitudini di questo linguaggio con gli altri.

Il paragone non viene effettuato in via diretta; ma considerando un programma per il computer, come un'automobile che risulta composta di vari elementi, tutti indispensabili per il buon funzionamento dell'auto stessa.

Le differenze fra <sup>i</sup> vari linguaggi, vengono allora considerate, come diversi modi di descrivere le parti che compongono l'auto.

Il LOGO è un linguaggio didattico, inizialmente creato per rendere facilmente comprensibile la logica di programmazione anche ai bambini, nonché per rendere possibile l'uso del computer per l'apprendimento di altre discipline, quali la matematica, o la geometria.

Nel LOGO originale, si hanno molti comandi, relativi soprattutto alla grafica, ma non solo quelli.

Essenzialmente, l'utente, guida, attraverso il computer, una tartarughina motorizzata, che si muove sullo schermo, lasciando una traccia con il suo codino se questo è abbassato, o non lasciando nulla se questo è alzato.

Lo SNAIL LOGO è un Logo particolare; infatti vi sono pressoché esclusivamente dei comandi grafici, e la tartarughina è stata sostituita da una lumaca (che si traduce con snail in inglese), giustificante anche la non eccessiva velocità con il quale il programma esegue le istruzioni.

Si deve tenere presente che compito del LOGO, è mostrare come il ib  $\Diamond$  sinclub  $\Diamond$  sinclub  $\Diamond$  sinclub  $\Diamond$  sinclub  $\Diamond$  sinclub  $\Diamond$  sinclub  $\Diamond$ 

### **UNGUAGGI**

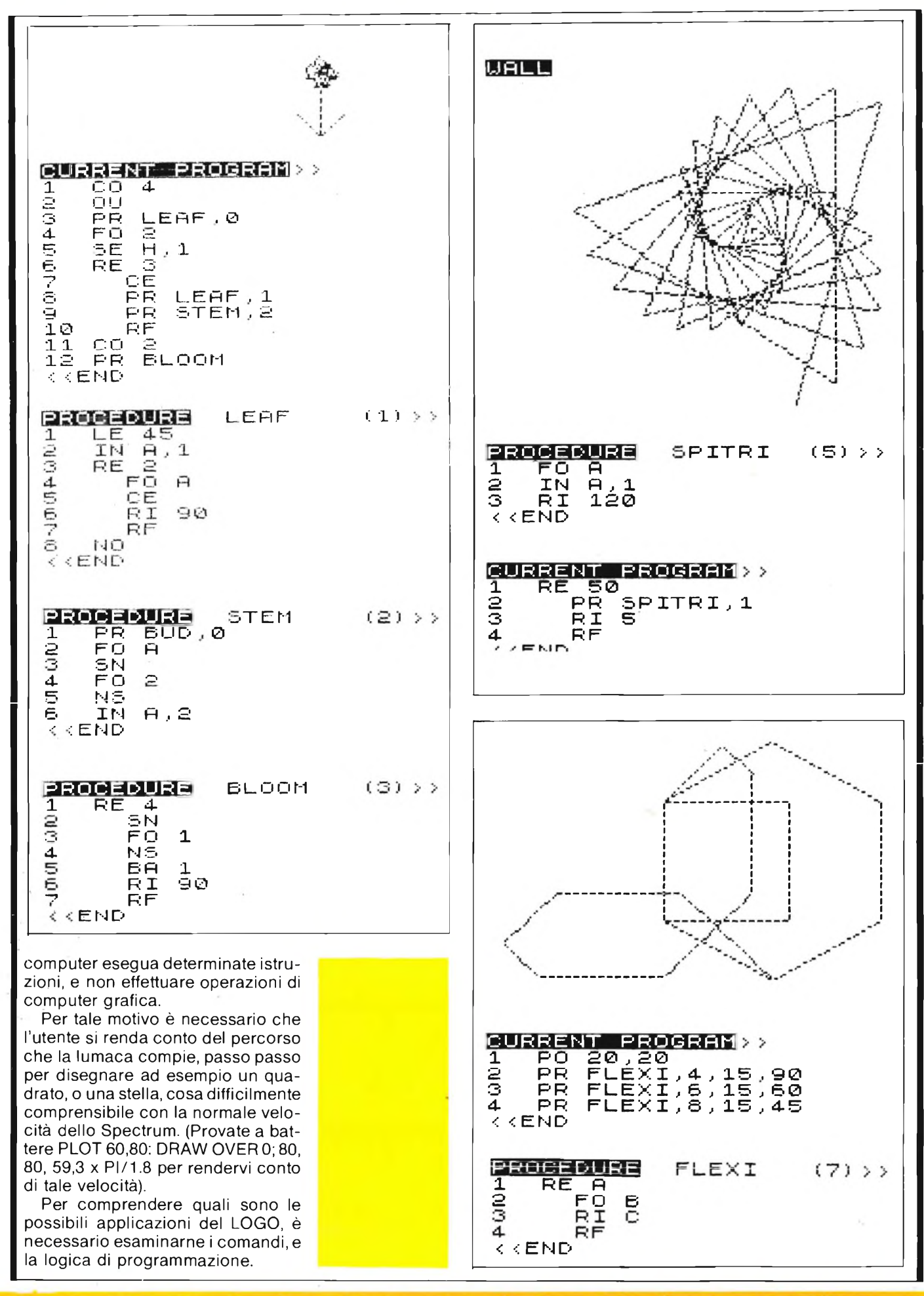

 $\phi$  sinclub  $\phi$  sinclub  $\phi$  sinclub  $\phi$  sinclub  $\phi$  sinclub  $\phi$  sinclub  $\phi$ 

## $\Rightarrow$  sinclub  $\Diamond$  sinclub  $\Diamond$  sinclub  $\Diamond$  sinclub  $\Diamond$  sinclub  $\Diamond$  sinclub  $\Diamond$  sincl

## **LINGUAGGI**

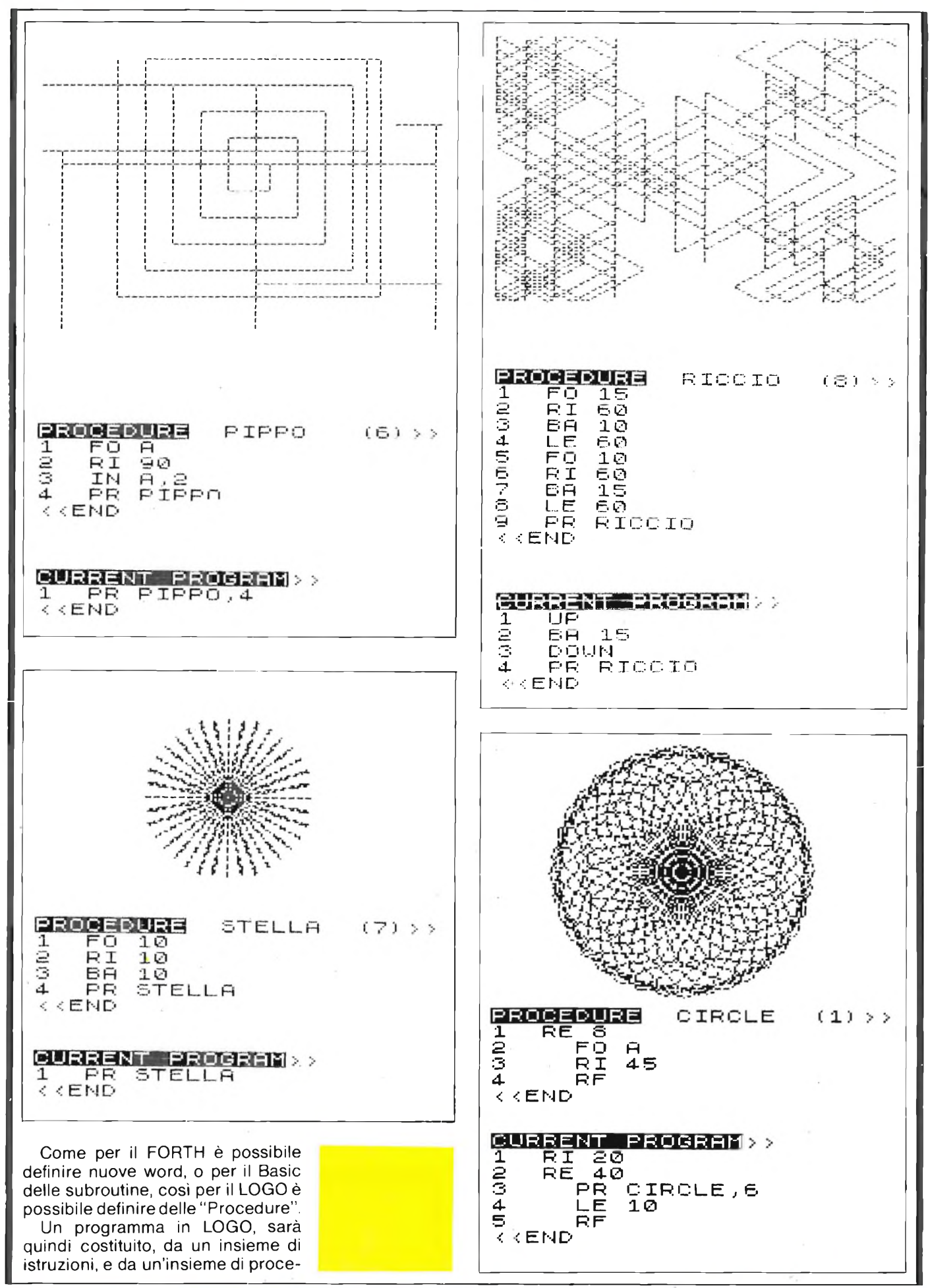

sinclub  $\Diamond$  sinclub  $\Diamond$  sinclub  $\Diamond$  sinclub  $\Diamond$  sinclub  $\Diamond$  sinclub  $\Diamond$  sincl

) in the  $\Diamond$  single  $\Diamond$  single  $\Diamond$  single  $\Diamond$  single  $\Diamond$  single  $\Diamond$  single  $\Diamond$ 

## **LINGUAGGI**

dure, che a loro volta sono costituite da istruzioni base.

La differenza dal Basic, sta nel fatto, che mentre le subroutine sono scritte, e fanno parte del programma principale, nel LOGO, come già nel FORTH, queste subroutine, vengono definite in precedenza e vengono richiamate, semplicemente nominandole nel programma.

Nello SNAIL LOGO, è possibile definire fino a 9 procedure contemporaneamente ognuna costituita da 15 istruzioni, e un programma lungo al massimo 45 istruzioni.

Può sembrare poco, ma in realtà per la particolarità costitutiva del LOGO è parecchio.

Il programma, a volte è costituito da una sola istruzione, quella che richiama una determinata procedura e la manda in esecuzione.

Infatti solo un programma può essere eseguito. Le procedure, debbono obbligatoriamente essere richiamate da programma per l'esecuzione, il che a volte è scomodo, in quanto per provare una procedura, è necessario, realizzare un programma che la chiami, e la mandi in esecuzione.

Abbiamo accennato alla struttura del LOGO, ma per continuare è necessario esaminare le singole istruzioni, dopodiché tutto sarà molto più comprensibile.

Specifichiamo, che l'elenco delle istruzioni disponibili, nonché il significato di ognuna di esse, èdisponibile all'interno del programma stesso (lo SNAIL ovviamente) e richiamabile dal menù principale, allorché occorra.

Iniziamo con FORWARD n; con tale istruzione la nostra lumachina si sposta in avanti di n spazi, lasciando una traccia, se il pennarello che si trascina è abbassato (istruzione DOWN) o non lasciando nulla se tale pennarello è alzato (UP).

Potere spostare la lumaca senza lasciare tracce è molto importante, in quanto consente di determinare l'origine del disegno (che di sistema è al centro del video).

BACKWARD n; muove la lumaca indietro di n spazi.

L'indicazione avanti o indietro è riferita all'attuale direzione di marcia della lumaca, direzione che è importante avere ben presente soprattutto per le due istruzioni che seguono, e cioè: RIGHT n, e LEFT n, le quali modificano tale direzione di n gradi verso destra o sinistra (senso orario o antiorario).

Lo SNAIL riconosce le istruzioni,

## **Passi Avanti Nella Telefonia**

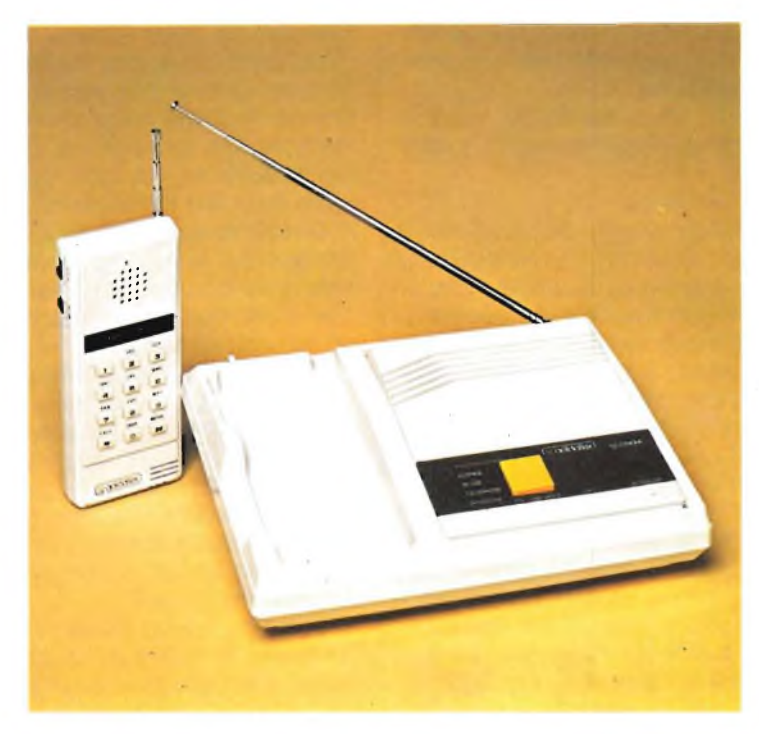

MOD. SX 007

## Telefono senza filo

#### **portata 300 metri con sistema interfonico e linea in attesa con melodia.**

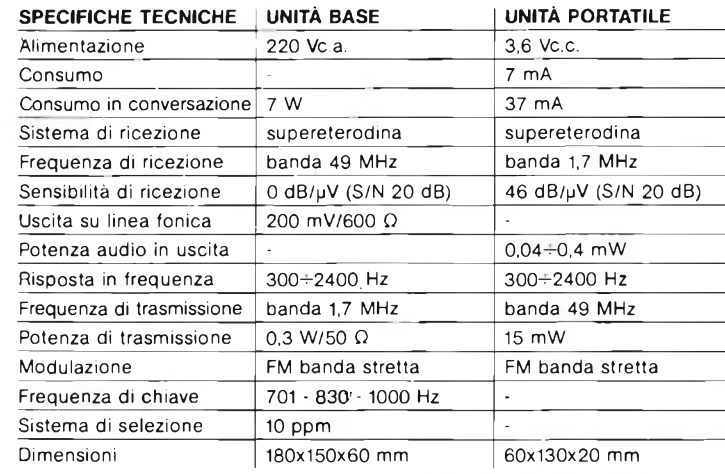

28/5610-05

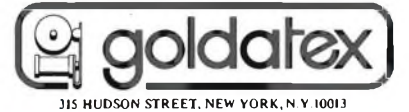

) in  $\Diamond$  sinclub  $\Diamond$  sinclub  $\Diamond$  sinclub  $\Diamond$  sinclub  $\Diamond$  sinclub  $\Diamond$  sinclub  $\Diamond$ 

## **LINGUAGGI - SOFTWARE FAI DA TE**

purché siano battute le prime due lettere di ognuna.

Con FO 10, RI 90, F0 10, RI 90, F0 10, RI 90, F0 10, otteniamo il disegno di un quadrato di lato 10.

Se definiamo una procedura "quadrato" <sup>e</sup> in luogo dei numeri, dopo l'istruzione F0, usiamo una variabile quale A, possiamo, dando ad A il valore desiderato disegnare quadrati di qualsivoglia lato (ovviamente nei limiti consentiti dalla grafica Spectrum).

Realizzare un quadrato in questo modo, è comunque lungo e complesso.

Fortunatamente anche nel LOGO è possibile creare dei cicli con le istruzioni REPEAT n e RFINISH. La prima va posta all'inizio del ciclo, ad indicare per quante volte le istruzioni si debbano ripetere, mentre la seconda stabilisce il limite delle istruzioni che debbono essere ripetute.

Come già accennato, la posizione iniziale della lumachina è al centro dello schermo.

Se il nostro disegno deve avere inizio in un altro punto possiamo spostare la lumachina con le normali istruzioni di movimento ed il pennarello alzato, o più semplicemente utilizzare l'istruzione POSI-TION n,n, dove le due n, indicano le coordinate orrizzontale e verticale.

Possiamo anche definire il colore della traccia lasciata per rendere più vivi <sup>i</sup> nostri disegni.

Di estrema importanza è l'uso delle variabili, che rendono possibile la creazione di disegni molto diversi fra loro, pur utilizzando lo stesso programma, a seconda del valore da esse assunto.

Nello SNAIL si distinguono variabili locali, definite con le lettere A, B, C, D, le quali possono essere utilizzate e assumere valori diversi, anche in più procedure, e variabili globali, E, F, G, H, le quali possono assumere solo un valore.

Le variabili possono essere incrementate e decrementate, nonché è possibile operazioni sulle stesse mediante le istruzioni MAKE  $V = V +$ V, MAKE  $V = V \times V$  ed altro.

Ovviamente il comando MAKE corrisponde ad un LET del Basic.

Esiste però un altro equivalente al LET, utilizzato al di fuori delle operazioni, e cioè SET V, n, equivalente ad LET  $V = n$ .

È anche possibile testare il verificarsi di una condizione, anche se la conseguenza del verificarsi della condizione può essere solo la conclusione del programma.

Questo si ottiene con le istruzioni IF END  $V = V o V < V o V > V$ .

Anche il simbolo della lumachina può essere utilizzato nei propri disegni, come sta ad indicare il programma dimostrativo, presente in memoria allorché si carica lo SNAIL LOGO.

Abbiamo esaminato <sup>i</sup> vari comandi dello SNAIL, vediamo ora alcune particolarità dello stesso.

La prima è la ricorsività; ovvero una procedura può richiamare se stessa, fino che ad esempio non si verifichi una determinata condizione, oppure non si esca con il disegno fuori dai limiti consentiti.

Questo aspetto del LOGO, è molto importante, in quanto consente di realizzare con poche istruzioni, disegni molto complessi; l'esempio tipico è quello della spirale, che vi mostriamo in una forma particolare.

Noterete che nelle stampe presentate, vi è il listato del programma, e il listato delle procedure che lo compongono.

La procedura PIPPO, utilizzata per la realizzazione della spirale, richiama sé stessa, come potete osservare alla linea 4.

Noterete che la procedura è identificata da un numero oltre che da un nome, per ricordare quante procedure sono già presenti in memoria.

Nella procedura PIPPO, vi è inizialmente un movimento verso l'alto di A spazi; successivamente una deviazione di 90° in senso orario della direzione di marcia, un incremento di <sup>2</sup> unità della variabile A, e un richiamo della procedura stessa.

Nel programma, noterete che dopo l'istruzione PR, che indica il richiamo di una procedura, viene indicato il nome della procedura stessa, seguito da un numero, indicante il valore da attribuire alla variabile A inizialmente.

Il programma si blocca allorché il disegno esce dai limiti consentiti, ovvero prosegue per il massimo numero di cicli consentiti, se viene utilizzata un'istruzione particolare, disponibile nel menù principale, la quale riflette una linea che va a sbattere contro il bordo, come se si trattasse di un raggio di luce sopra uno specchio.

In genere, allorché una linea esce <sup>i</sup> dai limiti consentiti, appare la scritta "wall", ad indicare che la linea <sup>è</sup> finita contro una barriera invalicabile.

La possibilità di trasformare il wall in uno specchio, rende oltremodo versatile il programma.

Altre sono le possibilità offerte dal

menù principale (dal quale si parte per realizzare le procedure e <sup>i</sup> programmi), quali ad esempio la possibilità di avere la descrizione di tutte le istruzioni disponibili.

#### **APPLICAZIONI**

Come di consueto analizziamo quali possono essere le applicazioni di tale linguaggio.

A parte la logica applicazione del LOGO, lo SNAIL, presenta degli aspetti molto interessanti.

Infatti, il programma, è interamente realizzato in BASIC, e se questo penalizza la velocità di azione, rende però semplice la manipolazione del programma stesso.

È stato sufficente modificare l'istruzioni COPY presente sul programma normale, con il RAND USR 65047, per avere la copia del video sulla Seikosha, senza ricorrere alle macchinazioni necessarie in altri programmi.

L'aspetto più interessante è però la disponibilità di istruzioni grafiche potenti, come quelle che il LOGO ha, abbinate alle normali istruzioni dello Spectrum.

Modificando in modo opportuno lo SNAIL, è cioè possibile realizzare un programma di grafica per computer veramente interessante.

Ovviamente lo SNAIL, non è stato creato per questo, e quindi per certi aspetti, dovendo rispettare quella che è la logica del linguaggio, penalizza le potenzialità grafiche dello Spectrum.

La combinazione delle istruzioni dell'uno, mantenendo quelle dell'altro dovrebbero fornire uno strumento veramente efficace.

#### **Bibliografia**

Per avere maggiori informazioni sul LOGO: Marco Gatti: IL LOGO (Videogiochi n° 6-7) Cugola e Giaccaglini: IL LOGO, un microcosmo in espansione BIT n° 37 Marzo 1983 Giovanni La Riccia: SE FACCIO, CAPISCO MC n° 38 - Aprile 1983 Giovanni La Riccia: L'ETÀ' DEL LOGO MC n° 17 - Marzo 1983

## **VISUALIZZAZIONE DI DATI NUMERICI SULLO SPECTRUM**

Presentiamo due programmi che permettono l'uno la realizzazione di istogrammi tridimensionali, l'altro la realizzazione di istogrammi circolari.

Il primo programma, così com'è realizzato, presenta dei limiti dovuti  $\Rightarrow$  **b**  $\Diamond$  **sindub**  $\Diamond$  **sindub**  $\Diamond$  **sindub**  $\Diamond$  **sindub**  $\Diamond$  **sindub**  $\Diamond$ 

## **SOFTWARE FAI DA TE**

al fatto che utilizza per la rappresentazione degli istogrammi, dei caratteri ridefiniti, e quindi si è reso necessario fissare come limite del valore numerico inseribile il dieci.

Il programma prevede la stampa di 40 barre, contraddistinte da una lettera e un numero, che compare anche nella fase di inserimento dati, accanto al valore numerico corrispondente.

Ovviamente, se <sup>i</sup> dati da inserire sono numeri elevati, si avrà una sovrapposizione delle barre.

Si è ovviato in parte a questo fenomeno, realizzando due tipi di barre, una per le lettere (di posto) pari, e una per quelle di posto dispari.

In tal modo anche se due barre si sovrappongono si distinguono.

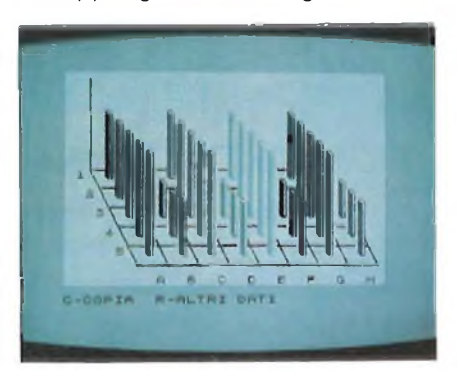

Le barre assumono colori diversi, e l'effetto sul video è molto interessante.

Il programma è diviso in varie parti.

Nella prima, vengono inseriti <sup>i</sup> valori, relativi ai caratteri speciali.

Nella seconda vengono chiesti <sup>i</sup> dati, da tradurre in istogramma, attraverso una routine, che permette la stampa su video o stampante, a seconda che il valore assunto dalla variabile "z" sia un due <sup>o</sup> un tre.

Nella terza parte del programma, vi è la creazione del piano cartesiano, e il disegno degli istogrammi, prima di posto pari, e poi di posto dispari.

Anche l'istogramma può essere trasferito su stampante con l'istruzione COPY.

È possibile con qualche modifica, rendere il programma adatto alla stampa di istogrammi, relativi a qualsiasi valore.

Per far ciò è necessario inserire una routine che determini la scala da utilizzare nel disegno, la quale porterebbe però come inconveniente, la non rappresentazione di valori troppo bassi rispetto al valore sul quale la scala è stata calcolata, a meno di non rispettare la scala stessa.

## **Passi Avanti Nella Telefonia**

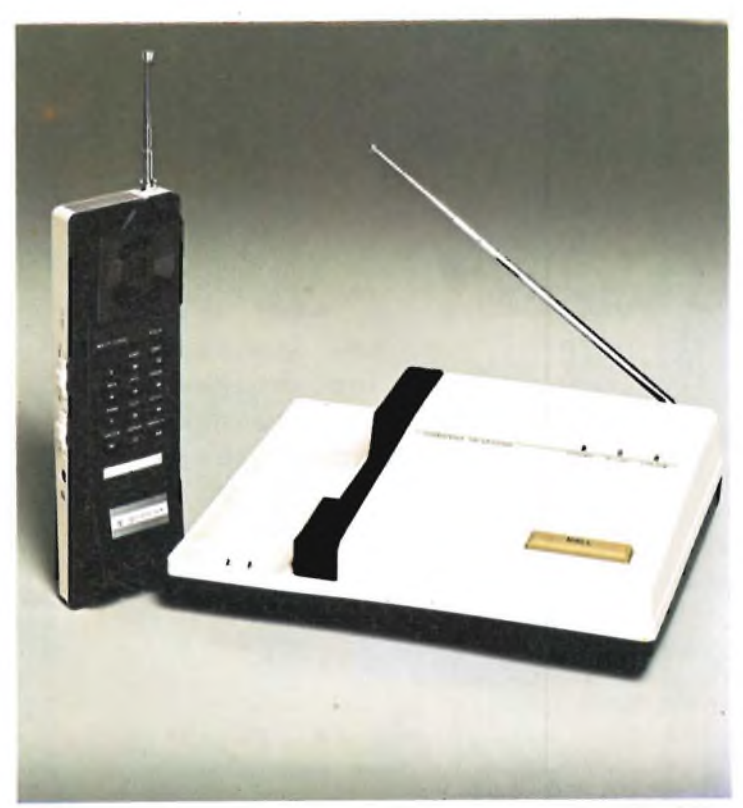

MOD. SX 0010

## Telefono senza filo

### **Portata 300 metri con tasto di mute**

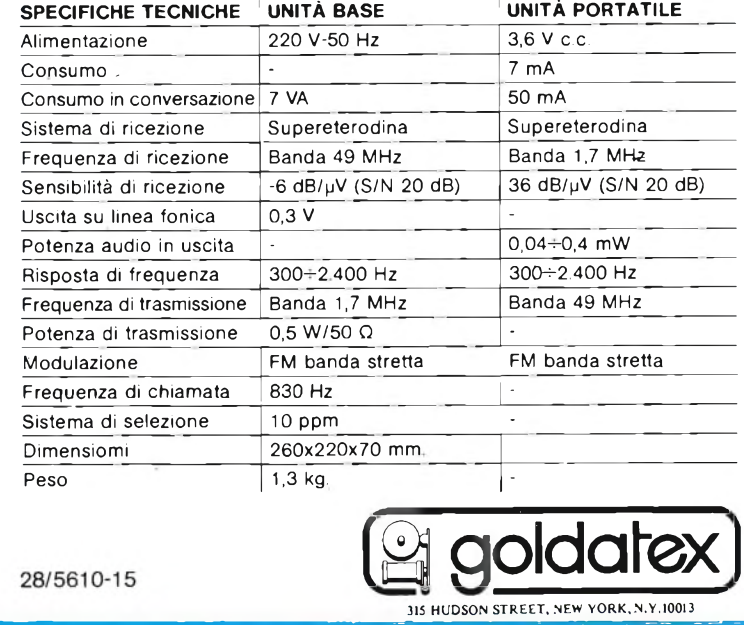

 $\Box$  **b**  $\Diamond$   $\blacksquare$  **sindu**b $\Diamond$  **sindu**b $\Diamond$   $\Diamond$  **sindu**b $\Diamond$  **sindu**b $\Diamond$  **sindu**b $\Diamond$ 

 $\Rightarrow$  **sinclub**  $\Diamond$  **sinclub**  $\Diamond$  **sinclub**  $\Diamond$  **sinclub**  $\Diamond$  **sinclub**  $\Diamond$  **sinc** 

### **SOFTWARE FAI DA TE**

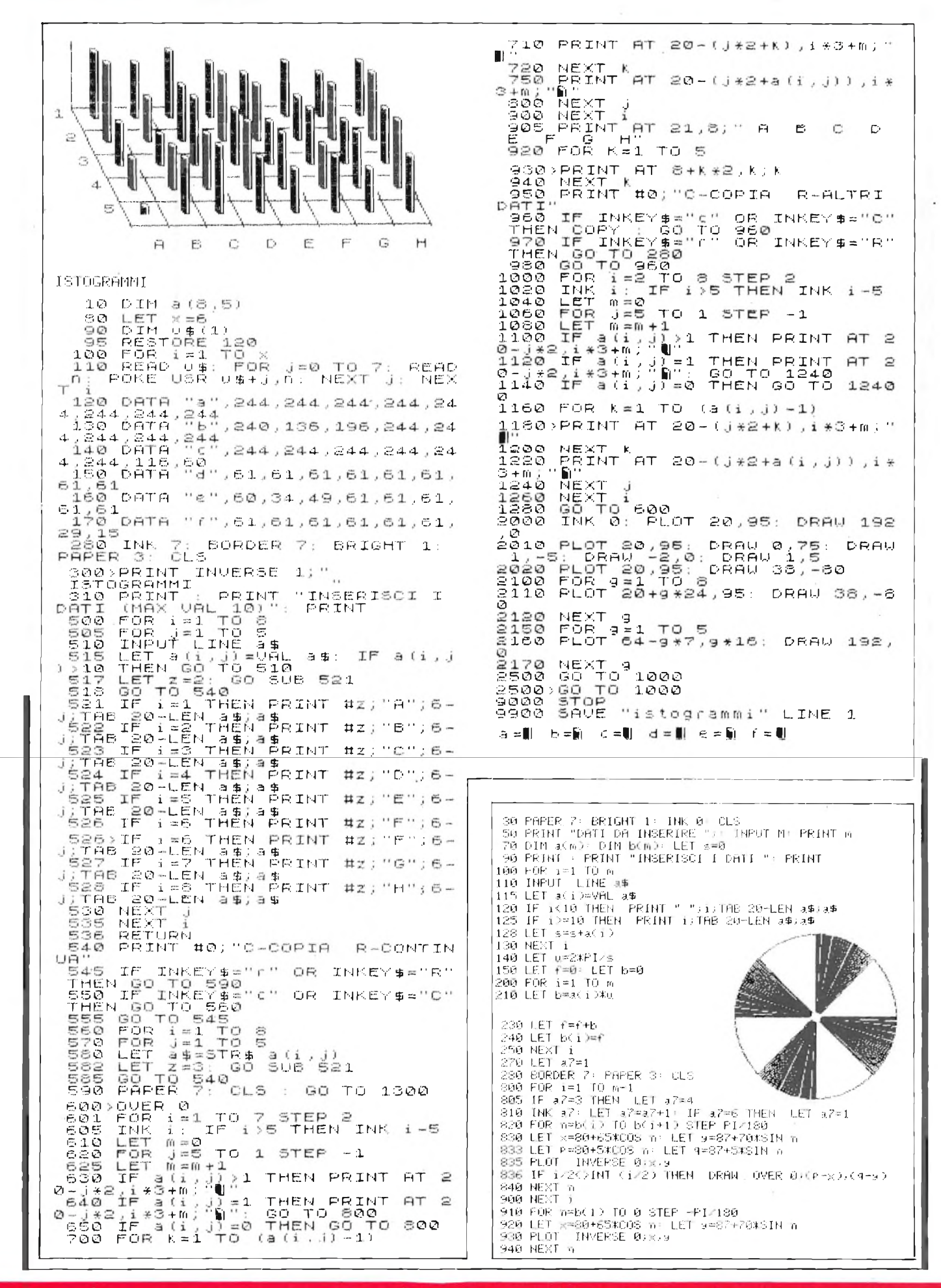

 $\Rightarrow$  **sinclub**  $\Rightarrow$  **sinclub**  $\Rightarrow$  **sinclub**  $\Rightarrow$  **sinclub**  $\Rightarrow$  **sinclub**  $\Rightarrow$  **sinclub**  $\Rightarrow$  **sinclub** 

 $\downarrow$  **b**  $\uparrow$  **sinclu**b  $\uparrow$  **sinclu**b  $\uparrow$  **sinclu**b  $\uparrow$   $\uparrow$  **sinclub**  $\uparrow$   $\uparrow$  **sinclub**  $\uparrow$ 

JELLA POLIFERE!

**FB. ONVIIW 43** 

Più semplice forse realizzare un programma che abbia come tetto massimo il valore 100, ovvero un valore più elevato se l'intervallo compreso fra il valore massimo e il valore minimo è tale da consentire una rappresentazione sufficentemente significativa. Le possibili scelte sono in realtà molteplici. La procedura per realizzare un programma che rappresenti istogrammi tridimensionali, con un valore inseribile maggiore di 10, deve basarsi sulle istruzioni PLOT e DRAW.

In luogo di un PRINT AT x, y, sarà allora necessario

FLOT x,y; DRAWO, valore; PLOT x+1,y; DRAWO, valore; PLOT x+2y; DRAWO, valore; PLOT x+3,y; DRA-WO, valore; PLOT x+5,y+1,y; DRA-WO, valore; PLOT x+6,y+2; DRA-WO, valore: DRAW—4,0: DRAW—2, —2.

Con tale sistema si ottiene la rappresentazione di un istogramma simile a quello realizzato con il PRINT carattere speciale, ma ovviamente con una risoluzione maggiore.

È bene ricordare, che la PRINT, ha una matrice di stampa con le origini spostate rispetto alla PLOT, e che quindi stabilire la posizione di inizio stampa, x, y è differente per le due istruzioni. Passiamo ora all'altro programma, che realizza istogrammi circolari.

Per tale programma, è stato previsto l'inserimento di infiniti dati di qualsiasi valore.

È evidente che però solo un numero limitato di dati, e abbastanza simili fra loro, può essere rappresentato in forma significativa.

Il programma che presentiamo, è relativo alla rappresentazione a colori, nella quale si è cercato di ovviare alla sovvraposizione dei colori, presente nello Spectrum, con le seguenti tecniche:

- viene colorato uno spicchio si ed uno no, tuttavia anche gli spicchi non colorati, rappresentano dei valori
- si evita di colorare il centro del cerchio.

È evidente che se <sup>i</sup> dati da rappresentare sono pochi e simili, <sup>i</sup> colori resteranno separati, mentre si mischieranno, se <sup>i</sup> dati sono numerosi.

Se si evita la rappresentazione a colori, il programma da una rappresentazione perfetta, ovvero quella che compare sulla carta.

Nel programma non sono state inserite opzioni di stampa che potrete aggiungere sull'esempio del programma precedente.

T'HA FREGATO

COL MANZONI?

## **PROVA A PRENDERT**

## **UNA SONY.**

Non drammatizziamo. La gloria verrà anche per te. Per ora consolati con la nuova Sony BHF. Il nastro HI-FI universale che garantisce un'ottima risposta di frequenza e un bassissimo rumore di fondo. Il nastro che sembra proprio destinato... all'altare dell'alta fedeltà. **SONY, FEDELTÀ' IN CASSETTA.**

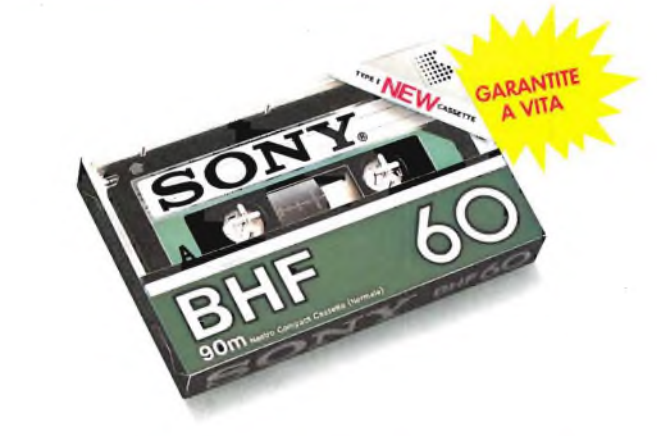

**SONY**

 $\Box$ b  $\Diamond$   $\Box$  **sinclu**b  $\Diamond$  sinclub  $\Diamond$  sinclub  $\Diamond$  sinclub  $\Diamond$  sinclub  $\Diamond$ 

**LINGUAGGIO MACCHINA <sup>a</sup> cura del Sinclair Club di Bologna**

## **LE ISTRUZIONI DELLO Z80**

Nel bollettino n. 2 avete a disposizione il set completo delle istruzioni perloZ80, ordinate sia secondo le cifre del codice che secondo il simbolo mnemonico. Ad una prima occhiata l'avrete giudicato incomprensibile e rapidamente sarete passati alla pagina dopo: tornate a quella lista e tenetela sul tavolo.

- <sup>1</sup> REM *50* caratteri... -
- 50 LET  $X = 16514$ <br>60 LET AS = ""
- 60 LET A\$ = " " <sup>70</sup> IF A\$ <sup>=</sup> "" THEN INPUT A\$ 80 IF A\$ = "S" THEN GOTO
- 140 90 POKE X,16\* CODE A\$ + CODE A\$(2) - 476
- 100 LET  $X = X+1$
- 110 PRINT A\$(TO 2); "-";<br>120 LET A\$=A\$(3 TO)
- 120 LET A\$=A\$(3 TO)<br>130 GOTO 70
- 130 GOTO 70
- PRINT TAB Ø; "N/L PER ESEGUIRE LA ROUTINE", "ER SE C'È UN ERRORE"<br>"ER SE C'È UN ERRORE"
- 150 INPUT A\$
- 160 CLS<br>170 IF AS IF  $AS = "ER"$  THEN GOTO 50
- 175 IF  $AS \leq 1$  " THEN STOP<br>180 LET  $X = USR$  16514
- 180 LET  $X =$  USR 16514<br>190 PRINT AT 1012 X
- 190 PRINT AT 10,12;X<br>200 INPUT AS
- 200 INPUTAS<br>210 CLS 210 CLS
- 220 GOTO 50
- Le istruzioni in LM possono essere divise in diversi gruppi: cominceremo ora con le più semplici di CARICA-MENTO e TRASFERIMEN-TO dati. Per poter manipolare un dato la CPU deve prima, caricarlo in uno dei suoi registri, eventualmente passarlo da un registro all'altro ed alla fine farlo arrivare all'altro ed alla fine farlo arrivare ad una particolare locazione di memoria. L'istruzione LOAD (carica) è simboleggiata mnemonicamente in assembler con: LD destinazione, sorgente. Cioè LD C,n significa: "carica il numero <sup>n</sup> nel registro C". Questa è un'istruzione di trasferimento di un byte o meglio di immagazzinamentodi un dato di 8 bit ed usa il solo registro C (in un registro ci possono stare solo 8 bit!). Cercare nella lista delle istruzioni e troverete che LD C,N corrisponde al codice esadecimale 0E20. Al posto del 20 che <sup>è</sup> stato scelto come "valore esempio" dovremo inserire n in esadecimale (HEX). Non chiedetevi per ora perchè <sup>i</sup> codici sono in HEX né preoccupatevi di capire a

fondo il sistema in base 16: è un argomento che affronteremo in un prossimo bollettino. Per ora ricordate che:

1) ogni COPPIA di cifre in codice HEX verrà opportunamente tradotta dal nostro programmino didattico ed andrà ad occupare progressivamente UN BYTE dopo il REM in linea 1; vedrete perciò comparire laggiù, al posto dei caratteri che avevate messo, una serie di simboli o di scritte che non hanno una logica nel BASIC ma che sono la rappresentazione grafica dei codici che noi abbiamo introdotto.

2) Per inserire un dato numerico nel programma in LM dobbiamo prima tradurlo in HEX. Per fare questo potete usare l'interessante programma "CONVERT" di M. Cantelli cheè inserito nel nastro PACKED SOFT n. <sup>1</sup> oppure seguire la seguente regolina: in un byte può essere immagazzinato SOLO un numero da 0 a 255: in questo range dividete il numero che vi interessa per 16; il resto della divisione rappresenta la cifra a destra, il risultato quella a sinistra del numero tradotto in HEX. Ricordate che 10 = A, 11 = B, 12 = C, 13  $= D, 14 = E, 15 = F.$ 

Es:  $230/16 = 14$  con resto 6. 6 rappresenta la cifra a destra e 14 (o meglio E) è quella di sinistra. Perciò 230 (deci $male$  = E6 (esadecimale)

Il codiceOEE6 significa quindi: "carica <sup>230</sup> nel registro  $C$ 

3) La funzione USR permette di andare ad eseguire una routine in LM: per tornare al BASIC si deve inserire, al termine del LM, un comando di RETURN; per ora useremo un return "incondizionato" che ha come codice C9.

4) Quando lo ZX81 torna al BASIC da una routine in LM il risultato di eventuali operazioni eseguite deve essere messo nei registri BC: usando una coppia di registri possiamo disporre di 16 bit (2 byte) dove si può immagazzinare un numero da 0 a 65535.

Allora, tornando al nostro esempio, usando LET  $X =$ USR loc. trasferiamo in X il contenuto della coppia BC. Abbiamo messo 230 in C ma per non avere risultati falsati dobbiamo azzerare B. LD B,n è 06nn (ignorate il 20

che trovate nella lista) e

quindi LD B.O è 0600. Il nostro primo programma è pronto da mettere in macchina:

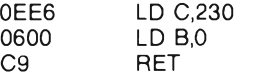

dateil RUN alla routinedi caricamento, inserite in LM e dopo C9 metteteci una S per indicare che sono finiti <sup>i</sup> codici. Controllate sullo schermo che l'input sia OK poi premete NEW LINE (N/L) e tutto qui??? Ma non era più facile scrivere LET =  $230$ ? Forse sì, ma non scoraggiatevi subito: il nostro primo programmino poteva essere ancora più breve (ottimizzato!) perché lo Z80 dispone di istruzioni per caricare <sup>i</sup> registri in coppia; c'è LD BC,nn! Un datoda immagazzinare in due byte deve prima essere adattato opportunamente allo Z80. Guardate la figura a

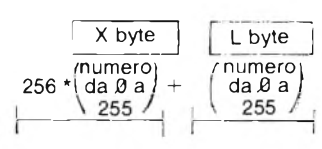

lato: il byte a destra può contenere da 0 a 255 e si dice Byte Meno Significativo o basso o LB mentre quello a sinistra si chiama Byte Alto o Più significativo o MB. Questa rappresentazione è in base 256: paragonandola al sistema decimalediremoche il LB rappresenta la cifra delle unità mentre il MBquelladel-

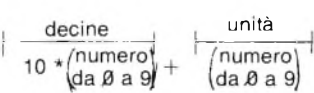

le decine. Per trasformare un numero del sistema decimale nel corrispondente valore del sistema in base 256 useremo un metodo analogo a quello proposto per la traduzione in HEX, dividendo per 256 anziché per 16: il LBsarà il resto della divisione mentre MB darà il risultato. es. 230/256 = 0 con resto

230

Perciò  $MB = 0$  e LB = 230 Fate alcune prove per familiarizzarvi con questa regolina ricordando che il numero che scegliete DEVE essere inferiore a 65536 (o se preferite il risultato della divisione deve essere inferiore a 256 poiché 65536 = 256 \* 256). Poi sia LB che MB devono essere trasformati in HEX per poter essere utilizzati nel nostro programma in LM. LD BC,nn è 01 nn nn (anche qui <sup>1</sup>'8405)

 $|MB = 00$  (HEX)  $|LB = E6$  (HEX)

che trovate sulla lista è un "valore esempio"): dopo lo 01 dovremo mettere <sup>i</sup> nostri due valori. Tenete però presente che per convenzione PER PRIMO VA MESSO IL BYTE BASSO (LB) POI IL BYTE ALTO (MB). Perciò 01 E600 LD BC,230 Adesso premete N/L ed inserite <sup>i</sup> codici che abbiamo detto, completando con C9 S. Poi andate ad eseguire la routine ... stessa musica! Fate alcune prove con altri numeri... E adesso andiamo più sul difficile: noterete nella lista che dopo alcuni LD ci sono

delle parentesi. Queste stanno <sup>a</sup> significare "il contenuto di ..." cioè LD A,(nn) vuol dire "carica in Ail contenuto della locazione di memoria n° nn", ed unsando una coppia di registri si possono caricate due locazioni consecutive: LS BC,(nn) si deve intendere "carica in <sup>C</sup> il contenuto della locazione nn ed in B il contenuto dela locazione nn+1". La figura nella pagina precedente corrisponde a: LD BC,(16396).

Sulla tabella trovate, per questa istruzione, il codice ED4Bnnnn: al posto del solito valore "esempio" 8405 vanno <sup>i</sup> codici esadecimali della prima locazione che ci interessa: calcoliamoli assieme.

 $16396/256 = 64$  con resto 12. 64 è il MB e 12 il. LB

Per primo va messo il LB tradotto in HEX:  $12/16 = 0$  con resto 12 (C in HEX) perciò 12  $decimale = 0C$  HEX. Lasciamo a voi calcolare l'HEX di 64.

La nostra istruzione è perciò ED4B0C40 LD BC,(16396). Di nuovo inserito in questi doppietti nel nostro programma di caricamento aggiungendo come al solito C9 S.

Cosa significa il numero che compare nello schermo??? Siamo andati a leggere le locazioni 16396 e 16397 dove alloggia lavariabiledel sistema chiamata DISPLAY FILE: la memoria di schermo dello ZX non ha una.posizione fissa ma cambia sede a seconda della lunghezza del prò-

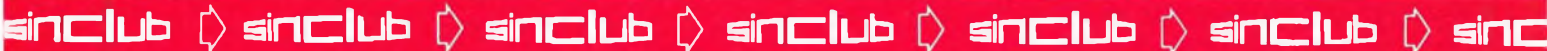

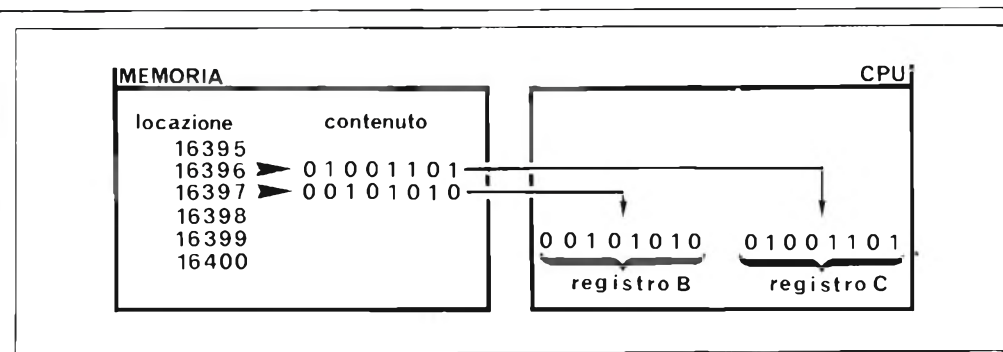

gramma BASIC, così la CPU annota proprio nella variabile <sup>D</sup> + FILE dove comincia lo schermo per poterlo ritrovare. Ma se lo trova lui lo possiamo trovare anche noi! Il numero che vedete scritto non è altro che la posizione di RAM da dove inizia l'immagazzinamento dei simboli che compariranno sul video. Forse non a tutti è chiaro cosa c'entri la RAM cin la TV: tenete presente che se mettete qualcosa nella memoria di schermo questa comparirà anche sul video.

Se avete a disposizione almeno 4 K di RAM lo schermo dello ZX81 è completamente mappato in memoria a partire dalla locazione puntata dal D-FILE ed è organizzato così: prima c'è un 118 (dee) che è il CHR\$ di NEWLINE, poi ci sono 32 byte ognuno dei quali corrisponde ad una posizione (colonna) della prima linea dello schermo. Così D-FILE  $+2$  coincide con la posizione PRINT AT 0,2.

MEMORIA posizione - contenuto

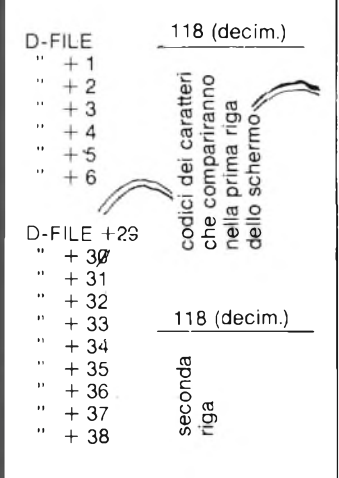

Ogni linea termina con un 118 (NEWLINE che qui potremmo chiamare meglio A CAPO) ed occupa così 33 byte. In totale la memoria di schermo occupa 793 byte=  $(33 + 24) + 1$  (il NEWLINE all'inizio).

Quando lo schermo è bianco sono immagazzinati nella memoria video tutti spazi + 25 N/L. Se vogliamo far comparire un carattere, per es. una "A" nella seconda linea alla 7ª colonna possiamo dare: PRINT AT 2,7; "A" oppure usare una POKE nella giusta posizione della memoria di schermo, mettendoci il codice del carattere che ci interessa. Guardate allora il numero che è risultato dal programma precedente: sommategli 1 poi 33 (la 1<sup>ª</sup> linea) e + 7 (posizione nella  $2^a$ linea) e fate:

POKE (D-FILE  $+$  41), 38 (codice di A).

Attenzione però a non PO-Kare qualcosa sopra <sup>i</sup> vari "<sup>a</sup> capo"! Con meno di <sup>3</sup> <sup>K</sup> di memoria lo ZX usa però un D + FILE "compresso": se lo chermo è bianco ci sono solo 25 NEWLINE consecutive e viene espanso quando effettivamente deve essere stampato qualcosa.

Proviamo ancora usando il LM: LD(HL),C vuol dire "metti il contenuto del registro C nella locazione di memoria indicata (puntata) da HL".

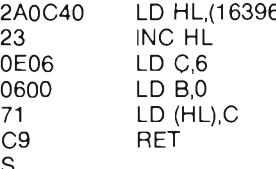

S

Nel programmino qui a fianco carichiamo HL con la locazione di inizio del video: <sup>i</sup> registri HL sono un po' speciali e si prestano ad essere usati come riferimento di una locazione. Siccome nella prima posizione della memoria di schermo c'è un N/L il primo carattere dalla 1ª riga  $è$  in D-FILE  $+$  1 e con INC HL aumentiamo di <sup>1</sup> HL (incrementa HL).

Abbiamo caricato 6 in C e poi azzerato B perché, come prima, al termine del programma trasferiamo in X il contenuto della coppia BC. Infine abbiamo piazzto il 6 contenuto in C nell'indirizzo puntato da HL ed ... oibò, sul video compare, in alto a sinistra, un simbolo grafico e sotto un numero!

L'arcano è subito spiegato se andate a leggere sul manuale ZX la tabella dei caratteri: quello che vedete è CHR\$ 6!

Bé, per oggi basta, ma non passeranno molti bollettini che riuscirete a scrivere dei programmini semplici nel misterioso LM. Intanto fate alcune prove con le poche istruzioni che abbiamo visto e date un'occhiata alla routine sotto che altro non è che una espansione facile facile di quanto detto fin ora. Usate il programma di caricamento e dopo aver inserito il LM date in input una lettera qualsiasi per fermare il programma.

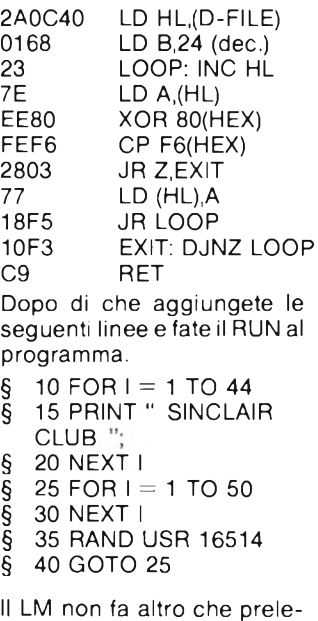

vare ogni carattere della memoria di schermo, farne il "reverse" <sup>e</sup> poi ristamparlo... ma con una velocità decisa-

## **LINGUAGGIO MACCHINA**

mente fuori dalla portata del BASIC!!

Cosa ve ne sembra come SPOT pubblicitario o come FLASH da inserire in un programma di movimento? Il video in campo scuro si può ottenere con un semplice circuito aggiuntivo nell'81 (nello ZX80 è ancora più semplice!) ma è disponibile anche "sa software": la routine a lato ha lo stesso effetto di quella precedente (vi darà il "bianco su nero") utilizzando delle istruzioni diverse ma con una maggior occupazione di memoria. La riportiamo a titolo di esempio.

2A0C402301 D5027EFE7628 03C68077230B79FE002802 18EF78FE0020EAC9 S "reverse video 2°"

Continueremo nel prossimo bollettino; per gli impazienti segnaliamo il libro "PRO-GRAMMAZIONE DELLO Z80" di R. Zaks edito in italiano dalla Jackson, e chi sa l'inglese dia un'occhiata alla nuova rubrica ZX BIBLIOTE-CA.

## **LO SPECTRUM IN TV**

*Nella popolare trasmissione televisiva "Caccia al 13", trasmessa da RE-TEQUATTRO il Venerdì sera, e il Sabato pomeriggio fà bella mostra di sé il nostro Spectrum.*

*<sup>I</sup> compiti del nostro micro sono molteplici, anche se il principale è la redazione della schedina della settimana, che si va ad affiancare a quella redatta dai giocatori più quotati del momento.*

*Gli altri compiti dello Spectrum, sono: il mostrare la classifica delle squadre aggiornata, nonché la classifica dei cannonieri.*

*Le immagini che vi proporremo, sono tratte dalla sopracitata trasmissione, e rappresentano le varie videate, che lo Spectrum, mostra nel corso della trasmissione.*

 $\Box$ b  $\Diamond$  **sinclu**b  $\Diamond$  **sinclu**b  $\Diamond$  **sinclu**b  $\Diamond$  **sinclu**b  $\Diamond$  **sinclu**b  $\Diamond$ 

## **SOA**

### **DAL SOA AL BASIC parte ottava**

Ci occuperemo questa volta di un'interessante istruzione della Tl-59, che viene definita come indirizzamento indiretto.

Come è noto, la TI-59, utilizza dei registri in cui inserire dei valori numerici, in luogo delle variabili presenti nel Basic. Abbiamo anche visto come sia possibile eseguire delle operazioni su tali registri richiamarne il contenuto, o memorizzare qualcosa in essi.

Con l'indirizzamento indiretto si hanno molte ulteriori possibilità, in quanto è possibile decidere dove andare a reperire un dato, o che parte di un programma eseguire in seguito al verificarsi di una condizione.

Ad esempio, con l'istruzione STO 2nd Ind XX, si memorizza, il valore contenuto nel visualizzatore, non nel registro XX, ma bensì nel registro indicato dal registro XX.

Se ad esempio XX è uguale a 9, e nel registro nove è contenuto il valore 10, allora il valore presente nel visualizzatore sarà memorizzato in 10.

A cosa serve tutto questo lavorìo? È molto semplice.

Anche il contenuto del registro nove può essere modificato, ad esempio a causa di risultati ottenuti in un programma.

Ad esempio si può incrementare di un'unitàad ogni giro del programma il contenuto del registro nove, cosicché <sup>i</sup> risultati dei calcoli verranno dì volta in volta inseriti nei registri 10, poi 11, poi 12, e così via.

Ma questo può essere realizzato anche con altri sistemi, forse più semplici.

Se però in luogo di un incremento prefissato vi è un'incremento variabile di volta in volta, tale sistema è il solo conveniente. Consideriamo l'istruzione RCL 2nd Ind XX, che va a reperire un dato contenuto nel registro indicato in XX.

Il programma potrebbe presentare le seguenti condizioni: se il risultato di un calcolo è uguale a 1, inserisci uno nel registro XX, esegui un'altra serie di istruzioni, poi va a vedere il contenuto del registro XX, e richiama il valore presente nel registro indicato da XX.

In <sup>1</sup> potrebbe esserci 12, nel registro 2,45, nel registro 3,84, e il richiamare un numero o l'altro dipende dal valore contenuto in XX.

Lo stesso dicasi dell'istruzione GTO 2nd Ind XX, con la quale si emula l'istruzione Basic ON GOTO.

Infatti a seconda del valore contenuto in XX, si va ad eseguire quella parte di programma indicata nel registro presente in XX.

Nel Basic Sinclair questa istruzione non esiste, ma può essere emulata in vari modi; ad esempio

IF variabile  $= 1$  THEN LET  $A = 200$ IF variabile  $= 2$  THEN LET A  $= 500$ 

IF variabile  $=$  3 THEN LET A  $=$  700 GOTO A

dove <sup>ì</sup> valori di A indicano dove si deve andare nel programma.

Questo tipo di istruzioni risultano pertanto molto potenti, anche se richiedono un certo numero di passi di programma.

<sup>I</sup> codici ed il significato delle stesse sono <sup>i</sup> seguenti: XX memorizzazione indiretta XX richiamo dalla memoria XX scambio della memoria XX somma alla memoria 74 XX sottrazione alla memoria XX moltiplicazione in memoria 64 divisione in memoria XX GTO indiretto XX chiamata di programma di biblioteca XX funzione speciale (OP) 40 XX subroutine 77 40 XX prova x ≥ t 22 77 40 XX prova  $x < t$ 67 40 XX prova  $x = t$ 22 67 40 XX prova  $x \neq t$  40 XX fissaggio dei decimali 40 XX attivazione segnalatore (St flag) 97 40 XX X 40 XX PROVE DSZ 40 XX 40 yy 22 97 40 XX 97 X 40 XX Salto sul non 97 40 XX 40 yy zero 87 40 XX X 40 yy Prova segnalatore 40 XX 40 yy ON 22 87 40 XX 87 X 40 XX Prova segnalatore 87 40 XX 40 yy OFF

Abbiamo omesso in alcuni casi di specificare la parola indiretto, che riguarda tutti questi casi. Abbiamo riportato tutti <sup>i</sup> casi con <sup>i</sup> codici, per permettervi di controllare gli stessi.

 $\mathbf{s}$ inclub  $\mathbf{p}$   $\mathbf{s}$ inclub  $\mathbf{p}$   $\mathbf{s}$ inclub  $\mathbf{p}$   $\mathbf{s}$ inclub  $\mathbf{p}$   $\mathbf{s}$ inclub  $\mathbf{p}$   $\mathbf{s}$ inclub  $\mathbf{p}$ 

## **<sup>I</sup> PROGRAMMI PER <sup>I</sup> SINCLAIR: MC MICROCOMPUTER**

Analizziamo questa volta <sup>i</sup> programmi per lo ZX 81 e lo Spectrum, apparsi su una delle più interessanti riviste del settore.

Prima di addentrarci nell'elencazione dei programmi apparsi diamo uno sguardo generale sulla rivista.

Innanzi tutto, essa ospita su ogni numero un articolo relativo alla grafica col computer, che analizza non solo le applicazioni pratiche della stessa, ma altresì gli aspetti teorici, e gli algoritmi utilizzati nei programmi.

Per tale motivo, non è riferito ad un computer in particolare, bensì a tutti coloro che con il proprio micro vogliono disegnare o progettare.

Altro interessante aspetto, la quasi costante presenza di una rubrica dedicata ad un linguaggio, che sui primi numeri era il PASCAL, dal numero 15 è il BASIC, acuì si è aggiunto dal numero 20 l'ASSEMBLER.

OPERAZIONI SUI REGISTRI  $\mathbf{U}$ registro indiretto indirizzo indiretto registro e indirizzo indiretto |<br>|<br>| i registro indiretto indirizzo indiretto registro e indirizzo ind. |<br>| i<br>| ! numerò segnalatore ind. indirizzo ind. numero segnalatore e indirizzo ind.  $\int$  ind. numerò segnalatore ind. indirizzo ind. numero segnalatore e indirizzo

Relativamente allo ZX 81, sono apparsi <sup>i</sup> seguenti programmi: G. Cozza - Bioritmo n° 5

L. Sorge - Mini Calendario n° 13

A. De Ross - Missioni asteroidi n° 14

Sempre sul numero 14 è stato presentato in anteprima lo Spectrum.

Il numero 15 si presenta molto interessante per <sup>i</sup> possessori dello ZX 81; viene infatti proposto un RE-NUMBER.

Sul numero 16 viene presentato un miniarchivio, utilizzabile anche sugli ZX 81 dotati di espansione maggiore di 16K.

Sul numero 17, si danno indicazioni su come sostituire le istruzioni DATA e READ, nonché portare lo schermo a 34 x 24 posizioni di stampa.

Sul numero 18 vi è invece un gioco per lo ZX 81, denominato SPACE BATTLE.

Il numero 19 si presenta molto interessante sia per lo ZX 81 che per lo Spectrum.

Per lo Spectrum vengono resentate 10 UTILITY.

Vediamole una per una.

Con la prima si ha la possibilità di invertire tutti <sup>i</sup> pixel dello schermo.

La seconda è un RENUMBER.

Le successive 4, consentono lo scroll, nelle 4 direzioni, di un pixel alla volta.

Le successive 2, permettono lo scroll di un carattere verso destra o sinistra; è facoltà dell'utente scegliere quale zona del video muovere lasciando fisse le altre (lo schermo è diviso in 3 zone), ma non solo, è possibile scegliere anche fra scroll normale, e scroll con riformazione dell'immagine dalla parte opposta a quella in cui è scomparsa.

L'ultima routine permette il riempimento dello schermo.

Per lo ZX 81, vengono presentate tre utility che consentono di:

— listare le variabili

- sostituire un'istruzione, una variabile o altro, con un'altra istruzione variabile ecc.
- sapere quanti bytes sono ancora liberi.

Sul numero 20 vi è la prova dello SPECTRUM, nonché della Seikosha a colori, e viene presentato un'altro gioco per io ZX 81 denominato "Slot machine".

Compaiono anche alcune interessanti osservazioni dei lettori relative al programma di renumerazione.

### **ATTIVITÀ' SINCLUB**

 $\mathbb{D}$  **sincalub**  $\mathbb{D}$  **sinclub**  $\mathbb{D}$  **sinclub**  $\mathbb{D}$  **sinclub**  $\mathbb{D}$  **sinclub**  $\mathbb{D}$ 

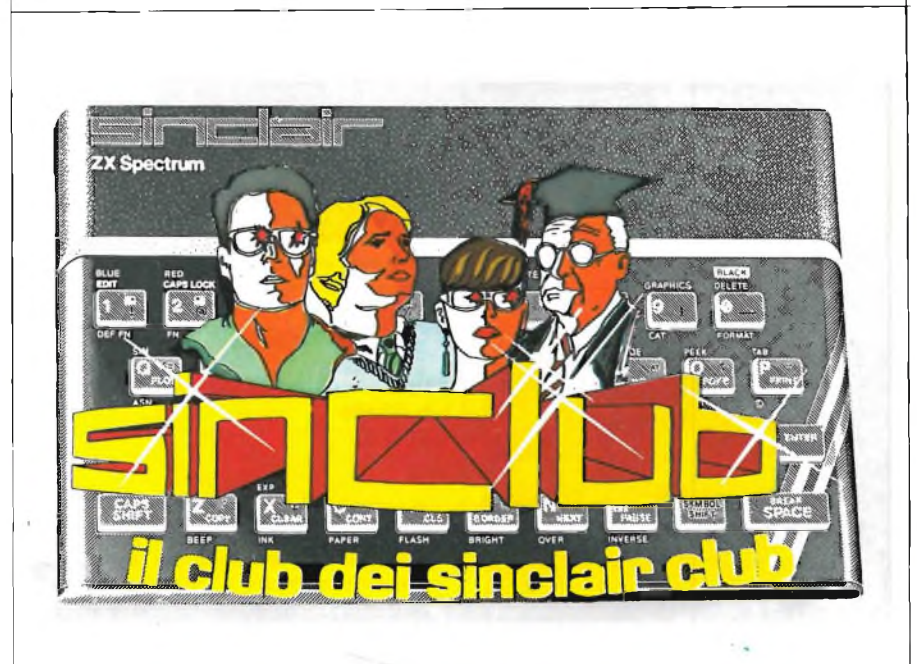

*Cari amici sinclairisti, tutti i Sinclair Club a noi affiliati stanno ricevendo in questi giorni pacchi-dono contenenti dell'utilissimo materiale per l'attività del Club.*

*Questo <sup>è</sup> l'elenco del "preziosissimo materiale", che forniamo ai nostri sostenitori come piccolo aiuto:*

*- manifesti - adesivi - magliette Sinclub - tessere Sinclub - cassetta gestione club - cassette vergini - cedole per abbonamento a Sperimentare a prezzi speciali.*

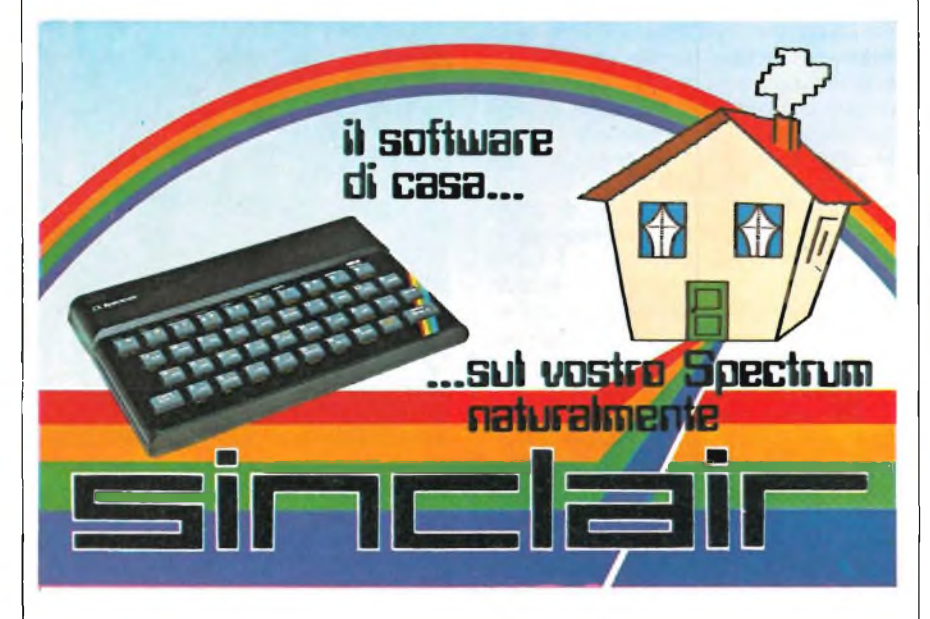

*Per la gioia di tutti i nostri lettori e sinclairisti solitari vi informiamo che sono a disposizione, in via eccezionale, i nostri meravigliosi adesivi qui rappresentati (formato cm 21x13). Quindi chi volesse impossessarsi di questi gioielli della grafica si affretti a farne richiesta alla redazione di Sperimentare allegando L 1.000 per spese postali.*

 $\Box$  **b**  $\Diamond$   $\blacksquare$  **sinclu**b  $\Diamond$   $\blacksquare$  **sinclu**b  $\Diamond$   $\blacksquare$  **c**  $\Box$   $\Box$   $\Diamond$   $\Diamond$   $\blacksquare$   $\Box$   $\Diamond$   $\Diamond$   $\blacksquare$   $\Box$   $\Diamond$   $\Diamond$   $\blacksquare$   $\Box$   $\Diamond$   $\Box$   $\Box$   $\Diamond$   $\Box$   $\Box$   $\Box$   $\Diamond$   $\Box$   $\Box$   $\Box$   $\Box$   $\Box$   $\Box$   $\Box$ 

## **RECENSITI PER VOI**

#### **60 GIOCHI ED APPLICAZIONI PER LO ZX SPECTRUM**

**Originale inglese** 60 GAMES AND APPLICATIONS FOR THE ZX SPECTRUM

*di David Harwood*

**Casa Editrice** INTERFACE PUBLICATIONS **L. 16.000**

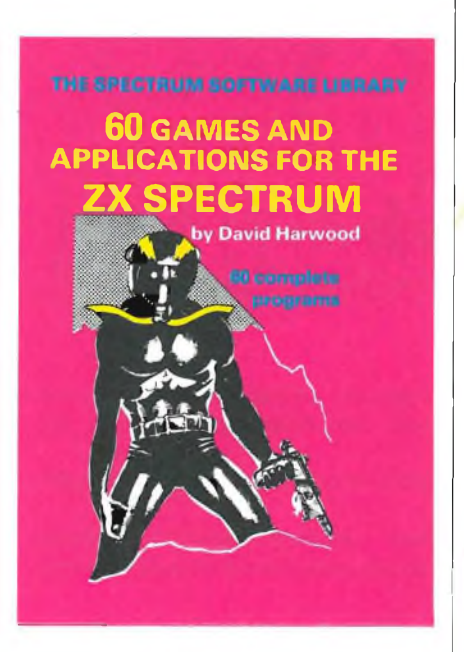

Con questo libro ed il vostro ZX Spectrum, siete pronti per una grande avventura - o per tante avventure. Anche se in dimensioni ridotte, lo Spectrum è un computer dotato di ampie capacità ... e questo libro contiene una serie di programmi che mostrano l'estensionedi tali capacità, e quale sia la flessibilità del vostro nuovo computer.

La gamma dei giochi è vasta, da DRA-GON'S GOLD (avventura ambientata in tempi remoti) a BETWEEN THE STARS (esplorazione nel futuro); da BREA-KOUT a MUSIC; da ZOMBIES a JACK-POT. Tutti <sup>i</sup> programmi contengono idee che potete adattare da soli ed utilizzare per migliorare <sup>i</sup> vostri programmi.

Il libro però non tratta solo di giochi: sappiamo bene che non è vostra intenzione passare la vitaa giocare! Anchese <sup>i</sup> giochi sono molto divertenti ed hanno contribuito alla diffusione del computer, molti di essi non riescono neppure a dare un'idea dell'enorme potenziale del computer. Quindi, per mostrarvi quanto sia sofisticata la vostra apparecchiatura, sono inseriti dei programmi che vi aiutaranno nella vita di ogni giorno. <sup>I</sup> programmi pratici, sa soli, giustificheranno l'acquisto del vostro Spectrum. Ci sono programmi che aiutano a tracciare grafica e risolvere equazioni; conversione metrica, classificazione alfabetica e numerica, esercitazioni in alfabeto Morse, rinumerazione BASIC - è tutto qui, bell'e

pronto. <sup>E</sup> se volete tenere d'occhio il vostro conto in banca, abbiamo anche un programma che lo farà per voi. È tempo ora di inserire il vostro Spectrum e di mettervi al lavoro!

#### **COME PROGRAMMARE IL VOSTRO ZX SPECTRUM**

**Originale inglese** PROGRAMMING YOUR ZX SPECTRUM

*di Tim Hartnell e Dilwyn Jones* **Casa Editrice** INTERFACE PUBLICATIONS **L. 22.500**

Il vostro ZX Spectrum è un computer formidabile, e questo libro vi aiuta ad ottenerne il massimo; dai principi di base alle tecniche di programmazione più complesse, passo dopo passo vi guida nell'arte di programmare il vostro nuovo computer.

Il libro contiene cento programmi e procedure, tutti di funzionamento assicurato, progettati per stimolare e far funzionare il computercon programmi interessanti ed utili, sin dal momento dell'accensione.

**Programming** your **ZX SPECTRUM** Tim Hartnell ... Dilwyn Jones

Il libro è scritto da Tim Hartnell, uno dei maggiori esperti di piccoli sistemi di computer in Gran Bretagna, autore di gran successo di molti libri sullo ZX, quali "Come fare conoscenza con il vostro ZX81", "<sup>49</sup> giochi esplosivi per lo ZX81" <sup>e</sup> "Come ottenere il meglio dal vostro ZX80". Inoltre, <sup>è</sup> autore dell'autorevole "Guida al Personal Computer" edita da Virgin Books; de "Il libro di elenchi" edito dalla BBC; edi "Lasciate che il vostro micro BBC vi insegni a programmare", edito da Interface. Contribuisce regolarmente a riviste di elettronica mensili, e risponde ogni mese alle do-

 $\blacksquare$  **sinclub**  $\lozenge$  **sinclub**  $\lozenge$  **sinclub**  $\lozenge$  **sinclub**  $\lozenge$  **sinclub**  $\lozenge$  **sinclub** 

mande dei lettori sulla rivista "Your Computer". Tim <sup>è</sup> l'editore della rivista bimensile "ZX Computing", la più importante pubblicazione in Inghilterra perchi usa un Sinclair.

In questo libro è coadiuvato da Dilwyn Jones, un'esperto programmatore di computer, sulla breccia già da diversi anni. Dilwyn ha effettuato degli studi particolari sui modi di ottenere il massimo utilizzo dai computers ZX, e vi rende partecipi in questo libro delle sue scoperte

<sup>I</sup> libri della Interface sono progettati per rendere facile ed invitante l'arte di programmare un computer, ed anche questo libro si attiene fedelmente alla tradizione.

Le prime ore con il vostro ZX Spectrum possono essere sbalorditive. Però, dopo aver eseguito <sup>i</sup> facili programmi che si trovano sul manuale, probabilmente penserete: "Sì, ma ora?" Lo scopo di quest'opera è quello di rispondere a questa domanda. Vi condurrà nell'arte della programmazione dello Spectrum: dai principi elementari sino alle tecniche di elaborazione più sofisticate.

Ed iniziando <sup>i</sup> programmi, seminando alieni ed asteroidi dappertutto, scoprirete che state effettivamente imparando molto sulla programmazione e sui computers in generale - senza alcuno sforzo.

Questo libro dev'essere un ausilio, da sfruttare tenendo il vostro computer acceso accanto a voi. Il valore ne sarebbe enormemente diminuito se provaste solo a leggere <sup>i</sup> programmi: sarebbe meglio che eseguiste ogni programma che trovate, senza lasciare indietro alcun alieno. In questo modo, otterrete il massimo beneficio da questo libro, e sarete dei geni della programmazione prima ancora di sapere a che punto siete. -

È ora di mettersi in moto. Inserite il vostro Spectrum, accendete la TV e partiamo.

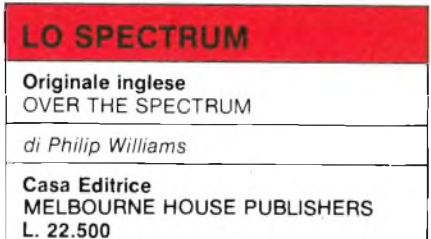

Non si tratta di una guida per imparare la programmazione da soli, ma di una raccolta di programmi: ogni programma è analizzato dettagliatamente in ciò che accade quando si verifica e come si ottiene.

Le elencazioni non sono banali, ed il risultato vale davvero lo sforzo. Il libro è ricco di illustrazioni a colori che mostrano visualizzazioni dello schermo per questi tutti <sup>i</sup> programmi, dimodoché pos-

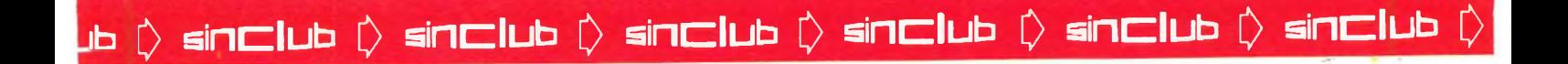

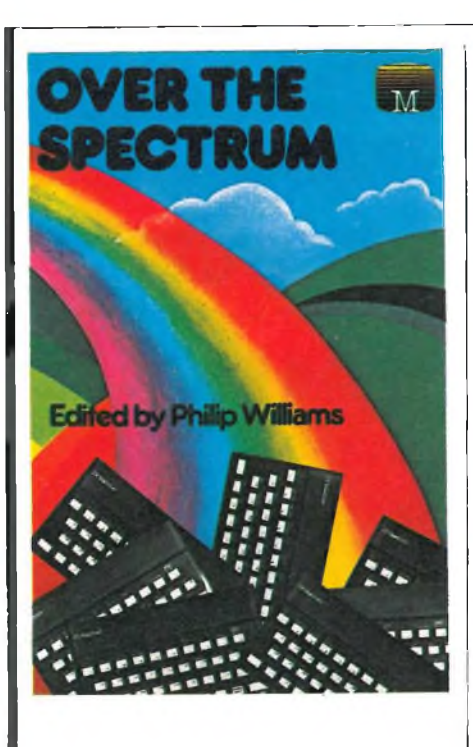

siate sapere sin dall'inizio quello che dovete ottenere.

Quest'opera è esente da critiche, come dimostrazione dei risultati ottenibili utilizzando <sup>i</sup> Caratteri Definiti per l'Utente dello Spectrum, e pur se non contiene dei veri e propri suggerimenti per la programmazione, un lettore attento potrà imparare molte cose riguardo allo Spectrum man mano che procede nella lettura.

#### **MANUALE HARDWARE DELLO SPECTRUM**

**Originale inglese** SPECTRUM HARDWARE MANUAL

*di Adrian Dickens* **OdS3 Editrice** MELBOURNE HOUSE PUBLISHERS **L. 19.200**

Lo ZX Spectrum è completo di un opuscolo introduttivo e di un manuale di programmazione BASIC. Questo libro è un valido complemento, contenente un'indagine approfondita sul funzionamento dello Spectrum. Per il principiante che non sa nulla di computer hardware, l'opera rappresenta una buona introduzione, spiegando quello che fa muovere un computer. Il libro contiene spiegazioni anche per il mago esperto di elettronica desiderosodi usare il proprio ZX Spectrum per eseguire ogni sorta di compiti strani e portentosi, fornendo preziosi schemi di circuiti e descrizioni del funzionamento.

Iniziando dall'esposizione dei principi fondamentali alla base del funzionamento dello Spectrum, il libro prosegue Ì late sempre quello che fate!

poi con descrizioni esaurienti sul modo in cui ogni singola parte si aziona e sulle loro relazioni reciproche. Dopo una spiegazione completa dei segnali del connettore marginale, vi sono alcuni facili esperimenti che illustrano l'utilizzo di tali segnali. Il restodel libro contiene una serie di circuiti pratici che potete costruire da soli; vi sono pure suggerimenti per l'esecuzione, disegni e fotografie per aiutare <sup>i</sup> principianti senza precedenti esperienze.

Tutti gli schemi di circuiti dello Spectrum contengono numeri di componenti, quali TRA Si tratta solitamente di codici stampati dalle componenti sulla tavola di circuiti. Nell'Appendice D vi è uno schema pianimetrico completo della tavola dello Spectrum sul quale sono contrassegnate le posizioni di tutte le componenti, mentre nell'Appendice <sup>E</sup> si trova lo schema completo del circuito. Dovete fare riferimento a tali appendici per trovare la posizione di ciascuna componente. <sup>I</sup> codici delle componenti per <sup>i</sup> progetti hardware supplementari si riferiscono all'elenco di parti per il progetto, e non all'elenco principale di parti dello Spectrum.

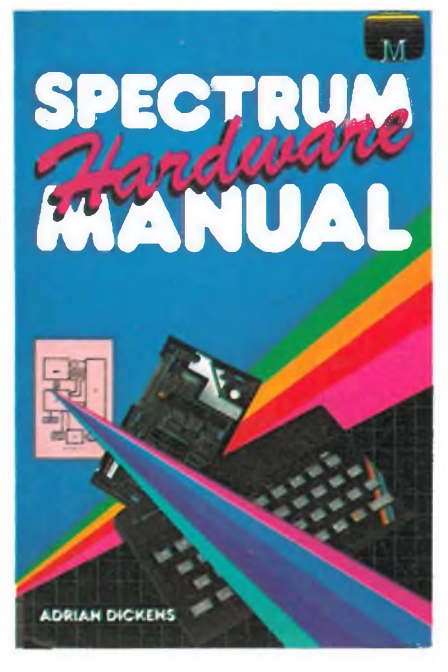

Prima di addentrarci nei meandri dell - 'hardware, saranno necessarie delle parole di avvertenza. Lo Spectrum contiene molti chips estremamente delicati e costosi: non si danneggeranno, a patto che adottiate delle adeguate precauzioni. Se volete aggiungere qualche interfaccia allo Spectrum, dovete sempre spegnere gli alimentatori prima di effettuare il collegamento con lo Spectrum. Accendete sempre lo Spectrum prima o contemporaneamente agli alimentatori esterni. Infine, se dovete provare tensioni diverse all'interno dello Spectrum o sul suo connettore marginale, fate attenzione a non cortocircuitare dei pins insieme per errore: controllate e ricontrol-

**jb 0 sintzlub sinclub sinclub [) sinczlub [) sinizlub £> sinczlub D**

## **IL INGUAGGIO**

**RECENSITI PER VOI**

**DELLO SPECTRUM PER IL RINCIPIANTE** 

**Originale inglese** SPECTRUM MACHINE LANGUAGE FOR THE ABSOLUTE BEGINNER

*di William Tang*

#### **Casa Editrice**

MELBOURNE HOUSE PUBLISHERS **L. 22.500**

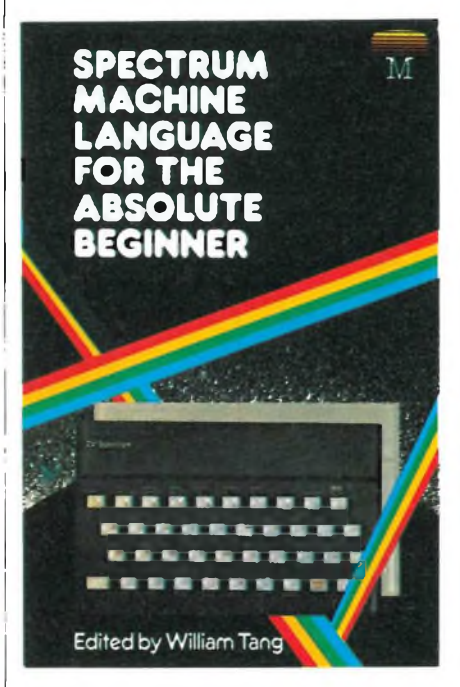

Il corso migliore per voi è seguire un libro quale "Spectrum Machine Language For The Absolute Beginner'' di William Tang.

"Questo libro <sup>è</sup> uno dei migliori ch'io abbia mai letto sul soggetto, per una volta, il titolo è davvero azzeccato! Lo consiglio a tutti coloro che siano interessati".

Tony Bridge, Popular Computing Weekly

Se siete delusi dalle limitazioni del BASIC e volete scrivere programmi o sottoprocedure in maniera più rapda, più efficace ed in uno spazio ridotto, allora "Spectrum Machine Language For The Absolute Beginner" è il libro che fa per voi.

Pur senza esperienze precedenti di linguaggi per computer, sarete in grado di scoprire la semplicità e le facoltà del linguaggio dello Spectrum. Ciascun capitolo comprende esempi specifici delle applicazioni del linguaggio della macchina che potete dimostrare ed usare sul vostro Spectrum, oltre a questionari da completare da soli.

Alla fine del libro, tutto il materiale viene ridotto in un programma completo per la macchina: dalla progettazione alla elencazione completa di un esaltante ed originale gioco Arcade.

## **RICETRASMETTITORI OMOLOGATI PER RADIOCOLLEGAMENTI TERRESTRI AD USO PRIVATO NELLA GAMMA VHF-UHF**

**Ricetr^smettitore mobile UHF "ANY" Mod. A4251 M12** 12 canali 25 W In FM CONTROLLI: Volume, squelch, cambio **<1 ® INI V-i** canali, interruttore on/off, busy (indicatore ottico di chiamata sul canale)<br>FREQUENZA: 335,4 ÷ 470 MHz <sup>1</sup> canale quarzato (458 MHz) SEZIONE RICEVENTE<br>Supereterodina a doppia conversione<br>SENSIBILITÀ: a 20 dB S/N 0,35 μ V<br>POTENZA AUDIO: 2 W a 8 Ω<br>SEZIONE TRASMITTENTE<br>POTENZA: 25 W IMPEDENZA D'ANTENNA; 50 Q ALIMENTAZIONE; 13,8 Vc.c. DIMENSIONI: 48x158x265 ZR/7750-00 Omologazione: prot. n. 027267 del 20/7/83 **Ricetrasmettitore portatile VHF "SHINSO " Mod. SV 1000**<br>6 canali 3 W in FM, 1 quarzato<br>(156.300 MHz)<br>FREQUENZA: 134 ÷ 174 MHz<br>CONTROLLI: volume, squelch, cambio canali COMMUTATORE: power tx MICROFONO: electret INDICATORI: tx, stato batterie a LED PRESE PER: antenna, microfono/ altoparlante esterno, alimentatore, auricolare, carica batterie rapido. SEZIONE RICEVENTE supereterodina a doppia conversione<br>SENSIBILITÀ: a 12 dB S/N<br>POTENZA AUDIO: 0,5 W<br><u>SEZIONE TRASMITTENTE</u><br>FOTENZA: 1/3 W commutabili (1,5/5 W con accumulatore da 12 Vc.c.) COMPLETO DI: coppia cristalli (156.300 MHz), batterie ni-cd, antenna elicoidale, alimentatore rete, borsa, cinghia, auricolare. cinghia, auricolare.<br>ALIMENTAZIONE. 9,6 ÷ 12 V c.c.<br>DIMENSIONI: 66x173x39 ZR/7500-00 Omologazione: prot. n. 27667 del 23/7/83 **SHINSO** 5

**DISTRIBUITI DALLA G.B.C.**

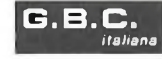

 $\Box$  **b**  $\Diamond$  **sinclub**  $\Diamond$  **sindub**  $\Diamond$  **sindub**  $\Diamond$  **sindub**  $\Diamond$  **sindub**  $\Diamond$ 

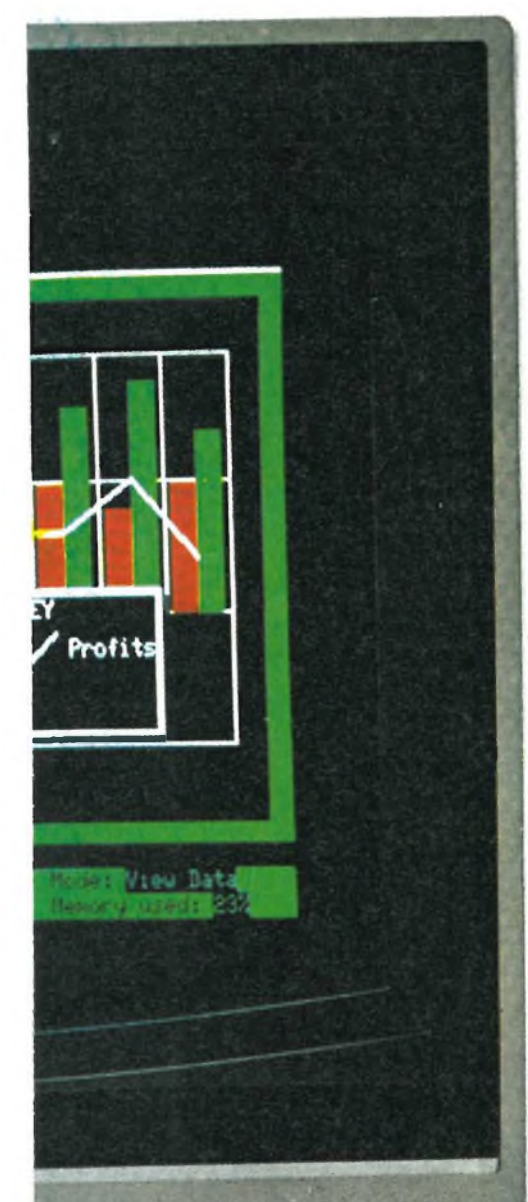

#### **Elaborazione personale professionale con il Sinclair QL**

- \* Tutta la velocità e la potenza di una architettura di elaboratore a 32 bit.
- \* Capacità di memoria RAM da <sup>1</sup><sup>28</sup> Kbyte espandibile <sup>a</sup> <sup>640</sup> K.
- \* Due Microdrive incorporati, <sup>1</sup>00 K per ciascuna cartuccia.
- \* Completa possibilità di collegamento in reti: fino a 64 computer Sinclair QL e
- ZX Spectrum, ciascuno con le sue periferiche.
- \* Monitor RGB o monocromatico e porte per display TV; RS-232-C; porte per joystick.
- \* Possibilità multi-task, con nuovo sistema operativo QDOS.
- \* Nuovo linguaggio Sinclair Super BASIC.

\* Nuovo eccezionale software compreso nella fornitura, per elaborazione testi database, spread-sheet, e grafica commerciale.

Nel <sup>1</sup>980, la Sinclair ha sorpreso il mondo con il suo computer ZX80 dal prezzo inferiore alle 100.000 lire.

Questo computer aveva <sup>I</sup> K di RAM. La visualizzazione sullo schermo era in bianco/nero. Secondo gli standard attuali, era piuttosto primitivo. Ma funzionava e lo ZX80 ha iniziato la rivoluzione del computer in Gran Bretagna.

Quattro anni — e tre computer — più tardi, la Sinclair presenta un prodotto ancora più rivoluzionano dello ZX80: il Sinclair QL. Esso rappresenta un salto di qualità nelle possibilità dei micro personali.

Il Sinclair QL offre una incredibile memoria RAM di <sup>1</sup>28 K, espandibile a 640 K. Impiega un processore a 32 bit: il chip Motorola 68008, all'avanguardia nel settore.

<sup>E</sup> fornito completo di un corredo di quattro programmi applicativi che superano il software di tutti <sup>i</sup> micro esistenti.

Ha due Microdrive incorporati, ciascuno con la capacità di 100 K di memoria per dati e programmi.

Ha la possibilità di essere inserito in reti di comunicazione; tastiera QWERTY a dimensioni normali; sistema operativo proprio — QDOS — con possibilità multitask.

<sup>E</sup> in grado di pilotare monitor e TV sia in bianco/nero che a colori, comprende interfacce seriali RS-232-C, consente il controllo del cursore mediante joystick...

Vi permette di fare molto di più che con qualsiasi micro disponibile oggi. Elabora programmi commerciali con facilità. Permette giochi di tipo eccezionalmente sofisticato. Rende più semplice e rapida la scrittura e la elaborazione dei più complicati programmi. Grazie alla sua potenza, è il più indicato per ogni tipo di utente: facile e servizievole con <sup>i</sup> principianti, flessibile e potente con <sup>i</sup> programmatori esperti.

In realtà, il Sinclair QL raggiunge e sorpassa le possibilità di macchine che costano parecchie milioni di lire.

 $\Box$ b  $\Diamond$  sinclub  $\Diamond$  sinclub  $\Diamond$  sinclub  $\Diamond$  sinclub  $\Diamond$  and  $\Box$ 

## $\blacksquare$   $\blacksquare$   $\blacksquare$   $\lozenge$   $\blacksquare$   $\blacksquare$   $\blacksquare$   $\lozenge$   $\lozenge$   $\blacksquare$   $\blacksquare$   $\blacksquare$   $\lozenge$   $\blacksquare$   $\blacksquare$   $\blacksquare$   $\lozenge$   $\blacksquare$   $\blacksquare$   $\blacksquare$   $\blacksquare$   $\blacksquare$   $\blacksquare$   $\blacksquare$   $\blacksquare$   $\blacksquare$   $\blacksquare$   $\blacksquare$   $\blacksquare$   $\blacksquare$   $\blacksquare$   $\blacks$

### **Il nuovo Sinclair QL "Quél"**

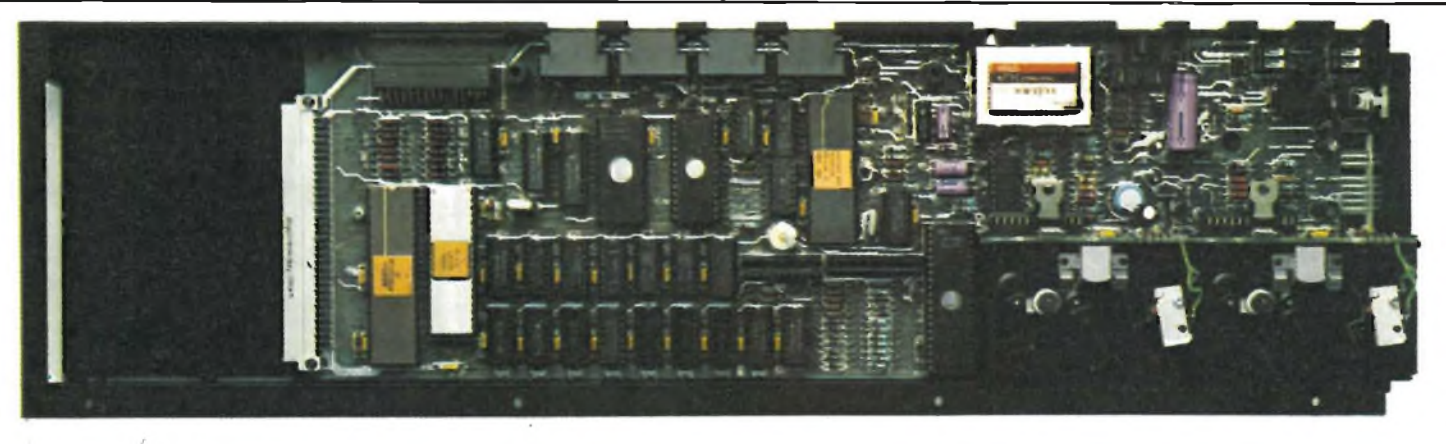

## Processori

Il Sinclair QL contiene due processori e due chip di controllo progettati su specifiche Sinclair.

Il processore principale fa parte della famiglia Motorola da 32 bit 68000; è un 68008, che è da molti considerato il più potente microprocessore disponibile.

Gli utilizzatori del Sinclair QL saranno subito in grado di apprezzare l'architettura e la serie di istruzioni offerte dal processore a 32 bit. La sua potenza e velocità permettono eccezionali possibilità di progettare software di carattere spettacolare, e perciò potrete presto attendervi una vasta quantità di ottimo software applicativo. Potete anche essere certi che il QL non diverrà un sistema superato: l'architettura a 32 bit è "a prova di futuro".

**ALLIN AND AND REAL PROPERTY** 

## Memoria

Per ottenere le massime prestazioni da un potente processore, sono necessari programmi potenti, che spesso operano con grandi quantità di dati. Entrambi richiedono un'elevata quantità di memoria ed il Sinclair QL ce l'ha.

La maggior parte degli utenti scoprirà che <sup>i</sup> <sup>I</sup> 28 K di PAM interna del QL offrono una capacità sufficiente anche per <sup>i</sup> più complessi programmi e si avranno sempre a disposizione bit a sufficienza. Questo computer dotato di software applicativo molto progredito che viene fornito con la macchina e che non potrebbe girare con una quantità inferiore di memoria.

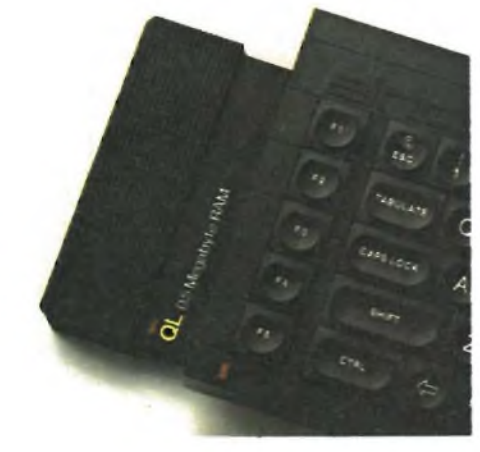

Per utenti che debbano elaborare eccezionali quantità di dati o programmi molto vasti, sarà disponibile una scheda di espansione RAM per ampliare la memoria da 128 a 640 K in modo semplice ed economico.

 $\mathsf{sim} \cup \mathsf{in}$   $\mathsf{in} \cup \mathsf{in}$   $\mathsf{in} \cup \mathsf{in}$   $\mathsf{in} \cup \mathsf{in}$   $\mathsf{in} \cup \mathsf{in}$   $\mathsf{in} \cup \mathsf{in}$   $\mathsf{in} \cup \mathsf{in}$   $\mathsf{in} \cup \mathsf{in}$   $\mathsf{in} \cup \mathsf{in}$ 

## Rivoluzionario sistema operativo QDOS

La ROM da 32 K del QL contiene un nuovo sistema operativo (QDOS), appositamente messo a punto per il QL.

Il QDOS è prerogativa esclusiva del Sinclair ed è l'elemento chiave dell'efficienza del QL. Nessuno dei sistemi operativi esistenti è stato nemmeno lontanamente in grado di sfruttare tutta la potenza del processore da 32 bit. Il QDOS stabilisce nuove norme per <sup>i</sup> sistemi operativi destinati alla famiglia di processori 68000 ed ha tutte le carte in regola per diventare uno standard industriale del settore.

Il QDOS è un sistema a singolo utente, multitasking, a "time sliced" che impiega come linguaggio il Super BASIC Sinclair.

Una delle sue caratteristiche più interessanti è la possibilità del multitasking. Il multitasking è la possibilità per il singolo utente di elaborare simultaneamente parecchi programmi. Il QL visualizza anche <sup>i</sup> risultati in "finestre" sullo schermo. Ciascun programma in corso di esecuzione può essere visualizzato indipendentemente entro la sua finestra. Questa possibilità non è di solito disponibile su computer che costano oltre <sup>i</sup> 15 milioni di lire.

Il QDOS ha un sistema di ingressi/uscite del tutto indipendente dalle unità collegate. Un programma può essere scritto senza far riferimento al tipo di unità esterna che verrà usata, che potrà essere specificata quando il programma verrà fatto girare. Il QL può anche rilevare il tipo delle unità periferiche collegate alla sua porta di espansione, ed organizzare <sup>i</sup> loro ingressi/uscite.

Quasi tutti <sup>i</sup> computer che attualmente costano meno di 3 milioni di lire impiegano processori ad 8 bit. Anche le ultime generazioni di computer commerciali, come (IBM PC, stanno solo ora iniziando ad usare <sup>i</sup> processori a <sup>1</sup>6 bit. Qualsiasi computer che attualmente impieghi un chip Motorola 68000 costa più di 7 milioni di lire, mentre il Sinclair QL, con il Motorola 68008 a 32 bit costa meno di 1.500.000 lire.

Insieme al 68008, un secondo processore, un Intel 8049, controlla la tastiera, genera gli effetti sonori e abilita le porte RS-232-C. Nemmeno una piccola parte della potenza del processore 68008 va sprecata in queste funzioni.

<sup>I</sup> due chip di progetto speciale "custom" sono proprietà esclusiva della Sinclair. Come tutti <sup>i</sup> chip progettati dalla Sinclair sono contemporaneamente eleganti e potenti. Uno di essi controlla il display e la memoria, l'altro controlla il Microdrive, il clock in tempo reale, il circuito per il collegamento a reti locali e la trasmissione RS-232-C.

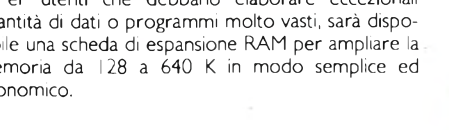

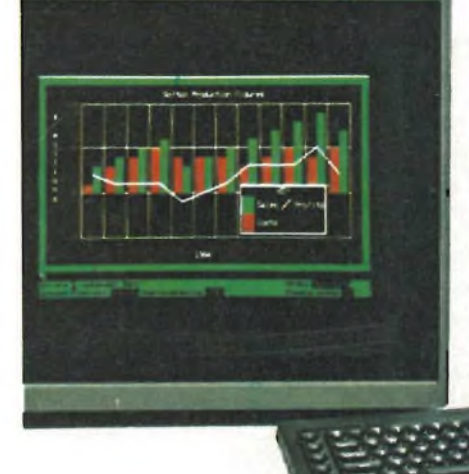

 $|$ **b**  $\Diamond$  **sintzlub**  $\Diamond$  **sintzlub**  $\Diamond$  **sintzlub**  $\Diamond$  **sintzlub**  $\Diamond$  **sintzlub**  $\Diamond$ 

## Il nuovo Sinclair OL "Quél"

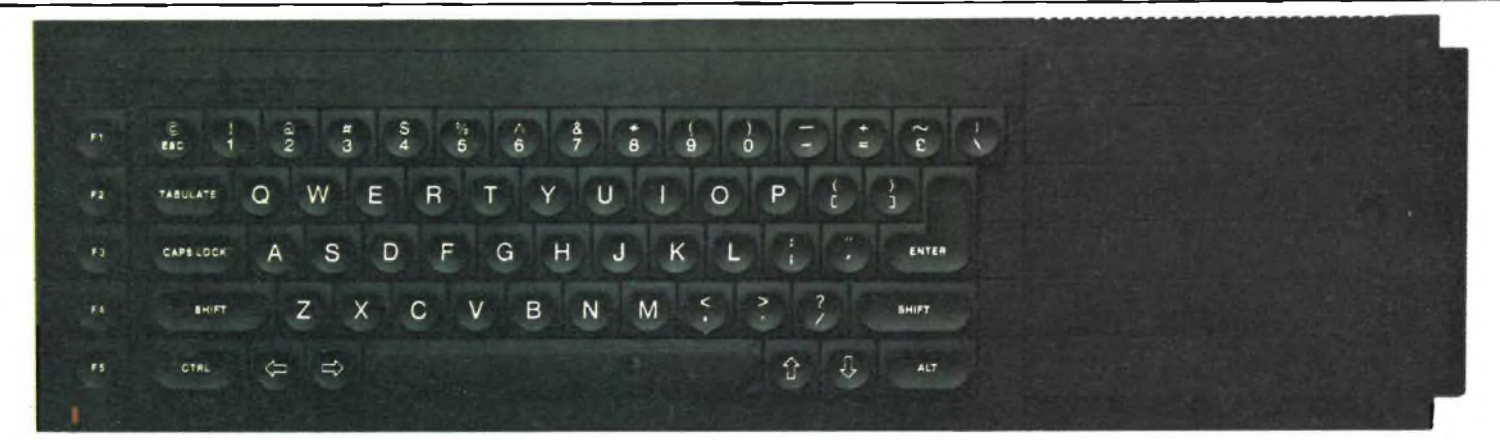

## SuperBASIC Sinclair

Il BASIC Sinclair è il più diffuso linguaggio del mondo - Per il QL, esso <sup>è</sup> stato reso ancora più potente.

Il nuovo SuperBASIC Sinclair non presenta difficoltà a chiunque sia pratico del BASIC Sinclair.

Esso semplicemente combina le usuali istruzioni del BASIC con nuove possibilità che permettono di sviluppare tutta la potenza del QL.

<sup>I</sup> suoi tre principali vantaggi rispetto al BASIC convenzionale consistono nel fatto che l'intero programma può essere strutturato, è possibile ampliarlo e la velocità di esecuzione è indipendente dalle dimensioni del programma.

Chiunque debba scrivere grandi programmi apprezzerà la programmazione strutturata, che permette di scrivere codici in blocchi chiaramente delimitati.

La possibilità di ampliamento permette all'utente di aggiungere nuove procedure che funzioneranno in modo identico alle procedure di istruzione incorporate nella ROM.

cemente che con gli altri BASIC.

parecchie critiche. Il SuperBASIC Sinclair rimedia a tutto ciò che è stato definito "sbagliato" nel BASIC.

Inoltre il SuperBASIC non rallenta la velocità di esecuzione in proporzione alla lunghezza del programma. <sup>I</sup> programmi lunghi girano molto più velo-

Nel- corso degli anni, il BASIC è stato soggetto a

## Tastiera

La tastiera del QL è progettata per l'impostazione veloce e precisa dei dati e dei programmi

La tastiera è del tipo QWERTY (nella versione disponibile in Gran Bretagna) a dimensioni normali; ha 65 tasti, compresa la barra spaziatrice, i tasti di scorrimento destro e sinistro, cinque tasti di funzione e quattro tasti separati per il controllo del cursore. Tutti <sup>i</sup> tasti sono a corsa completa, con sagoma-

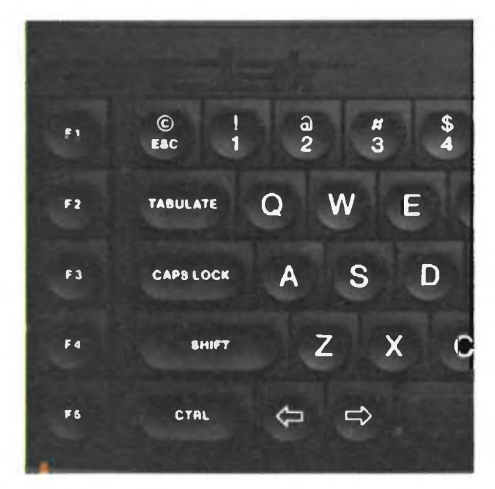

tura ergonomica e con <sup>i</sup> contrassegni ad intarsio, che non si cancellano.

L'azione dei tasti è positiva e precisa. La tastiera è silenziosa ed emette un click udibile per indicare che il tasto ha fatto contatto, senza che sia necessario tenere sotto controllo lo schermo.

Una membrana disposta sotto la tastiera protegge la macchina dalla polvere (e dal caffè!).

Il computer può essere leggermente sollevato sul lato posteriore, mediante piccoli piedini smontabili, in modo che l'utente possa inclinare la tastiera nel modo a lui più comodo.

**ib 0 sinczlub <sup>Q</sup> sinczlub <sup>Q</sup> sinczlub <sup>Q</sup> sinclub Q> sindub sinczlub <sup>Q</sup>**

## **Microdrive**

<sup>I</sup> Microdrive per il Sinclair QL sono identici, in linea di principio, ai diffusi <sup>e</sup> collaudati ZX Microdrive, ma hanno una capacità aumentata ed una maggiore velocità di trasferimento dei dati.

Le cartucce sono poco costose ed estraibili, e ciascuna di esse contiene almeno I00 Kbyte. La tipica velocità di accesso è di 3,5 secondi ed <sup>i</sup> programmi od <sup>i</sup> dati possono essere caricati nella RAM interna ad una velocità che può arrivare a 15 Kbyte al secondo.

Il Sinclair QL ha due Microdrive incorporati, mentre altre sei unità possono essere ulteriormente collegate (queste unità devono essere QL Microdnve gli ZX Microdrive non sono utilizzabili, mentre le cartucce sono intercambiabili, previa adatta formattazione).

Quattro cartucce vergini sono fornite insieme alla

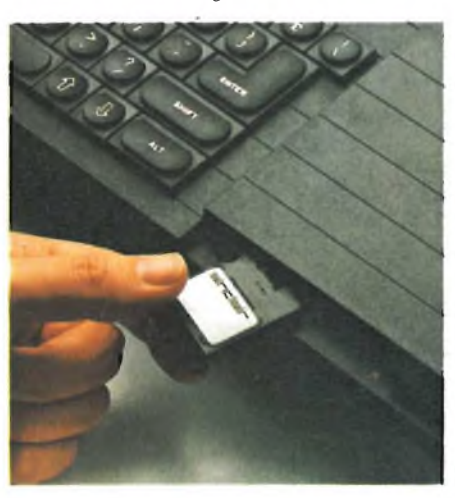

macchina.

Sia <sup>i</sup> Microdrive che le cartucce sono eccezionalmente compatti, ed occupano pochissimo spazio entro la macchina o su una scrivania.

## Cartucce ROM

Il Sinclair QL ha un connettore che accetta le cartucce ROM QL, in quanto <sup>i</sup> programmi più diffusi sono disponibili in questa forma. Si prega nuovamente di tener nota che le cartucce ZX ROM nor. sono adatte ad essere impiegate nel Sinclair QL.

La combinazione tra architettura 32 bit, <sup>1</sup>28 K di RAM e QDOS permette di ottenere con il QL le prestazioni di un mini-computer al prezzo di un micro.

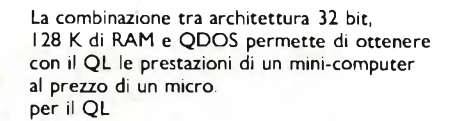

**Oltre al connettore di espansione, ed al connettore per collegare <sup>i</sup> Microdrive supplementari, il Sinclair QL ha oltre 9 porte per periferiche, chiaramente configurate sul pannello posteriore.**

#### **■Pulsante di reset**

Permette di cancellare il contenuto della memoria del computer senza scollegare l'alimentazione.

**-Connettore di estensione Microdrive**

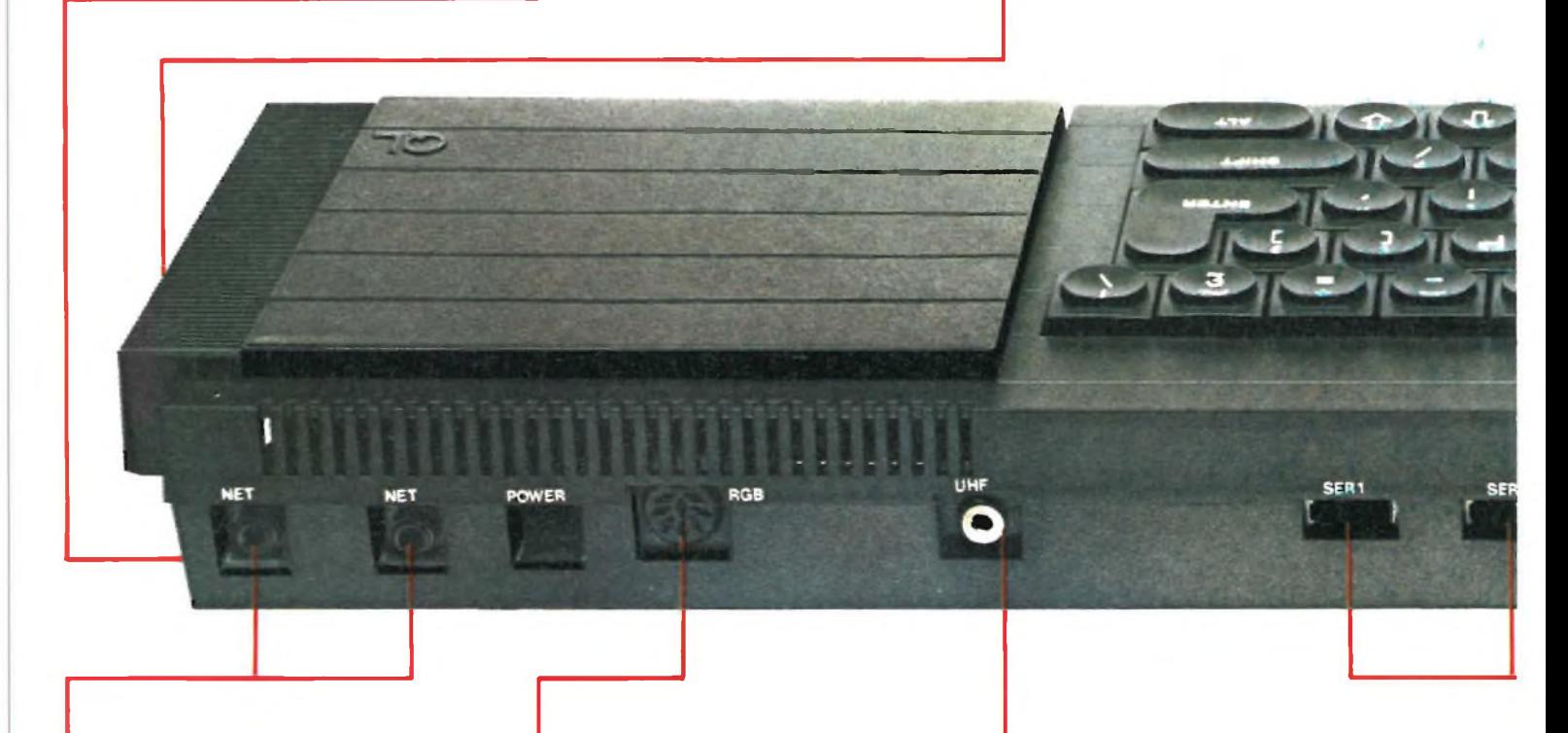

#### **Interconnessione in reti locali: QLAN**

Un collegamento per comunicazioni ad alta velocità per intercollegare fino a 64 computer Sinclair QL oppure ZX Spectrum. <sup>I</sup> dati vengono trasferiti lungo la rete ad una velocità di 100 kbaud, ed i protocolli garantiscono che le stazioni interessate siano pronte prima di inviare <sup>i</sup> dati. <sup>I</sup> dati possono essere anche distribuiti, tramite la rete, a tutti <sup>i</sup> computer in ascolto.

#### **-Porta monitor**

Il Sinclair QL permette una risoluzione molto elevata quando è collegato ad un monitor. Sono disponibili due modi: 512 X 256 pixel, con quattro colori nero, bianco, verde, rosso (oppure 4 gradazioni di grigio);  $256 \times 256$  pixel, con 8 colori (oppure 8 sfumature di grigio; e lampeggiamento.

Il numero dei caratteri sullo schermo è determinato dal numero dei pixel, ma è disponibile una scelta di set di caratteri. Il formato normale è di 85 colonne per 25 righe.

Possono essere usati sia monitori a colori (RGB) che monocromatici.

#### **'-Porta TV**

<sup>I</sup> modi di visualizzazione su TV sono gli stessi di quelli per il monitor, ma il formato normale è di 40...60 colonne, a seconda del software.

Possono essere usati sia televisori a colori che B/N.

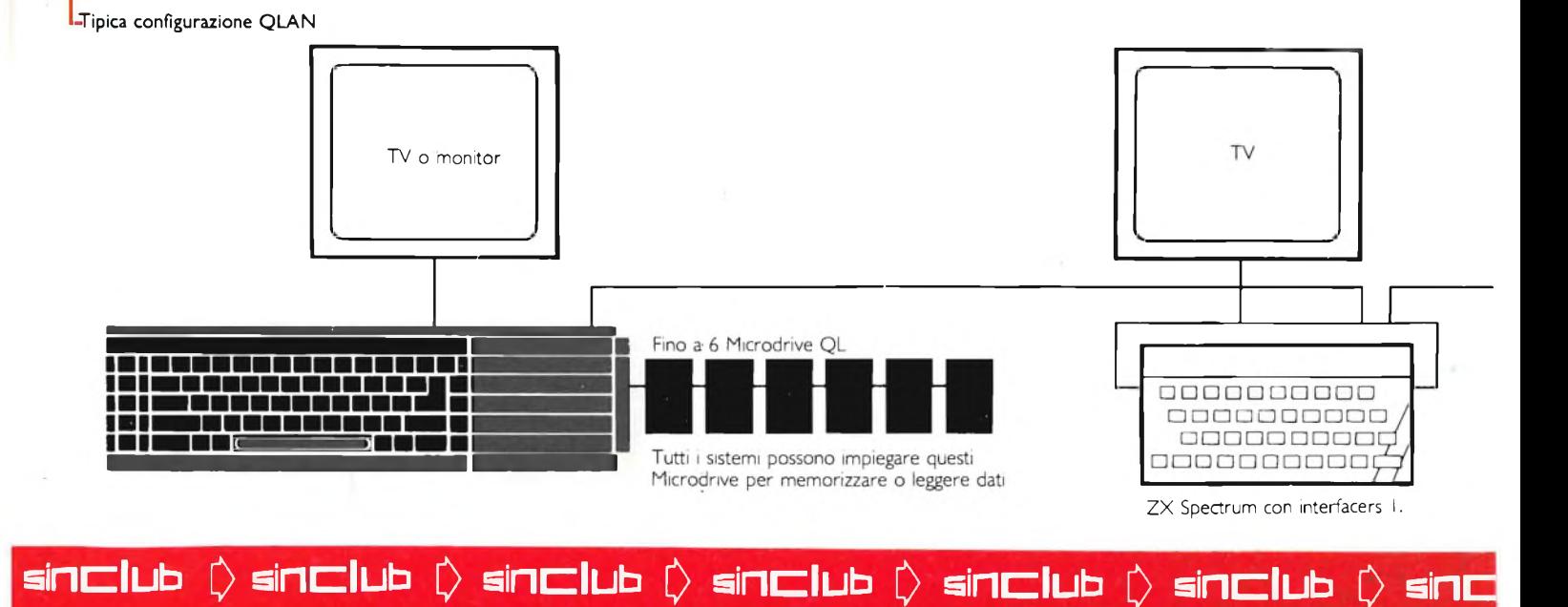

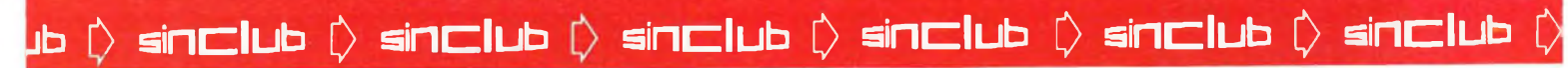

#### **P Connettore cartuccia ROM**

Accoglie una cartuccia QL ROM, ed e sufficiente inserirla: possibilità di aggiungere fino a 32 K di ROM.

**- Connettore di espansione per la scheda di memoria a 0,5 Mbyte e periferiche di prossima presentazione.**

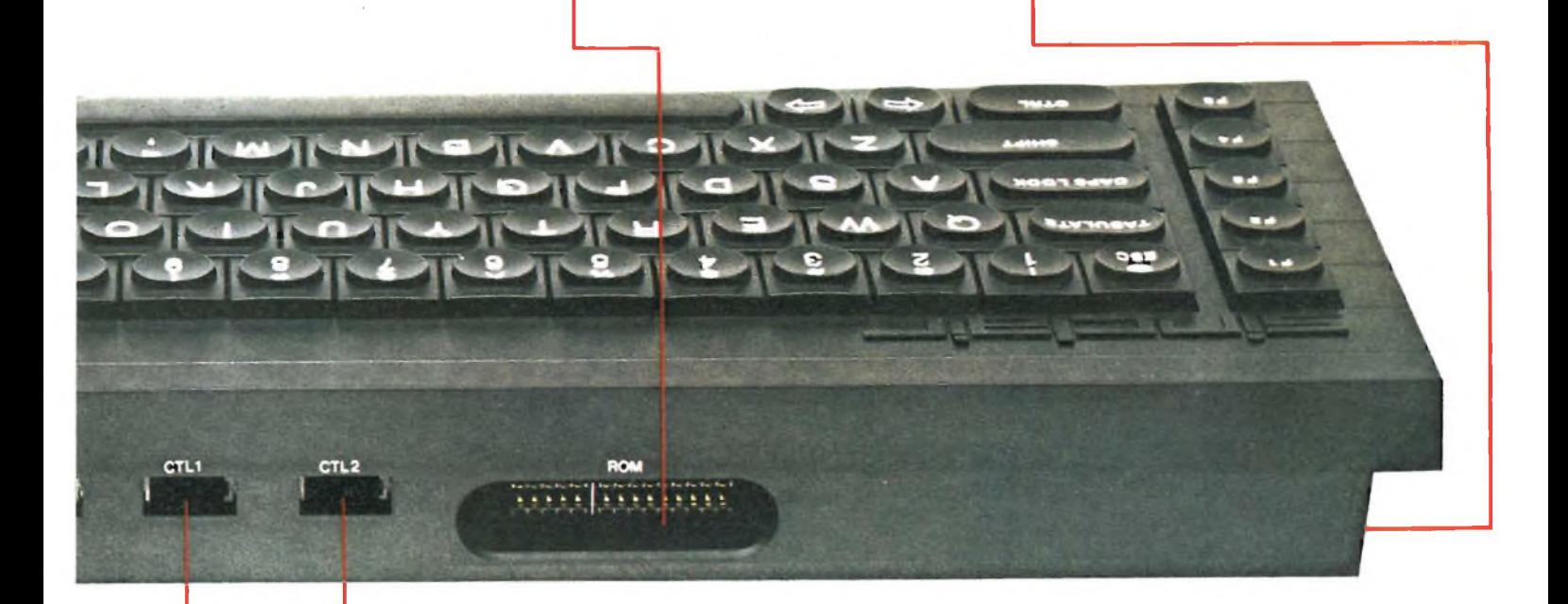

#### **L RS-232-C**

Due interfacce standard per comunicazioni con periferiche come stampanti e modem. Permette di trasmettere a velocità che vanno da 75 a 19.200 baud, oppure di trasmettere e ricevere in duplex completo secondo sette velocità, fino a 9600 baud (un'interfaccia in parallelo per stampante sarà disponibile come accessorio facoltativo).

#### **- Joystick**

E previsto il collegamento di uno o due joystick per giochi, oppure per controllare il cursore. Il controllo del cursore può anche essere effettuato mediante quattro tasti separati sulla tastiera.

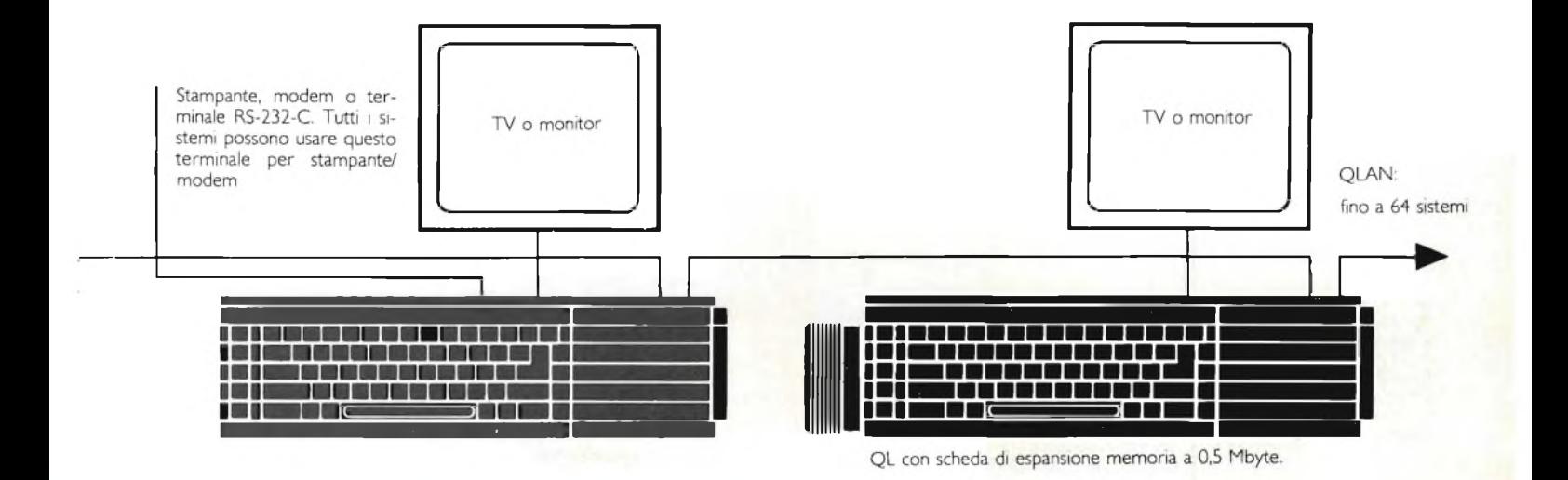

 $\Box$ b  $\Diamond$   $\blacksquare$ **sinclub**  $\Diamond$   $\blacksquare$  **sinclu**b  $\Diamond$   $\blacksquare$  **sinclu**b  $\Diamond$   $\blacksquare$   $\blacksquare$   $\lozenge$   $\Diamond$   $\blacksquare$ 

## Software professionale

Il QL costituisce il sogno di ogni progettista di software. Il software fornito con il Sinclair QL è stato scritto dalla Psion Ltd, e surclassa completamente il software esistente per i micro. Nessun'altra macchina della stessa categoria di prezzo potrebbe essere in grado di farlo girare. La potenza del QL fa sì che il software abbia una maggior capacità e sia infinitamente più facile da gestire.

Nella serie sono compresi quattro programmi: elaborazione testi, spreadsheet, grafica commerciale e gestione archivio dati.

Questi programmi sono stati appositamente scritti per il QL e comprendono importanti miglioramenti che <sup>h</sup> rendono superiori ai pacchetti software attualmente esistenti. Tutti <sup>i</sup> programmi sono compietamente interattivi. Il risultato delle elaborazioni viene immediatamente visualizzato quando viene dato un "run" od un "priñt"

Una sene di utili promemoria è costantemente visualizzata sul display: niente complicate sene di istruzioni da ricordare o da ricercare sul manuale. Poiché la sene è stata progettata come un tutto integrato, <sup>i</sup> programmi sono omogenei nel progetto e nella presentazione: studiatene uno e li avrete imparati tutti. Tutti <sup>i</sup> programmi impiegano <sup>i</sup> colon ed <sup>i</sup> dati possono essere trasferiti da uno all'altro. Per esempio, cifre aggiornate possono essere trasferite dallo spreadsheet al programma grafico, per la presentazione visiva istantanea.

Il manuale allegato è chiaro e semplice e, cosa piu importante, un comando Help che può essere dato con la pressione di un solo tasto, visualizza un menù completo di possibili scelte qualora foste indecisi, per poi riportarvi al punto esatto in cui avete interrotto il lavoro.

<sup>I</sup> membri del QLUB Sinclair possono anche contattare la Psion in qualsiasi momento, per avere una guida od ulteriori istruzioni circa il funzionamento di uno qualunque dei quattro programmi.

## Elaborazione testi

Il QL Quill stabilisce certamente un nuovo standard di perfezione ed impiega la potenza del QL per mostrare sullo schermo esattamente ciò che verrà stampato: ciò che vedete è ciò che poi otterrete. Non è necessario un tirocinio: bastano pochi minuti perché un principiante possa usare il QL Quill per l'elaborazione dei testi.

Il display è a più colon, per la massima chiarezza e nemmeno il dattilografo più veloce può superare la velocità di ingresso dati garantita dal programma.

QL Quill mette a disposizione tutte le possibilità di un pacchetto di elaborazione testi molto progredito. Questo programma potrebbe giustificare da solo l'acquisto del Sinclair QL.

**Mad**<br>**Hard** 

I note that the property ::<br>at I would be drateful if you

 $\frac{10}{2}$  are find to see

Get ... Sets.

ery Partner

## Spreadsheet

Si tratta di uno dei più popolari programmi per un micro e tradizionalmente uno dei più diffìcili da dominare. Ora non ci sono più problemi.

QL Abacus esegue simultaneamente <sup>i</sup> calcoli e la costruzione di modelli "what if" (cosa avverrebbe se...) è più facile che mai. Sono forniti esempi di applicazione, compresa la pianificazione del preventivo spese e l'analisi del movimento di cassa, ma non ci sono limiti alla sua utilizzazione.

A differenza di altri spreadsheet, QL Abacus vi permette di far riferimento a righe, colonne o celle con il nome che avete assegnato ad esse: non sarà necessario usare lettere e numeri privi di significato.

Potrete anche assegnare ad un tasto funzione il compito di cambiare una variabile e compiere un completo calcolo di "what if premendo un unico tasto.

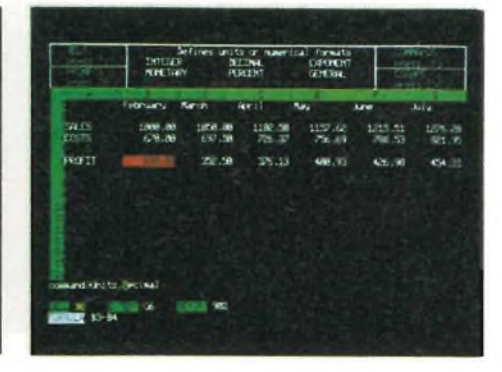

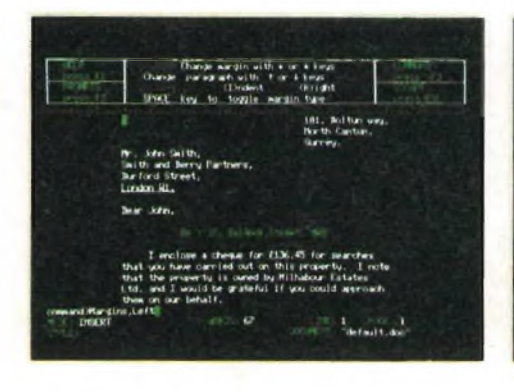

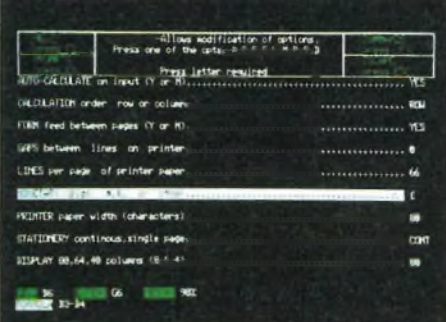

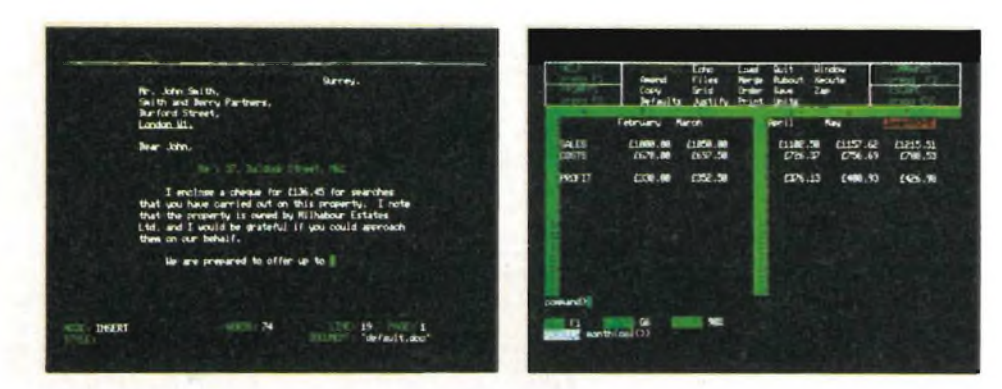

 $\blacksquare$  **sinclub**  $\lozenge$  **sinclub**  $\lozenge$  **sinclub**  $\lozenge$  **sinclub**  $\lozenge$  **sinclub**  $\lozenge$  **sinclu** 

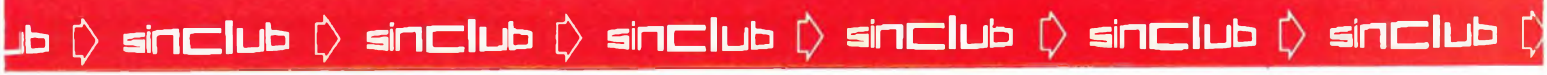

## Gestione archivio dati (database)

QL Archive è un sistema di archiviazione molto potente, che stabilisce nuovi standard, usando un linguaggio perfino più semplice del BASIC. Esso combina la facilità di impiego — per applicazioni semplici, quali gli schedari — con la immensa potenza di un processore a file multipli e di un elaboratore dati a struttura aperta. Comprende un editor di schermo che vi permette di progettare la composizione dello schermo ed il formato dei prospetti. Possono essere scritti e memorizzati programmi e procedure per un impiego ripetitivo ed è compreso un programma editor completo.

QL Archive comprende due esempi di applicazione - "schedario" <sup>e</sup> "libretto degli assegni

## Grafica commerciale

QL Easel è un programma a colon e ad alta risoluzione tanto facile da usare che probabilmente non dovrete nemmeno guardare il manuale!

Il programma elabora qualunque cosa: grafici, curve od istogrammi, barre sovrapposte od impilate, nonché diagrammi a torta.

Con QL Easel non è necessario formattare il display prima di inserire <sup>i</sup> dati; il programma gestisce automaticamente, oppure sotto il vostro controllo, la presentazione e la scala. Brani di testo possono essere inseriti con altrettanta facilità dei dati

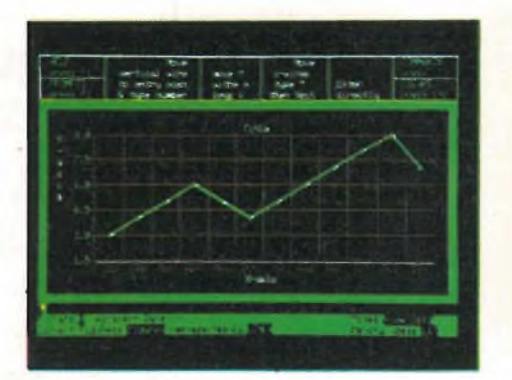

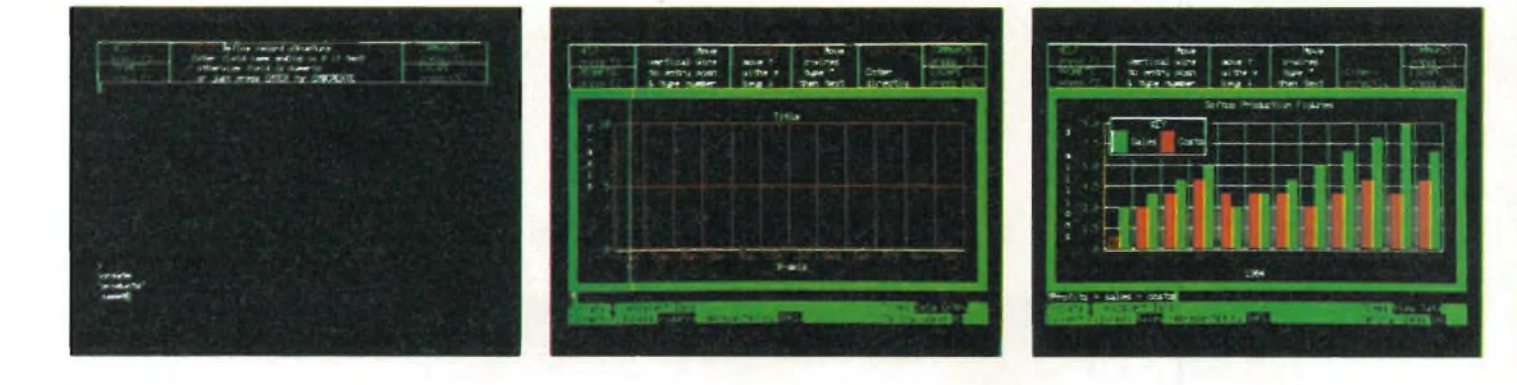

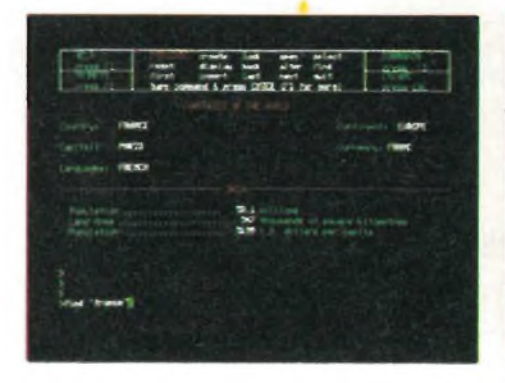

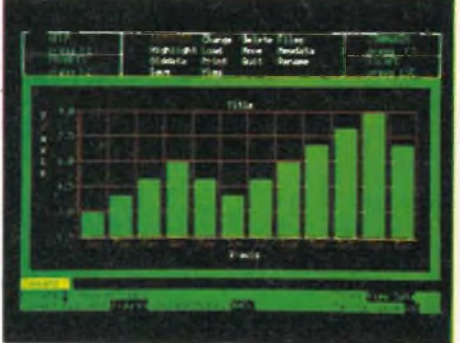

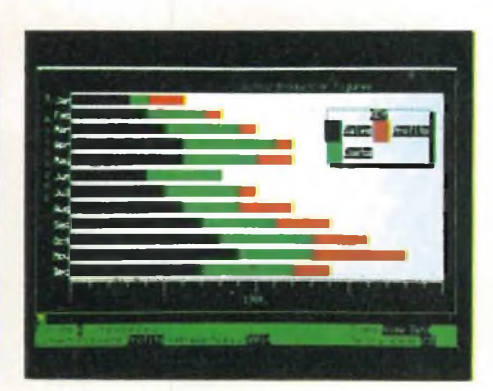

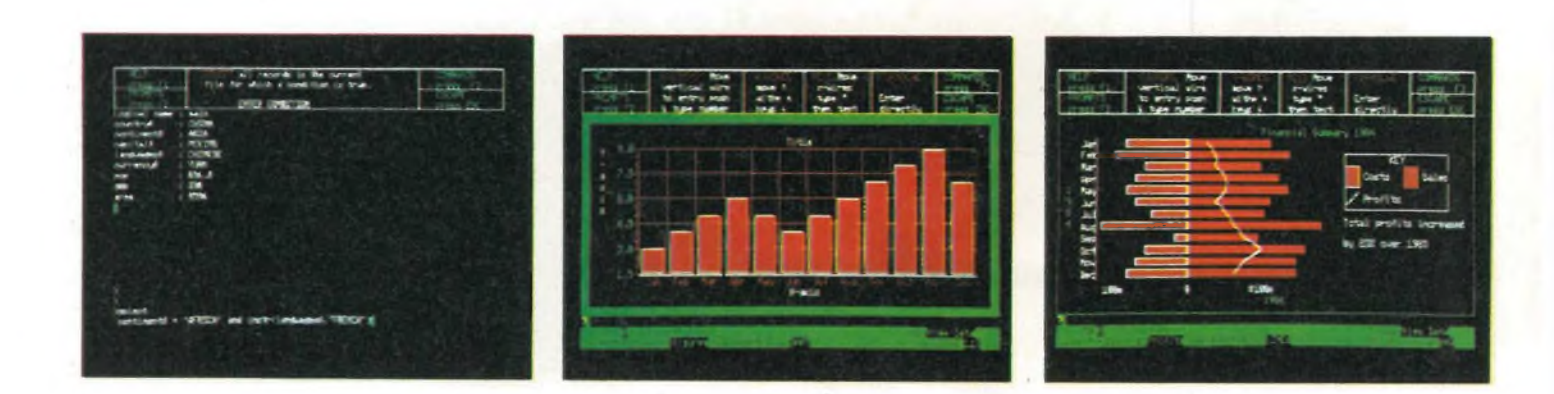

## Come scatenare la potenza del Sinclair QL

Il Sinclair QL permette prestazioni di una classe che è unica nel suo genere: è facile da imparare e facile da usare.

Il manuale fornito con la macchina è compilato in modo da garantire all'utente un immediato accesso a tutta la potenza del QL. Esso comprende:

- \* Una completa descrizione della macchina e del modo di usarla
- \* L'insegnamento della programmazione in Sinclair SuperBASIC
- \* Un manuale di riferimento per il Sinclair Super-BASIC
- \* Una guida completa per <sup>i</sup> programmi QL Quill, Abacus, Archive ed Easel

Il tutto in un volume formato A4 con rilegatura ad anelli.

Il programma dì espansione QL

È in corso un programma di ampliamento per il QL. Gli ampliamenti attualmente in corso di sviluppo comprendono:

- Compilatore C
- \* Assembler 68000
- Emulatore di terminale
- Scheda di espansione memoria da 0,5 Mbyte
- Convertitore analogico/digitale
- Interfaccia per disco rigido (Winchester)
- Modem
- Interfaccia per stampante in parallelo
- Interfaccia IEEE-488

## Come rimanere aggiornati con gli sviluppi futuri - il QLUB

Il QLUB è l'ufficio che mantiene <sup>i</sup> collegamenti tra gli utenti QL.

Tutti <sup>i</sup> possessori di QL (in Gran Bretagna) ne possono diventare membri; con una quota fissa annuale di 35 sterline, <sup>i</sup> membri del QLUB riceveranno gratis gli aggiornamenti dei quattro programmi forniti con il QL, e sei notiziari all'anno. Questi notiziari forniranno suggerimenti tecnici riguardanti le applicazioni del software QL. Potrete essere certi di venire a conoscenza e poter ordinare per primi qualsiasi altro nuovo circuito hardware o programma software.

Inoltre, la Sinclair ha stipulato accordi esclusivi perché <sup>i</sup> membri del QLUB possano ottenere l'assistenza tecnica riguardante il software Psion. Se avete una qualsiasi domanda concernente l'impiego o le applicazioni dei programmi QL Quill, Abacus Archive od Easel, non dovrete fare altro che scrivere direttamente alla Psion, allegando il vostro numero di iscrizione al QLUB. La Psion risponderà, di norma, entro 48 ore.

## Il Sinclair QL "Quél", un salto di qualità nel campo dei Personal Computer

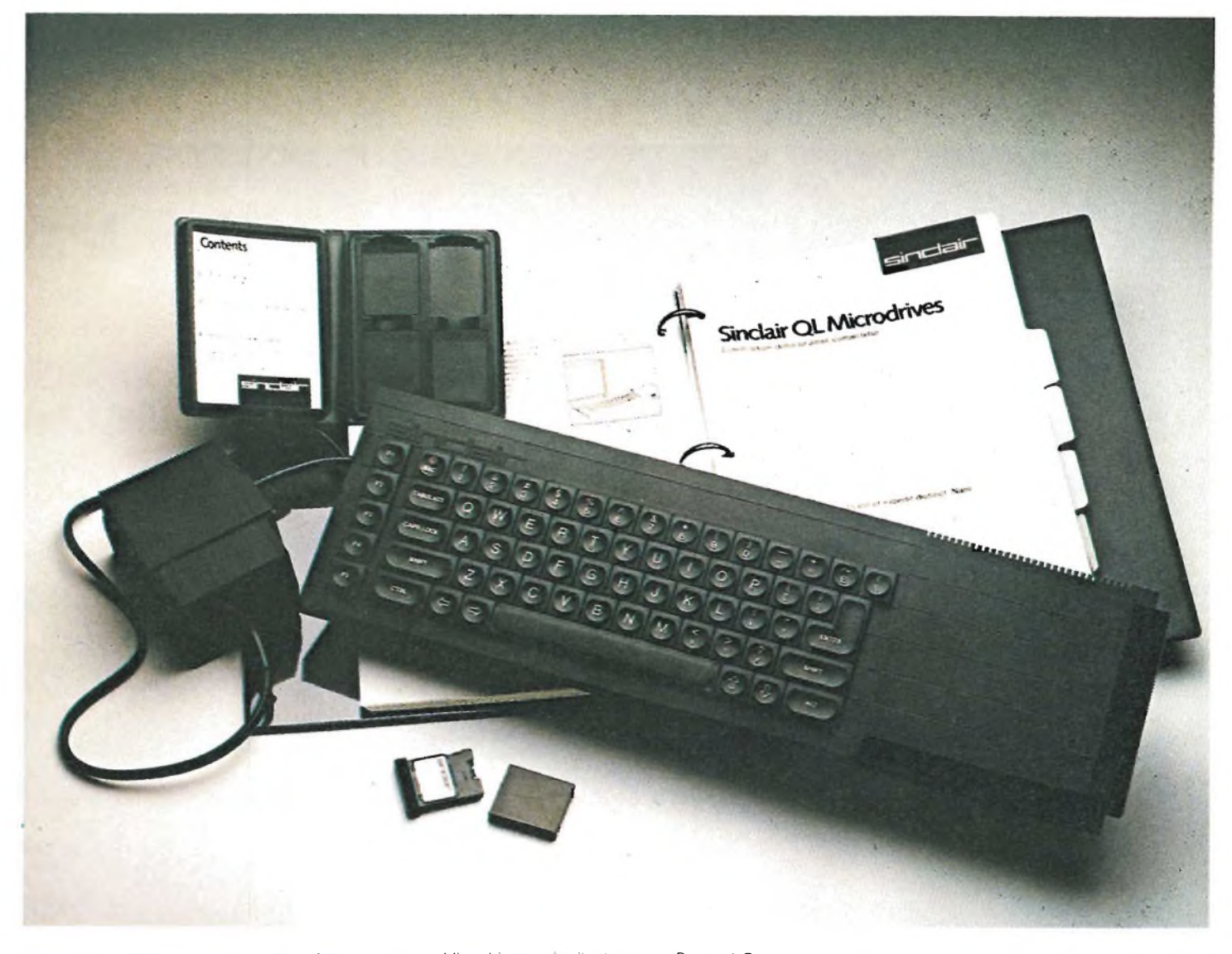

Computer QL, alimentatore, manuale, software e cartucce Microdrive vergini: il più potente Personal Computer mai prodotto.

 $\bullet$   $\circ$  **sinclu**b  $\circlearrowright$  **sinclu**b  $\circlearrowright$  **sinclu**b  $\circlearrowright$  **sinclu**b  $\circlearrowright$  **sinclu**b  $\circlearrowright$ 

# **CON IL RICETRASMETTITORE CB 34 AF COMUNICARE E BELIO**

**PRATICI VERSATILE - PICCOLO - Vi LIVUILLE BUILLE 1 <b>EPOI ...** 

**OMOLOGATO**

**CHANNEL**

**ELBEX**CB34AF

 $\overline{\mathbf{x}}$ 

**S-M**

**VOLUME**

## **RICETRASMETTITORE CITIZEN BAND VEICOLARE** «ELBEX»CB34AF

**IN AM-FM, 34 CANALI POTENZA: 2 W OMOLOGATO PER I PUNTI:**

**1-2-3-4-7-8 delTARTICOLO 334 del CODICE P.T.**

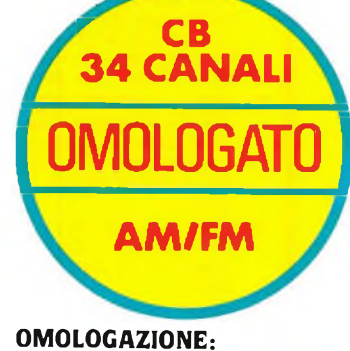

**SQUELCH**

**Prot. n° 042704 Del 16-12-83**

Codice GBC - ZR/5030-34 distribuito dalla GBC Italiana

inclub  $\Diamond$  sinclub  $\Diamond$  sinclub  $\Diamond$  sinclub  $\Diamond$  sinclub  $\Diamond$  sinclub  $\Diamond$  sinc

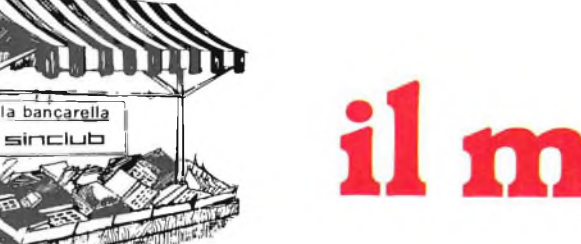

# il mercatino

- **CERCO** possessori di ZX Spectrum nella sola zona di Conegliano per scambio di idee, opinioni, pro-grammi. Telefonare o scrivere a: Minato Marco - Via S. Pellico, 34 31015 Conegliano (TV) Tel. 0438/61891.
- **COMPRO/SCAMBIO** programmi per ZX Spectrum (fino a 48 k). Inviare liste gratuite. Antonio Esposito - Via Calefati,
- 249 70122 Bari Tel. 080/239693 **CERCO** schemario CB di qualsiasi casa editrice a buon prezzo e TV, oppure cambio o vendo con autoradio stereo 7 e stereo 8 rispettivamente per L. 55.000 e L. 25.000 più spese postali più booster nuovo per autoradio Trevi pot 30+30 W solo L. 45.000. Cerco rigeneratore cinescopi a buon prezzo scrivete o tei. a:

Antimo Papale - P.zza 1° Ottobre, 4 81055 S. Maria C.V. (CE) Tel. (0823) 811468 dopo 13,10.

- **VENDO** ZX81 più cavetti più manuali più 2 libri (sullo ZX) più imballo tutto originale L. 90.000, 53 riviste varie (elettroniche e di alta fedeltà) L. 20.000, raccolta <sup>10</sup> dischi "grandi canzoni grandi interpreti" a L. 30.000, chitarra classica originale Eko a L. 80.000 (modello Fiesta). Tutto il blocco a L. 200.000 accetto scambi con cassette Intellivision <sup>i</sup> prezzi sono trattabili (fate le vostre offerte) per informazioni scrivere a: Fabio Ricci - Via Mattei, 8 Dovera (CR).
- **VENDO** programmi. 30 per VIC20, come totocalcio, invaders, bioritmi, slither, breakout e 50 per ZX81 come scacchi, defender, cubo, frogger, bioritmi, invaders L. 2.500 l'uno su cassetta, in blocco offertissima L. 29.000 più spese spedizione. Mazza armando - Via Settembrini,

96 70053 Canosa (BA) - Tel.

0883/64050.

- **VENDO ZX81** L. 200.000 con espansione 16 k RAM - alimentatore manuale, 2 cassette software originali ed in più decine di programm Ronzi Andrea - Via Volvinio, 22 20141 Milano - Tel. 8491414
- **SCAMBIO SOFTWARE** telefoni camente o per lettera possessori di ZX Spectrum o notizie hardware. Soncino Paolo - Via T. Dall'Ara, 3 42100 Reggio Emilia - Tel. 0522- 70765.
- **CAMBIO** alla pari mio microscopio professionale (LEITZ) WX10 WX6.3 per un personal computer VIC20. Spiga Flavio - Via Dante, 10 35014 Fontaniva (PD)

**VENDO** espansione Sinclair 16 k per ZX81 a sole L. 80.000 più cassetta "Tirannosauro" 20.000. Mazzariello Nicola - Via Venaria

Reale, 40 - 20030 Cesano Maderno (MI) - Tel. 0362/522476

- **VENDO** cassette per ZX Spectrum 16 k RAM, con spiegazioni per usarle anche sul 48 k. L. 5000 ciascuna (C-30 a metà). Ho soprattutto fantastici videogames (Zaxxon, <sup>i</sup> Puffi). Telefonare allo 0121/500663 o
	- scrivere a: Roberto Piola, Via D. Godino, 8/C

10060 S. Secondo (TO).

**LETTERATURA** su biografia, pag. 83 N. 12 Selezione di tecnica; autonica. Richiesta articoli disponibili in lin-

gua tedesca: 1, 3, 4, 5, 8, 9, 10. Sicuro di una pronta presa in considerazione ringrazio la vostra cortese attenzione, distinti saluti. Zorzan Paolo - Via G. Leopardi, 5 35023 Bagnoli di Sopra (PD).

#### **ACQUISTO/SCAMBIO/VENDO** programmi (utiIity-games) per computer Atari 400/800.

Servolini Luigi - Via La Spezia, 81 00182 Roma - Tel. 7581219 - 384488

**SVENDO** due microcuffie ultraleggere L. 30.000 monitor 6" L. 170.000, telecamera 16 mm F1 1,6 L. 60.000, Inverter 200 W 20 A da 12 V a 220 V L. 200.000, avvisa fughe di gas L. 40.000 piccolo trapano 12.000 giri 12 V L. 30.000 radio FM stereo contenuta in una normale cassetta stereo 7 L. 50.000 il tutto è nuovo.

Galbiati Lorenzo - Via Metastasio, 8 20052 Monza (MI) - Tel. 039/840470

**VENDO** <sup>a</sup> L. 40.000 "manuale dei circuiti integrati TV colore e B/N per le sezioni FI, VIDEO, BF, elaborazione sinronismi deflessione verticale sincronismo orizzontale, crominanza R-V-B, correzione est ovest. A chi mi scrive invio gratis dettagliata documentazione tecnica.

Vincenzo Palombo - Via Paisiello, 32 - 74100 Taranto.

**VENDO/CAMBIO** 350 programmi per Spectrum, tutti <sup>i</sup> migliori libri e accessori di produzione propria. Chiedere catalogo aggiornato con descrizioni complete inviando L. 500.

Callegari Luigi - Via De Gasperi, 47<br>21040 - Sumirago (VA) - Tel.  $21040$  Sumirago (VA) -0331/909.183

- **VENDO** consolle intellivision, causa acquisto VIC; è dell'agosto 83, con 5 cartucce L 360.000 trattabili, regalo microfono professionale Toshiba nuovo; se possibile preferire scambio con Spectrum 16 k. Tanci Stefano - Via Torricelli, 7 - 52100 Arezzo" - Tel. 0575/33714 ore serali.
- **VENDO** ZX81 più espansione 16 k più tastiera a pressione più 4 cassette programmi originali 16 k più e manuali valore totale L 450.000 a 350.000 trattabili. Vita Fabrizio - V.le Monza, 26 - 20127 Milano - Tel. 2850136

 $\Rightarrow$   $\Diamond$  and  $\Diamond$  and  $\Diamond$  and  $\Diamond$  and  $\Diamond$  and  $\Diamond$  and  $\Diamond$  and

**CAMBIO/VENDO** 300 programmi per ZX Spectrum; inoltre ZX Spectrum 16 Ka300.000eTexasTI-99a 240.000, entrambi imballati. Zanetti Giovanni - Via Palestre, 26 20025 Legnano (MI) - Tel. 0331/543022

**VENDO** ZX81 più alimentatore più valigetta contenitrice più 20 pro-grammi di giochi vari a L. 150.000. Gamberini Lucio - Tel. 02/534550

- **CAMBIO,** vendo e acquisto pro-grammi per ZX Spectrum prezzi stracciati (max L. 10.000), spedizione in 24 ore. Istruzioni in italiano. Cardito Giuseppe - Via Tiziano, 78 25100 Brescia - Tel. 030/3681434 pomeriggio.
- **SE SEI** L'autore di un programma per ZX Spectrum e/o ZX81 un po' originale. Possiamo offrirti una proposta molto interessante. Scrivi senza impegno e allegando un francobollo per la risposta a: Computeric<br>C.P. 260 - 21100 Varese.<br>Bahbout Eric - Via Dante, 5 -21100 Varese - Tel. 0332/289514
- **VENDO** per ZX Spectrum: giochi di ogni genere; vari istogrammi; biblioteca; schedario; rubrica telefonica; vari grafici. Inviate L. 500, avrete il catalogo con l'elenco completo dei programmi, e con ampia documentazione su di essi. Cardetta Pietro - Via Rosmini, 2 - 74017 Mottola
- **POSSESSORI** di Sinclair Spectrum 16 k o 64 k: potrete finalmente avere un numero infinito di copie di qualsiasi programma, sia in Basic, che in linguaggio macchina. Annullate qualsiasi protezione, e create quante copie volete dei vostri programmi, con il programma COPY, un originale programma in linguaggio macchina, che copia, con un solo comando, tutto ciò che trova su una cassetta, su di un'altra cassetta. Riceverete COPY, contrassegno, per L. 35.000, comprese le spese postali, corredato di chiarissime istruzioni, scrivendo o telefonando a:

Massimo Rossi - C.so di P. Romana, 121 - 20122 Milano - Tel. 5464664

#### **CAMBIO/COMPRO/VENDO**

- <sup>i</sup> migliori programmi per ZX/81/16 k Bollo da L. 300 per la mia lista di 300 programmi! Istruzioni complete (fotocopie) e garanzia di caricamento immediato. Pederzoli Mauro, Via Asiago, 52 - 41100 Modena. Telefonare h. 14 oppure h. 20 (chiedendo di Mauro) allo (059) 305336
- **VENDO** opuscolo "Esempi di programmazione BASIC" interamente dedicato ai possessori del Technoten T 1000 con estensione BASIC. Con programmi e semplici spiegazioni che aiutano ad utilizzare pienamente le caratteristiche computer. Rivolgersi a: Luigi Ser-vadei - Via Villa D'oro, 45 41100 Modena - Tel. 059/250933 (ore cena).
- **CAMBIO** C/64 Commodore in ottimo stato con Spectrum 48 K nuovo. Mantoan Gianni - Via Lamarmora, 24 - 20092 Cinisello B. (MI)
- **COMPRO/VENDO/SCAMBIO** più di 100 programmi (16/48 k) ZX Spectrum. L. 500 per lista, comple-ta. SOFTWCLUB-SINCLAIR SA-LERNO c/o. Chiaiese Luigi - Via Loria, 10

84100 Salerno - Tel. 089/356219

- **VENDO** misuratore campo UNA-OHM EP738B. Nuovo completo di accessori. L. 1.000.000. Tratto solo con Lombardia. Varisco - Tel. 02/6132867
- **CAMBIO** organo elettronico LX285/ 286 completo di alimentatore, amplificatore, generatore di ritmi e relativi mobili. Il tutto perfettamente funzionante. Valore in KIT L. 600.000 con video converter LX554 oppure con personal computer pari valore tratto solo di persona. Granziera Lino - Via Pastrengo, 41 20023 Cerro Maggiore (MI) Tel. 0331/515164
- **RICETRASMETTITORE BC** Inno Hit CB 293 23 eh, 5 W L. 80.000; RTX Zodiac mini 5 eh 5 W L. 60.000; rosmetro wattmetro e alimentatore L. 40.000. Amplificatore Bremi BRL 200 nuovo, usato pochissimo L. 180.000; copia RTX portatile (uno da riparare) 1w, 2 eh a sole L. 35.000. Il tutto trattabile. Alessandro Ferroni Via Savonaro-52 - 06100 Perugia - Tel. 075/30995
- **VERA OCCASIONE** vendo personal computer VIC 20 con registratore VIC 1530 ed una cassetta giochi a L. 380.000. Il tutto, acquistato per sbaglio, è nuovo ancora imballato e con garanzia da spedire. Claudio Rossini - Via Marconi, 44 39055 Laives (BZ) - Tel. 0471/952412 dopo le ore 19.
- **VENDO** ZX81 causa passaggio altro sistema più espansione 16 k più tastiera speciale più 4 cassette programmi 16 k (Star Trek, Labirinto, ecc.) più libri e manuali valore totale L. 450.000. A L. 350.000 tratt. o scambio con ZX Spectrum 48 k o 16 k.

Vita Fabrizio - V.le Monza, 26 20127 Milano - Tel. 2850136

**VENDO/CAMBIO/COMPRO** software per ZX Spectrum a prezzi bassissimi L. 8000 per un 16 k, L. 10.000 per un 48 k. Cambio o compro libri, inoltre sono interessato a formazioni di CLUB. Fra i programmi che ho c'è: CHESS, ARCADIA, TRON, PHOENIX, JOUST, POC-MAN, FROGGER, E.T.X., HORACE<br>and Spider, HUNGRY HORACE<br>HORACE GOES SKIING, MAZE<br>DEATH RACE, LISP, THE KEY<br>BACK UP, SUPERDRAW ecc Chiedere elenco (gratis). Zammarchi Luca - Via Massetana, 13 - 58022 Follonica (GR) - Tel. (0566) 51511.

# **di Sperimentare**

- **VENDO** per ZX81 a L. 15.000 <sup>i</sup> seguenti programmi su di un'unica cassetta: Scacchi II. Scamble <sup>I</sup> e II, Gunfight, Pacman, Compiler, Toolkit, Tiranno Sauro, Bioritmi, Seawar, The Wall, istogrammi, Slotmachine, Studio di funzioni, Centipede.
- **VENDO ZX81** più alimentatore più manuali più memoria da 64 k più moltissimi giochi tra <sup>i</sup> quali: Centipede, Scramble <sup>1</sup> e 2, Tirannosauro, Scacchi II e tantissimi altri. Il tutto a L. 370.000.

Vendo inoltre moltissimi giochi su cassetta C90 a L. 7000. Maurizio Furlani - Via Cantore, 2

- 20052 Monza (MI) Tel. 039/368223 **VENDO** a L. 10.000 cassette registra-
- te con 5 giochi a scelta. Parbuono Ivano - Via A. di Cambio, 4 - 371 38 Verona - Tel. 045/568649 ore pasti.
- **VENDO** Commodore VIC 20 per TV in BN interfaccia cassette VCX 1001, amplificatore esterno, manuale inglese, "Guida al personal VIC 20", "Impariamo <sup>a</sup> programma-re in Basic con il VIC/CBM", libricino sul BASIC dei Commodore, fotocopie di programmi, cassette giochi e utilità a sole L. 200.000 Telefonare dalle 21,30 alle 23,00 allo 02/303696
- **VENDO** a L. 200.000 ZX 81 più 16 k Sinclair più cavetti più alimentatore più manuale inglese più italiano e manuale contenente 66 programmi, cassetta C90 contenente 50 programmi fra cui Labirinto 3D Totocalcio, Bioritmi ecc. Tratto solo in zona Verona. Telefonare ore pasti o scrivere.

Fasoli Claudio - Via Bellevie, 19 37010 Palazzolo (VR) -7180687

**VENDO** 30 fantastici programmi per VIC 20 tra cui totocalcio, invaders, bioritmi, lite, hi-res, drawer, breakout, ecc. su cassetta in blocco offertissima L. 29.000 più spese spedizione.

Mazza Armando - Via Settembrini, 96 - 70053 Canosa (BA); Tel. 0883/64050.

- **VENDO** Spectrum 48 k completo più due cassette giochi L. 450.000. Porro Cesare - Via Aprica, 24 - 20158 Milano - Tel. 6896726
- **VENDO** 64 kbyte RAM Memoteck per ZX81 a L. 240.000. Telefonare ore 8.00 - 14.00 escluso Domenica allo 0434-26278 Chiedere del sig. Rolando. Magro Rolando - Via Sclavons, 302 33084 Cordenons
- **VENDO** schemari app. transistor dal vol. 8° al 18° - schemari app. televi-<br>sivi dal vol. 24° al 45° - schemari<br>lavatrici dal vol. 1° al 6° ed. C.E.L.I. oppure cambio con oscilloscopio min 50 MHz 2 tracce inviare offerte a:

Colella Silvio - Casella postale, 3 30019 - Sottomarina (VE)

**CEDO** corso di elettronica industriale completo di materie per esame statale con assistenza didattica gratuita per anni 3 (tre). Prezzo da concordare (telefonare dopo le ore 18,30). Lotti Renato - Via Lamarmora, 38

13069 - Vigliano Biellese (VC) Tel. 015/512794

**CERCO** persone disposte a scambiare idee programmi e giochi sul Commodore 64 cerco anche possessori delle guide per la programmazione di tale computer. Frioli Gilberto - Via G. Mazzini, 32 60035 Jesi Ancona

0731/541792 **VENDO** cassetta 3D grand prix per

ZX81-16k originale inglese, è situata nei primi posti delle vendite in Inghilterra. Vendo soltanto la copia con doppia registrazione su 2 lati cassetta. Prezzo incredibile, solo L. 8.000 (tutto compreso) anziché L. 17.000. Inviare vaglia postale anticipato a:

Stecca Andrea - V.le Porta Adige, 58/a - 45030 Boara Polesine (RO) - Tel. 0425/30166

**VENDO** Ricetr. AM/SSB - 23 eh mod. Midland L. 180.000 più rice TV AM 5 W 6 eh mod. Pace L. 70.000 più rosmetro Watt2strum. L. 30.000 più rosmetro 12.000 più lineare mobile 60 W AM 110 SSB L. 55.000 più lineare valvolare 70 W AM 120SSB L. 55.000 più accordatore d'antenna L. 15.000 tutto in blocco solo a L. 350.000.

Sguaiser Luca - Via Beppe Fenoglio, 9-12100 Cuneo - Tel. 491476

**VENDO** per realizzo video-games "i gioielli di elektor" perfettamente funzionante con manuali di istruzione e riviste completo di joistik con tastiera più tastiera madre separabile più mobiletto in alluminio verniciato e registratore, cassetta giochi ESS 005 L. 220.000telefonare ore pasti.

Cerbini Fabrizio - Via Brunico, 50 21100 Varese - Tel. 0332/241500

- **CERCO** oscilloscopio doppia traccia con quadrante da 5 pollici e 10 MHz banda passante. Brizzi Paolo - Via Terra Rossa F., 108 - 51011 B. a Buggiano (PT) -
- 0572/30245 telefonare dopo le 21.15 **VENDO** lineare FM nuovo da 900 W
	- valvolare con accensione ritardata filtro passa basso compreso L. 2.500.000, lineare da 2000 W con protezioni a L. 6.000.000, con garanzia; inoltre trasmettitore e antenne. Frezza Luigi - Via Cornelia, 188

00166 Roma - Tel. 06/6243260

**BARATTO** software di ogni genere per il Commodore VIC 20 spedirò altrettanti programmi a tutti quelli che mi scrivono. Accetto anche listati originali personali. Gavi Gian Piero - Via Terre Bian-che, 8 - 18100 Imperia - Tel. 0183/63981

**VENDO** Apple II compatibile a L. 1.000.000, <sup>1</sup> drive a L. 650.000, scheda PAL a L. 160.000, interfaccia doppio drive a L. 100.000. Betti Achille - Via Del Brennero, 109 - 55100 Lucca -0583/953411

**VENDO** Trovox registratore PD 102 tre velocità, tre testine tre motori, due tracce, stereo contatore monitoring mixing 17 transistor non amplificato. Ottimo stato L. 300.000. Rivetta Aldo - Via Cornaggia, 11 22055 Merate - Tel. 039-599830.

**CEDO MIGLIOR OFFERENTE** materiale Rivarossi (Locom.652, 851, E424, E646, 16 vagoni, 30 bi-

nari più 16 binari curvi), ed altro semi nuovo. Manzocchi Mario - Via Adua, 2 23010 Berbenno Valt.

**ZX SPECTRUM** Scambio, vendo programmi di giochi, linguaggi, Utilities, ultime novità da Londra. Finalmente è arrivato il Floating Point COMPILER ed il F.P. FORTH. Dispongo inoltre del software per penna ottica, stampanti Centronics e RS232 e procedure di stampa a 32/64/80 colonne.

Ferrari Catia - Via Recchi, 14 22100 Como - Tel 031 /552390

**VENDO** ZX81 con esp. 16 k registratore, cavi vari, manuali (due) alimentatore da <sup>1</sup> A, listati vari e giochi vari su cassetta, a L. 250.000, o permuto con oscilloscopio di ugual valore commerciale n.b. tratto solo con zone a me limitrofe.

Gallo Franco - Via Regina, 37 22073 Fino Mornasco (CO) - Tel. 031/929106

**VENDO** scheda videografica alta risoluzione 512 x 256 pixel B/N e colori; formato eurocard bus compatibile con Amico 2000; predispo-sta per famiglia 6800; controllore intelligente EF 9366; tracciatura vettori e caratteri ASCII software programmabile.

Zacchetti Alessandra - ViaTalizia, 27/A - 21100 Varese

**CERCO** lampada da laboratorio al neon con lente ingrandimento incorporata se occasione solo zona Roma. Golletti Maurizio - Via Animuccia,

12 - 00199 Roma - Tel. 8314588

**PROGRAMMI** Spectrum dispongo di oltre 350 programmi vendo-cambio inviare L. 3.000 in francobolli in busta chiusa per avere l'elenco scrivere a:

Forgione Umberto - Via A. Forgiari-ni, 71 - 00121 Ostia Roma - Tel 5691062

- **VENDO** programmi per ZX Spectrum 48 K e per Commodore 64 a prezzi bassi. Telefonare ore ufficio. Brambillasca Maria Luisa - Via Gramsci, 23/2 - 20041 Agrate Brianza - Tel. 039/650959
- **SINTETIZZATORE** polifonico portatile Casio "MT 40", <sup>3</sup> ottave, <sup>4</sup> me-morie, 22 strumenti presettati, effetti vari, accompagnamento automatico bassi, selezione ritmica, fili in, ecc. nuovissimo vendo a L. 220.000. Discacciati Pierangelo - Via Paga-nini, 28/B - 20052 Monza - 329412
- **VENDO** video-games Hamimex HMG-2650 nuovo con 3 cassette più video-games Oceanie con 2 cassette anch'esso nuovo, il tutto a L. 300.000. Per completamento HI-FI.

Di Stefano Paolo - Via Rosselli, 80 27058 Voghera (PV) -0383/47305

- **CEDO** videogioco Atari, quasi nuovo, in più cassetta Atari "Combat", più cassetta Atari "Pacman" più cassetta Atari "Defender" in cambio di computer nuovo, o quasi nuovo e accessori.
	- Tolomelli Massimo Via Enriques, 11 - 40139 Bologna

**Inviare questo coupon alla Bancarella del SINCLUB Sperimentare Via Del Lavoratori, 124 - 20092 Clnlsello B. (MI)**

 $Coqnome$   $\qquad \qquad$  Nome  $\qquad$ 

**jb 0 sinclub 0 sinclub [) sinclub [) sinclub sinclub [> sinclub [>**

Via n. C.A.P.

Città Tel

Firma Data

## **LA POSTA**

Il nostro lettore ROBERTO CAMMALLERI di Canicattì, ci segnala le seguenti migliorie per il programma "Formula Uno", apparso sul numero di Novembre di Sperimentare.

**Inserire un 110 RAND <sup>1</sup> x 11, al fine di ovviare al fatto che il numero generato alla linea 150 o 160 sia sempre lo stesso (a causa dell'istruzione RAND USR 3280).**

**Consiglia inoltre di sostituire le istruzioni f+/— 2x RND con <sup>f</sup> +/— INT (2xRND).**

**Pubblichiamo questi suggerimenti, che ci sembrano appropriati, ricordando che il programma in questione era una implementazione su Spectrum, di un programma per ZX 81. Grazie al nostro lettore.**

#### **Paolo Ziehe - Zane**

Il nostro lettore PAOLO ZICHE di Zanè, chiede il nostro aiuto per imparare a programmare.

**Consigliamo al nostro lettore, di leggere attentamente <sup>i</sup> programmi che vengono pubblicate sulle riviste, in particolare Personal Software, che sta pubblicando un rilevante numero di programmi per Sinclair, nonché le indicazioni per tradurre <sup>i</sup> programmi di altri computer per farli girare sui Sinclair. Pensiamo che acquistando la citata rivista, il nostro lettore avrà parecchio da imparare.**

#### **Palermo Giuseppe - Bologna**

**L'elenco dei programmi disponibili per lo Spectrum, fra <sup>i</sup> quali troverà sicuramente quelli che soddisfano le sue esigenze (VU-CALC in particolare) si chiama SOFT BANK, ed è disponibile presso <sup>i</sup> Bit Shop.**

**Indicazioni per la conversione di programmi dallo ZX 81, allo Spectrum, o più in generale dal Basic di altri computer al Basic Sinclair, sono state pubblicate su Personal Softwae, come abbiamo comunicato ai nostri lettori nel numero di Novembre di SPERIMENTARE, e ci pare strano che il nostro lettore non abbia letto l'articolo denominato "Personal Software Sinclair".**

**Come <sup>i</sup> lettori avranno modo di notare, tutti i listati sono realizzati ora con la Seikosha, al fine di evitare gli inconvenienti più volte riscontrati di illegibilità. Per il programma "Formula uno", il nostro lettore troverà indicazioni in un'altra risposta.**

**Segnaliamo al Sig. Palermo, che sia Videogiochi, che MC microcomputer, pubblicano degli articoli dedicati all'apprendimento del Basic.**

#### **Roberto Cammelleri - Canicattì Luciano Tursi - Diamante (Cosenza) Musesti Marcello - Villa di Salò**

Il Doti. LUCIANO TURSI di Diamante (Cosenza), ci chiede se non sia possibile istituire un Servizio Software come già fà Bit.

**Rispondiamo, scusandoci con <sup>i</sup> nostri lettori, per la difficile leggibilità di alcuni listati realizzati con la ZX PRINTER, che abbiamo provveduto a sostituire con la Seikosha, non appena si sono rese disponibili le interfacce.**

**Più precisamente, per quanto riguarda la richiesta del Dott. Tursi, esamineremo questa possibilità nel caso le richieste siano tali da giustificarne la realizzazione.**

**Ringraziamo il Dott. Tursi, in quanto la Sua richiesta indica che <sup>i</sup> nostri programmi interessano i lettori.**

#### **Pasquale Giungalo**

Richiesta di informazioni circa la ROM dello ZX 80 nuova ROM.

**Il disassemblato della ROM si può trovare nel libro "Guida al Sinclair ZX 81 e ZX 80 Nuiva ROM", nel quale si danno alcune indicazioni relative alle locazioni delle routine di sistema. Libri in italiano che trattino del problema specifico, non ce ne sono. Esistono in inglese <sup>i</sup> seguenti volumi:**

**— Understanding your ZX 81 ROM**

- **Melbourne House Ltd. Gleb Cotage, Glebe House, Station Road, Cheddington Leighton Buzzard, Bed fordshire LU77NA USA**
- **— Machine language programs made simple for your Sinclair Melbourne House Publishers**

**Non ci risulta che tali libri siano normalmente disponibili, in Italia.**

#### **Danilo Pazzaglla Via Antinori, 15 60128 Ancona**

**Inviamo materiale che dimostra una certa mobilità del nostro Gruppo che in effetti dispone di diversi elementi che stanno spingendo verso buone mete tutto il Club.**

**Invieremo a chiunque ce ne faccia richiesta, inviandoci. L. 1.000 in francobolli: due adesivi, la lista dei programmi disponibili (sono presenti tutti <sup>i</sup> migliori a prezzi eccezionali), e per chi si associa anche il nostro bollettino ed un buono sconto per l'acquisto di programmi. Sono in preparazione da parte dei nostri soci, vari programmi di utilità: gestioni di magazzino, gestione condominiale, contabilità di assicurazioni, calcoli estimativi ecc.; vorremmo sapere se ve li possiamo già mandare per avere la certificazione del software originale, se occorre, anche il listato, e se è sufócente inserirli tutti in una cassetta. Vogliate gradire <sup>i</sup> più doverosi ossequi.**

**Segnaliamo che <sup>i</sup> programmi disponibili per lo Spectrum sono elencati sul SOFT BANK n. 6, reperibile presso <sup>i</sup> BIT SHOP.**

**Ambrogio Visconti Via del Tresaccio, 7 Località Po Bandino 06062 Città della Pieve (PG)**

#### **Spett. Club**

Ho comperato ad ottobre presso la B e V Interface di Forlì uno Spectrum 80K. In seguito sulla rivista Video Giochi ho trovato l'articolo che le allego. Vorrei sapere se è vero che l'espansione ad 80 comporta possibilità di danni e se quindi mi consigliate di ridurlo a 48K. Inoltre vorrei sapere a cosa può essere dovuto il fatto che nella battitura di un programma dopo circa un'ora e mezza capita che lo Spectrum esegua un New da solo e quindi mi sparisce tutto. Faccio presente che non si verifica alcun inconveniente quando <sup>i</sup> programmi girano (anche 48K). La ringrazio in anticipo della attenzione che vorrà prestarmi e cordialmente la saluto.

**In teoria esiste anche la possibilità di portare lo Spectrum a 80K, e in futuro forse anche qualcosa di più, ma si tratta di espansioni non raccomandate dalla casa, che possono in qualche modo danneggiare l'unità base.**

#### **Bruno del Medico Via Torino 72 04016 Sabaudla (LT)**

#### **Spett. Redazione SINCLUB**

Ho letto nell'ultimo numero di SPERIMEN-TARE le vostre recensioni di articoli apparsi sulla rivista PERSONAL SOFTWARE. Sono un collaboratore di tale rivista e scrivo

per ringraziare degli apprezzamenti espressi nei confronti di questi articoli, in quanto alcuni sono stati scritti da me.

La rubrica sulla stampa italiana arricchisce qualitativamente il contenuto di SINCLUB, specialmente perché almeno per una volta ci siamo accorti che non esistono solo le mitiche "riviste inglesi" ma anche in casa nostra ci sforziamo di produrre qualcosa di buono.

Personalmente ho una grande fiducia nel Sinclair. Sono un sinclarista della primissima ora (quando, per intenderci, lo ZX80 1K, costava quanto 3 ZX81 attuali) ma la mia passione per il computer risale agli anni intorno al 1967. In quel periodo si cominciava a parlare, nelle riviste per hobbysti, dei primi circuiti integrati e leggendo SPERI-MENTARE sognavo di costruirmi un computer con il materiale allora disponibile: le valvole!

Anche stavolta la Vs. Rivista, con l'inserto SINCLUB, ha saputo interpretare fedelmente le aspirazioni del popolo hobbysticoelettronico.

Auguro a voi buon lavoro e al SINCLUB un grande successo.

#### **LE RIVISTE STRANIERE**

Riceviamo molte richieste riguardanti gli indirizzi di riviste straniere che si occupano di computer ed in particolare dei Sinclair. Pubblichiamo gli indirizzi di alcune di esse:

#### **FRANCIA ELECTRONIQUE PRATIQUE 2 à 12, rue de Bellevue 75940 PARIS Cédex 19**

**MICRO SYSTEMES (la rivista che ha realizzato un programma su disco per lo ZX81) 2 à 12, rue de Bellevue 75940 PARIS Cedex 19**

**Gran Bretagna PRATICAI COMPUTING Business Press International Ltd Quadrant House, The Quadrant Sutton, Surrey SM2 5AS.**

**USA SYNC (riservata ai Sinclair) PO. Box 789-M, Morristown, NJ 07960**

**POPULAR COMPUTING Popular Computer, Subscriber Service, PO Box 328, Hancock, NH 03449**

**Bettati Andrea Via Righi, 3 43100 PARMA**

#### **Spett. Sinclub**

Ho apprezzato molto la pubblicazione del programma AIRPLANE (rivista di ottobre). Alla riga 1000 c'è un GOTO 500 di cui non ho capito il significato. Potreste spiegarmelo voi? Inoltre esiste un Sinclair Club nella mia città? Se esiste vi prego di indicarmi il suo indirizzo. Saluti e grazie.

**Alla riga 1000 si è conclusa la frase di inserimento dati, per cui è necessario verificare che l'aereo sia ancora in condizioni di volare nelle condizioni in cui lo si è posto. Si va quindi alla linea 520, la quale testa due variabili, se il risultato**

**del test è positivo si va a 5000 dove con altri test ci viene indicato il motivo della fine del volo. Se il test è negativo, si continua a volare, cioè è possibile inserire altri dati. Anche se vi è un GOTO 500, in luogo di un GOTO 520, il computer esegue la 520 visto che è la prima linea dopo la 500.**

**Sullo Spectrum ciò è possibile, non lo è su altri computer, e forse questo fatto, ha confuso il nostro lettore. Il Sinclair Club più vicino è quello di Bologna.**

**Francesco De Belardini Via Andrea Alciato, 25 00167 ROMA**

#### **Spett Redazione del Sinclub,**

Sono in possesso di un computerSpectrum 48 kilobyte e vorrei proporre alla vostra attenzione un problema hardware riguardante l'interfaccia video per monitor a colori presentata ultimamente sul mercato italiano della Rebit Computer.

Vorrei sapere se questa interfaccia è compatibile con un monitor a fosfori verdi della Commodore modello DM 1290 MG, ML.

**No, l'interfaccia per il monitor a fosfori verdi, cioè a due colori (come il b/n), è l'interfaccia per il monitor in bianco e nero, codice Rebit TC/0093-00.**

#### **Girelli Darlo - Aosta**

Vorrei sapere quali sono le routines del sistema operativo dello Spectrum.

**Consigliamo al nostro lettore l'acquisto del volume "The complete Spectrum ROM disassembly" disponibile presso la Rebit Computer (e probabimente presso <sup>i</sup> Bit Shop) con il codice TA/9000-03.**

#### **Per Paolo Botterl**

**Sempre presso la Rebit sono disponibili i seguenti volumi:**

- **— Understanding your Spectrum TA/9000-02 — Spectrum hardware manual**
- **TA/9000-04 — Over the Spectrum TA/9000-05**

**Morabito Maurizio - Brindisi**

Il nostro lettore MORABITO MAURIZIO di Brindisi, che ci ha inviato un programma per lo ZX 81, versione base, oltre a due domande ci si chiede se nella sua città è il solo sinclairista. Ai lettori la risposta.

**LA POSTA**

**Lo ZX 81, come lo Spectrum, usano per rilevare la posizione di stampa una variabile che viene chiamata DF-CC. Nello ZX 81, tale variabile si trova nelle locazioni 16398/99.**

**Per saper come tale variabile funziona, basta osservare il listato del programma "Formula uno", pubblicato sul numero di Novembre, di Sperimentare. È possibile, come nel caso in questione, rilevare se il carattere presente nella parte del video sulla quale si sta stampando, sia uguale o diverso da quello prefissato.**

**In genere ciò che si sta stampando è-un missile un proiettile, un automobile, mossi da tastiera, mentre il carattere da rilevare è il carattere dell'obbiettivo, come il bordo della strada nel caso in questione.**

**Se il carattere nella posizione di stampa, è il carattere che rappresenta il bordo della strada, vuol dire che ci si è finiti sopra, e in conseguenza di ciò si può far eseguire al computer ciò che si desideri faccia.**

**Per quel che riguarda l'altra domanda del nostro lettore precisiamo che per stringa alfanumerica si intende un insieme di lettere e numeri, che possono essere memorizzati in una variabile stringa come A\$. Il simbolo che sta ad indicare che si tratti di una variabile stringa e non numerica è quello del dollaro.**

## **Possedete uno ZX SPECTRUM? Aggiornate il vostro software abbonandovi.**

**Da spedire a: SINCLUB Sperimentare - Via Dei lavoratori, 124 - 20092 Cinisello B. PER SAPERNE DI PIU'** e<br>C

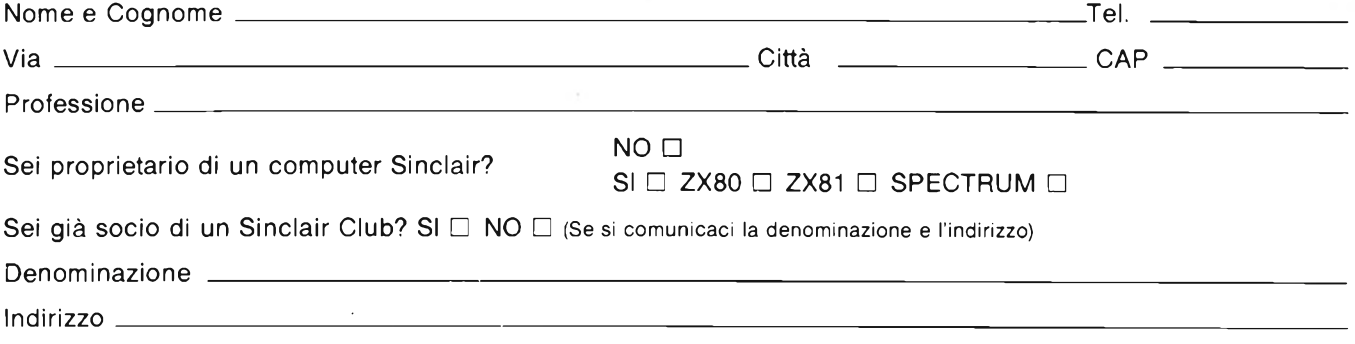

Responsabile Club \_

## **PERSONAL COMPUTER**

## **ASSISTENZA TECNICA PER SINCLAIR**

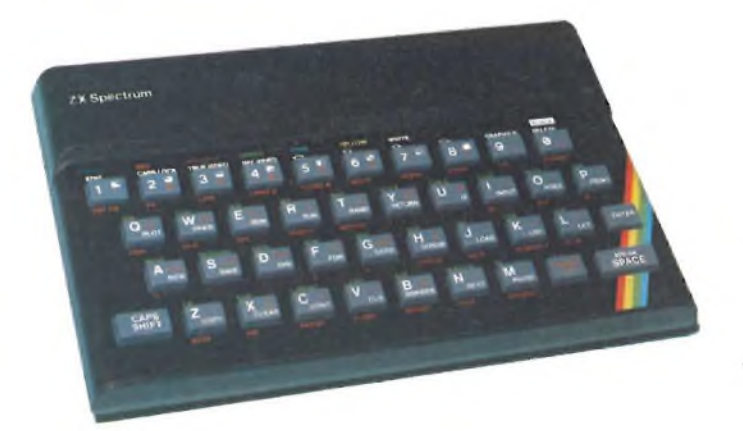

## **ZX PRINTER**

#### *1. Introduzione*

Questa è la prima delle due parti riguardanti la stampante degli ZX Sinclair. Il fine è il solito, cioè aiutare <sup>i</sup> lettori nella autoriparazione in caso di bisogno senza dover ricorrere ai centri di assistenza specializzata. Tratteremo in particolar modo alcuni pezzi che compongono la printer tralasciando le riparazioni standard relative ai pochi componenti elettronici impiegati.

La stampante usa carta elettrosensitiva la cui qualità risulta assai importante se si vogliono raggiungere risultati soddisfacenti. Per tale motivo consigliamo di adottare il tipo specifico suggerito dalla Sinclair o da uno dei suoi agenti se non si vuol correre il rischio di usurare anzitempo <sup>i</sup> delicati meccanismi della macchina.

#### 2. *Descrizione generale*

La ZX Printer, studiata appositamente per funzionare con tutti microcomputers della Sinclair, stampa permanentemente tutti <sup>i</sup> dati messi in uscita dal calcolatore e visualizzati sullo schermo TV. Il meccanismo di scrittura è del tutto particolare basandosi sull'azione di due aghi che attraversano orizzontalmente l'intera superfice della carta. Ogni passaggio rappresenta una riga di punti

mentre sei di queste righe formano la matrice per stampare una linea di programma.

<sup>I</sup> 50 Volt di polarizzazione vengono portati dal circuito elettrico che li genera alla barra conduttrice posta sul coperchio del contenitore la quale, a sua volta, funge da contatto strisciante per <sup>i</sup> due aghi, sagomati grossomodo come una forcina da capelli. Una estremità della forcina striscia quindi sulla barra, mentre l'altra sfiora la faccia superiore metallica della carta provocando l'arco che la impressiona. Una idea di tutto ciò la si può avere consultando la figura 1. Il circuito si richiude verso massa attraverso una seconda sezione elettrica

collegata al perno metallico dei rullini in gomma che con la loro rotazione fanno scorrere la carta nella stampante.

#### *3. Parti principali*

La stampante prevede sei blocchi costruttivi ben distinti:

a) Insieme coperchio superiore, b) Complesso cinghia, c) Insieme motore e parti di trascinamento, d) Circuiti elettronici di controllo, telaio e connettore stampato, e) Struttura base, f) Telaio portarotolo.

L'insieme del coperchio superiore comprende un semiguscio stampato in plastica, la striscia conduttrice vista prima e una lametta seghettata fissata su un bordo della fessura da cui esce la carta per facilitarne lo strappo una volta finito di stampare. All'interno del semiguscio sono incastonate due sedi metalliche in grado di accogliere le estremità superiori degli alberini delle pulegge.

Il tutto viene fissato alla struttura base per mezzo di quattro viti da inserire dalla faccia inferiore della base stessa.

Il complesso della cinghia è formato principalmente dalla cinghia stessa in materiale plastico. Si tratta di un anello dentato senza fine al quale sono attaccati due coppie di aghi di scrittura ognuna fissata all'estremità superiore di un piolino, facente parte della cinghia, per mezzo di un cappuccio a

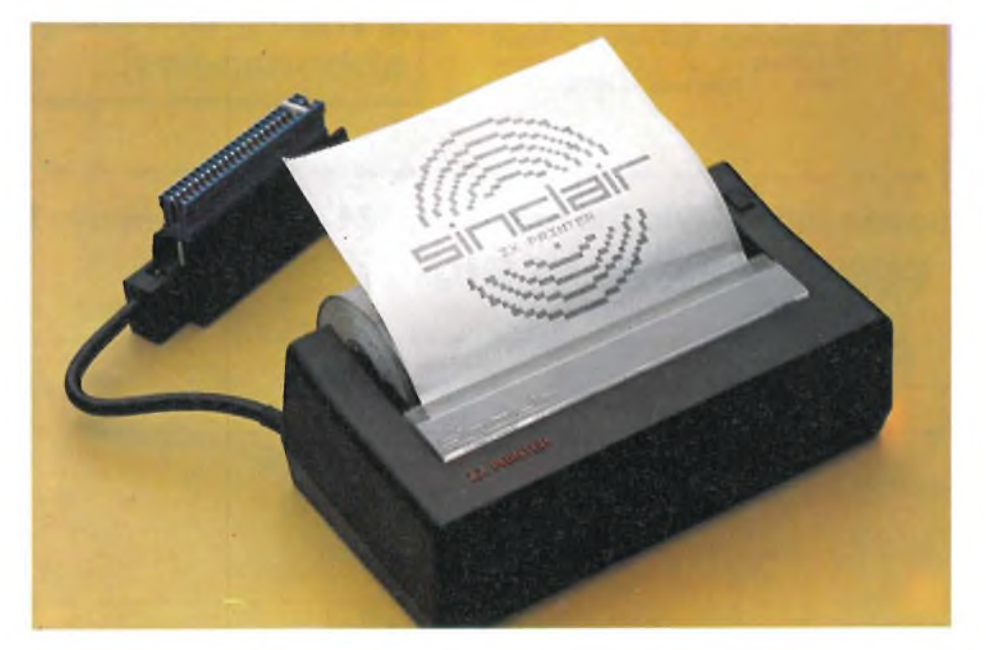

**La stampante SINCLAIR scrive su carta metallizzata ed è dotata di un connettore separato da inserire sul retro del microcomputer.**

## **PERSONAL COMPUTER**

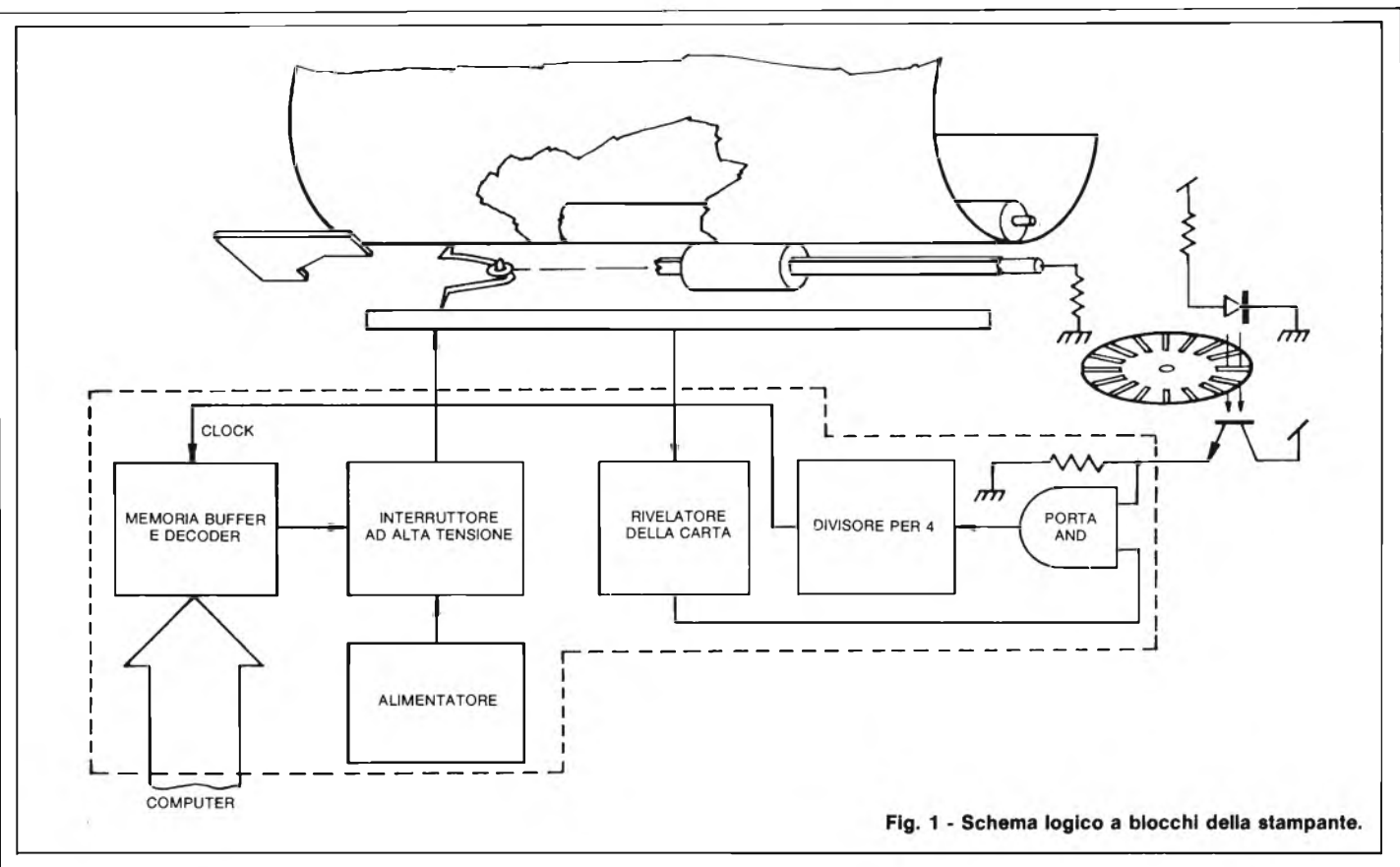

pressione. La cinghia scorre tra due pulegge di cui una pilotata dal motore tramite ingranaggi e l'altra oziosa.

L'insieme del motore comprende il sistema a ingranaggi, e le parti di trascinamento che pilotano <sup>i</sup> seguenti blocchi: 1) Il complesso cinghia 2) Il rullo per lo scorrimento della carta che sposta ascensionalmente il rotolo per ottenere la successione di stampaggio 3) Il disco combinatore sincronizzato dai circuiti di controllo presenti sul circuito stampato al fine di generare <sup>i</sup> segnali di scrittura per gli aghi sistemati sulla cinghia.

Il motore, posizionato orizzontalmente, aziona per mezzo di un ingranaggio angolare sia la puleggia che un perno a vite senza fine per la rotazione della cinghia l'avanzamento automatico della carta. Verso l'estremità inferiore dell'albero sul quale è calettata la puleggia, un ingranaggio aggiuntivo assicura il pilotaggio del disco codificatore.

L'assieme trova posto direttamente sul basamento dell'apparecchio.

Il circuito elettronico di controllo è montato su di una basetta stampata fissata alla base stessa ed assieme al disco codificatore e alla coppia ledfotodiodo, fornisce al motore il segnale pilota.

La struttura di base comprende sia il piano inferiore che un telaio aggiuntivo entrambi stampati in materiale plastico. Il primo fa da supporto a tutta l'intelaiatura mentre il secondo è estraibile e ospita sia la coppia inferiore di cave metalliche destinate agli alberi delle due pulegge, sia la sede per il diodo led. Il fissaggio al supporto viene ottenuto tramite due delle quattro viti di serraggio.

Il telaio portarotolo non è altro che uno stampo in plastica studiato per alloggiare il rotolo di carta elettrosensibile col relativo rullino pressore. Il rotolo è tenuto in posizione da due perni a molla situati alle due estremità del tubo sul quale è avvolta la carta stessa. <sup>I</sup> due perni possono essere tolti dal rotolo esaurito e riposizionati su quello nuovo. L'intero blocco scivola uniformemente nel supporto base e si autoaggancia in posizione corretta. Per toglierlo è sufficiente premere nel punto contrassegnato con la scritta "PRESS HE-RE". La carta va imbucatà manualmente nella fessura d'uscita mentre in seguito potrà essere fatta sfilare premendo l'apposito pulsante situato sulla parte destra del coperchio.

#### *4. Circuito logico di figura <sup>1</sup>*

Il Led e il fotodiodo sono posti di fronte in corrispondenza a una ferritoia del disco codificatore il quale, non appena ruota, interrompe il raggio luminoso in transito tra <sup>i</sup> due componenti provocando il verificarsi deH'impulso ■la cui durata è funzione della velocità di rotazione del disco stesso.

Il segnale così generato viene inviato a uno degli ingressi della porta AND la cui uscita raggiunge il decoder dopo essere stata divisa per quattro. Lo stadio "buffer store and decoder" riceve e memorizza le informazioni relative ad ogni linea di print (pari a sei scansioni dell'ago) e a ogni impulso di clock abilita il circuito ad alta tensione permettendo ai 50 Volt di raggiungere la barra metallica equindi, attraverso <sup>i</sup> due aghi, la carta metallizzata. Ciò provoca la bruciatura del rivestimento lasciando una traccia scura che, combinata alle adiacenti, forma una immagine indelebile e fedele a quella presentata dal computer sul video.

#### 5. *Ricerca guasti e modifiche*

La tavola aiuta l'utente nella ricerca dei guasti che si possono verificare dopo un certo lasso di tempo.

Descrizione del circuito di figura 2. TR1 e TR2 formano l'alimentatore stabilizzato a 50 V <sup>i</sup> quali possono essere rilevati ai capi di C4. Quando il primo agc entra in contatto sul mar-

 $71$ 

gine sinistro con la carta, TR5 si chiude per effetto della R8 e il pin 4 della ULA commuta di stato permettendo l'accettazione dei segnali dal microcomputer. Il gruppo C6- R11 è di protezione. Parecchi problemi sono sorti a causa del guadagno di TR5 che è stato sostituito con un ZTX551 (le prime stampanti montavano lo ZTX550). TR3 e TR4 commutano <sup>i</sup> 50 V sugli aghi in funzione del segnale ricevuto dal terminale 12 della ULA. Il fototransistor TR9 è saldato sulla basetta mentre il led è incastrato sulla base ed ha collegamenti volanti a filo. Entrambi sono soggetti ad una certa tolleranza, l'importante è che gli impulsi sul pin 2 della ULA, rilevabili con un comune oscilloscopio, abbiano una ampiezza maggiore di 200 mVpp.

Il transistor TR6 comanda direttamente il motore il quale è dotato internamente di un varistor per sopprimere le spurie dovute dall'induttanza dell'avvolgimento che, in caso contrario, impedirebbero il corretto svolgersi delle funzioni.

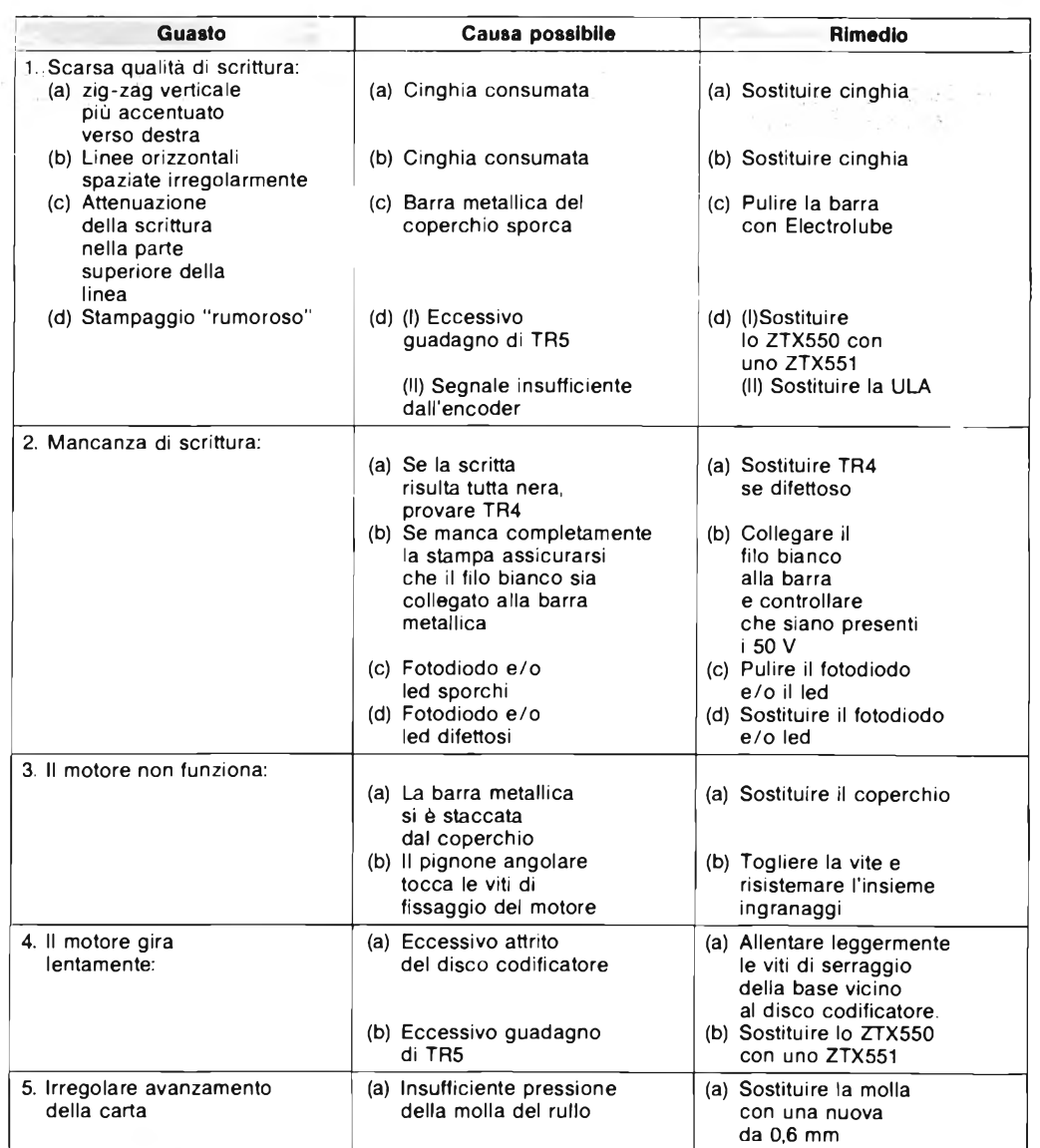

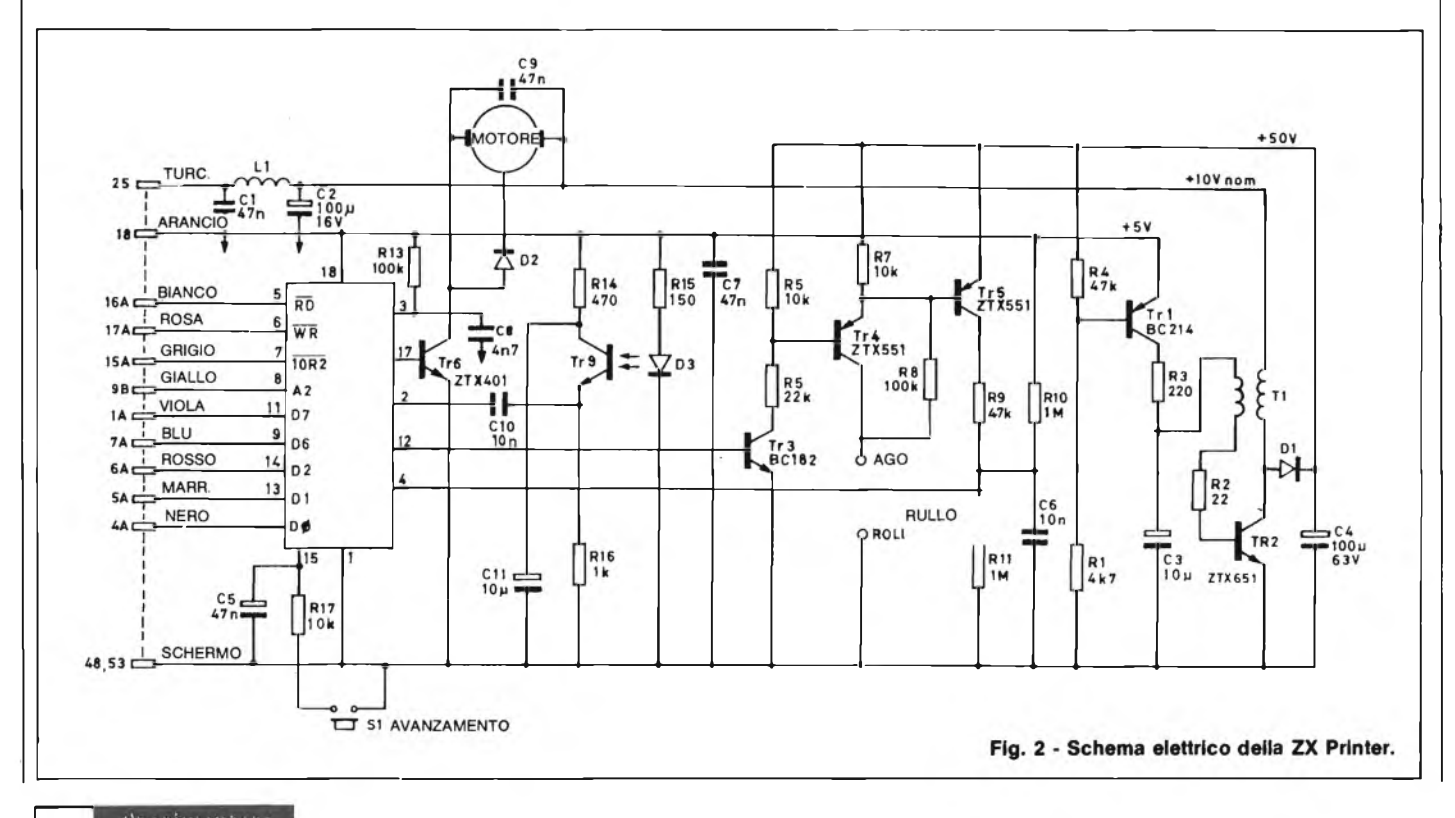
## **UNITA' PERIFERICHE PER COMMODORE 64**

#### **------- a cura della Redazione---------**

Il Commodore 64 ha due Porte Giochi a 9 pin che permettono l'uso di joystick, paddle e penna ottica. Ogni porta accetta un joystick o una paddle. La porta A è l'unica a consentire l'inserimento della penna ottica da adibire a particolari controlli grafici.

La nostra rubrica tratta questo mese l'uso di tali periferiche sia tramite BA-SIC che da linguaggio macchina.

#### **JOYSTICK**

Il joystick di tipo digitale è collegato al CIA#1 (Adattatore Interfaccia Complessa 6526 MOS). Questo dispositivo di input/output oltre a gestire <sup>i</sup> pulsanti di sparo della paddle, esegue la scansione della tastiera. Il CIA 6526 ha 16 registri locali in memoria da 56320 a 56335 (\$DC00-\$DC0E HEX). I dati della Porta A compaiono nella locazione 56320 (\$DC00 HEX), quelli della Porta e nella locazione 56321 (SDC01 HEX). Il joystick digitale è composto da cinque interruttori distinti, quattro dei quali sono usati per le direzioni ed uno come pulsante di sparo. La disposizione dei comandi è la seguente:

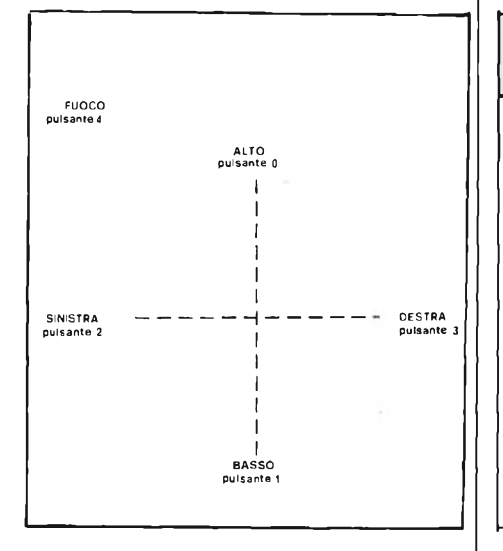

Questi interruttori caricano <sup>i</sup> <sup>5</sup> bit bassi del dato contenuti nelle locazioni 56320 o 56321.

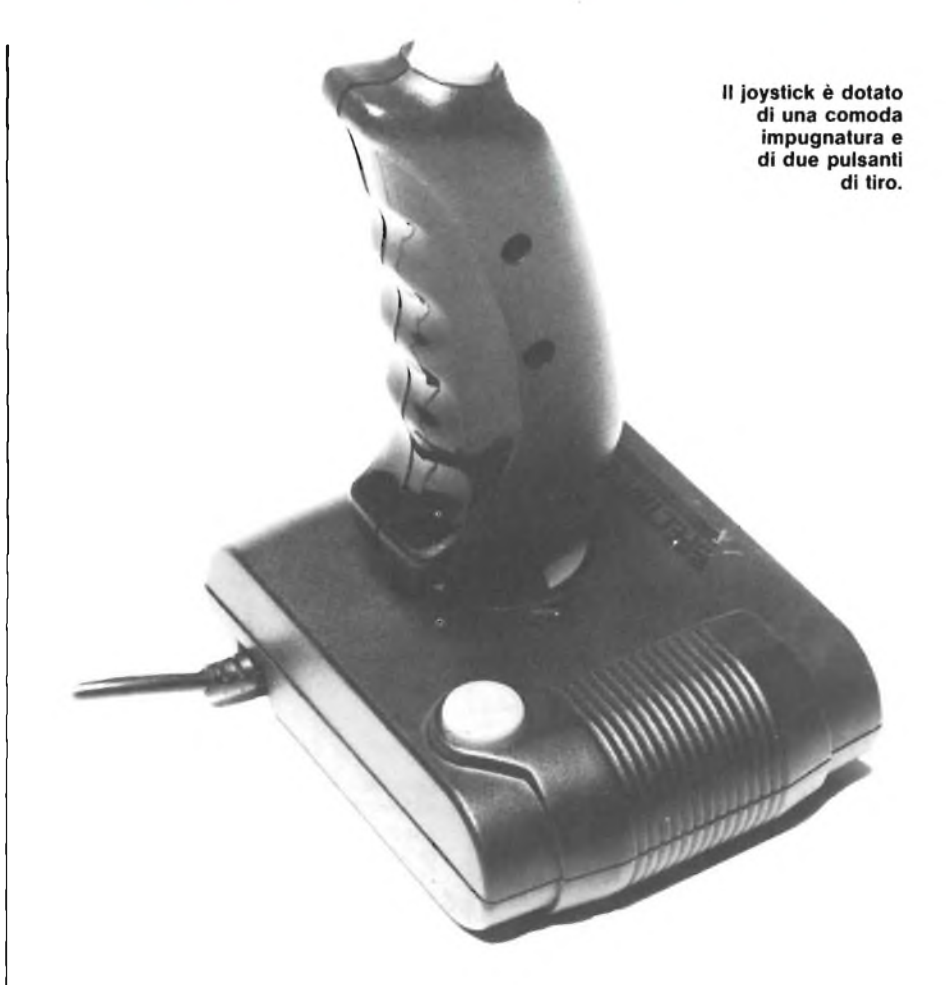

**La lettura da BASIC del joystick può essere ottenuta usando la subroutine seguente:**

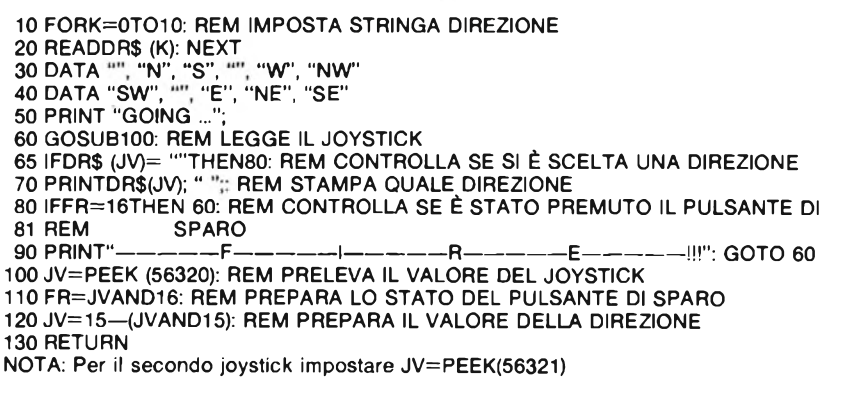

Normalmente, un bit ha valore <sup>1</sup> se NON viene scelta la direzione o se NON viene premuto il pulsante di sparo, in

caso contrario (pulsante premuto), il corrispondente bit (bit 4, in questo caso) cambia stato e passa a 0.

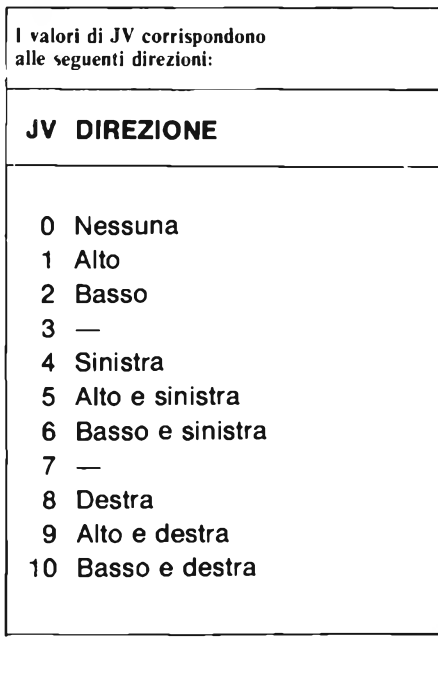

#### **PENNA OTTICA**

L'ingresso penna ottica registra in un circuito "latch", sul fianco di un impulso in caduta, la corrente posizione dello schermo, utilizzando una coppia di registri (LPX, LPY). Il registro 19 (\$13 HEX) posizione X contiene gli 8 MSB della posizione X all'istante della transizione. Poiché la posizione X è definita da un contatore a 512 posizioni (9 bit), viene fornita una risoluzione di due punti orizzontali. Analogamente, la posizione Y viene registrata nel circuito "latch" del registro 20 (\$14 HEX); in questo caso, gli 8 bit forniscono, all'interno dello schermo utile una risoluzione di un solo pixel. Il circuito "latch" della penna ottica può essere triggerato solamente una volta per quadro, per cui tutti <sup>i</sup> rilevamenti seguenti non avranno alcun effetto. Prima di iniziare ad operare sullo schermo è necessario pertanto effettuare più di una prova (generalmente almeno tre in funzione delle caratteristiche intrinseche della penna ottica stessa).

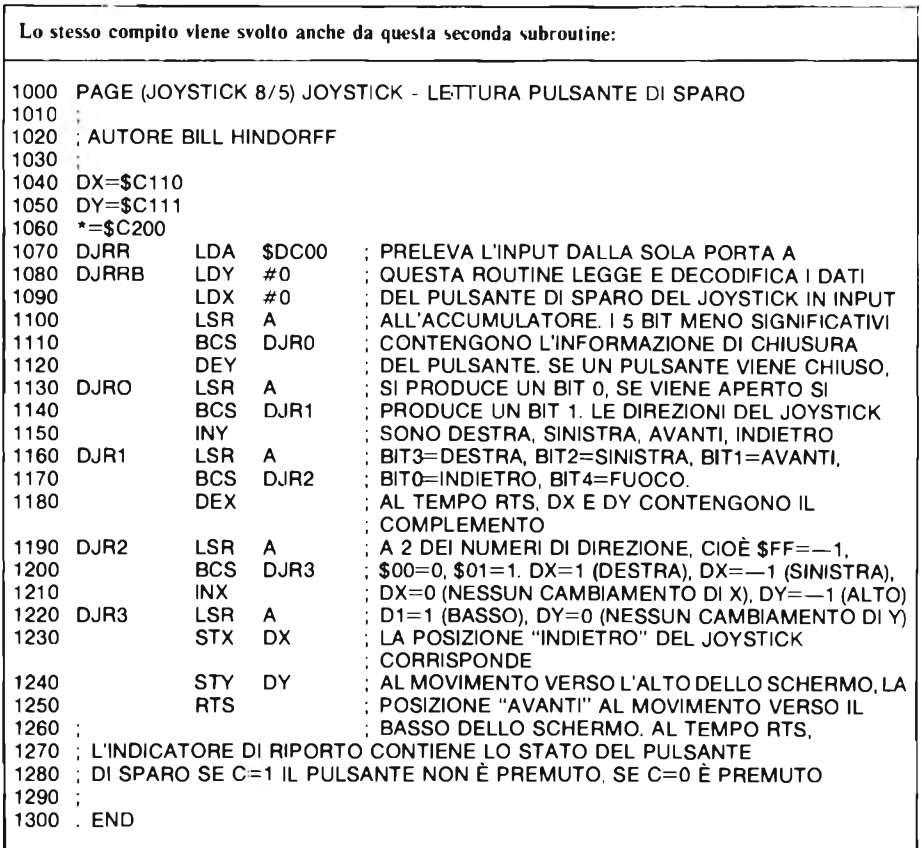

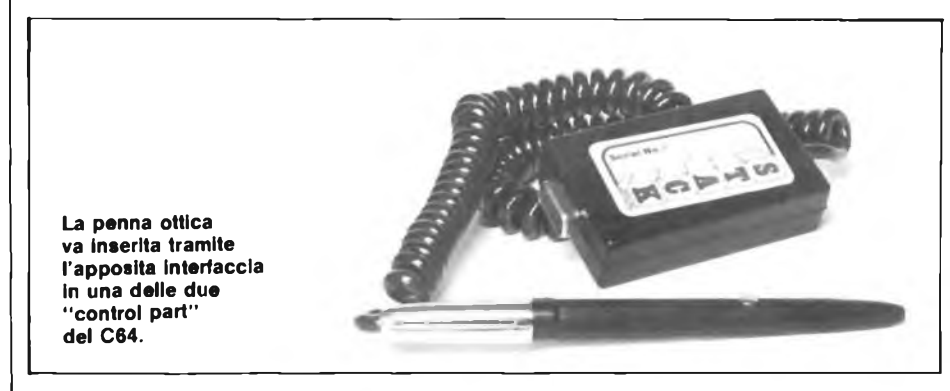

#### **PADDLES**

Una paddle può essere connessa sia al circuito CIA#1 che al circuito SID (Dispositivo Interfaccia del Suono 6581 MOS) attraverso una porta giochi. Il valore della paddle è letto attraverso <sup>i</sup> registri SID 54297 (\$D419 HEX) e 54298 (\$D41A HEX). LA LETTURA ESCLUSIVAMENTE DA BASIC

DELLE PADDLES NON È ATTEN-DIBILE!!!! Il modo migliore di usare le paddle, da BASIC o da codice macchina, è usare la seguente subroutine in linguaggio macchina (accesso da BA-SIC consentito dall'istruzione SYS, quindi lettura tramite l'istruzione PE-EK delle locazioni di memoria usate dal sottoprogramma).

#### **ERRATA CORRIGE**

**Nell'articolo ZX81 TURBOLOAD apparso nell'inserto Slnclub di Gennaio, sono state omesse le ultime colonne del programma Assembler che riproponiamo. L'articolo è stato realizzato da:**

> **COMPUTER CLUB SINCLAIR DIVISION Via Cotta, 20 • 10095 Grugliasco (TO)**

**A cui si deve rivolgere per ricevere la cassetta citata nello stesso.**

**Il listato dell'articolo Checkllst verrà pubblicato quanto prima.**

**CBÏ70121AOOOriOJr»3Jl7»IB nU3O3D2B7ÖB52Or221 00 37' 08 21 40 09 10 36 36 31 79 16 36 36 17 30 30 28 70 35 29 22 21<br><b>04 40 48 37 09 11 26 31 32 30 36 03 06 02 52 33 33 34 06 22 10 38 77 MiniJioxooiMionu)» BO 06 61 A7 10** *TD* **1« MB 23 KB <sup>21</sup> <sup>14</sup> <sup>40</sup> <sup>37</sup> » 5« » <sup>30</sup> <sup>01</sup> 0J <sup>07</sup> 02 31** *T»* **32 27 40** *TD* **OB 3B 86 a» oo ro a» o« a» ia 04 »» ob 09 81 OB 17 02 KD CB 09 86 18 10 <sup>01</sup> <sup>01</sup> cus <sup>00</sup> <sup>31</sup>** *3v <sup>m</sup> n* **»3 »ir <sup>30</sup> <sup>47</sup> <sup>17</sup> <sup>17</sup> 3» <sup>67</sup> <sup>10</sup> <sup>71</sup> n 7» 0B 09 46 20 49 XL OA 40 11 O» 41 B5181JD7I>aBO9C6yttaBO9 <sup>41</sup> <sup>28</sup> <sup>04</sup> <sup>79</sup> JW <sup>20</sup> <sup>38</sup> <sup>71</sup> <sup>23</sup> » 2L 14 40 37 KB 32 KB 30 80 22 14 40 36 76 \*3 36 7» «3 3« 76 23 22 1À 40 22 10 40 «3 OT 02 1A AK n>CHO94628MynC»O94B2O 82 03 R3 03 MD OB 09 4> «A 15 03 0» IL Mí 11 Btt 40 W KB 92 KL 3» BOOK 1A 11 00 «6 1610 J® ni7 38VB10»B7Bn24 3&09 W5A3BC0I41130C209-**

#### **PERSONAL COMPUTER**

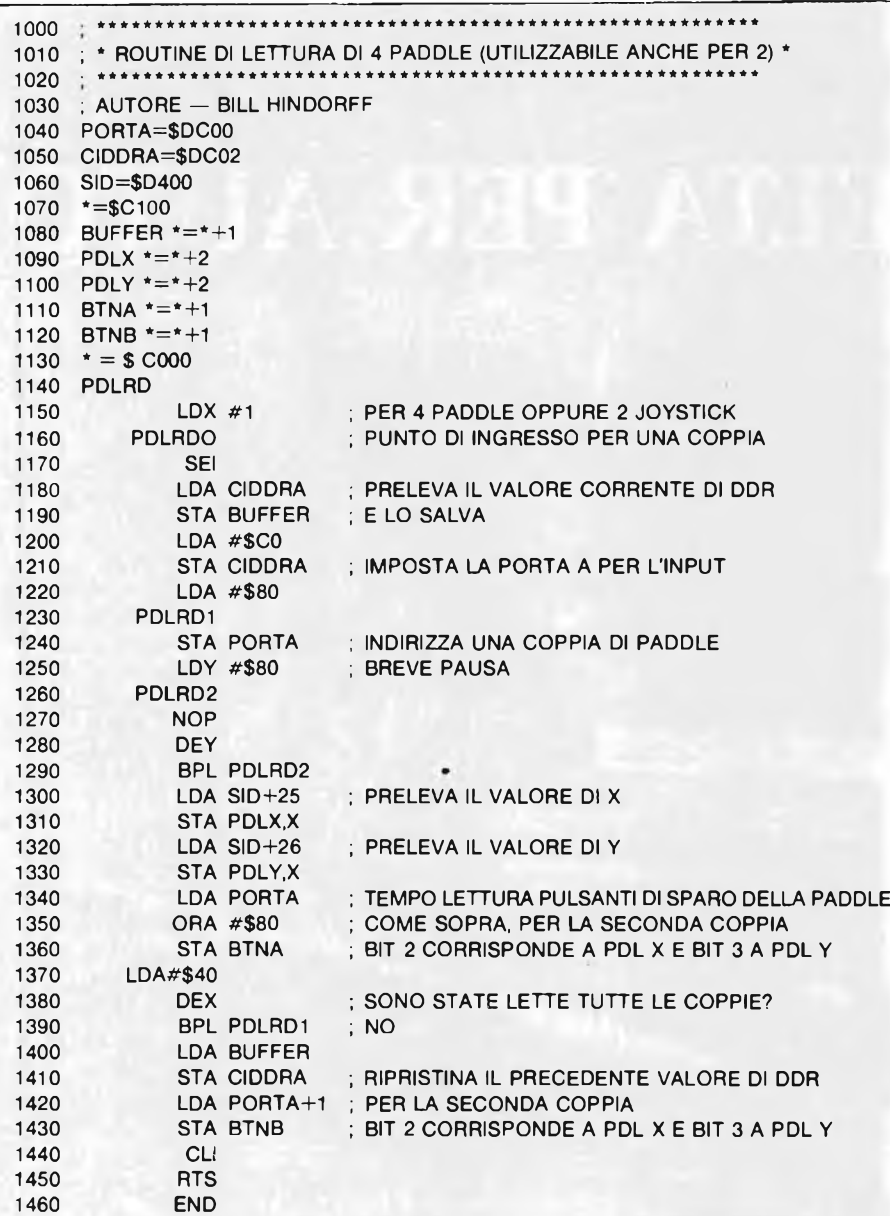

**Le paddle possono essere lette usando il seguente programma BASIC:**

10 11 12 15 30 40 50 60 61 62 70 72 75 80 0=12\*4096: REM IMPOSTA IL PUNTO DI PARTENZA DELLA SUBROUTINE REM SCRIVE TRAMITE POKE NELLA SUBROUTINE DI LETTURA REM DELLE PADDLE SYSC: REM RICHIAMA LA SOTTOPROCEDURA DELLE PADDLE P1=PEEK(C+257): REM IMPOSTA IL VALORE DELLA PADDLE <sup>1</sup> P2=PEEK(C+258): REM IMPOSTA IL VALORE DELLA PADDLE 2 P3=PEEK(C+259): REM IMPOSTA IL VALORE DELLA PADDLE 3 P4=PEEK(C+260): REM IMPOSTA IL VALORE DELLA PADDLE 4 REM LEGGE LO STATO DEL PULSANTE DI SPARO S1=PEEK(C+261): S2=PEEK(C+262) PRINTP1, P2, P3, P4: REM STAMPA <sup>I</sup> VALORI DELLE PADDLE REM STAMPA LO STATO DEL PULSANTE DI SPARO PRINT: PRINT "FIRE A"; S1; "FIRE <sup>B</sup>"; S2 FORW = 1TO50: NEXT: REM BREVE ATTESA SHIFT CLR HOME 90 95 100 110 120 130 140 DATA6, 193, 88, 96 PRINT " PRINT: GOTO 20: REM AZZERA LO SCHERMO E RICOMINCIA REM DATI PER SOTTOPROCEDURA IN LINGUAGGIO MACCHINA DATA162, 1, 120, 173, 2, 220, 141, 0, 193, 169, 192, 141, 2, 220, 169 DATAI 28, 141, 0, 220, 160, 128, 234, 136, 16, 252, 173, 25, 212, 157 DATAI, 193, 173, 26, 212, 157, 3, 193, 173, 0, 220, 9, 128, 141, 5, 193 DATA169, 64, 202, 16, 222, 173, 0, 193, 141, 2, 220, 173 <sup>1</sup> 220 141

### **PRODOTTI CHIMICI**

#### **LACCA PROTETTIVA "BITRONIC" Mod. LA/PR-103**

Lacca protettiva trasparente, lascia una patina lucida e trasparente elastica che aderisce a qualunque superficie, isola conduttori nella radio e nella televisione, protegge da corti circuiti di alta e bassa tensione, impermeabilizza discese di antenne contro il passaggio di umidità, protegge contro l'acqua, gli agenti atmosferici, resistente agli acidi, olii, minerali e alcool. Bombola spray da 200 mi. LC/5040-00

**ITRON** 

#### **OLIO ISOLANTE "BITRONIC Mod. OL/IS-106**

Olio silicone isolante con elevata resistenza di perforazione. Non si secca evita adescamenti e scintille da zoccoli di valvole e trasformatori di alta tensione, elimina correnti di dispersione ed impedisce effetti corona, aiuta nei connessi di bobine e filtri di banda, preserva dall'umidità e possiede eccellenti qualità dielettriche, non attacca nè corrode <sup>i</sup> materiali e può essere usato nell'ambito di temperature da —30 °C a  $+200 °C$ Bombola spray da 200 mi.

LC/5050-00

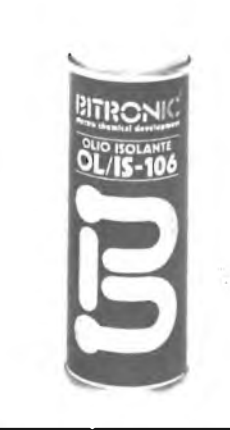

## **JA FEDELTÀ PER AUTO**

and and a

**(5 Bondndg«**

**WN8**

**ADER** 

TUNING - O

**tkn'xiriv's«**

weren

 $\overline{m}$ 

-0 -1

**OOO** 

WAN FOR STRING

原则

**BROUNE-VI** 

*Sandridge* 

**W** W  $\overline{B}$   $\overline{B}$   $\overline{B}$   $\overline{B}$ 

 $12\,$ 

--

**៙៙** *895* ៙៙<br>ក់តំតំតំតំន័

้รข่อ

**LA UD APRIL 3 AUTO RIVERS** 

**PROLINE IX**

TREBLE BALANCE

**---------------------------------n TW-9-FA0**

**VOL-» BAL**

 $M100.5$ 

**btJOFING IX** 

 $0000$ 

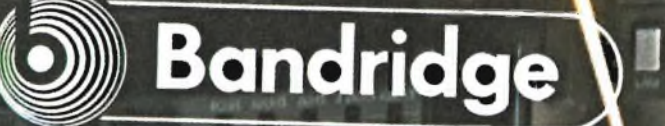

**KAI 25CHZ 'KHZ 34KHI**

**EXCT** SI/MO

ste

**,«H, \*»<«•**

**fQU**

 $\overline{(ADIV)SION OF$  **GHI**:

PROLIME\*H/'\*<sup>d</sup>

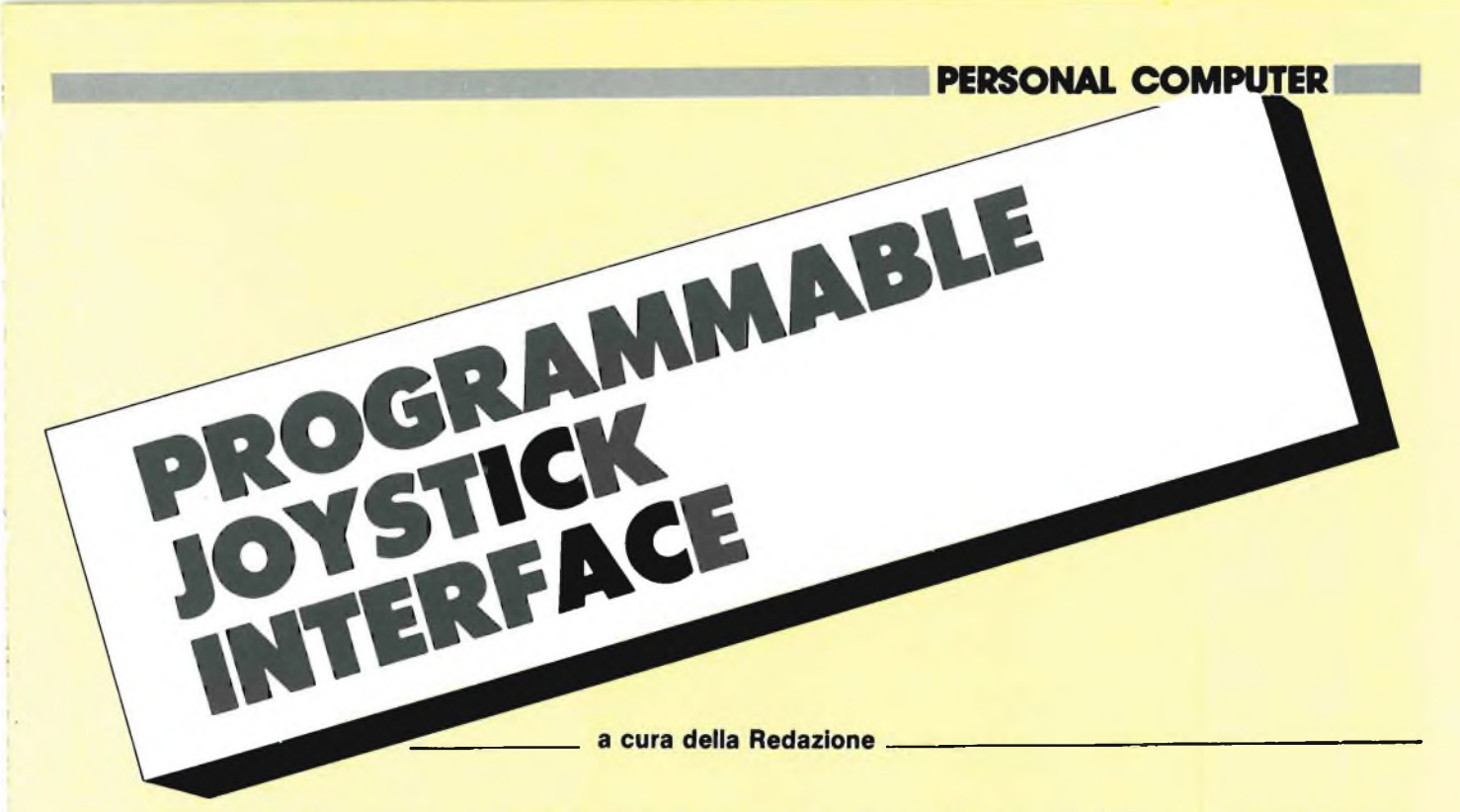

**Gli appassionati di videogiochi sanno che un joystick è un bene impagabile per migliorare le caratteristiche di velocità e di precisione, ma sono piuttosto rari <sup>i</sup> joystick che siano compatibili con tutti <sup>i</sup> programmi di giochi. La TENKOLEK ha messo a punto un'interfaccia programmabile per joystick che, secondo quanto afferma il produttore, funziona con tutti <sup>i</sup> programmi software commerciali.**

Sono certo che gli affezionati lettori di questa rivista appassionati di giochi, non hanno bisogno di sentirsi dire che <sup>i</sup> joystick costituiscono un acquisto indispensabile: in particolare per <sup>i</sup> giochi da sala, un buon joystick permette di raddoppiare o triplicare il punteggio ottenuto con il comando a tastiera. Nel caso dello Spectrum, ciò è anche più ovvio, perchè la sua tastiera difficilmente si presta ad un azionamento veloce. Paradossalmente, fino alla recente comparsa dell'interfaccia "ufficiale" Sinclair munita di prese per joystick (Interface 2), l'argomento dell'applicazione dei joystick allo Spectrum tendeva a confondere le idee piuttosto che facilitare la vita all'utente. Il problema ha avuto un'eccessiva abbondanza di soluzioni - moltissime interfacce e joystick, tutte incompatibili a vicenda. Il joystick Kempston non funziona con il software progettato per il Fuller Box; un joystick Protek non è utilizzabile se collegato ad un videogioco progettato per il modello TENKOLEK standard.

Per combattere queste difficoltà, la TENKOLEK ha messo a punto una soluzione concettualmente nitida, anche se ciò non risulta subito evidente: si tratta di un'interfaccia programmabile progettata per funzionare con *qualsiasi* software. Non ha importanza se questo software sia stato o meno progettato per funzionare con un'interfaccia di particolare modello; anche se il software è destinato esclusivamente per funzionare collegato ad una tastiera, la piccola

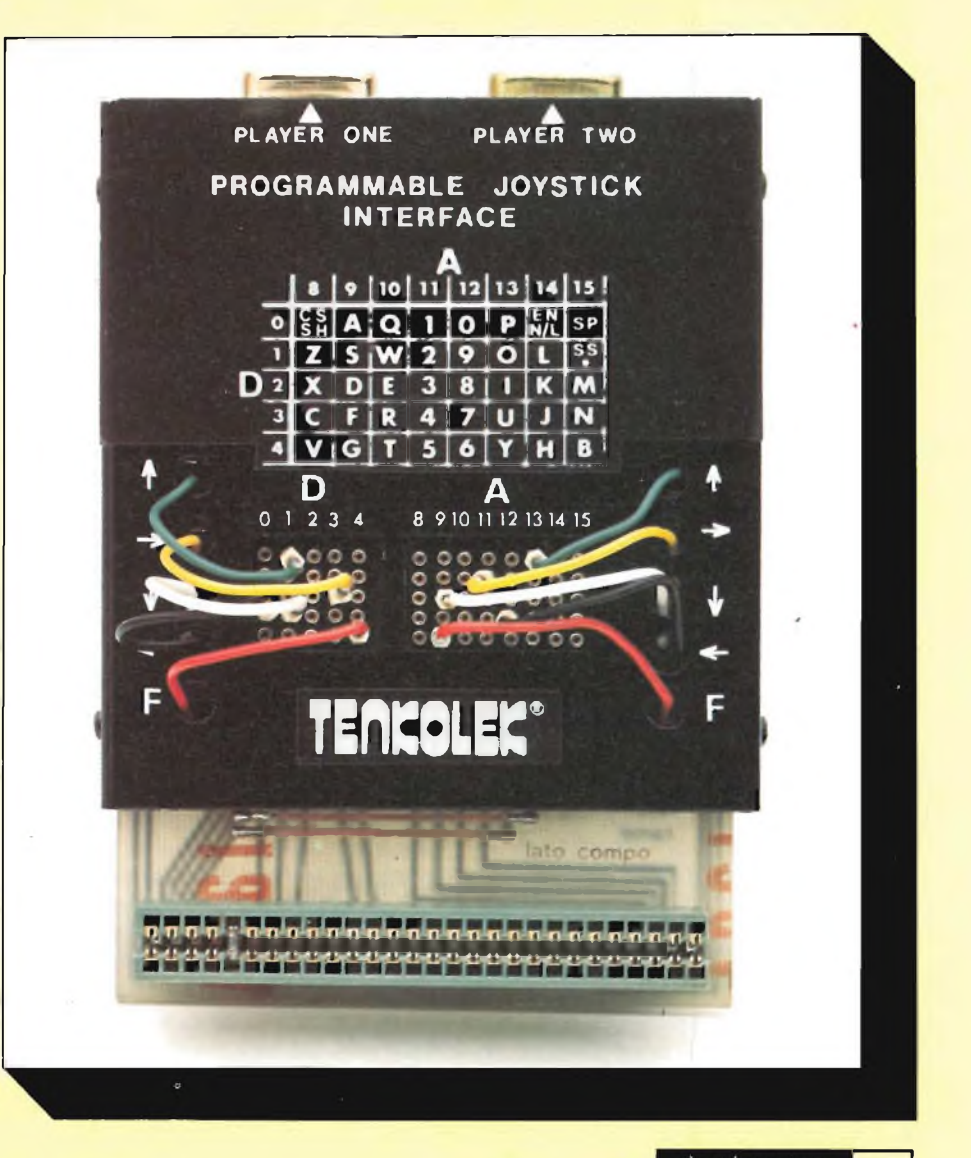

#### **■■PERSONAL computer**

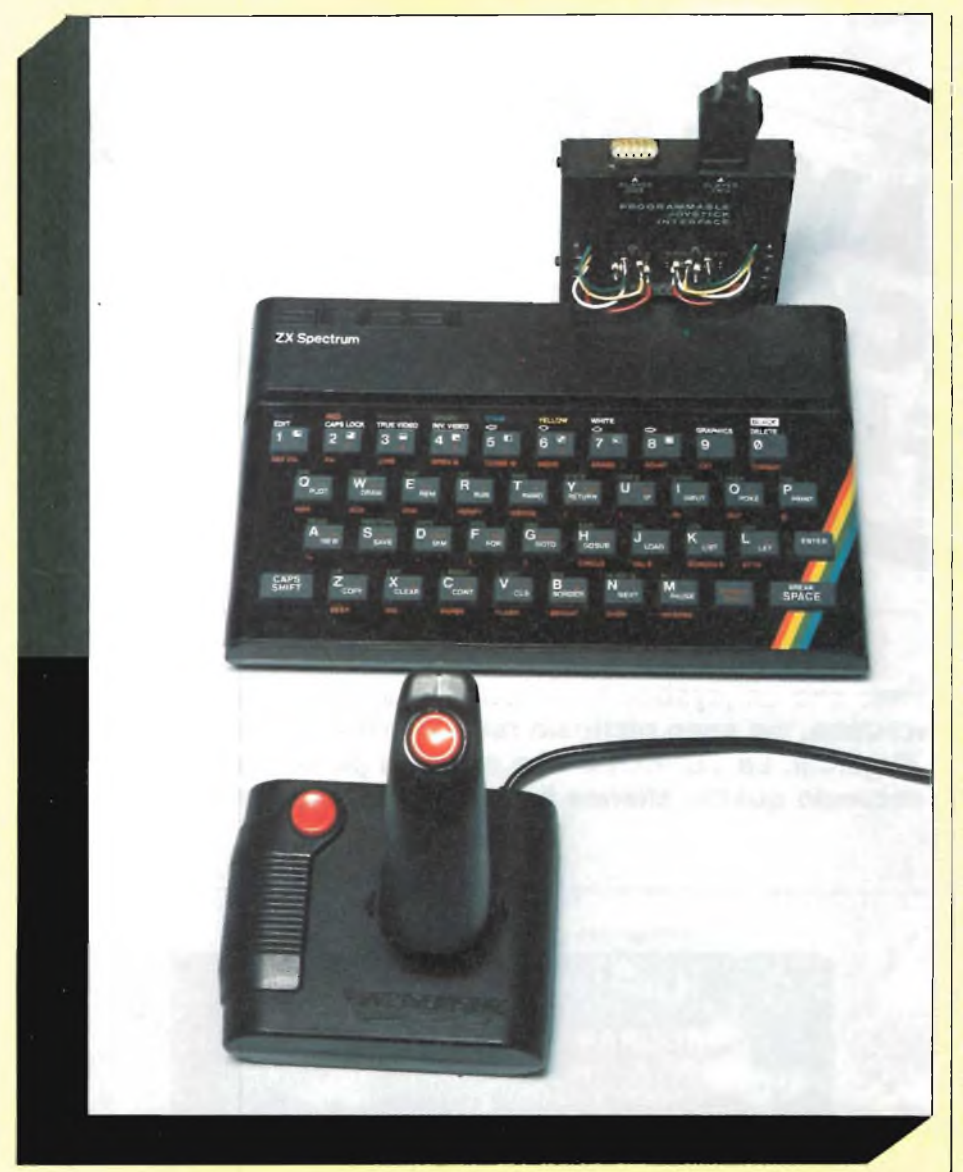

meraviglia della TENKOLEK sarà in grado di utilizzarlo.

L'interfaccia programmabile TEN-KOLEK per joystick ha un aspetto elegante: un circuito stampato con quattro integrati, al quale si accede tramite dieci fili colorati muniti di spinotti che dovranno essere semplicemente collegati alle prese secondo le diverse combinazioni.

La corretta combinazione permette tuttavia di simulare con il joystick l'azione di qualsiasi tasto dello Spectrum, cosicché l'uso non è limitato esclusivamente ai giochi: infatti, la cassetta dimostrativa inclusa nella confezione è un programma grafico ad alta risoluzione, denominato "Video Graffiti".

#### **COME PROGRAMMARE L'INTERFACCIA**

Per capire come è programmata l'interfaccia, è necessario tener presente come funziona la tastiera dello Spectrum. Ciascun tasto ha la sua specifica collocazione entro la rete di indirizzamento e ciascun indirizzo è composto da due numeri: un numero "D" e un numero "A". <sup>I</sup> numeri "D" sono 0, 1, 2, <sup>3</sup> <sup>e</sup> 4; <sup>i</sup> numeri "A" sono 8, 9, 10, 11, 12, 13, 14 e 15, e ciascun tasto della tastiera può essere rappresentato dalla combinazione di questi due numeri: per esempio, l'indirizzo del tasto "SPACE" DO/A15.

Le prese metalliche sul circuito stampato sono suddivise in due gruppi: il più piccolo, di cinque contatti, corrisponde ai numeri "D", mentre il gruppo di otto contatti rappresenta <sup>i</sup> numeri "A". A fianco di ciascuno di questi due gruppi ci sono cinque fili colorati, contrassegnati con le varie funzioni dei joystick: per esempio, il pulsante di "sparo" è qui rappresentato dai fili rossi, che possono essere collegati ai relativi contatti "D" ed "A", persimulare l'azione di qualsiasi tasto prescelto. Spiegare tutto questo è difficile, ma sarà molto più facile comprendere come vanno le cose avendo davanti la scheda di interfaccia. La TENKOLEK ha serigrafato direttamente sul pannello anteriore la scheda di programmazione dei tasti, che riporta <sup>i</sup> numeri "D" ed "A" relativi a ciascun tasto. E anche fornito insieme all'interfaccia un gruppo di schede in bianco, che l'utente può compilare con le combinazioni dei tasti per <sup>i</sup> diversi programmi.

Come esempio di uso pratico dell'interfaccia, ed accontentandoci della massima semplicità per scopi di dimostrazione, possiamo prendere in considerazione un programma che impiega pochissimi tasti quando venga gestito tramite tastiera. Viene subito a mente il gioco "space invaders", che <sup>è</sup> noto in tutto il mondo ed ha soltanto tre comandi: movimento verso destra, verso sinistra e sparo.

Il gioco "Spectral Invaders" della Bug Byte impiega il tasto CAPS SHIFT per il movimento verso sinistra, Z per il movimento verso destra e SPACE per lo sparo. Per programmare queste funzioni sull'interfaccia, i due fili gialli dovranno essere pinzati a DO ed A8 (CAPS SHIFT), <sup>i</sup> due fili neri andranno a D<sup>1</sup> ed A8 (Z), ed <sup>i</sup> fili rossi dovranno essere collegati a DO ed A<sup>15</sup> (SPACE); <sup>i</sup> rimanenti fili non dovranno essere collegati. Dopo essersi accertati che sia staccata l'alimentazione, l'interfaccia potrà essere inserita nella presa posteriore dello Spectrum (le altre periferiche potranno essere collegate al lato opposto dell'interfaccia). Collegare un joystick ad una delle due prese e collegare nuovamente l'alimentazione. Da questo momento il programma verrà controllato dai joystick. Se qualcosa non funziona, significa che c'è un errore di cablaggio, nel qual caso sarà sufficiente staccare l'alimentazione e riprovare. Una volta che tutto funzioni correttamente, è consigliabile buttare giù un appunto della configurazione su una delle schede di consultazione rapida, in modo da poter ripetere in qualsiasi istante lo schema, per future partite di "Spectral Invaders", senza dover ricorrere alla scheda di programmazione dei tasti.

Bene, finora abbiamo parlato di software per azionamento mediante tastiera, ma cosa dire di quei giochi che sono stati progettati per diverse interfacce joystick? In effetti questa è una considerazione non pertinente, in quanto lo Spectrum non ha porte joystick incorporate e perciò non esiste software commerciale progettato esclusivamente per l'uso con <sup>i</sup> joystick. Per esempio, l'ultima serie della Imagine presenta opzioni per l'impiego di tipi Fuller, Kempston, Protek, TENKOLEK, che non erano programmabili, ma ciò vale ovviamente per coloro che'non posseggono joystick di nessun genere. Perciò, tutto ciò che dovete fare è di ignorare le varie versioni

per joystick, scegliendo invece le versioni per tastiera, procedendo poi come descritto in precedenza: il programma crederà che venga usata la tastiera ed invece il gioco sarà controllato dai joystick.

#### **IMPIEGO DEI JOYSTICK NEI PROGRAMMI PERSONALI**

Quanto detto sopra presume che stiate usando <sup>i</sup> joystick con software commerciale, ma è abbastanza semplice inserire le relative istruzioni nei programmi di vostra progettazione.

Il programma "Video Graffiti" fornito dalla TENKOLEK è destinato a servire da guida alla progettazione dei vostri programmi personali controllati mediante joystick. Le istruzioni raccomandano di eseguire il LIST del programma Video Graffiti, e di usare il listato per chiarire come risponde il programma al pulsante di sparo ad ai tasti di movimento (che ora saranno sostituiti, naturalmente, dall'azione dei joystick). Una spiegazione particolarmente efficace riguarda l'uso della funzione IN per controllare il movimento diagonale: viene stabilito un "in" variabile fino al valore corrispondente a nessun tasto premuto e, confrontando questa variabile con il valore letto in ciascun istante dalla funzione IN; in corrispondenza ai punti più importanti del programma, l'utente può controllare l'effetto di due tasti premuti contemporaneamente, e ciò è naturalmente interpretato come un movimento della leva del joystick in senso diagonale. Questa informazione viene poi utilizzata per modificare le coordinate x ed y dell'oggetto sotto controllo.

Oltre poter essere impiegato come sussidio alla programmazione, il Video Graffiti è di per sé un piccolo e pratico programma di progettazione grafica. La tastiera non viene assolutamente usata mentre col joystick si può disegnare, cancellare ed inviare una copia del quadro video alla stampante ZX oppure memorizzarla su nastro o disco (SA-VE). Per quanto questo possa essere dif-

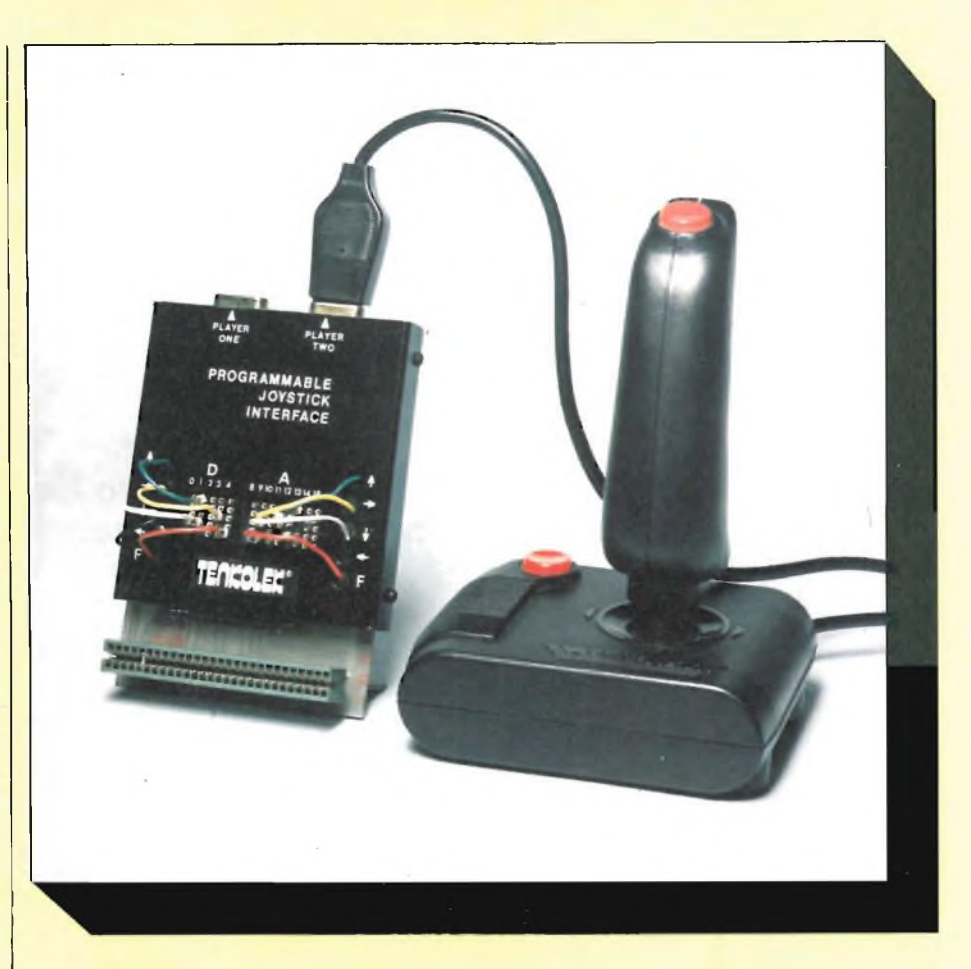

ficilmente considerato il più completo programma grafico disponibile, l'impiego di un joystick invece della tastiera permette un'elevata flessibilità e ne rende l'uso molto più facile di altri programmi analoghi.

#### **CONCLUSIONI**

L'interfaccia programmabile TEN-KOLEK raggiunge in modo ammirevole <sup>i</sup> suoi obiettivi. Ho trovato insostituibile questo circuito per <sup>i</sup> giochi da sala e ritengo che potrebbe dimostrarsi assai pratico anche in altre situazioni. Il fatto che questa interfaccia possa duplicare l'azione di qualsiasi tasto vuol dire che può essere applicata anche a software di tipo più "serio". Potranno essere, per esempio, facilmente convertiti all'impiego dei joystick programmi educativi del tipo a "quiz", che richiedono all'utente di fare una scelta tra diverse alternative; il fatto che la tastiera normale dello Spectrum sia così "inerte" incoraggia l'uso di questa interfaccia in molte situazioni che necessitano di una risposta rapida. Ci sono, naturalmente, alcuni programmi difficilmente adattabili: alcuni tra <sup>i</sup> giochi di tipo più complesso, che richiedono l'uso di più di mezza dozzina di tasti, saranno probabilmente più facili da gestire mediante la tastiera; il fastidio sarebbe infatti maggiore del vantaggio qualora si provasse ad usare <sup>i</sup> joystick insieme alla tastiera. Tuttavia intendo certamente fare un tentativo di convertire il bel simulatore di volo della Psion al funzionamento con joystick: dopo tutto, una cloche è il sistema più ovvio di controllare un aereo in volo ...

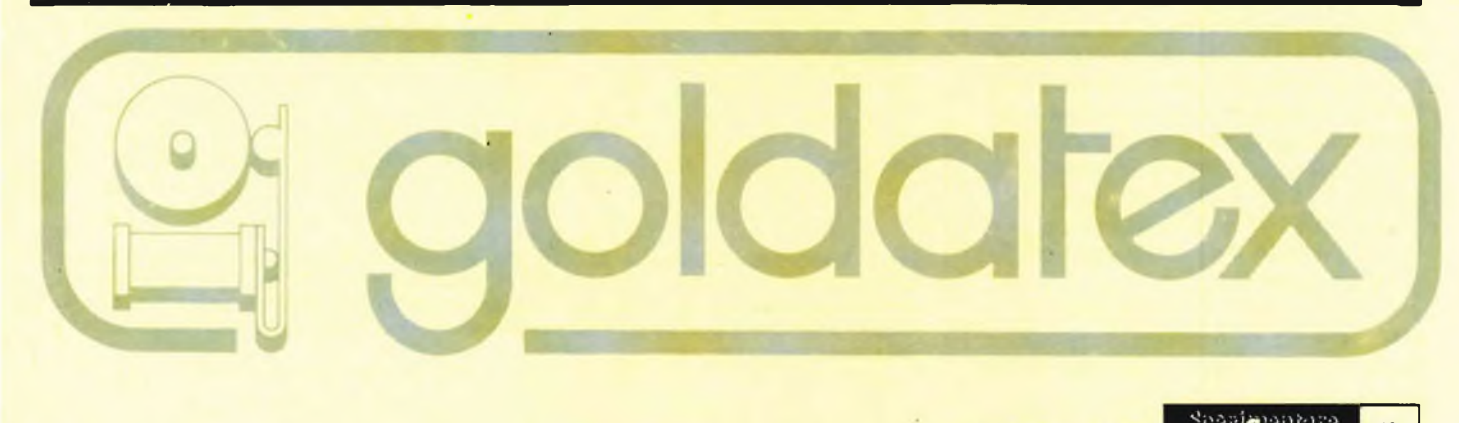

## **INTERFACCIA ANALOGICA PER ZX81 <sup>E</sup> VIC20**

#### **Per mezzo di questa interfaccia A/D (e D/A), lo ZX 81 può essere trasformato in un generatore di funzioni periodiche oppure in un voltmetro digitale.**

Un'interfaccia analogica con la quale possano essere misurati oppure generati livelli di tensione può rivelarsi un utile ampliamento dello ZX 81. Poiché la maggior parte delle applicazioni necessita di una risoluzione di otto bit pari a 256 diversi livelli di tensione, è possibile utilizzare, in linea di principio, qualsiasi convertitore digitale/analogico (D/A), anche come convertitore analogico/digitale (A/D). La conversione si effettua via software, con l'aiuto di un piccolo circuito hardware supplementare formato da un integrato comparatore e da una linea d'ingresso al bus dei dati del computer.

Lo schema completo dell'interfaccia illustrato in figura 1, può essere suddiviso in due gruppi funzionali ben distinti: la parte analogica e la parte digitale.

Nella parte alta della figura è visibile il settore analogico. Come convertitore D/A viene impiegato l'economico circuito integrato DAC 08, che è un convertitore ad 8 bit. Questo componente viene utilizzato con "uscita in corrente", in modo da poter ottenere tempi di salita più brevi. L'amplificatore operazionale veloce LM 318 converte successivamente la corrente in tensione di uscita. Con una resistenza di reazione di 5 kQ, la variazione della tensione di uscita è compresa tra 0 e 10 V(D0'...D7'  $=$  "0": U = 0 V; D0"...D7' = "1": U = 10 V). Variando il valore di tale resistore è possibile diminuire od aumentare il campo di variazione della tensione d' uscita ( $U = R \cdot 2V$ , con e R espresso in k $\Omega$ ). Il condensatore da 10 pF provvede alla compensazione di frequenza e contemporaneamente limita la velocità di salita a 5 V/µs. Grazie all'impiego del resistore di uscita da 1 k $\Omega$ , il circuito risulta protetto da cortocircuiti, anche di lunga durata.

Il comparatore LM 311 effettua il confronto tra la tensione d'ingresso e quella d'uscita mentre il resistore serie

da 20 k $\Omega$  con il diodo zener da 12 V proteggono l'ingresso stesso contro eventuali sovratensioni positive o negative. Il campo di variazione della tensione d'ingresso è uguale a quello della tensione d'uscita, in quanto entrambi <sup>i</sup> livelli vengono direttamente confrontati tra di loro. All'uscita 14 del comparatore sono presenti 0 V (livello logico "0") quando la tensione di uscita U del convertitore D/A è maggiore della tensione d'ingresso Ux, sale a +5 V (livello logico

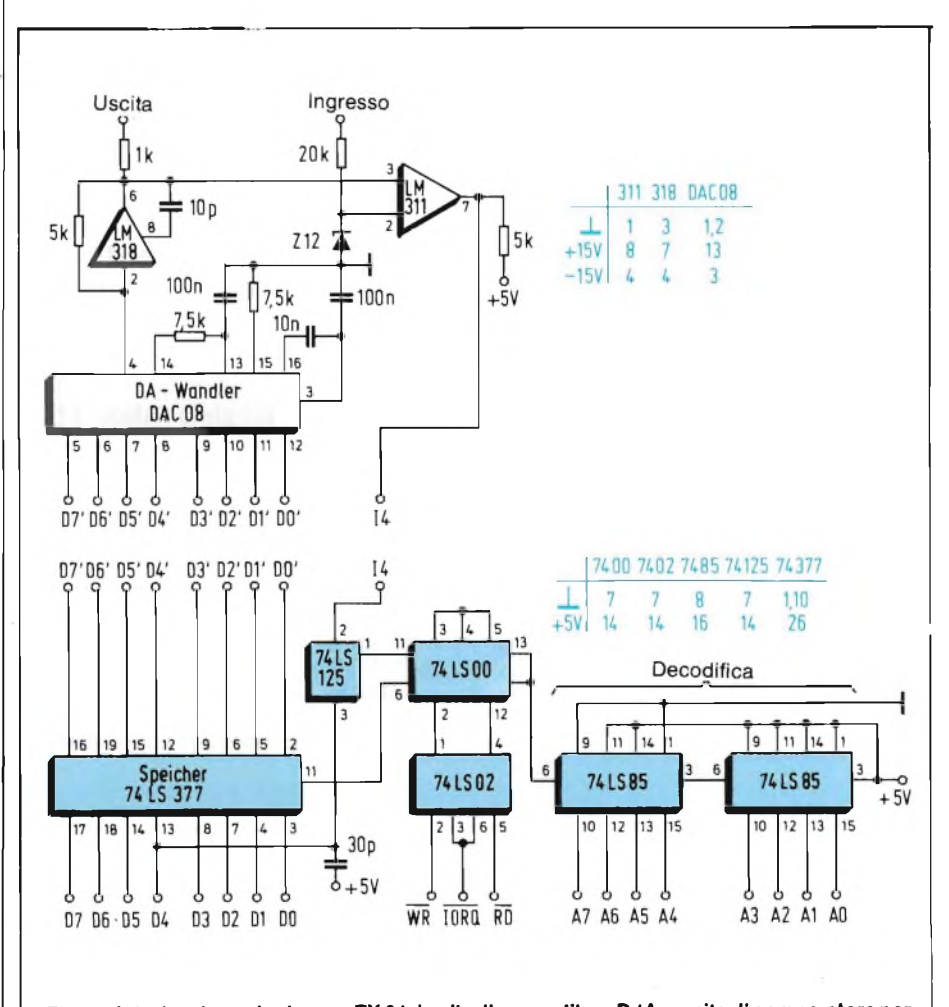

**Fig. <sup>1</sup> - Interfaccia analogica perZX 81 : in alto, il convertitore D/A munito di comparatore per la conversione A/D mediante software. Sotto, parte digitale per l'indirizzamento delle porte. Affinchè il convertitore D/A non possa essere danneggiato da livelli d'ingresso non idonei, lo ZX 81 dovrebbe essere sempre acceso quando viene collegata o staccata l'alimentazione della parte analogica.**

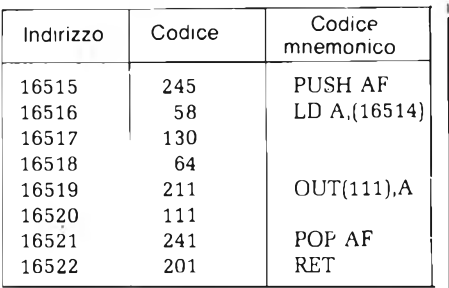

**Fig. 2 - Programma in linguaggio macchina per l'emissione di tensioni continue: Con passi di circa 40 mV, potranno essere programmati valori di tensione tra 0 e 10 V.**

"1") con <sup>U</sup> minore od uguale ad Ux.

La parte digitale ha il compito di trasferire esclusivamente al convertitore D/A <sup>i</sup> dati ad esso destinati e di immettere il livello logico ottenuto dall'interrogazione del comparatore in una delle otto linee del bus dati.

Per eseguire la decodifica degli indirizzi delle porte esistono due possibilità. Una di queste consiste nel considerare l'ingresso del convertitore D/A come un determinato spazio di memoria comprendente <sup>8</sup> bit ad indirizzo fisso, nel quale dovrebbero essere scritti <sup>i</sup> byte da trasferire all'uscita (POKE) e dal quale dovrebbero essere letti <sup>i</sup> dati relativi alle informazioni fornite dal comparatore (PEEK). In questo caso, dovrebbero essere decodificati tutti e sedici <sup>i</sup> bit di indirizzamento e, a seconda della posi-

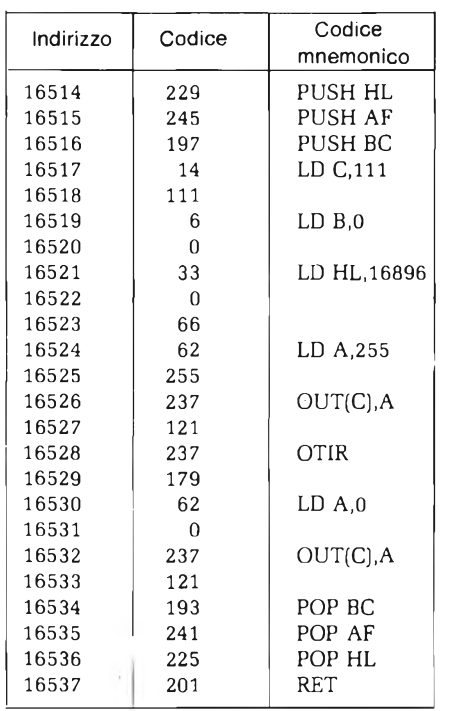

**Fig. 3 - Emissione di funzioni: possono essere emessi periodicamente 256 diversi valori di tensione calcolati (memorizzati a partire dall'indirizzo 16896).**

zione nel campo di indirizzamento delle locazioni di memoria prescelte , potrebbe non esserci corrispondenza con le celle di memoria effettivamente disponibili (doppio accesso).

La soluzione più pratica è invece quella che permette anche l'utilizzazione della serie di istruzioni dello Z 80, e che attribuisce al convertitore D/A un determinato indirizzo di porta ( $\overline{IORQ}$  = 0). In questo caso, dovranno essere decodificati soltanto gli otto bit di indirizzamento meno significativi e saranno escluse situazioni di incertezza nei riguardi delle locazioni di memoria. In questo processo c'è però uno svantaggio, in quanto non è possibile utilizzare tutti gli indirizzi delle porte: infatti il sistema operativo dello ZX 81 ne occupa alcuni: inoltre <sup>1</sup>'emissione dei dati destinati al video viene interrotta durante l'accesso al convertitore D/A.

La decodifica degli indirizzi di porta impostati in maniera solita (111 =  $2^6$  +  $2^{5} + 2^{3} + 2^{2} + 2^{1} + 2^{0}$ ) avviene mediante due comparatori a 4 bit tipo 74LS85. All'uscita 6 del secondo circuito integrato apparirà un livello logico "1" soltanto quando tutti <sup>i</sup> bit dell'indirizzo (A0...A7) corrisponderanno con <sup>i</sup> bit predisposti all'ingresso.

Il circuito inoltre rileva se esiste risposta da una porta I/O  $(\overline{IORQ} = "0")$ e se ci sono dati in arrivo dal bus dati  $(\overline{WR})$  $=$ "0") oppure se quest'ultimo è in condizione di ricevere dati  $(\overline{RD} = "0")$ . La logica viene ottenuta mediante un'interconnessione dei tre segnali del bus di controllo con il segnale di uscita del decodificatore del bus indirizzi: l'uscita 6 del 74LS00 assumerà un livello logico " l" soltanto quando l'indirizzo di porta impostato sarà presente sul bus degli indirizzi e  $\overline{\text{10} \text{RQ}}$  e WR risulteranno attivi (livello logico "0"). In questo caso, il circuito integrato di memoria 74LS377 raccoglierà il byte B (B ha un valore compreso tra 0 e 255), che resterà memorizzato fino alla emissione di dati successiva. Il byte verrà, quindi, convertito dal convertitore D/A, nella corrispondente tensione di uscita  $U$  ( $U =$  $B/25,5 \, V$ ).

Durante l'interrogazione del comparatore, l'uscita dell'LM 311 si trova collegata ad una delle linee dei dati. La porta a tre stati 74LS125 trasferisce di conseguenza all'uscita (3) il segnale 14 presente al suo ingresso (2) soltanto quando all'ingresso di comando (1) è presente un livello logico "0". In caso diverso, l'uscita mantiene un'impedenza elevata e risulta perciò disaccoppiata dall'ingresso. All'uscita <sup>11</sup> del 74LS00 è presente il segnale di comando quando avviene la coincidenza degli indirizzi e quando IORQ ed RD sono attivi. In questo caso il segnale proveniente dal comparatore viene trasferito alla linea dei dati D4. Il condensatore da 30 pF serve a disaccoppiare la linea da interferenza ad alta frequenza.

La parte digitale è una porta di uscita in parallelo a 8 bit con memoria dati, utilizzabile anche singolarmente. Esiste inoltre la possibilitàdi collegare al bus dei dati le tre uscite a tre stati del 74LS125 non utilizzate (oltré'alla linea di immissione per la conversione A/D) e di conseguenza è possibile inserire dati a 4 bit in formato parallelo.

Vediamo tre piccoli programmi dimostrativi che dovrebbero chiarire il funzionamento dell'interfaccia. Tutti <sup>i</sup>

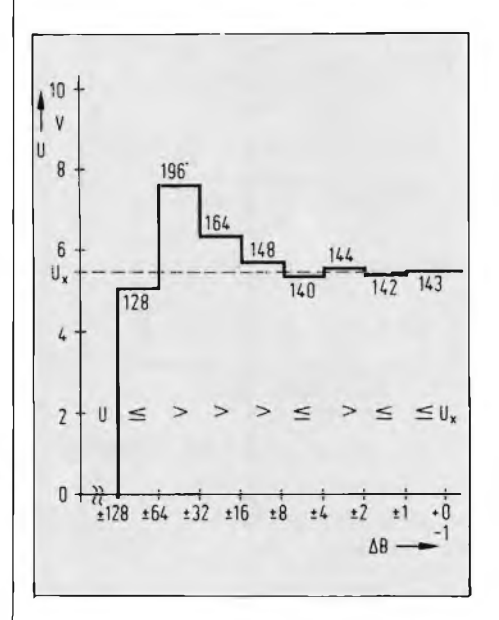

**Fig. 4 - Conversione A/D mediante software: la tensione d'uscita U del convertitore D/A viene variata secondo intervalli AB in costante diminuzione fino a raggiungere il valore della tensione d'ingresso Ux.**

programmi possono essere fatti girare sulla versione base dello ZX 81. I programmi in linguaggio macchina necessari allo scopo vengono alloggiati all'inizio del campo di memoria per mezzo di una REM di sufficiente lunghezza (riga 1). In tal modo essi sono protetti prima del trasferimento nella memoria e possono essere registrati su cassetta come i programmi BASIC.

Per la generazione di un valore fisso di tensione U è necessario soltanto inviare all'indirizzo di porta 111 il byte B corrispondente al livello di tensione. Allo scopo viene utilizzato il seguente programma:

<sup>1</sup> REM (qui battere 9 caratteri qualsiasi)

<sup>10</sup> PRINT "TENSIONE D'USCITA  $(V) = ?$ ": 20 INPUT U 30 PRINT U 40 LET B=INT(ABS(U)\*25.5+5) 50 POKE 16514,B 60 LET A = USR 16515 70 GOTO 10

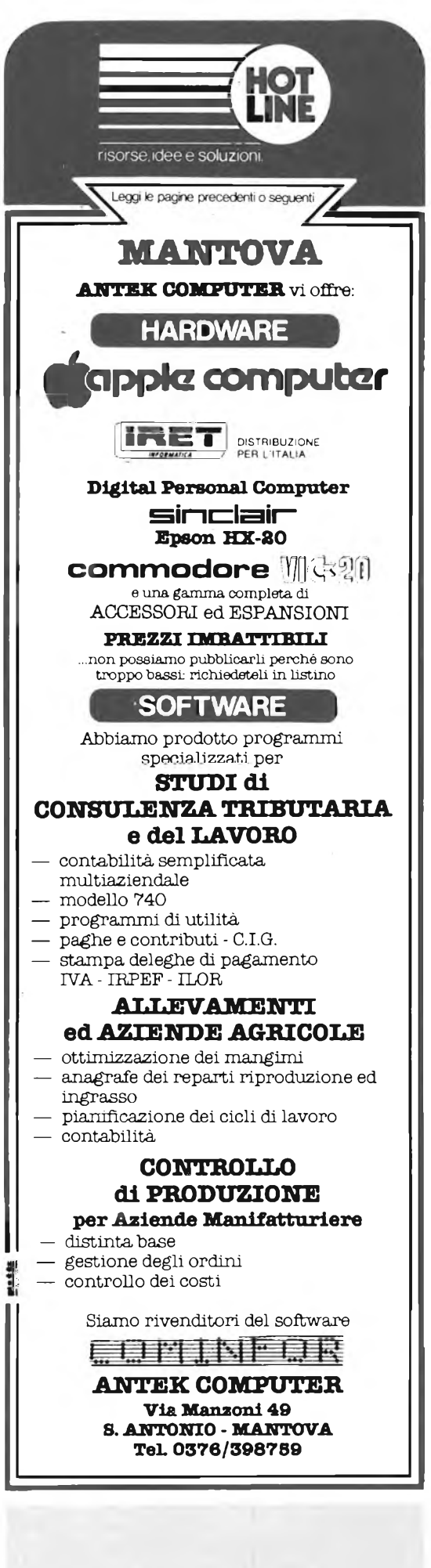

#### Indirizzo  $Code$   $V^{Code}$ mnemonico 16514 245 PUSH AF<br>16515 229 PUSH HL 16515 229 PUSH HL<br>16516 6 LD B 128 6 | LD B,128 16517 128 16518 120 LD A,B<br>16519 211 OUT(11 211  $\qquad \qquad$  OUT(111), A 16520 111 16521 79 LD C, A<br>16522 203 SRL B SRL B 16523 56 16524 40 JR Z,14 16525 14 16526 219 | IN A, (111) 16527 111  $\begin{array}{c|c} 16528 & 203 \\ 16529 & 103 \end{array}$  BIT 4, A 16529 16530 32 JR NZ,4 16531 4 16532 121 LD A,C 16533 | 144 | SUB B 16534 24 JR-17 16535 239 16536 | 121 | LD A,C 16537 128 ADD B 16538 24 JR-21<br>16539 235 16539<br>16540 219 | IN A,(111) 16541 111 16542 203 BIT 4,A 16543 103 16544 32 JR NZ.1  $\begin{array}{c|c} 16545 & 1 \\ 16546 & 13 \end{array}$ 13 DEC C 16547 225 POP HL 16548 241 POP AF 16549 201 RET

**Fig. 5 - Programma di conversione A/D: il risultato (valore del byte B) viene inserito nel registro di uscita C con un'istruzione del programma BASIC.**

Prima di avviare il programma dovrà essere inserito anche il relativo programma in linguaggio macchina (figura 2), mediante POKE indirizzo, codice. Il valore del byte corrispondente alla tensione da emettere verrà dapprima calcolato dal programma BASIC, poi memorizzato nell'indirizzo 16514 (righe 40 e 50) e poi trasferito da questa locazione all'indirizzo di porta 111 (indirizzi 16519 e 16520) mediante il programma in linguaggio macchina.

Un secondo esempio di programma permette <sup>1</sup>'emissione rapida di 256 valori di tensione preventivamente calcolati, che sono stati tutti inseriti nelle locazioni di memoria 16896...17151. Mediante ripetute chiamate del programma potranno così essere generate funzioni periodiche qualsiasi, con durata di periodo limitata esclusivamente dallo spazio di memoria disponibile. Come esempio viene generata ripetutamente un'oscillazione sinusoidale smorzata con legge esponenziale (riga 20). Il relativo programma in linguaggio macchina è scritto in figura 3:

- <sup>1</sup> REM ...24 caratteri...
- 10 FOR 1=0 TO 255
- 20 POKE 16896+1,(INT(127\*EXP  $(-I/100)*SIN(I/5)_{+.}5)+127$
- 30 NEXT I
- 40 LET A=USR 16514
- 50 GOTO 40

Il programma dovrà essere avviato in modo FAST, per evitare interruzioni durante <sup>1</sup>'emissione video. Il tempo di uscita dei 256 valori è di circa 1,7 ms (circa  $6,5$  µs per ciascun valore quantizzato).

La conversione analogico/digitale per mezzo del software avviene mediante approssimazioni successive della tensione di uscita U del convertitore D/A alla tensione Ux da misurare. La figura 4 chiarisce, con un esempio, il processo secondo il quale avviene la misura (Ux  $= 5,61$  V, cioè B = 143).

Il byte B che definisce il livello della tensione d'uscita viene successivamente aumentato o diminuito di una quantità uguale a  $2^n$  (n= 6...0), a partire dal valore  $2^7 = 128$  (U = 5 V). La scelta tra aumento e diminuzione dipende dallo stato dell'uscita del comparatore: se il livello è "l" sarà  $U \le Ux$ , se il livello è "0" sarà U > Ux. Dopo la penultima interrogazione ( $\Delta B = \pm 1$ ) saranno già stati raccolti i byte dispari dei livelli di tensione, come mostrato nell'esempio; l'ultima interrogazione del comparatore varierà B di un valore pari soltanto a  $0$  (U  $\leq$  Ux) oppure a -1 (U  $>$  Ux).

Se la tensione d'ingresso dovesse avere un valore Ux =  $5,57$  V (B = 142), il processo di misura sarebbe analogo a quello prima descritto e verrebbe fornito il risultato  $B = 143 - 1 = 142$ .

Il seguente esempio di programma simula un voltmetro digitale con portata 0...10 V e risoluzione 39 mV.

- <sup>1</sup> REM...36 caratteri...
- 10 LET 1=16514
- 20 PRINT "VOLTMETRO DIGI-TALE CON ZX 81",AT 3,5;"U="
- 30 PRINT AT 3,7;.01\*INT(USR I/.255+.5);"V"
- 40 GOTO 30

Il relativo programma in linguaggio macchina (figura 5) esegue la conversione A/D vera e propria e inserisce il risultato della misura nel registro di uscita C dopo il ritorno al programma BASIC. Nel modo FAST, la misura richiede circa 200 ps. A causa della necessità di visualizzare il risultato sul video, il programma dovrà però essere avviato in SLOW. La cadenza delle misure sarà di circa 2,2 risultati al secondo.

Per motivi di sicurezza, non dovrebbero essere inseriti in memoria altri programmi BASIC in quanto esiste il pericolo di sovrapposizione dei dati di misura, disguido evitabile con opportuni ampliamenti dello spazio di memoria.

#### **HARDWARE**

**ESPANDETE IL VOSTRO VIC 20**

#### **----------------------------------------------------------------- di Angelo Cattaneo------------------------------------------------------------**

I possessori del VIC 20, che vogliano espandere le capacità di memoria del proprio personal, troveranno sicuramente interessante il progetto che presentiamo; si tratta di una serie di piastre connesse ad una piastra madre che permettono, con una spesa ridotta, l'aggiunta di 8 K - RAM e 8 K - ROM, con possibilità di variare le configurazioni.

Tutte le piastre fanno uso di circuiti stampati a doppia faccia, senza però necessitare di fori passanti metallizzati.

Poiché la decodifica è effettuata sulle schede individualmente, l'unico problema, per adattare il progetto ad altri computer, è quello di disporre appropriatamente sul connettore le linee dati, quelle di indirizzo, l'R/W Enable e <sup>i</sup> capi di alimentazione. Il tutto può essere facilmente realizzato adottando un cavo piatto di collegamento.

La piastra ROM da 8 K può alloggiare una singola EPROM 2716, una singo-

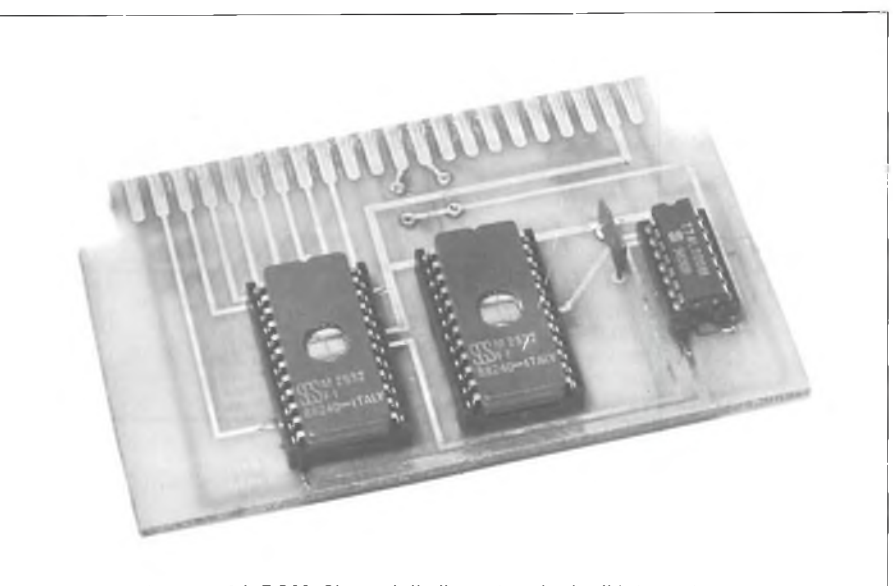

**Basetla di espansione da 8 k ROM. SI consiglia il montaggio degli Integrati su appositi zoccoli.**

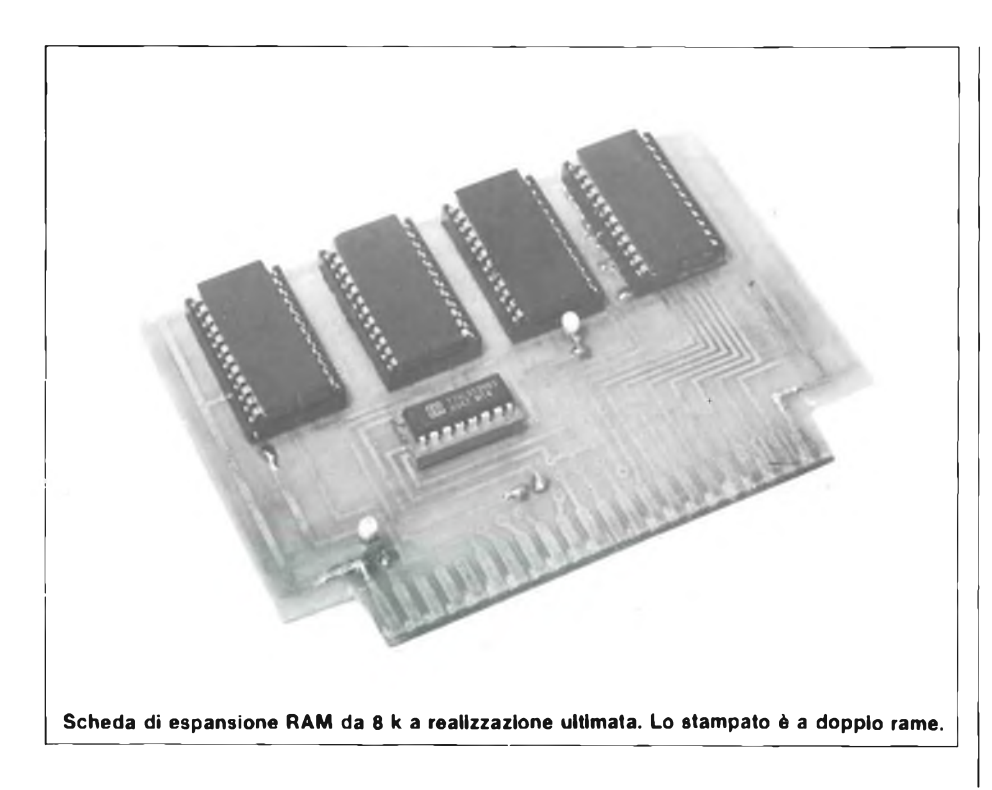

la EPROM 2532, due EPROM 2532 o una 2532 più una 2716. Inoltre, una semplice modifica della

piastra RAM da 8K permette di ottenere 3K di RAM più 4 K di ROM.

#### **PIASTRA RAM DA 8 K**

Lo schema elettrico della RAM da 8 K è disegnato in figura 1. Essa prevede la disposizione di 4 dispositivi a 24 pin fianco a fianco, per facilitare la messa in parallelo delle linee dati ed indirizzi. Tutto questo sulla faccia inferiore dello stampato come si può vedere in figura 2. Le linee di indirizzo da AO ad A<sup>10</sup> sono portate direttamente al connettore, mentre le linee All ed A12sono derivate dalla faccia superiore dello stampato attraverso <sup>i</sup> fori passanti e le relative saldature. Analogamente la linea di alimentazione a +5 volt è distribuita a tutti i dispositivi dopo essere stata fatta passare dalla faccia superiore all'inferiore della piastra, mediante un'altra saldatu-

83

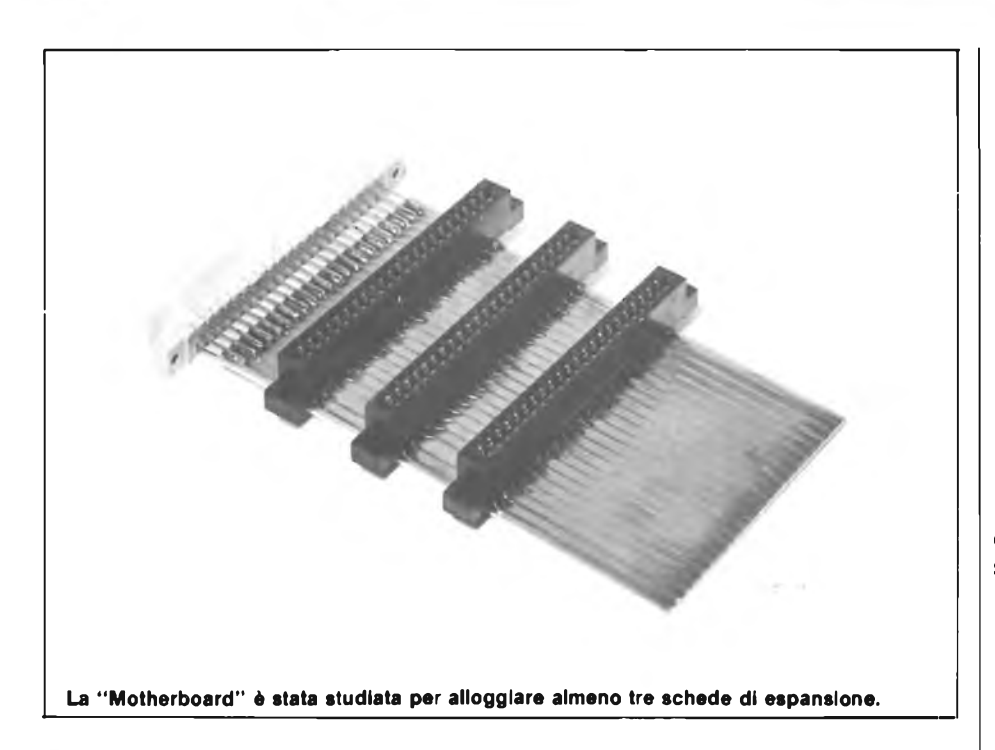

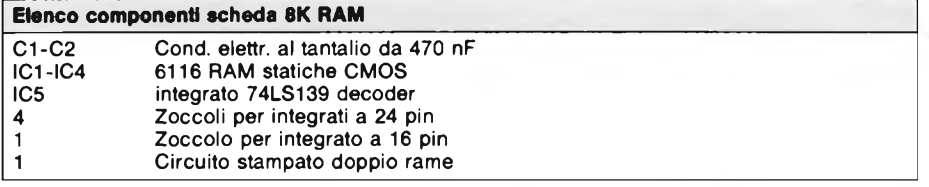

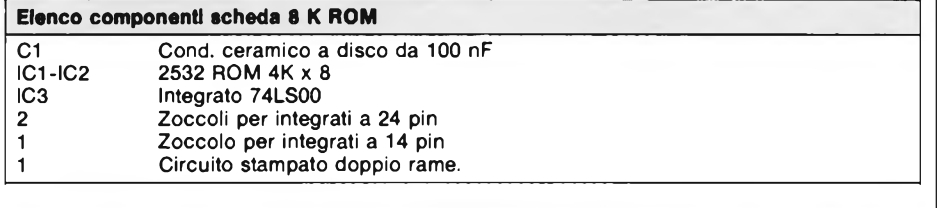

#### **Elenco componenti scheda madre**

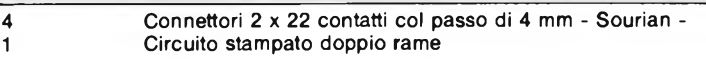

ra passante. Il collegamento delle linee di massa superiore ed inferiore viene effettuato saldando da entrambi <sup>i</sup> lati dello stampato terminali negativi dei condensatori CI e C2.

Le linee dati D0-D7 sono portate direttamente al connettore sulla faccia superiore dello stampato dalla vicina RAM da 2K, IC4. La linea R/W è prelevata al piedino <sup>21</sup> (WE) di IC<sup>1</sup> <sup>e</sup> portata al piedino 17 del connettore, mentre il piedino 20 (QE) di IC1 è posto a massa.

I pin 18 (CE) di IC 1/IC4 sono decodificati da una metà di IC5, un decoder l-a-4 tipo 74LS139. I Data Select A e B sono portati rispettivamente ad All ed A<sup>12</sup> dalla faccia inferiore mediante saldature passanti. Il pin 15 (EN) del dispositivo è portato alle RAM 1, 2, <sup>3</sup> selezionate a seconda di come vengono fatte le saldature alle piazzole previste.

CI e C2 sono le capacità di disaccoppiamento, da 330 nF al tantalio.

Più che il valore, sono importanti le dimensioni dei condensatori.

La RAM CMOS 6116 ha il vantaggio di una corrente di funzionamento molto bassa, che evita di dover ricorrere ad un alimentatore esterno; inoltre, collegando delle resistenze di pull-down tra le linee di indirizzo e la massa, la corrente di riposo si abbassa a circa  $2 \mu A$ , permettendo l'impiego di un set di batterie "di riserva"  $(2x 1.2$  volt, se accumulatori al nickel-cadmio, 2x1.5 volt se batterie a stilo), collegate tra <sup>i</sup> +5 e la massa, per il mantenimento dei programmi a calcolatore spento.

#### **COSTRUZIONE**

IC1/IC4 sono RAM statiche CMOS da 2K, 150 ns, tipo 6116, per cui è buona cosa montarle su adeguati zoccoli. IC5,

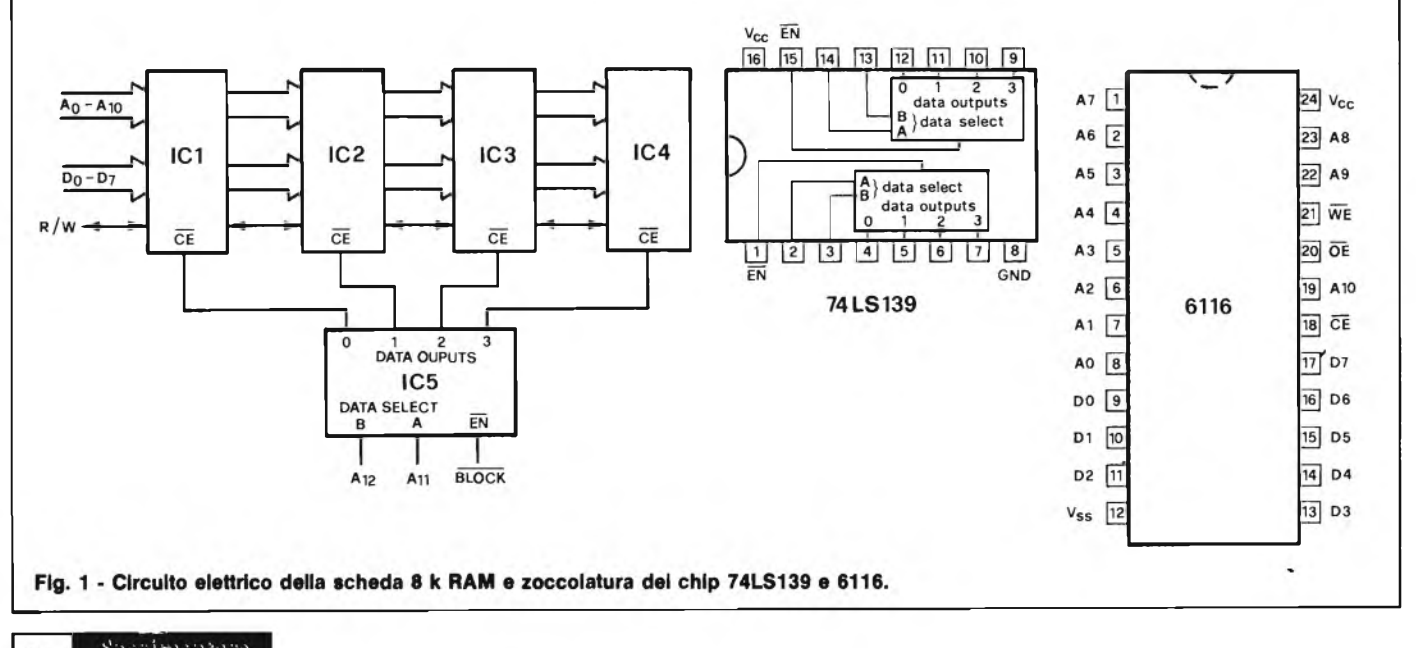

**HARDWARE**

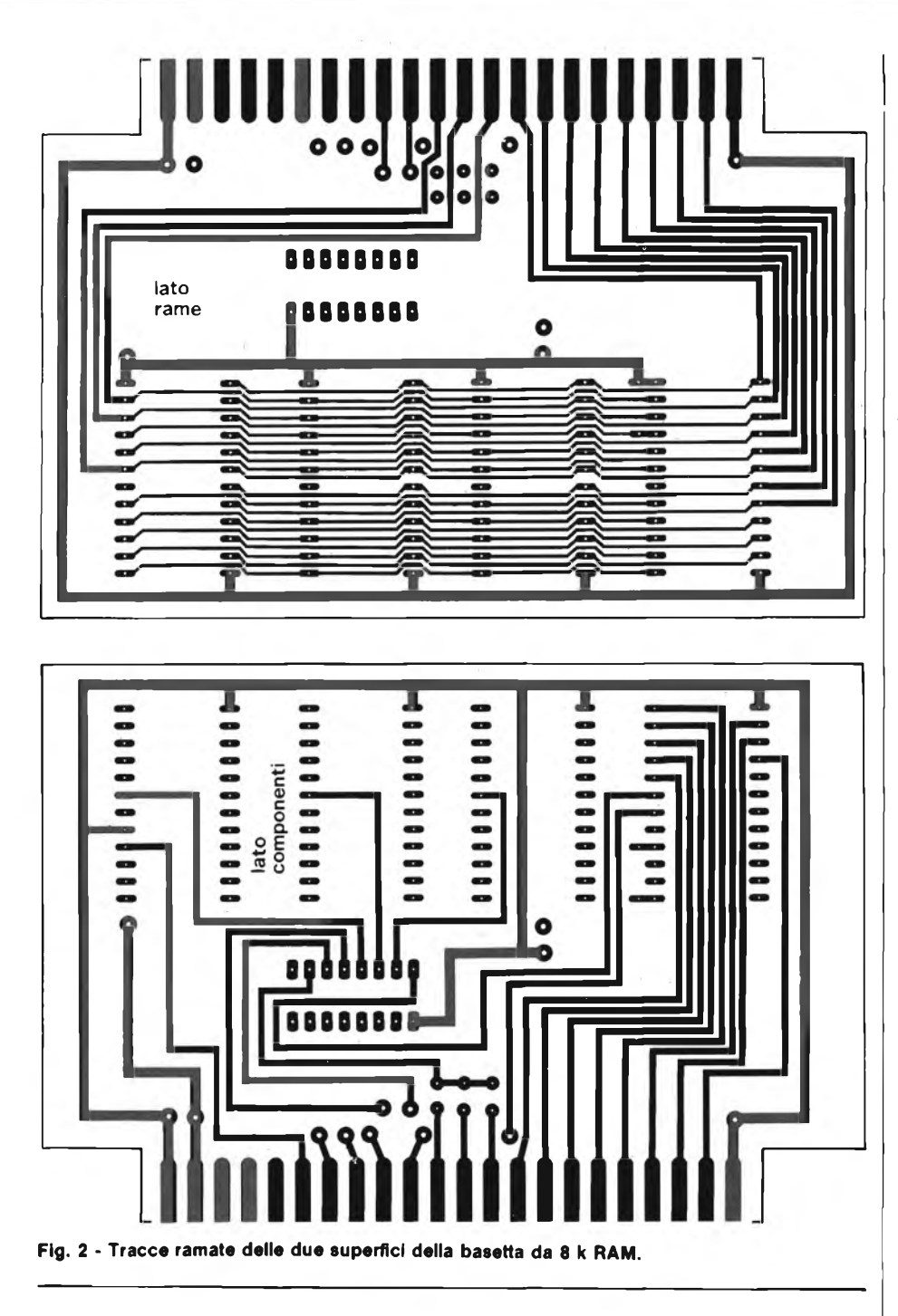

essendo TTL, non richiede tale precauzione, in quanto <sup>i</sup> suoi circuiti d'ingresso sono molto più robusti.

I suoi piedini 8  $\div$  15, vanno saldati alla faccia superiore dello stampato, il 16 alla faccia inferiore.

Lo zoccolo di IC 4 va montato per primo, poiché alcuni dei piedini vanno saldati ad entrambe le facce dello stampato; per questo motivo non si deve inserire lo zoccolo fino in fondo, ma bisogna lasciare abbastanza spazio superiormente per permettere il posizionamento della punta del saldatore. Dopo di che bloccare in posizione lo zoccolo, saldando sulla faccia inferiore <sup>i</sup> quattro pin d'angolo.

Dopo aver saldato i pin  $9 \div 18$  e 20 sulla faccia superiore, controllate che non vi siano saldature difettose, prima di passare al montaggio di IC3 (il miglior sistema è quello di inserire un integrato a 24 pin fuoriuso, e controllare con un multimetro).

Dello zoccolo di IC3, solo <sup>i</sup> pin 12 e 18 devono essere saldati alla faccia superiore, idem per IC2; lo zoccolo di IC1 deve invece essere saldato ai pin 12, 18, 20 e 21. Con un po' di cura e pazienza non si incontra in questa fase nessuna difficoltà. A questo punto, se non lo avete già fatto, saldate i piedini sulla faccia inferiore.

Le RAM CMOS vanno trattate con cautela, perchè, anche se protette, hanno ingressi ad alta impedenza. Consigliamo di adottare zoccoli professionali sui quali montare le RAM dopo avere portato le due file dei terminali alla giusta distanza.

CI e C2, insieme agli spezzoni di filo che effettuano <sup>i</sup> collegamenti tra le due piste di rame delle facce superiori ed inferiori, vanno saldati prima degli altri componenti come visibile in figura 3.

Tempo ben speso sarà quello utilizzato per controllare una per una le varie saldature, prima di utilizzare la piastra con il computer, verificando soprattutto che non vi siano cortocircuiti tra i  $+5$ volt e la massa.

#### **CONVERSIONE DELLA PIASTRA 8 <sup>K</sup> RAM IN 3 <sup>K</sup> RAM + 4 <sup>K</sup> ROM**

Dopo aver studiato la piastra da <sup>8</sup> k si è pensato di utilizzare solo 3 K RAM di memoria alla locazione 0400 (Hex). Grazie alla compatibilità con la 6118 si è ricorsi alle RAM statistiche 4118A, ottenendo come risultato di poter destinare lo zoccolo rimanente per una ROM da 4 K. Poiché tutte le linee di dati e di indirizzo sono messe in comune, (e la 4118A e la 2532 sono compatibili), rimane valida la piastra originale della 8 K di RAM per entrambe le funzioni.

Le uniche differenze nella piedinatura sono <sup>i</sup> pin 18, 19, 20 e 21. Per le tre RAM 4118A il pin 21 (WE) rimane in parallelo portato al terminale 17 del connettore mentre in corrispondenza di IC4 la pista relativa viene interrotta dal lato rame e effettuando un ponticello tra il pin 21 ed il 24 (sulla faccia superiore) per collegare  $Vpp$  ai  $+5$  volt. Il pin 20 (OE) rimane inalterato nelle tre RAM 4118A (collegato alla massa), mentre anche in questo caso si interrompe la pista verso IC4 poiché il pin 20 della 2532 è il CE, che deve venir collegato mediante un corto spezzone di filo isolato alla selezione del blocco 3 o 5. Essendo il terminale 19 della 4118 A libero internamente, è possibile lasciare la linea esistente connessa in parallelo per portare AIO alla 2532.<sup>1</sup> pin 18 (CE) delle 4118A devono fare rispettivamente capo ai terminali 16, 15, 14 (RAM 1, 2, 3) del pettine mentre il pin 18 della ROM <sup>è</sup> portato ad All. Ovviamente il decoder IC5 non dovrà essere installato.

#### **LA PIASTRA ROM DA 8K**

Lo schema elettrico della piastra ROM è disegnato in figura 4, mentre la <sup>5</sup> e la 6 mostrano il tracciato delle piste sia dal lato rame che da quello componenti nonché la disposizione sulla basetta delle varie parti.

La basetta ROM assomiglia a quella RAM, con due IC a 24 piedini posti fianco a fianco.

Tutti <sup>i</sup> terminali sono in parallelo sul-

**SPECIAL COMMENTS** FEBBRAIO - 198485

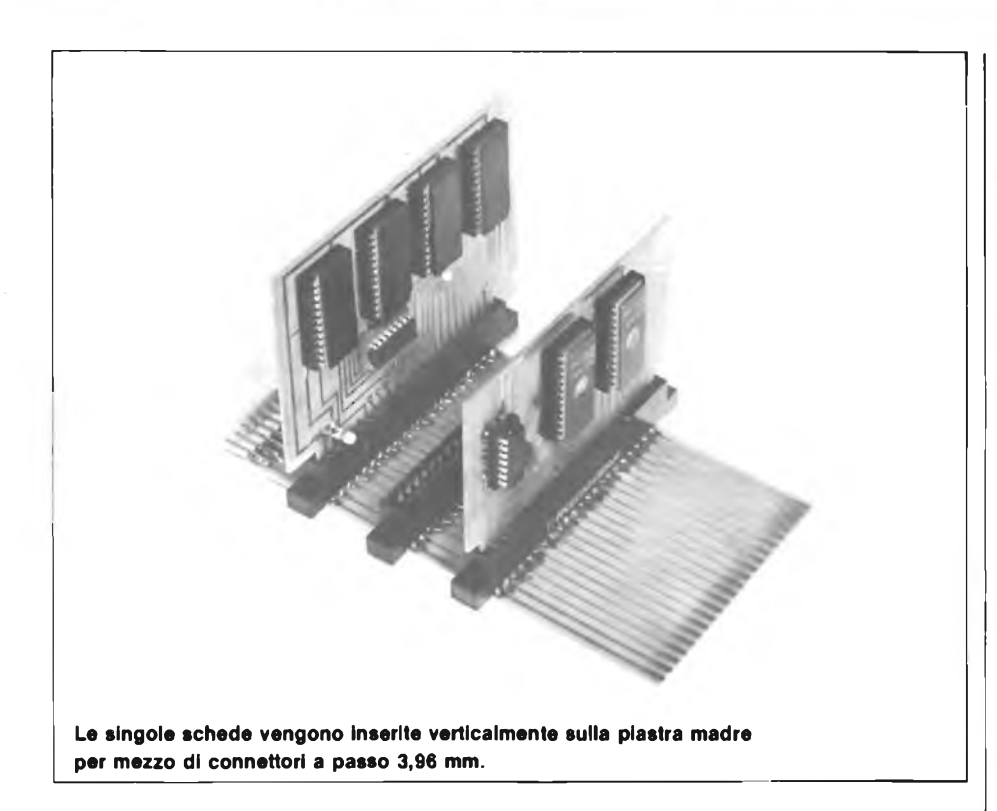

la faccia inferiore, ad eccezione del 24 e del 21 (A11), che sono collegati ai  $+5$ volt sulla faccia superiore. Anche <sup>i</sup> 20 (OE), che sono decodifica da IC3 (una porta NAND quadrupla a due ingressi tipo 74LS00), trovano collegamento dal lato componenti.

Come per la piastra RAM, tutte le linee dati ed indirizzi fanno capo direttamente al connettore, come pure A<sup>12</sup> in partenza ai pin 1, 2 e 13 di IC3.

Il collegamento di massa, presente sulla faccia inferiore della piastra, è portato a quella superiore dal pin 12 di IC <sup>1</sup> per assicurare il collegamento di massa ad IC3. La linea  $a + 5$  volt, che si trova sulla faccia superiore dello stampato, viene disaccoppiata da Cl, ceramico da 100 nF, connesso appunto alla linea di alimentazione attraverso un foro passante.

Se si prevede l'impiego di zoccoli è necessario lasciare un po' di spazio tra questi e la superfice, come descritto a proposito della piastra RAM, per permettere il passaggio della punta del sal-

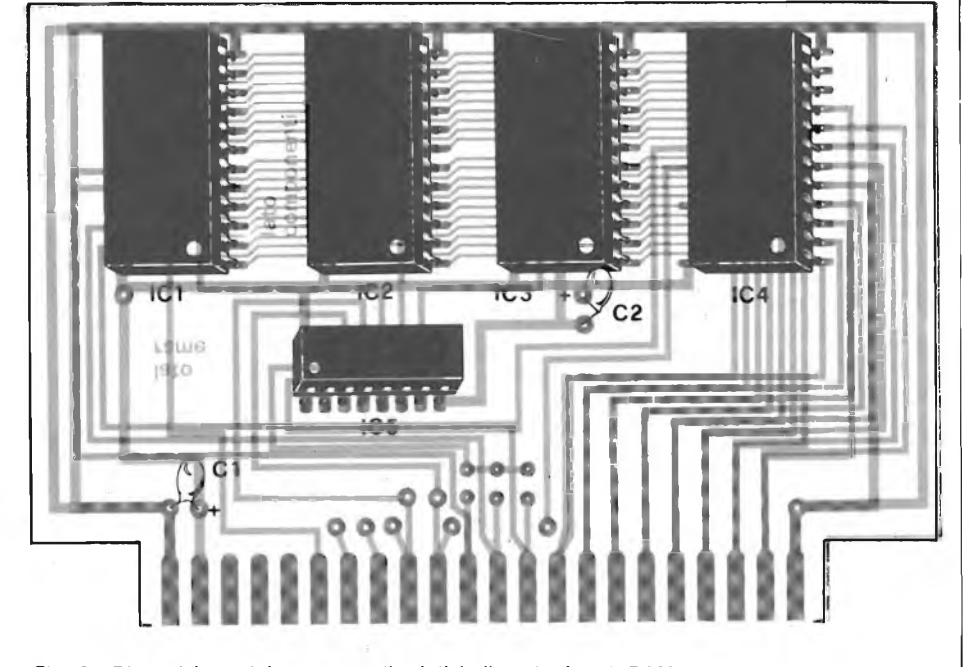

**Fig. 3 - Disposizione dei componenti relativi alla scheda 8 k RAM sulla basetta a doppio rame di figura 2.**

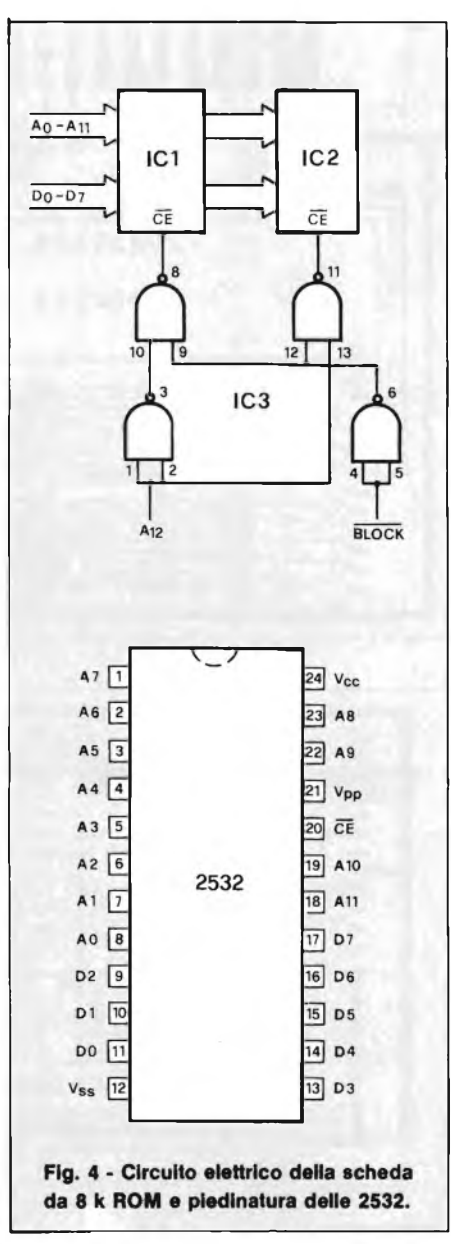

datore. Uno spezzone di filo isolato seleziona il blocco 3 o 5 della ROM.

La ROM è locata in memoria a A000 (Hex) per il blocco ROM 5, o a 6000 (Hex) per il blocco RAM/ROM 3. Se è scelta quest'ultima configurazione, IC1 è locato in memoria a 6000 (Hex) ed IC2 a 7000 (Hex). Riferendosi allo schema a blocchi di figura 4, si può notare come quando A12 è basso anche, OE della ROM <sup>1</sup> sia basso, e quindi attivo; viceversa OE della ROM 2 sarà alto e questa risulterà inibita. Con A<sup>12</sup> alto, OE della ROM 2 sarà basso e quindi attivo, mentre OE della ROM <sup>1</sup> si troverà a livello logico alto.

In definitiva <sup>i</sup> blocchi attivi prevedono sempre per il loro terminale di selezione un livello logico basso. Al contrario delle RAM utilizzate in BASIC, le locazioni di memoria ROM possono non contenere un programma continuo, ma anche due o più routines funzionali separate, richiamabili da BASIC o da codice macchina.

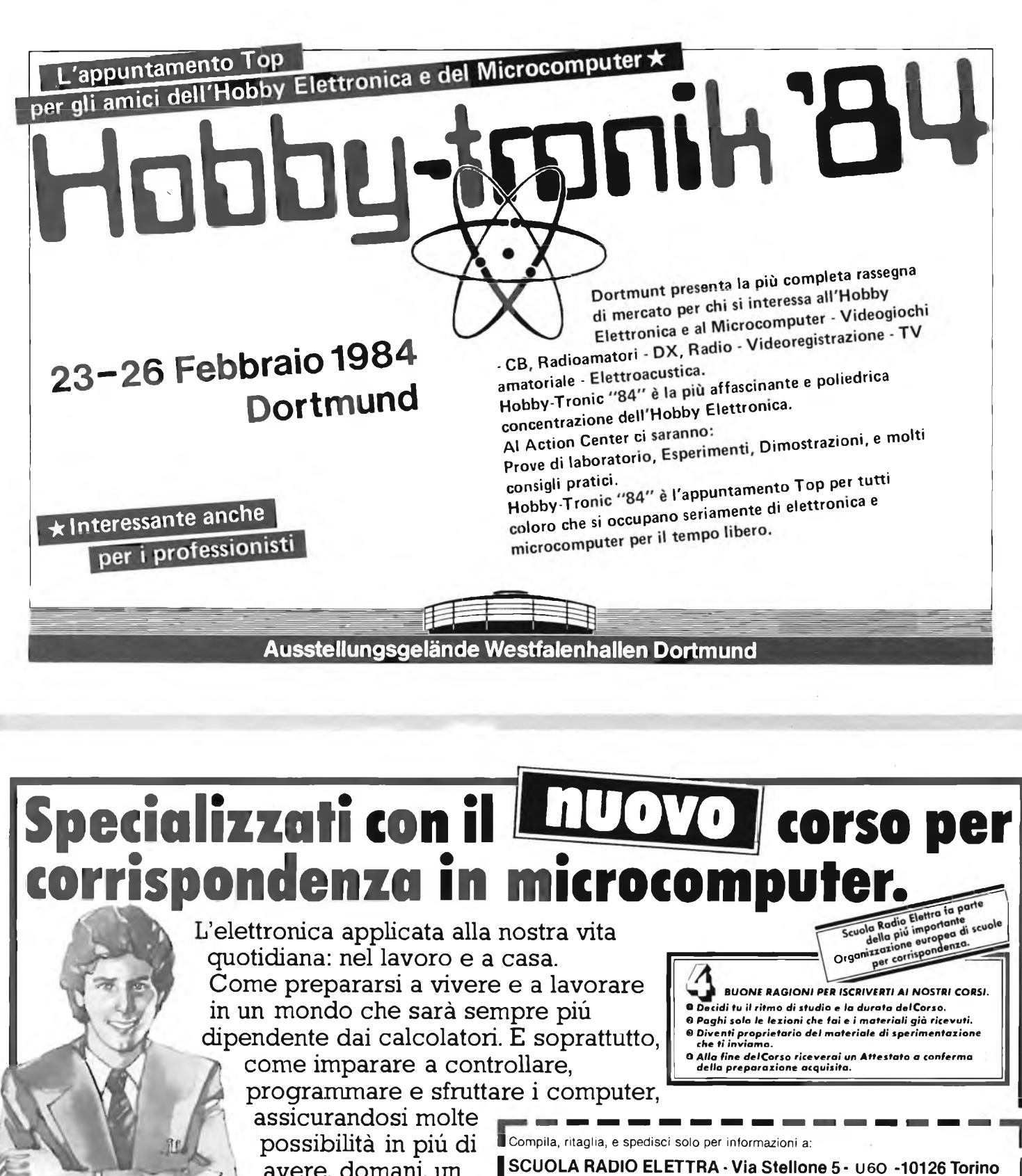

avere, domani, un ottimo stipendio. **Chiedi informazioni**

**pili precise compilando e spedendo l'unito tagliando.**

**^Scuola Radio Elettra**

**Via Stellone 5-10126 Torino**

**Û**

2

**Presa d'atto del Ministero della Pubblica Istruzione N. 1391.**

Vi prego di farmi avere, gratis e senza impegno, il materiale informativo relativo al Corso di: **I CORSI DI ELETTRONICA Strumenti di misura**

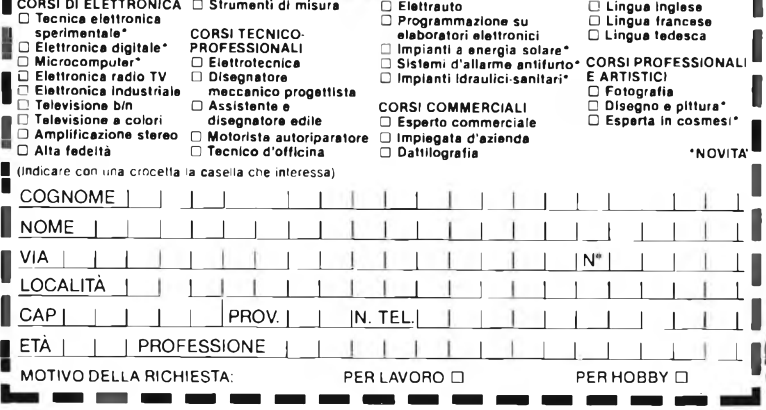

**Lingua inglese**

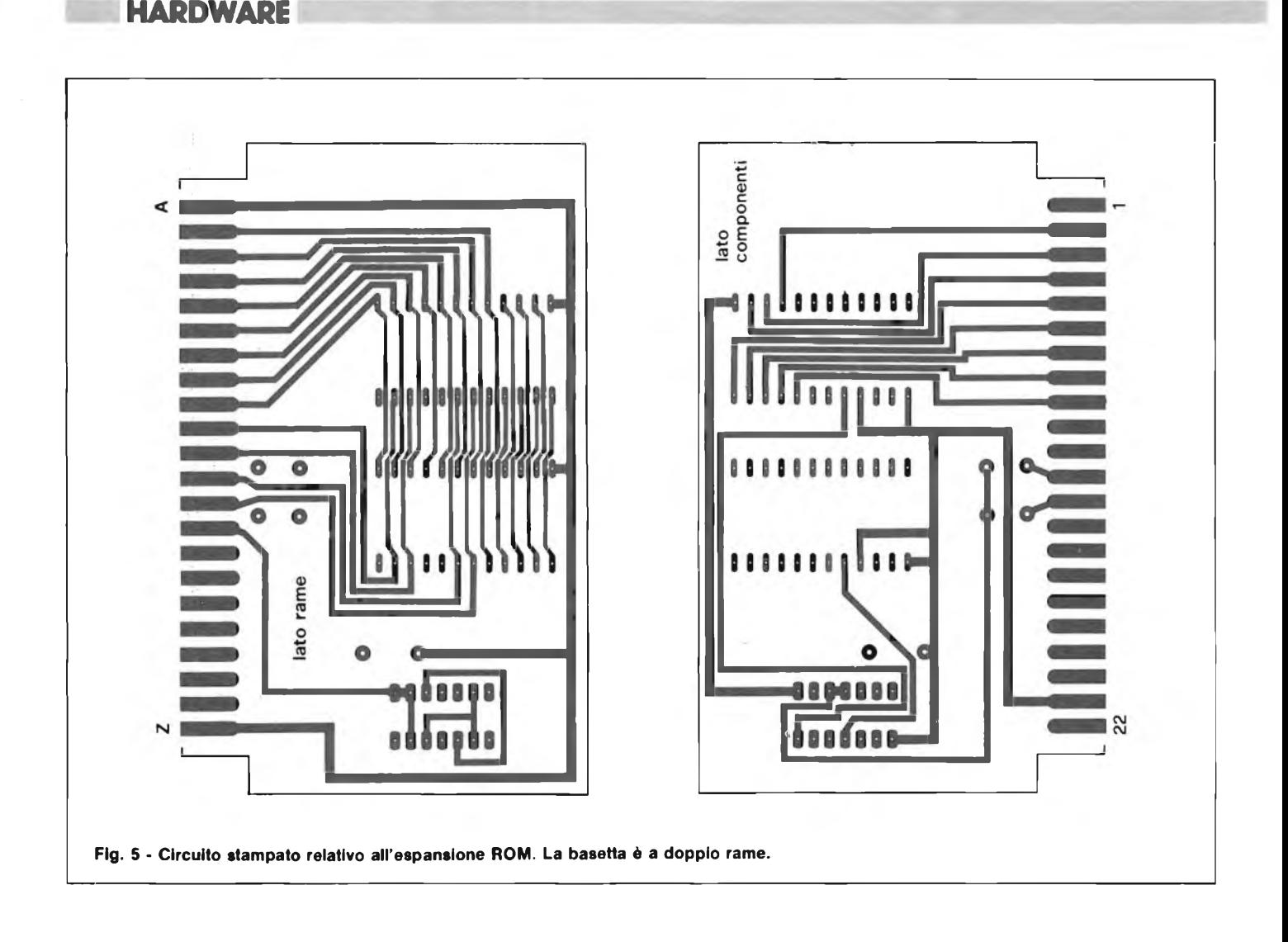

Mentre di solito vi è una 2532 per ogni zoccolo, nulla vieta l'impiego di una 2716 per utilizzare programmi da 6000 (Hex a 67FF (Hex) o da 7000 (Hex) a 77FF (Hex).

#### **LA PIASTRA MADRE**

La Motherboard disegnata nelle figure 7 e 8, è in grado di ospitare tre piastre

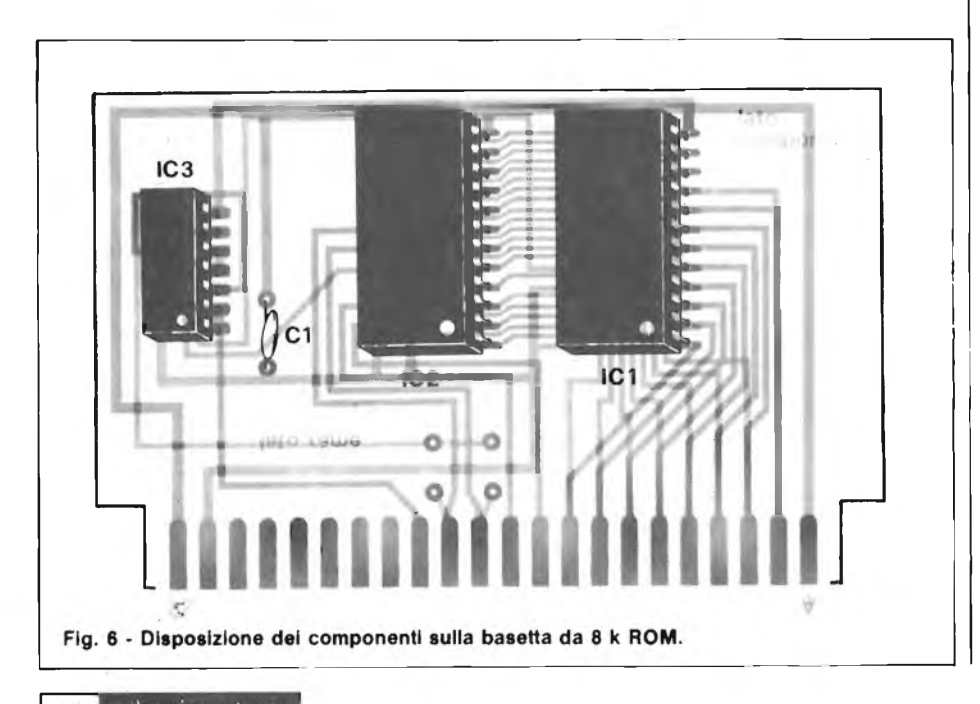

montate in verticale, ed è provvista di un connettore per ulteriori espansioni orizzontali. Sono omesse le linee non utilizzate, ma sarà necessario forare la piastra all'atto di montare <sup>i</sup> connettori.

Le prime due sedi possono venire utilizzate per <sup>i</sup> blocchi RAM <sup>1</sup> e 2, con locazioni di memoria 2000 (Hex) e 4000 (Hex), la terza per la piastra 2 x 4K ROM, sita in locazione di memoria 6000 (Hex) al blocco  $RAM/ROM$  3. I 4K più bassi di quest'ultimo sono occupati dalla VICROM Machine Code Monitor, la quale lascia a disposizione dell'utente la sezione da 7000 (Hex) a 77FF (Hex) per <sup>i</sup> programmi in codice macchina.

Volendo utilizzare le schede in modo permanente, si consiglia di collegare quest'ultime alla Motherboard non attraverso <sup>i</sup> classici connettori, bensì saldando <sup>i</sup> rispettivi terminali con un tratto di bandella multipla.

La costruzione non presenta difficoltà, ma bisogna avere l'accortezza di eseguire il cablaggio con estrema attenzione ricontrollando più volte la validità dei punti di saldatura. I connettori (2 x 22 contatti col passo di 4 mm) andranno montati in maniera tale da permettere le saldature sulle piazzole superiori.

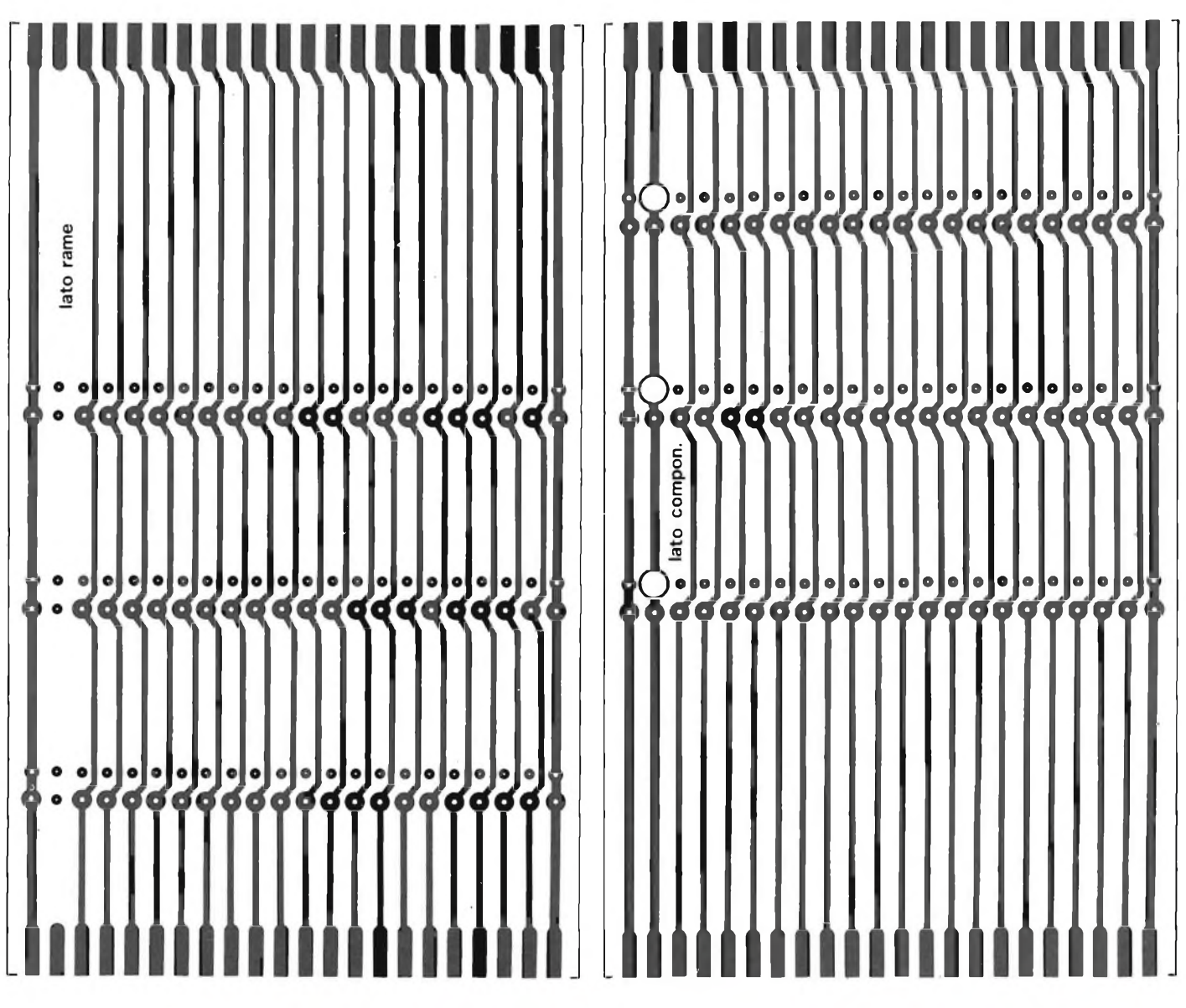

**Flg. 7 - Circuito stampato della piastra madre in scala 1:1.**

 $\mathbf{r}$ **Contract** n.<br>Desemble  $\sim$ 0-Ö a,  $\bullet$ **Contract**  $0<sup>o</sup>$  $0<0$ a, ams<sub>t</sub>ofs  $0.0$  $00$  $0.0$  $-100$ ato compor i. o G  $\overline{a}$ **START** 6. k ш ā ā **State Control** ø ō. e, c ۳ ō  $0.5$ **CONTRACTOR** ō  $0.6$ a. ъ **Contract** ō ø Ō. n Jo ш Ď **COLOR** G x ō i. ō E ē Ġ Jö õ × ñ 9. SK<sub>4</sub> SK<sub>3</sub> SK<sub>2</sub>  $SK1 0,0$ 78 ó Е  $\overline{\mathbf{e}}$   $\overline{\mathbf{e}}$ ł.  $6<sub>0</sub>$ ø x **Contract** Ĵ6 ç ô. ö. ø, ß i. o G **Contract** A. ß ٠ ē 9.  $\frac{1}{2}$ **Controller** 7 ġ, E e.<br>Ola **Controller** ō × Ĵ6 **Contract** 7 ø. ø. ь Ġ **Contract** g, ō E n **Service** ß ø ω G ø E g) k **CONTRACTOR** ø  $\alpha$ c Ö u k ī **Common** 6 ø c ö J. ß k ā m ø ø, ÷  $\overline{\phantom{a}}$ 6 **The Committee of the Committee** n i œ ۰ ē  $\Box$ IL.

**Flg. 8 - Disposizione dei connettori sulla Motherboard.**

**Spaciolalide** 89

**HARDWARE**

#### **STRUMENTAZIONE**

# **CLINIC DIGITERM**

La richiesta sempre più crescente di dispositivi di controllo clinico ha indotto alcune case costruttrici di componenti elettronici-elettromedicali, allo sviluppo di nuovi sensori al silicio di basso costo, per l'impiego in apparecchiature di controllo della temperatura. La Siemens, la Valvo e la Texas hanno introdotto sul mercato una serie di sensori al silicio siglati KTY 10 (Siemens) KTY 81 (Valvo) TSP 102 (Texas). Questi moderni dispositivi sfruttano la nota proprietà in base alla quale la resistività di un materiale semiconduttore varia al variare della sua temperatura; sono stati realizzati sensori di temperatura al "silicio", <sup>i</sup> quali, grazie ad accorgimenti tecnologici avanzati, esalta la caratteristica resistenza/temperatura, e di conseguenza presenta più spiccate variazioni di resistenza al variare della temperatura di quanto non lo facciano <sup>i</sup> convenzionali termistori NTC e PTC.

La figura <sup>1</sup> riporta in sezione un cristallo di silicio di un sensore; le sue dimensioni approssimative sono  $500 \mu m x$  $24 \mu m$ .

In (a) un cristallo di un sensore di temperatura visto in sezione per indicare la disposizione degli elettrodi. Il piano di appoggio del cristallo è compietamente metallizzato mentre sul piano superiore viene formato un contatto in "oro" a forma di anello. In (b) viene dato il disegno della struttura definitiva di un sensore di temperatura. È formata essenzialmente da due sensori completi collegati in serie ma aventi polarità opposte.

Questi nuovi sensori planari al silicio, basano il loro funzionamento su questa caratteristica del silicio: e cioè l'influenza che ha la temperatura sulla resistività di questo materiale semiconduttore. La resistività varia in funzione della temperatura in un pezzo di silicio di tipo "n" <sup>e</sup> di tipo "p" aventi differenti valori di livello di drogaggio. Il coefficiente di temperatura della resistenza del silicio drogato, inizialmente è positivo, e diventa invece negativo via via che la sua temperatura aumenta, e cioè durante la fase in cui le caratteristiche del semiconduttore intrinseco tendono a prelevare le cariche. I sensori al silicio lavorano nella regione positiva della curva. Sono realizzati con silicio di tipo "n" avente un livello di drogaggio compreso fra  $10^{14}$  e  $10^{15}/cm^3$ .

Tale livello conferisce al materiale

**Lo strumento che presentiamo si presta all'uso nella moderna pratica clinica e ospedaliera. Il Digiterai è in grado di misurare la temperatura corporea con una precisione del decimo di grado grazie all'impiego di un rivoluzionario sensore al silicio utilizzato come sonda attiva.**

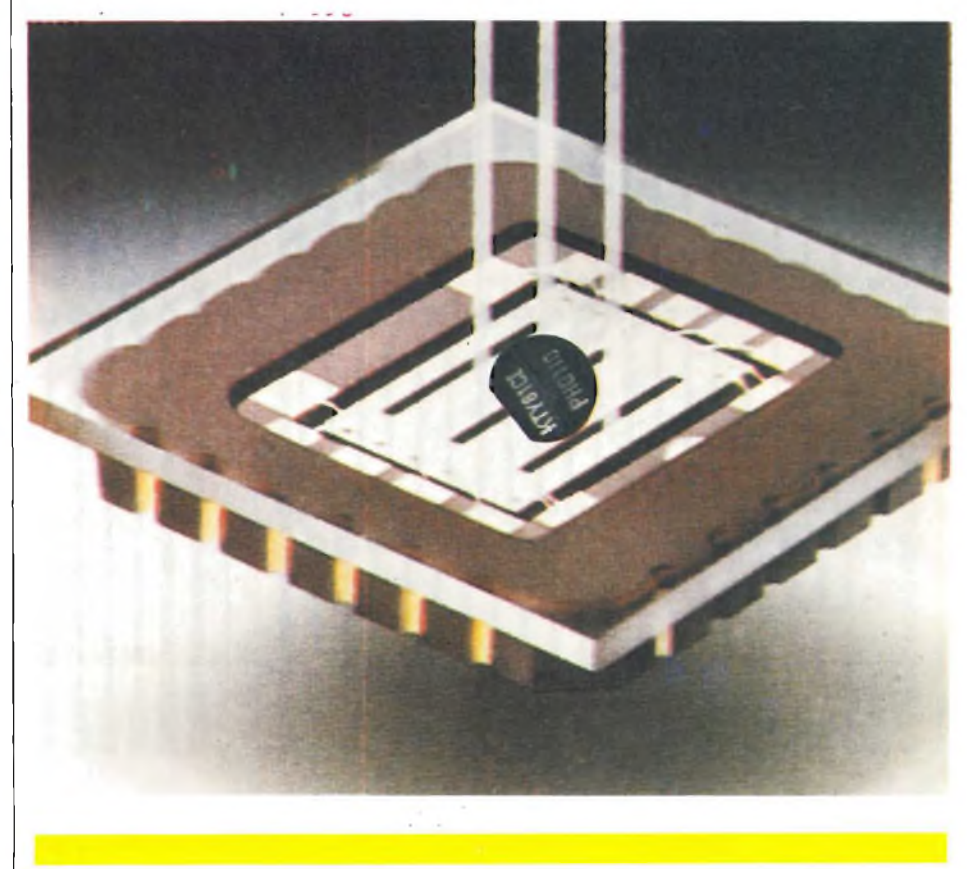

una resistenza con un valore nominale di circa  $1000\Omega$  entro un campo di temperatura compreso tra –  $60^{\circ}$ C e + 175°C. Questi dispositivi vengono costruiti impiegando la nota tecnologia "PLANARE" la quale ha dimostrato la sua validità e sicurezza di funzionamento in tutti <sup>i</sup> dispositivi a semiconduttore esistenti sul mercato.

Uno strato di nitruro di silicio protegge la superfice del cristallo. Per conferire al dispositivo un ulteriore protezione

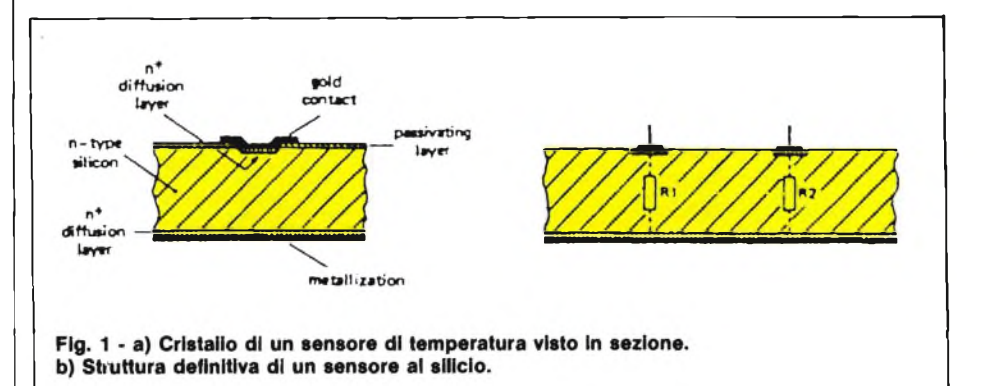

90 **Spart pentate** FEBBRAIO - 1984

#### **di Filippo Pipitene e Silvio Parisi**

si provvede a ricoprirlo completamente con vetro al fosforo.

#### **A/D CONVERTER**

La figura 2 riproduce lo schema intero del Converter impiegato nel nostro "Digiterm".

Il 7106 è un circuito integrato ben noto nel mondo dei converitori A/D ed è stato scelto per tre motivi principali. Il primo è che l'integrato è una specie di "factotum" ed è diffusamente impiegato in tutti <sup>i</sup> tipi di strumenti di misura della tensione o della temperatura. Il secondo motivo consiste nel fatto che lo si può trovare ovunque e costa relativamente poco. Infine, e non si tratta del vantaggio meno importante, il 7106 ed il suo fratello maggiore (7116) hanno un tale numero di funzioni integrate che

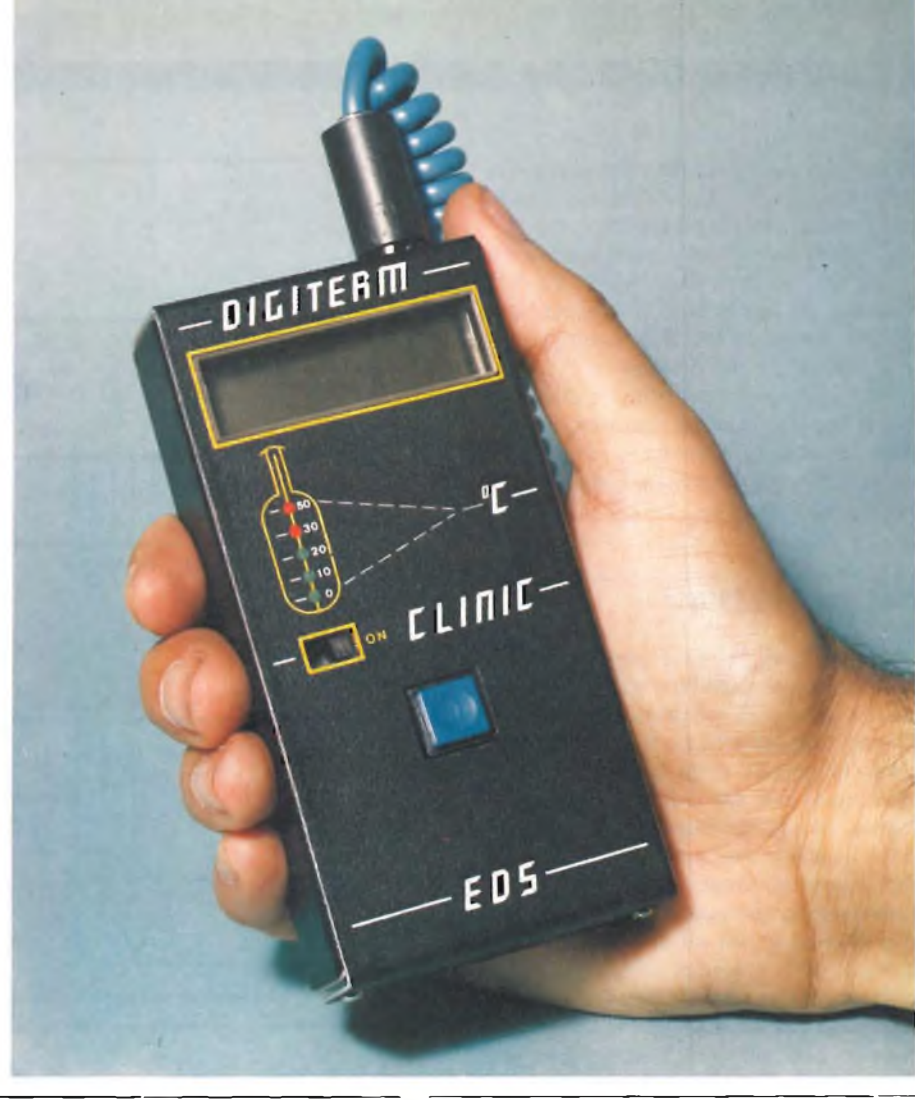

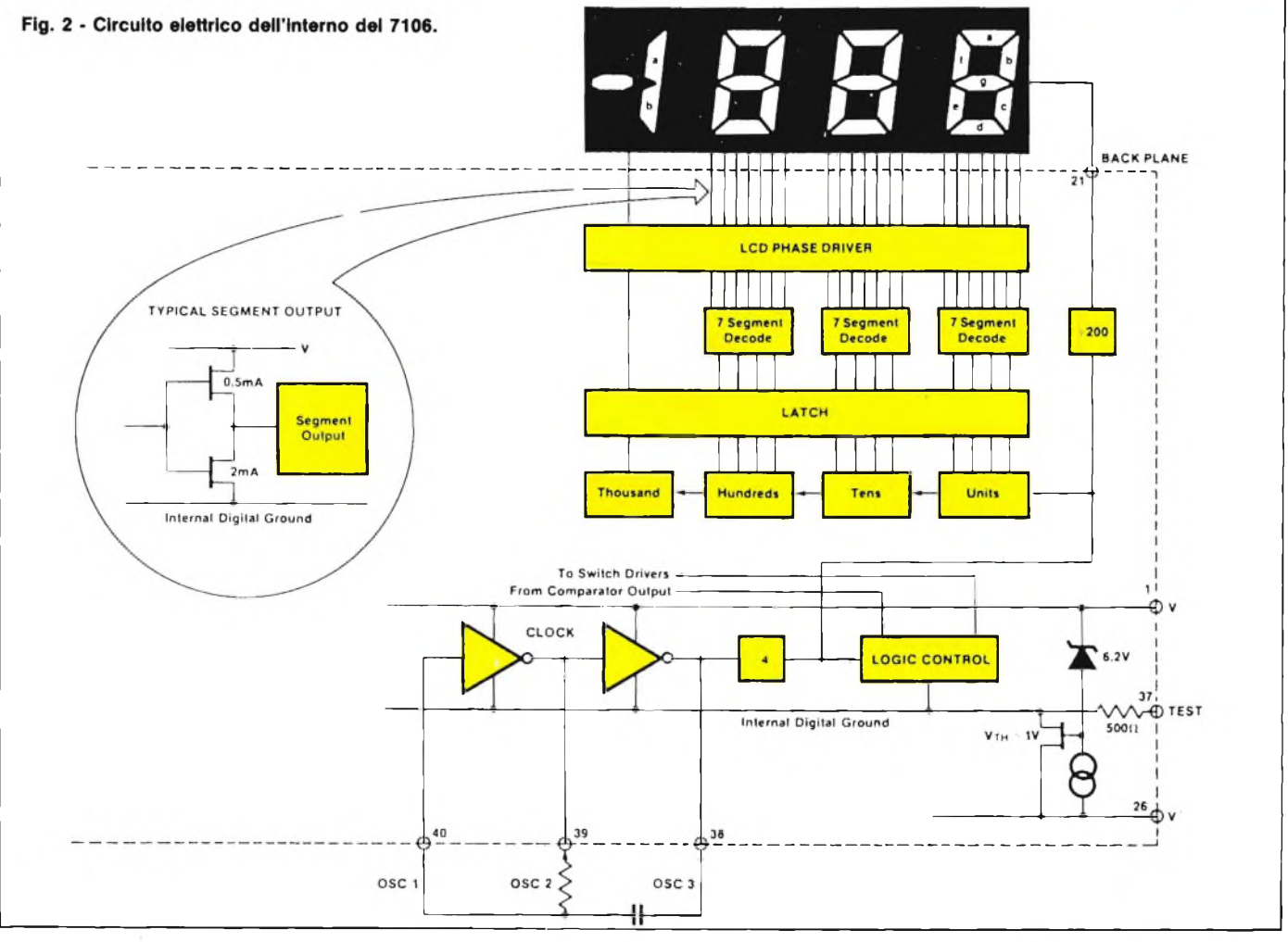

Specimentare FEBBRAIO - 198491 occorrono solo pochissimi componenti esterni ed un display a cristalli liquidi per completare un ottimo circuito.

Il 7106 contiene un convetitore A/D, un generatore di clock, un generatore di tensione di riferimento, le decodifiche BCD-7 segmenti, <sup>i</sup> latch ed <sup>i</sup> componenti di pilotaggio del display.

Una bella potenza, non c'è che dire! Come se tutto quanto elencato non bastasse ancora, c'è anche la correzione automatica dello zero, e l'indicazione della polarità.

#### **CIRCUITO ELETTRICO**

Il circuito di figura 3 non è in realtà altro che un voltmetro digitale, che misura la caduta di tensione ai capi di un sensore termico utilizzato come sonda.

Per la misura della tensione è stato adottato il metodo della conversione a doppia rampa. In linea di principio, la tensione d'ingresso proveniente dal sensore carica il condensatore C3 per un periodo di tempo costante. Il condensatore si scarica poi ad una velocità che dipende dalla tensione di riferimento.

Il tempo effettivo impiegato dal condensatore per scaricarsi completamente (ritorno allo zero) sarà perciò proporzionale al livello della tensione d'ingresso. Durante il periodo di scarica, vengono memorizzati in un contatore gli impulsi provenienti da un oscillatore ed il numero totale di tali impulsi dipenderà ovviamente dal tempo di scarica. Successivamente, il contenuto del contatore sarà visualizzato sul display LCD. Il vantaggio che deriva dall'impiego di questo metodo è che permette di adottare un oscillatore di relativa semplicità. La frequenza dell'oscillatore contenuto nel circuito integrato viene in pratica determinata dai valori di R3 e di C4. Questa frequenza determina anche il numero dei "campionamenti" rilevati ogni secondo.

Potrà essere interessante sapere che, impiegando i valori indicati sullo schema, verranno effettuate tre misure (campionamenti) al secondo. Il circuito integrato garantisce la rimessa a zero automatica prima di ciascun campionamento.

Per prima cosa, gli ingressi sono disaccoppiati intenamente dagli effettivi piedini d'ingresso e poi mandati in corto-circuito.

Il condensatore dello zero automatico (nel nostro caso, C2) viene caricato tramite un anello di reazione separato, in modo che le tensioni di offset dell'amplificatore buffer, dell'integratore e del comparatore siano compensate, all'interno del circuito integrato. Ciò garantisce che ogni misura parta veramente dal valore di 0 V e che, quando sul display

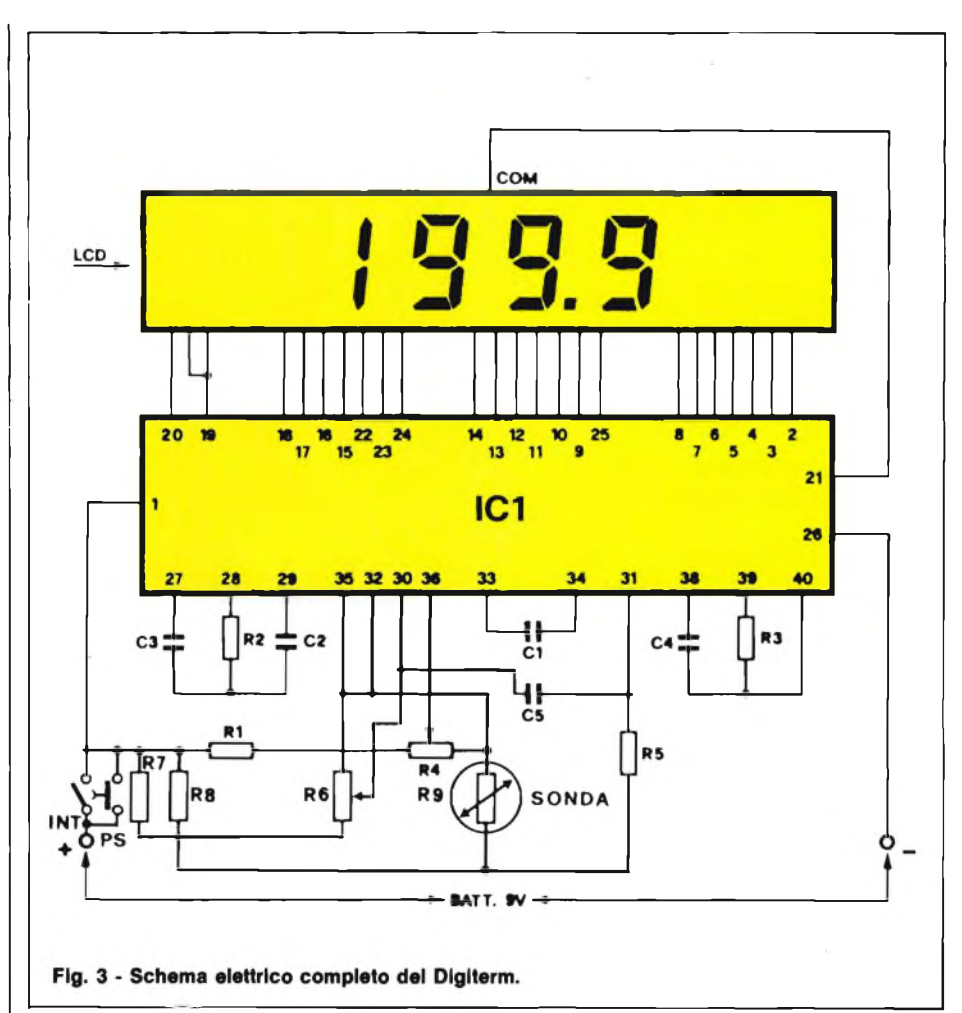

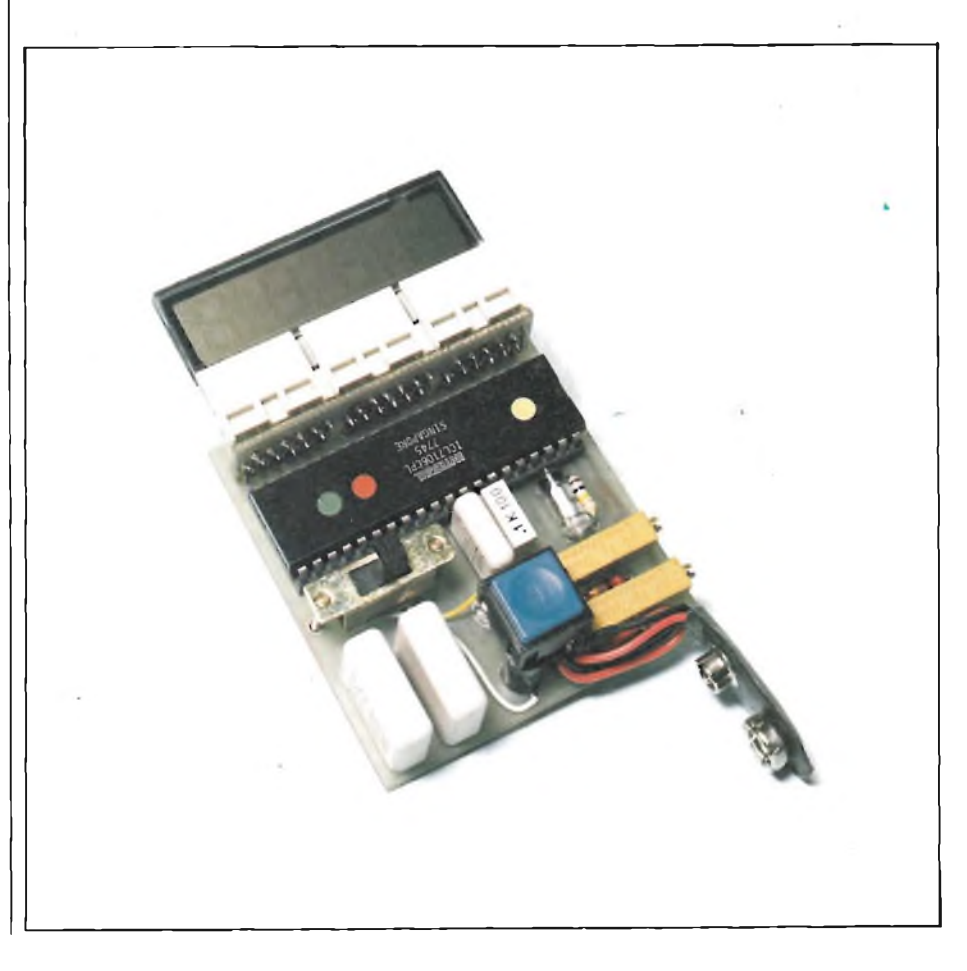

c'è la cifra 000, ciò voglia effettivamente significare una tensione d'ingresso di 0 V.

Lo stadio di misura della temperatura è semplice, anche se un pochino sofisticato: esso contiene tre partitori di tensione: R8 ed R9; R7/R6; R1/R4. La giunzione del primo partitore, che contiene il sensore R9, è collegata all'ingresso "31" del circuito integrato. Il cursore del potenziometro R6 è collegato all'ingresso 30 ed il cursore di R4 all'ingresso  $^{\prime}36$ ".

In pratica, il circuito misura la tensione differenziale tra uno dei terminali del sensore ed il cursore di R6. Tutte le misure sono completamente indipendenti dal livello della tensione di alimentazione, perchè la tensione di riferimento nell'integrato viene anch'essa derivata dalla tensione di alimentazione (tramite il partitore RI/R4). Dovremo sempre ricordare che una lettura a fondo scala sarà uguale a due volte la tensione di riferimento. Qualunque diminuzione della tensione di alimentazione non farà variare la lettura, perchè la tensione di riferimento diminuirà in proporzione (cioè nei confronti della tensione misurata).

La resistenza R5 ed il condensatore C5 agiscono da filtro di livellamento d'ingresso. Il display è direttamente pilotato dal circuito integrato.

#### **MONTAGGIO PRATICO**

La figura 4 illustra il circuito stampato appositamente progettato per questo schema. Mentre la figura <sup>5</sup> mostra il lato componenti.

Le dimensioni della basetta ed il modo in cui sono raggruppati <sup>i</sup> componenti permettono di montare il circuito completo in un apposito astuccio. Tutti <sup>i</sup> componenti potranno essere montati sul circuito stampato. I costruttori dovranno impiegare zoccoli a basso profilo per IC1 ed il display; quest'ultimo potrà essere inserito in uno zoccolo a 40 piedini, previamente segato a metà. Consigliamo di usare trimmer multigiri di buona qualità. Come qualsiasi oggetto che sia fatto di vetro, il display dovrà essere maneggiato con la massima cautela, specialmente al momento di inserirlo nello zoccolo.

Una pressione eccessiva sulle lastrine di vetro potrebbe causare ombreggiatura interne permanenti sul display.

Il circuito verrà saldamente fissato nell'astuccio mediante una sola vite munita di distanziale. Un pezzo di plexiglass trasparente, applicato al finestrino dell'astuccio, proteggerà il display. Il sensore potrà essere collegato al circuito mediante un normale filo isolato, la cui lunghezza non è critica.

#### senza difficoltà collegamenti lunghi fino a 10 metri. Per motivi di affidabilità, consigliamo di incapsulare le connessioni saldate del sensore con resina epossidica o collante. **MESSA A PUNTO**

Dopo aver controllato l'intero montaggio assicurandosi di non aver commesso alcun errore passate alla fase finale di taratura che risulta molto semplice.

In pratica sarà possibile utilizzare

Per cominicare, bisognerà immergere il sensore in una tazza piena fino all'orlo di ghiaccio tritato: aggiungere acqua e coprire completamente il ghiaccio. Bisogna dare al sensore il tempo sufficiente a stabilizzare la sua temperatura (circa 5 minuti) e poi girare R6 fino ad ottenere sul display una lettura 00.0. R4

C1 = 100 nF poliestere<br>C2 = 470 nF al poliproj  $C2 = 470$  nF al polipropilene<br> $C3 = 220$  nF poliestere C3 = 220 nF poliestere<br>C4 = 100 pF ceramico/

 $= 100$  pF ceramico/mica metallizzato  $C5 = 10$  nF poliestere  $IC1 = ICL7106$  intersil

 $INT =$  interruttore miniatura a slitta<br>PS = pulsante a tastino blu  $=$  pulsante a tastino blu

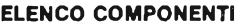

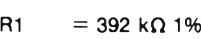

- $R2 = 47.5 k\Omega 1%$  $R3 = 100 \text{ k}\Omega 1\%$ <br> $R4 = \text{trimmer mu}$
- R4 = trimmer multigiri da 100 k $\Omega$  5%<br>R5 = 1 M $\Omega$  1%
- $RS = 1 M\Omega 1%$ <br>R6 = trimmer m
- $R6$  = trimmer multigiri da 100 k $\Omega$  5%<br>R7 = 182 k $\Omega$  1%
- $\begin{array}{rcl} R7 & = 182 \ k\Omega & 1\% \\ R8 & = 2.61 \ k\Omega & 1\% \end{array}$
- $R8 = 2,61 \text{ k}\Omega$  1%<br> $R9 =$  sensore al s
	- $=$  sensore al silicio tipo KTY 81/C1 /TSP102F/KTY10-6
- predispone il fattore di scala. La regolazione di questo potenziometro dipende dal campo di temperature da misurare.

Per le temperature più basse si potrà effettuare nel modo migliore la taratura di R4 con l'aiuto di un normale termometro. Immergere entrambi <sup>i</sup> termometri in una pentola che contenga acqua ad una temperatura di circa 36...38° C.

Dando al sensore un certo tempo per portasi alla temperatura del bagno ed infine regolare R4 in modo che la lettura sul display corrisponda a quella sul termometro.

I campi di temperatura più elevati potranno essere tarati sospendendo il sensore in acqua bollente, e poi regolando R4 fino ad ottenere la lettura di 100° C. I soli aspetti critici di questa procedura consistono nella garanzia che l'acqua sia effettivamente bollente e che il sensore non vada a toccare il fondo o le pareti della pentola.

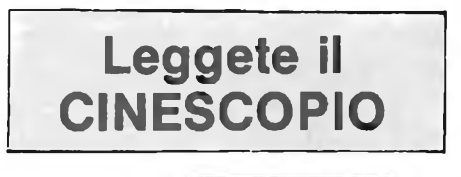

**Combute** 

93

#### **STRUMENTAZIONE**

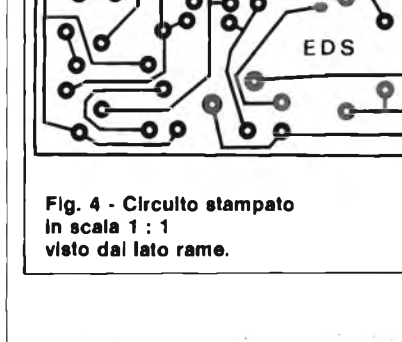

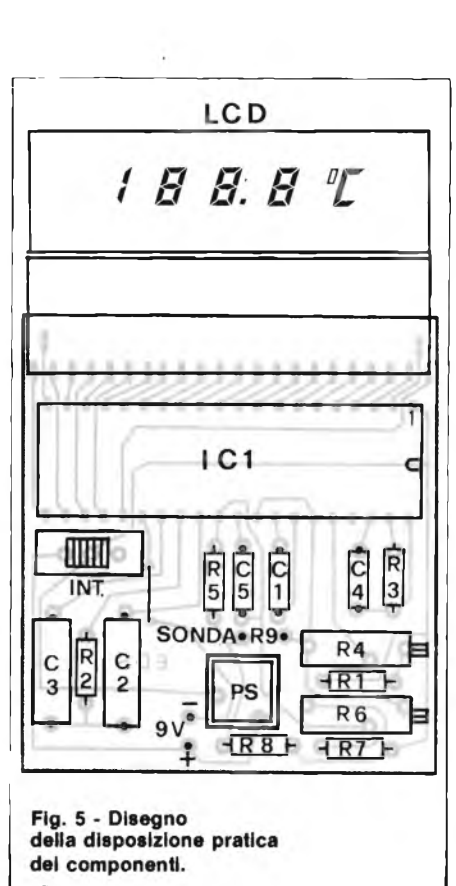

FEBBRAIO - 1984

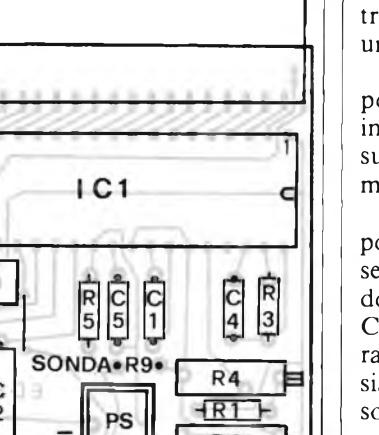

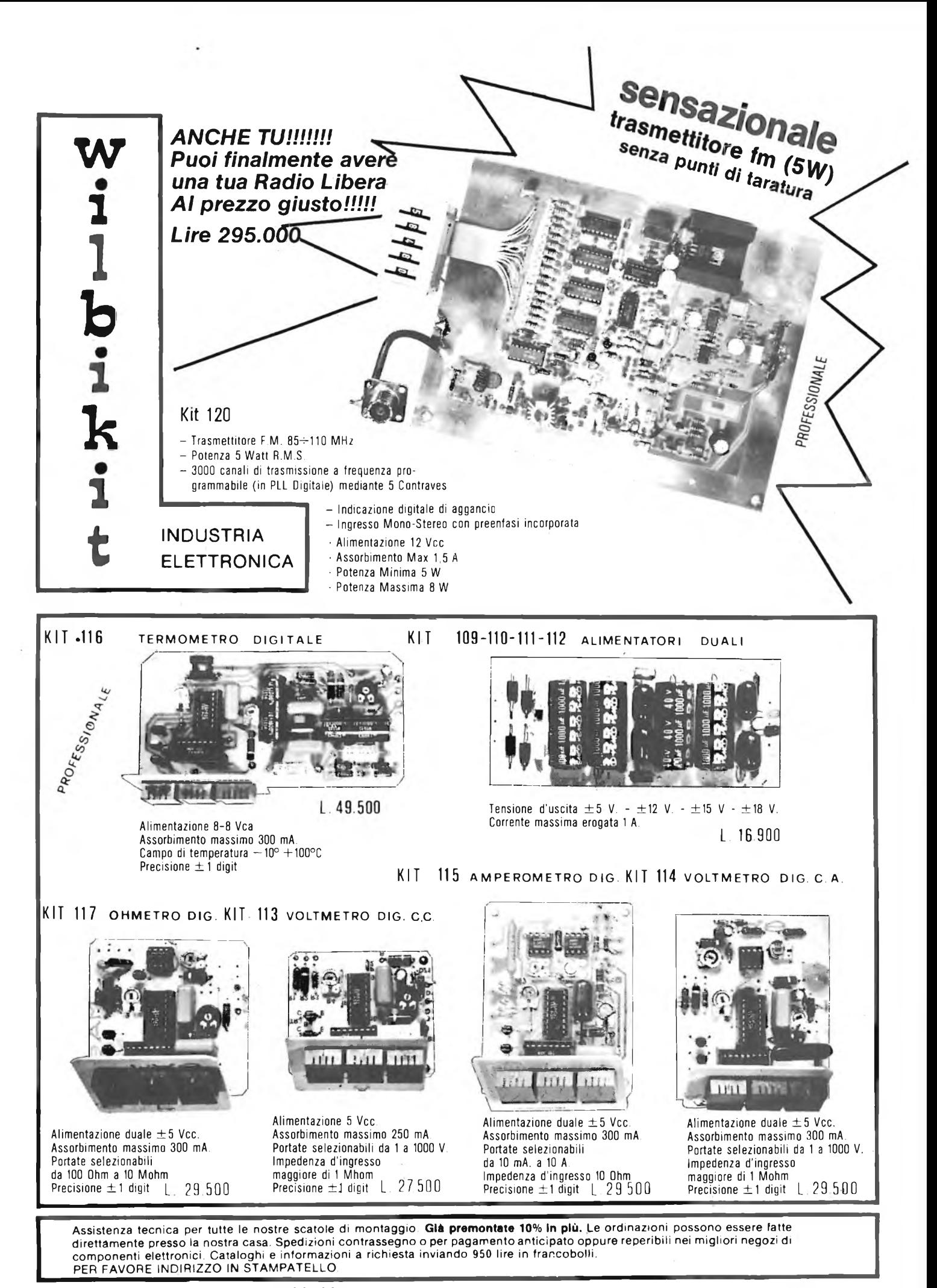

**VIA OBERDAN 24 - tei. (0968) 23580 - 88046 LAMEZIA TERME -**

## **INDUSTRIA Will**  $\mathbf{W}$  **1**  $\mathbf{I}$  **b** 1  $\mathbf{K}$  1  $\mathbf{t}$  wia Oberdan n. 24 **ELETTRONICA Will**  $\mathbf{W}$  **1**  $\mathbf{I}$  **b** 1  $\mathbf{K}$  1  $\mathbf{t}$  **1**  $\mathbf{V}$  **1**  $\mathbf{V}$  **1**  $\mathbf{V}$  **1**  $\mathbf{V}$  **1**  $\mathbf{V}$  **1**  $\$

#### LISTINO PREZZI MAGGIO 1983

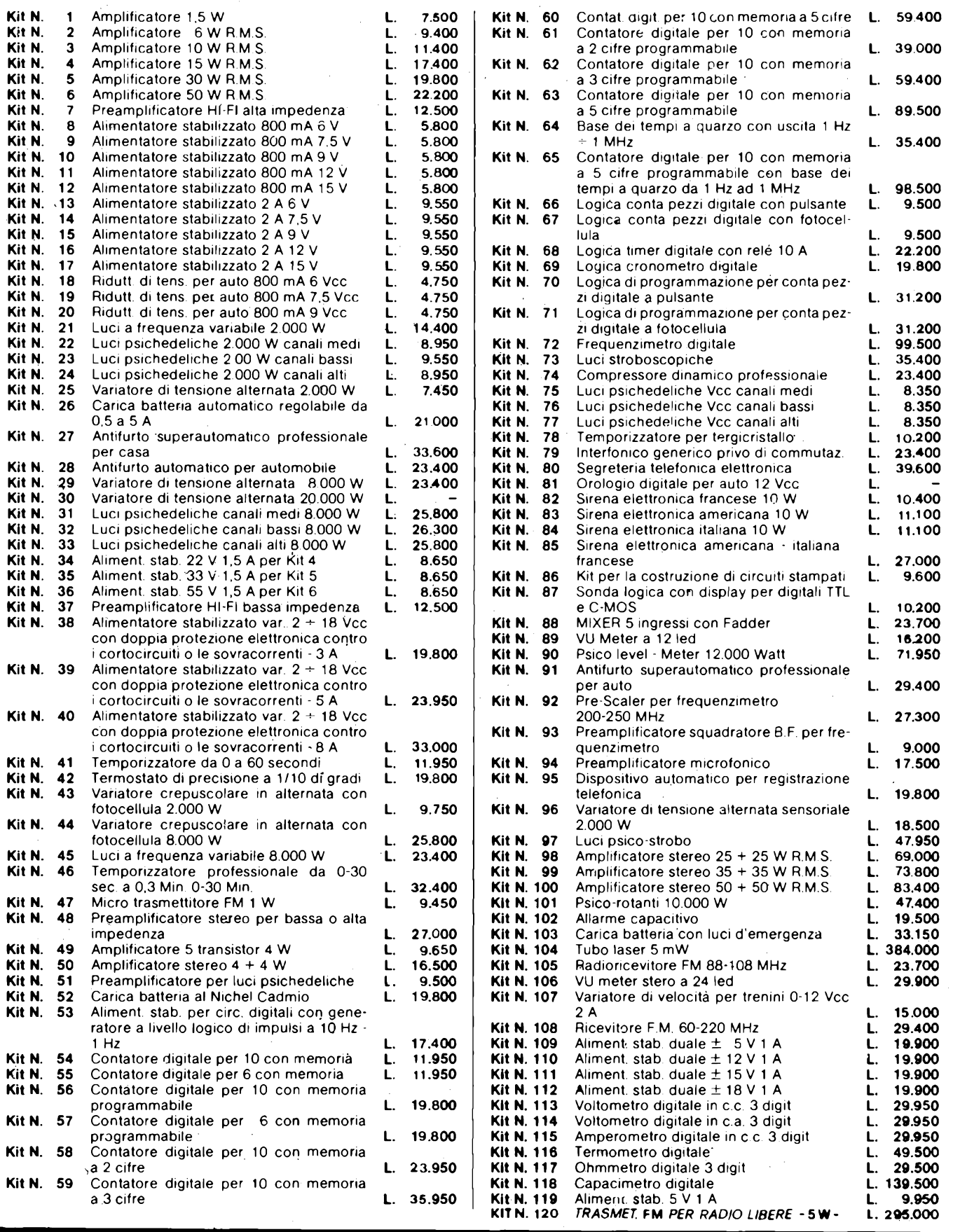

## **TX CODIFICATORE DTMF PER TELEFONIA**

**di Filippo Pipitone - prima parte**

Il generatore DTMF tipo PSB 8590, è un IC monolitico che impiega la tecnologia I<sup>2</sup>L. Eroga tutte le coppie di segnali multifrequenza, dal doppio tono (DTMF), che sono necessarie in un sistema di codifica telefonica a tastiera. Vi sono otto segnali d'uscita dalla frequenza diversa, e tutti sono generati da un oscillatore di riferimento compreso nel chip, che funziona in unione ad un cristallo esterno (il vero clock del sistema) che è del tipo economico e dalla frequenza di 4,19 MHz.

E previsto un circuito interno che è un generatore di tensione di riferimento compensato in temperatura. Detto circuito stabilisce <sup>i</sup> livelli delle uscite audio, e nello stesso tempo, regola lo stabilizzatore shunt che è compreso nel chip che serve all'adattamento alle diverse condizioni di pilotaggio.

La figura la illustra la piedinatura del PSB 8590.

Per l'adeguamento alla normativa CEPT, all'esterno può essere facilmente collegato un filtro RC del secondo ordine detto dai tecnici telefonici "a due poli". La figura Ib mostra lo schema a blocchi del PSB 8590.

Il PSB 8590 può essere interfacciato direttamente con una tastiera del tipo munito di contatto "singolo".

In più, le uscite a collettore aperto permettono di effettuare il controllo del PSB 8590 sia con la codifica BCD o anche con quelle tastiere che funzionano con il tipo di lavoro "due-di-otto".

#### **CONNESSIONE ALLA TASTIERA**

<sup>I</sup> tasti sono "anti-rimbalzo" ed interconnessi per via elettronica. Se si preme simultaneamente più di un tasto, è preso in considerazione quello che si chiude per primo.

Le specifiche tecniche di qualità per <sup>i</sup> contatti sono le seguenti:

Contatto aperto: resistenza RN > 50 k $\Omega$ 

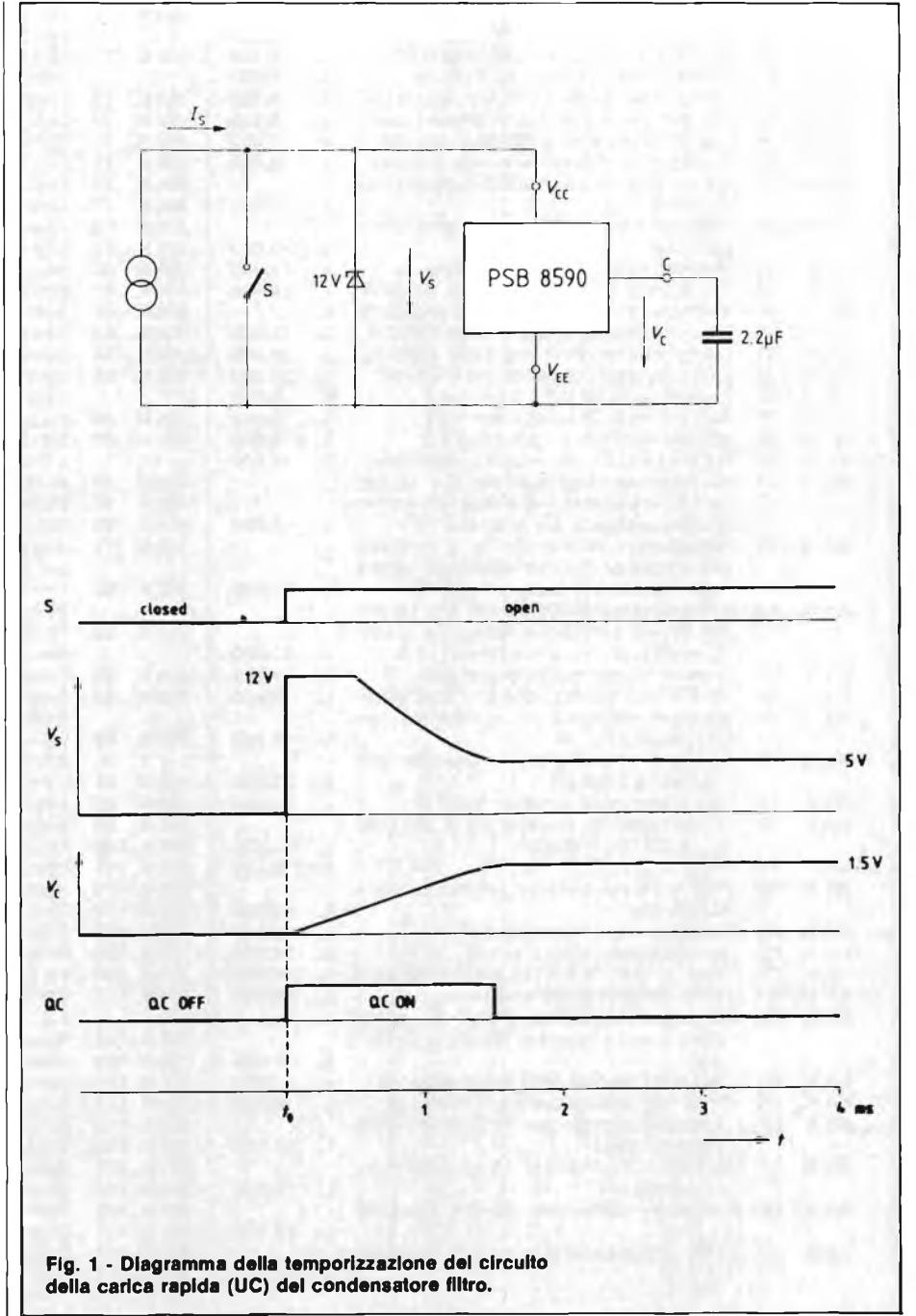

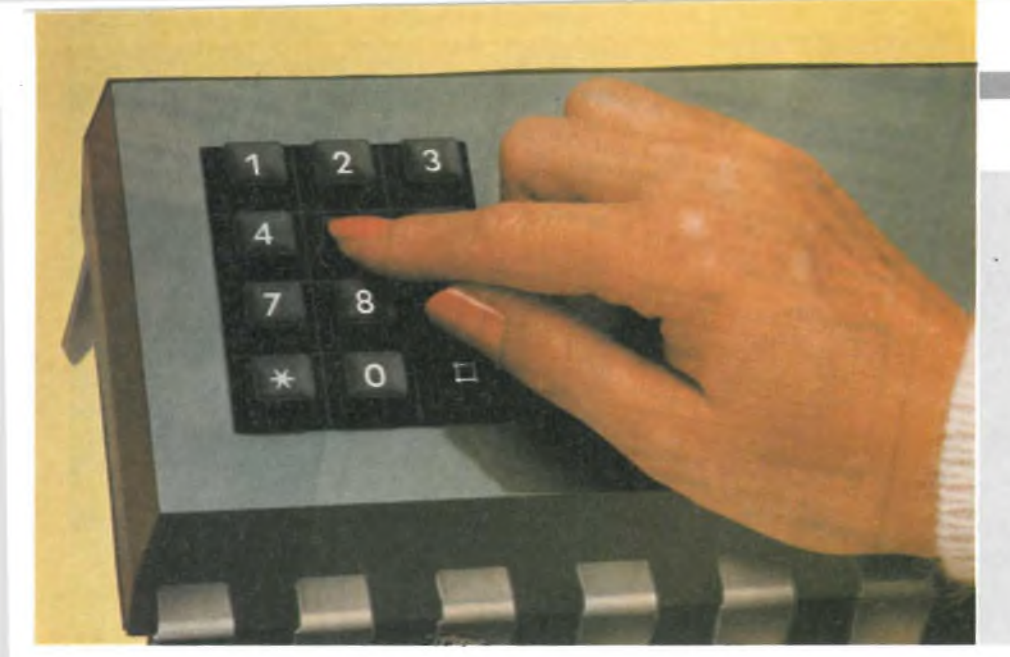

**L'apparecchio descritto è in grado di comandare a distanza attraverso la linea telefonica un gruppo di funzioni codificate. Il tx fa uso della nuova unità PSB 8590 della Siemens.**

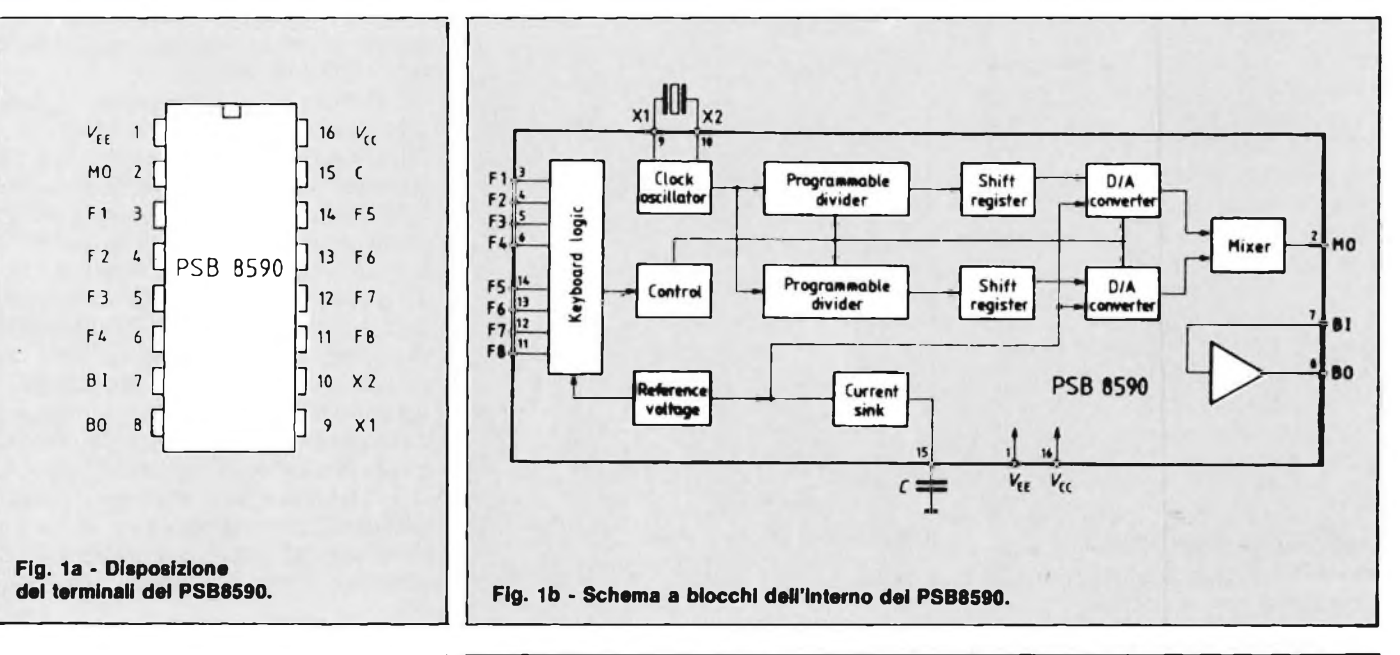

Contatto chiuso: resistenza del contatto  $RE \leq 1$  k $\Omega$  per I = 100 µA.

#### **DESCRIZIONE FUNZIONALE DELLO SCHEMA ELETTRICO**

#### *1) Adattamento alla linea*

Il generatore DTMF (figura 13) modello PSB 8590, comprende un generatore di tensione di riferimento interno, compensato termicamente. Tale generatore di tensione, controlla un regolatore shunt che stabilisce una tensione CC, Vs, uguale a V<sup>cc</sup> - VEE 5V. Il condensatore esterno di filtro C dà la regolazione shunt per frequenze superiori a 300 Hz, comportandosi come un dissipatore di corrente ad alta impedenza.

Il regolatore shunt comprende un circuito di "inizio lavoro" che serve per caricare velocemente il condensatore di filtro (si veda la figura 1). Il circuito detto può sopportare correnti che giun-

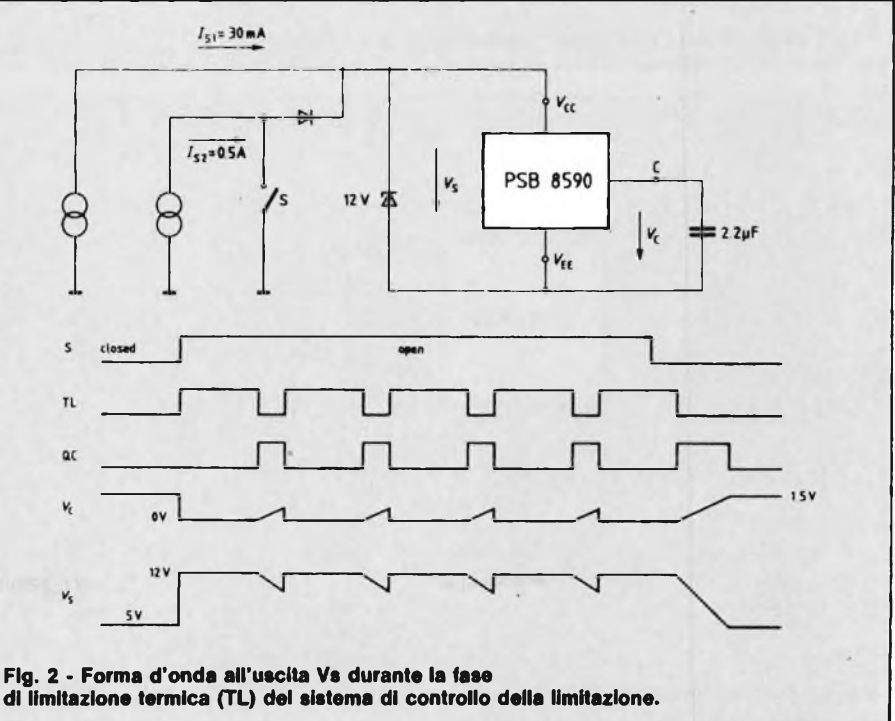

#### **NUOVE TECNOLOGIE**

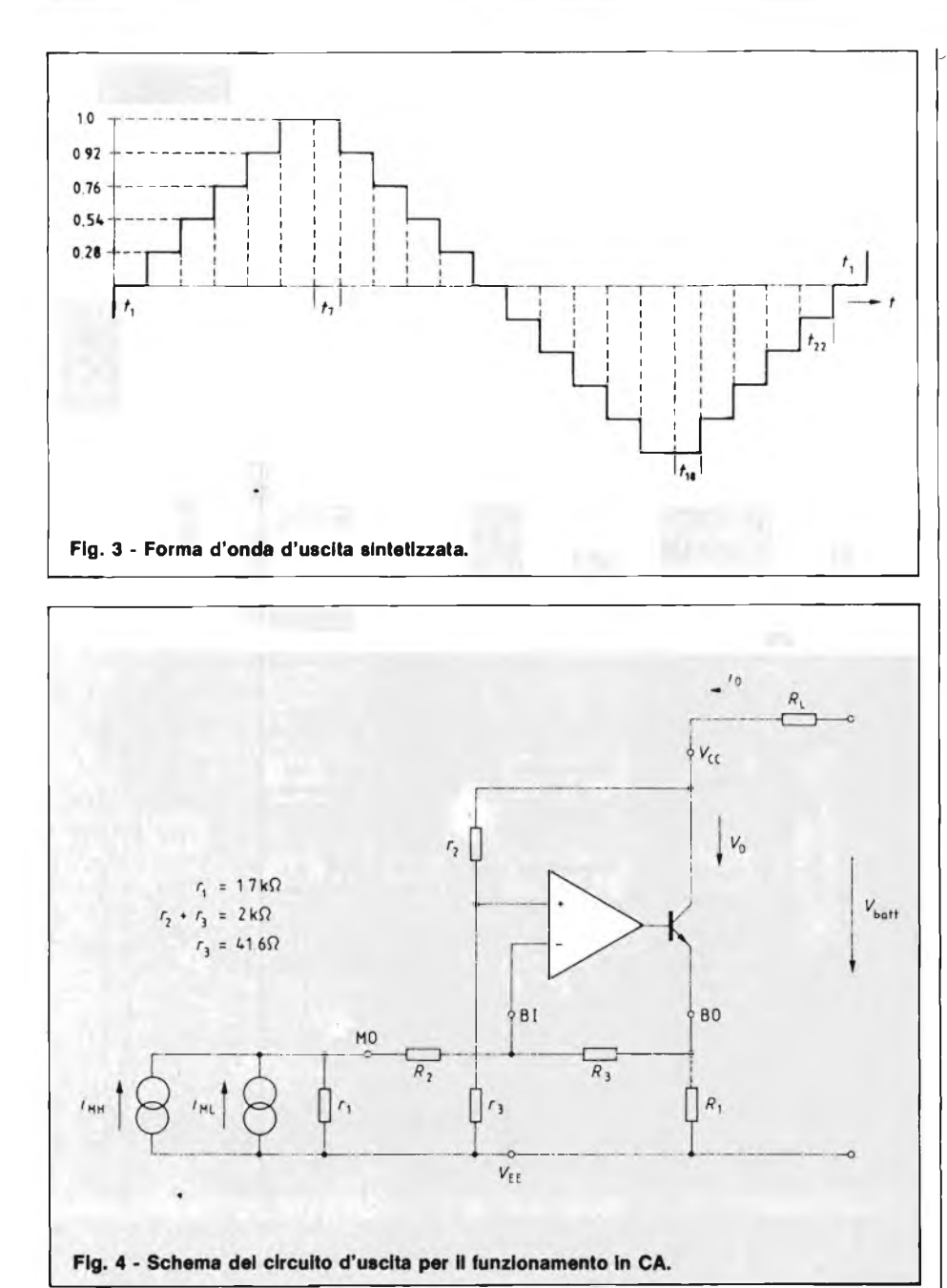

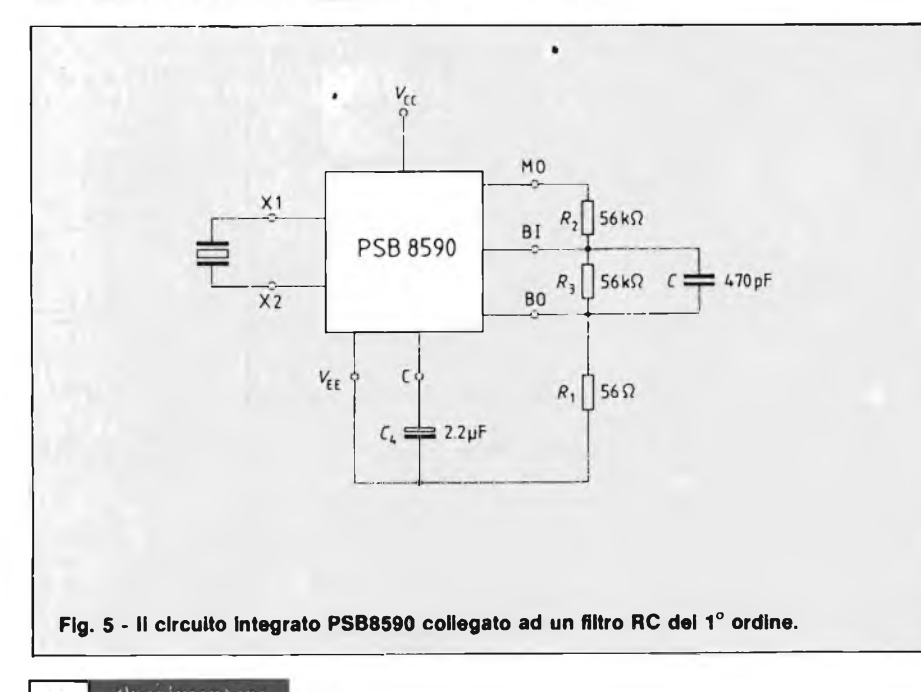

gano sino a 120 mA, mentre la dissipazione totale è limitata da un sistema interno che scatta ove intervengano le condizioni di sovraccarico termico. Se la temperatura del "chip" supera il valore prestabilito ( $\approx$  T<sub>j</sub> = 150°C, Pv $\approx$ 1W), il condensatore di filtro è scaricato, il regolatore shunt è spento, e la tensione Vs sale sino al valore d'innesco del sistema di protezione dalle sovratensioni che si trova all'esterno (si veda la figura 2).

La limitazione termica (TL) annulla la carica rapida  $(Q<sub>c</sub>)$ .

#### *2) Come si generano le frequenze acustiche (ione)*

L'oscillatore compreso nel "chip" in unione al cristallo esterno, produce la frequenza di clock principale:  $fcl =$ 4,194304 MHz. Tale frequenza fcl è divisa per 16 fino a raggiungere il valore di  $fc2 = 262,144$  kHz.

I divisori programmabili per <sup>i</sup> gruppi dele frequenze dai timbri elevati (f5 ... f8) e bassi (fi ... f4), sono pilotati dal clock per il registro a scorrimento a 6 bit L/R, inoltre. Ciascun registro a scorrimento controlla un convertitore D/A e la polarità della relativa forma d'onda d'uscita. La sinusoide d'uscita è sintetizzata in forma di funzione di una rampa che comprende <sup>i</sup> livelli di tensione. In pratica la forma d'onda è formata da 22 segmenti temporali (figura 3). I segmenti temporali da tl a t6 <sup>e</sup> da <sup>1</sup><sup>17</sup> atl9 sino a t22 sono eguali. I segmenti temporali t7 e 1<sup>18</sup> sono eguali, ma hanno piccole differenze, rispetto agli altri, e ciò per poter seguire la forma d'onda richiesta all'uscita, il più da vicino che sia possibile.

Le forme d'onda all'uscita, sono simmetriche, quindi non vi sono armoniche pari. La funzione a rampa con <sup>11</sup> livelli di tensione, è stata calcolata, teoricamente, per ottenere che il più basso ordine armonico sia il ventunesimo ed il ventitreesimo. A causa della diversa lunghezza dei diversisegmenti temporali t7 e tl <sup>8</sup> ed alle tolleranze del convertitore D/A, vi sono delle armoniche dispari a livello più basso.

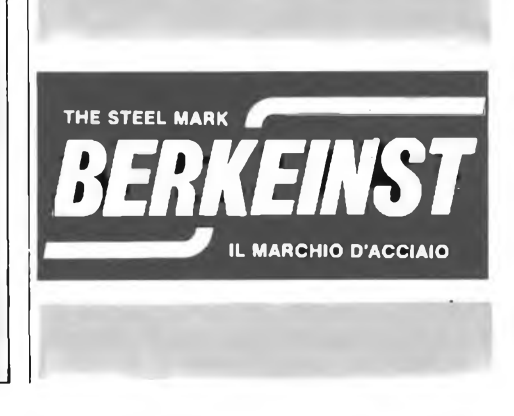

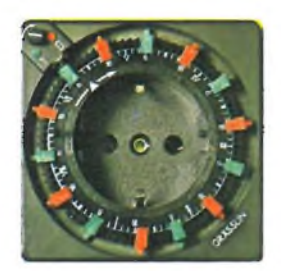

## **Gràsslin**

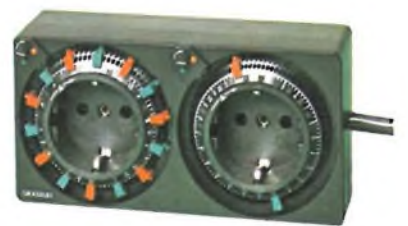

#### **Interruttori a tempo "GRÀSSLIN"**

Ideali per comandare: lampade, insegne e illuminazioni in genere, radio, Hi-Fi, elettrodomestici, termoventilatori, radiatori, impianti antifurto, segreterie telefoniche, condizionatori, mangianastri,... in breve qualsiasi apparecchio elettrico.

#### **Interruttori a tempo "Gràsslin"** con spina

Alimentazione: 220 V/50 Hz Si possono alimentare apparecchiature con potenza max di 3500 W (16 A/220 Vc.a.) Dimensioni: 70 x 70 x 40 mm **24 ore** Mod. STA/T LU/6930-10 **24 ore + ronzatore** Mod. STA/T LU/6930-15 **Settimanale** Mod. STA/W LU/6930-20 **2 ore** Mod. STA-2H LU/6930-30

**12 ore** Mod. STA-12H LU/6930-40

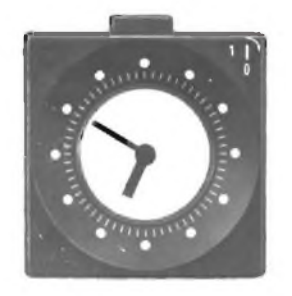

#### **Interruttore a tempo "Gràsslin"**

in esecuzione da tavolo Orologio da tavolo con quadrante illuminato completo di cordone (1,30 m) e spina multipla 'Possibilità di comando manuale con tasto Alimentazione: 220 V/50 Hz Potenza max: 2000 W Dimensioni: 70 x 70 x 62 mm

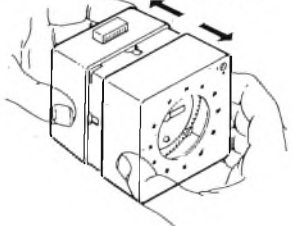

### **a casa vostra subito t**

Se volete riceverlo velocemente compilate <sup>e</sup> spedite in busta il "Coupon"

**EXELCO** Via G. Verdi, 23/25 20095 - CUSANO MILANINO (MILANO)

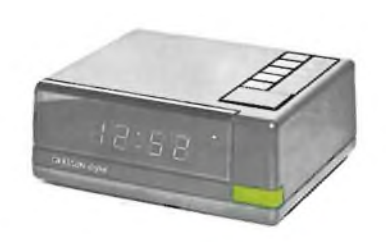

#### **Orologio digitale /**

**interruttore a tempo "Gràsslin"** Il DIGITAL è un interruttore a tempo elettronico

Particolarmente indicato per il comando di apparecchiature di alto costo che debbano funzionare in modo preciso e sicuro.

Alimentazione: 220 V/50 Hz Si possono alimentare apparecchiature con potenza max di 3500 W Dimensioni: 135 x <sup>110</sup> x 50 mm Mod. DIA LU/6930-95

#### **Doppi interruttori a tempo**

**"Gràsslin"** Si possono alimentare due apparecchiature diverse contemporaneamente ad orari indipendenti Alimentazione: 220 V/50 Hz Potenza max 3500 W (16 A/220 Vc.a.) Dimensioni: 140 x 70 x 40 mm Giorno/Giorno<br>Mod. DSA-TT Mod. DSA-TT LU/6930-50 **Giorno/Settimana** Mod. DSA-WT . LU/6930-60

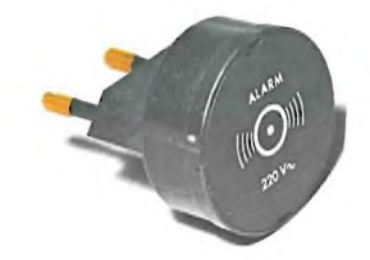

#### **Sveglia ronzatore "Gràsslin"**

Può essere utilizzato come sveglia o come segnalatore acustico. Si applica agli interruttori orari Gràsslin L'intensità di suono ha un aumento graduale Dimensioni: d 41 x 53 mm Mod. S LU/6930-90

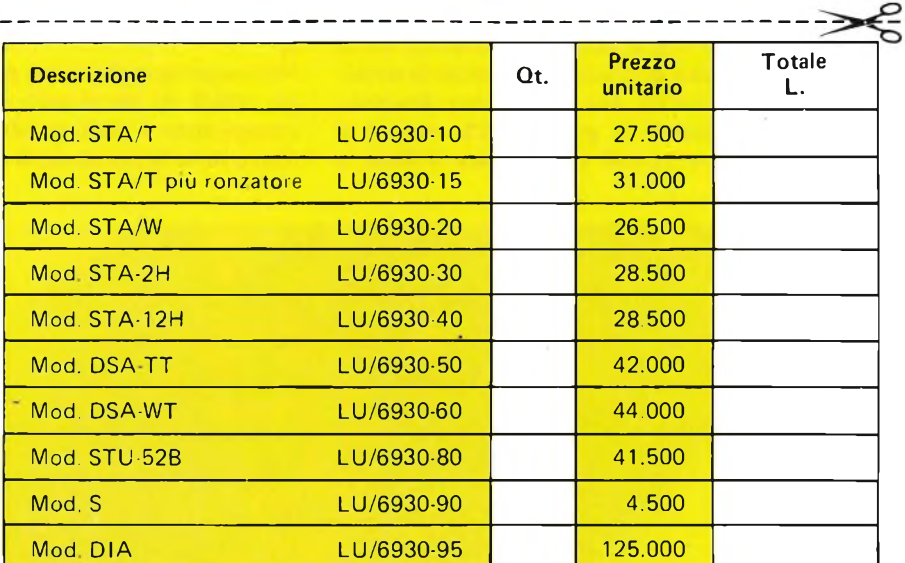

Desidero ricevere il materiale indicato nella tabella, a mezzo pacco raccomandato, contro assegno, al seguente indirizzo:

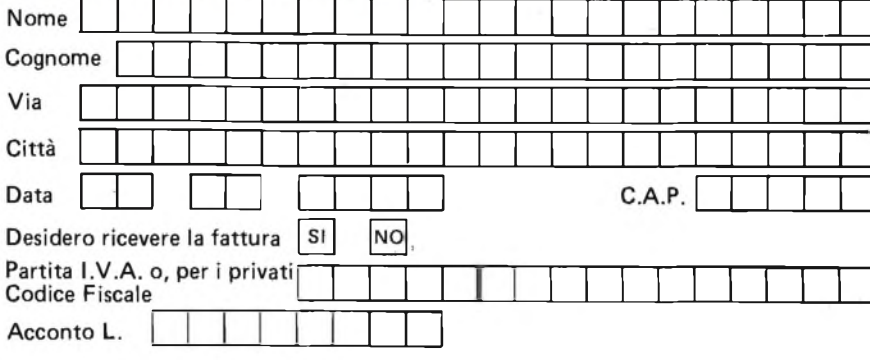

Sarà data precedenza alle spedizioni, se assieme all'ordine verrà incluso un anticipo di almeno L. 10.000. Aggiungere L. 5.000 per il recapito a domicilio. <sup>I</sup> prezzi sono comprensivi di IVA.

#### **PERSONAL COMPUTER**

## **QUANTUM LEAP: E SINCLAIR INVENTA IL SUPER BASIC**

Da poco sono sbarcati in Italia <sup>i</sup> microdrive, ed ecco che Sinclair ci chiama a Londra per dircene una nuova.

E che cosa troviamo a Londra? Un fantastico personal computer a 16/32 bit (sì, proprio come <sup>i</sup> grandi gestionali aziendali), con una supertastiera, 128 k di memoria facilmente espandibili a 640, due microdrive incorporati (ecco perchè non ne producevano abbastanza per rifornire l'enorme richiesta!), uscite standard per qualsiasi tipo di stampante, periferica, monitor o TV color.

Tutto Super, quindi, anche e soprattutto il linguaggio. Lo hanno chiamato Superbasic, ma Sir Clive Sinclair avverte con il suo famoso sorrisetto: "In realtà fra questo linguaggio e il Basic c'è un abisso! Sia in termini di potenza, sia di velocità e di efficienza, e anche in termini di facilità. Ma lo abbiamo chiamato così perchè la gente sa che cosa è il Basic, e perchè chi conosce il Basic a maggior ragione si impadronisce del nostro superlinguaggio".

Il tutto, come sempre, è condito con un design asciutto ed elegante, il solito che da decenni accompagna tutti <sup>i</sup> prodotti Sinclair, dai multimetri alle radioline, ai computer.

Il microprocessore utilizzato è il 68008, <sup>e</sup> ancora Sinclair avverte: "Certo, potete trovarlo su qualche altra macchina, però sono computer che costano al minimo 2700 sterline!"

(Pari a L. 6.750.000).

Il "Quél" (Quantum Leap, che dovrebbe significare Salto Quantitativo) in Inghilterra costa 399 sterline. Si prevede un costo in Italia attorno a L. 1.200.000/1.300.000 più le relative tasse.

Non aspettatevelo tanto presto, perchè gli ordini da parte delle scuole inglesi riempiranno <sup>i</sup> piani produttivi almeno fino a tutta la prima metà dell'anno. Da

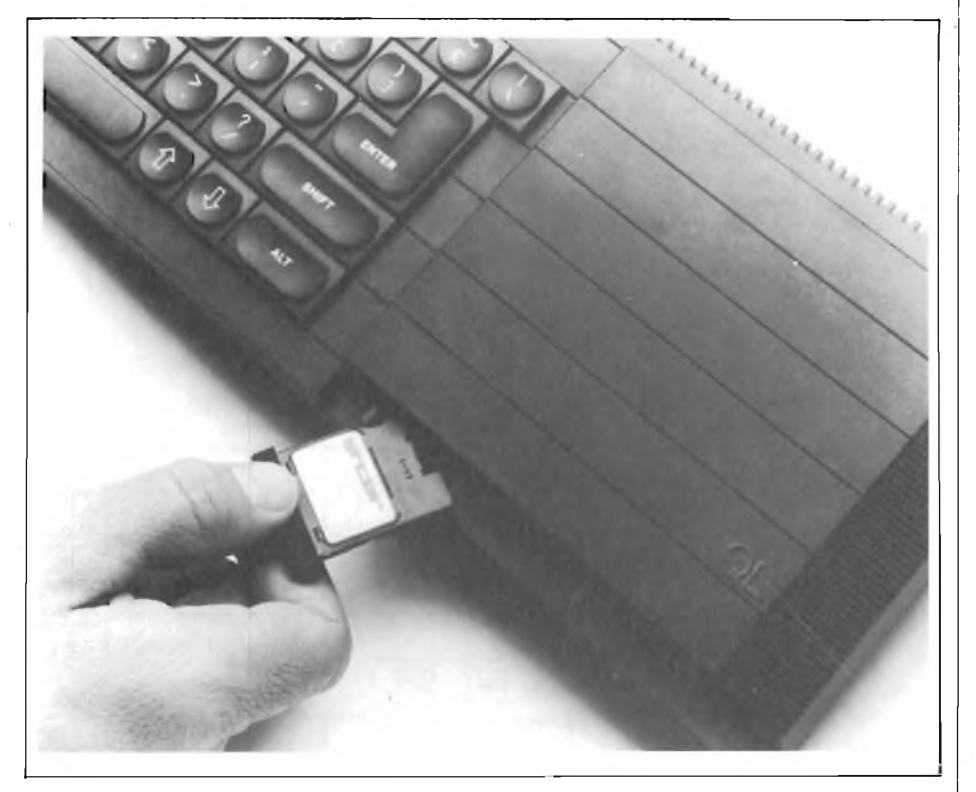

**Il nuovo Sinclair QL "Quél" completo di Microdrive.**

100 FEBBRAIO - 1984

noi sarà bene prepararsi a farselo regalare a Natale!

E ora vediamo a che cosa serve questo computer: innanzitutto dimenticatevi lo Spectrum: non c'entra niente, <sup>i</sup> due computer si trovano in due mondi diversi e vivono due vite assolutamente indipendenti.

Quindi lo Spectrum è e resta uno dei pochi home computer di successo, con le sue migliaia di programmi e con la sua eccezionale estensibilità.

Il "Quél", invece, <sup>è</sup> quel tipico computer che sta bene in casa, dove vi permette sia di giocare sia di studiare, sia di imparae a programmare, sia di amministrare meglio le vostre risorse, o fare più rapidamente <sup>i</sup> vostri conti, o catalogare più efficientemente ciò che dovete catalogare.

Per <sup>i</sup> liberi professionisti è ciò che ci vuole soprattutto se si pensa alla velocità e funzionalità non comuni: lo schermo può essere gestito a finestre totalmente indipendenti fra di loro, mentre l'alta risoluzione non presenta alcuna limitazione.

Il sistema operativo è stato denominato QDOS, Quantum Disc Operating System: appoggiandosi ai microdrive è possibile che il computer gestisca più programmi contemporaneamente.

A questo punto Sir Clive Sinclair dice: "Scusateci se siamo così privi di termini di confronto: ma il fatto è che non possiamo fare dei confronti, perchè non esiste nient'altro di simile al mondo. Un sistema operativo di questo genere, o almeno simile, lo si può trovare solo su macchine che costino oltre <sup>i</sup> 15 milioni, ossia venti volte tanto il nostro!"

#### **LO STORICO INCONTRO FRA SINCLAIR E LA TASTIERA**

Questo QL ha una vera tastiera: è la prima volta che Sinclair la adotta, ed è logico aspettarci che sia una supertastiera, visto ciò che era riuscito a fare con una semplice membana di gomma. 65

tasti, <sup>5</sup> tasti di funzione definibili, una membrana protettiva sotto <sup>i</sup> tasti, un funzionamento molto preciso, 4 livelli di cursore, la possibilità di inclinarla a piacere.

Accanto alla tastiera uno scomparto per <sup>i</sup> microdrive: benché il formato sia quello dei microdrive ZX, la "formattazione" diversa, il drive è più potente, e qui si possono archiviare  $100 + 100$  kbyte di memoria.

La funzione di caricamento avviene alla velocità di <sup>15</sup> kbyte/s. Tanto per intenderci in termini "spectresi" significa che un programma da 48 kbyte si carica di poco più di tre secondi. Wow!

Se non vi bastano, potete poi collegare altre sei unità separate.

E, sempre in tema di collegamenti, fino a 64 computer QL sono collegabili fra loro, e il dialogo è aperto anche con gli Spectrum.

#### **SOFTWARE: PSION COLPISCE ANCORA**

Se per caso andate in Inghilterra, non dite mai Psion - come ho fatto io - perchè vi guarderebbero con quel fare allocchito che agli inglesi riesce tanto bene: dovete dire Psaen, con una "e" che quasi non si sente e che la si confonde un po' con una o.

Difficoltà di pronuncia a parte, <sup>i</sup> signori della ... Psion hanno lavorato come di consueto bene e in totale armonia con <sup>i</sup> progettisti dell'hardware, realizzando dell'ottimo software di base, che dovrebbe essere fornito assieme al computer. Diciamo dovrebbe perchè per tradi-

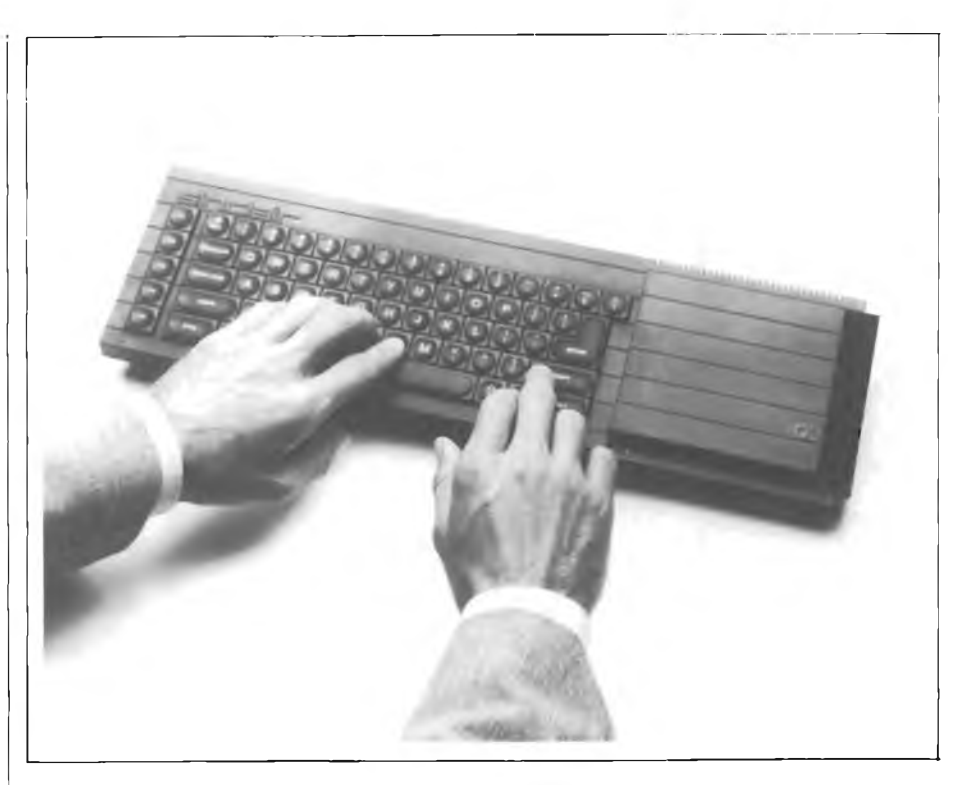

**Primo piano del nuovo Sinclair QL "Quél" da 128/640 k.**

zione durante gli annunci ufficiali si dicono sempre tante cose, che poi bisogna verificare col tempo se sono proprio così, oppure se sono state condite in modo ottimistico.

Il software comunque comprende: wordprocessing, o trattamento dei testi, un velocissimo programma di scrittura che richiede pochi minuti di apprendimento.

Un foglio elettronico, o archivio com-

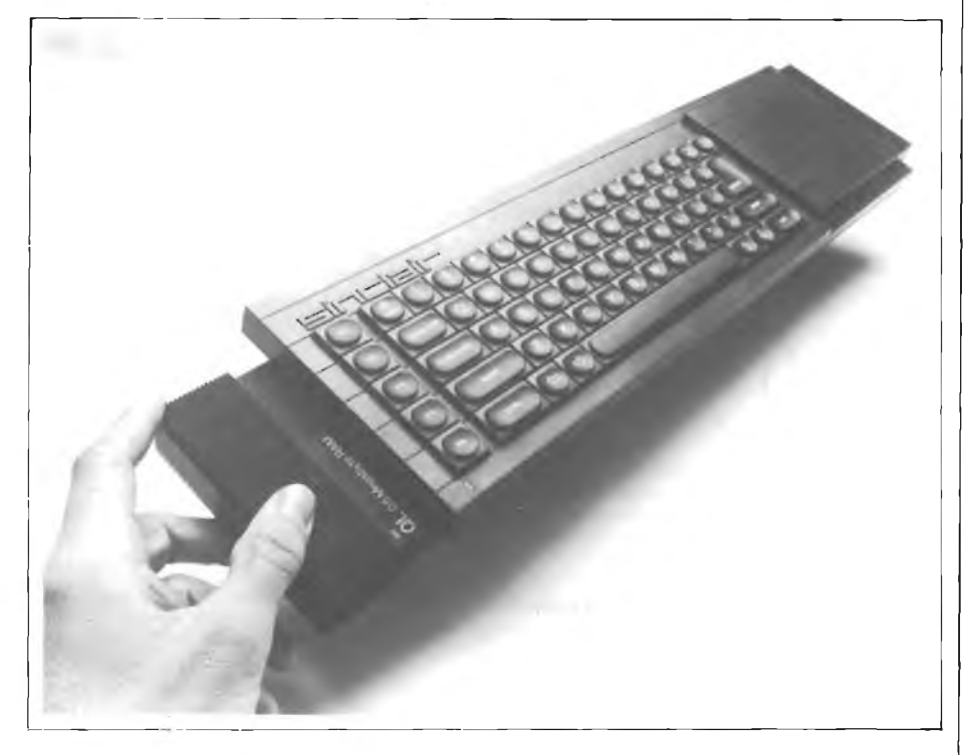

**Espansione del Sinclair QL "Quél" da 0,5 Mbyte di RAM.**

puterizzato, chiamato QL Abacus, che fornisce non tanto e non solo la memoria di registrazioni e di conti incrociati fra le varie colonne del tabellone, ma anche la possibilità di simulare l'introduzione di variazioni (la cosiddetta procedura "what if', ossia "che cosa succederebbe se ...") in modo da poter verificare <sup>i</sup> cambianti risultanti se certe variazioni fossero apportate, senza per questo cambiare il valore dei dati in memoria.

Un Database, vero e proprio archivio dati con ogni facilità di rintracciamento e di selezione dei dati registrati.

Un programma di Business Graphics, ossia di visualizzazione su grafici a colori di fenomeni numerici, andamenti economici e statistici, e così via.

Inutile sottolineare che questa è la quaterna di programmi indispensabili per un utilizzo professionale del computer. "E <sup>i</sup> giochi, Sir Clive?" L'enorme patrimonio di games dello Spectrum sarà tradotto?"

"Certo, ma non da noi: il successo mondiale dello Spectrum, che detiene il 60% del mercato Europeo, ha favorito la nascita e la crescita di un elevatissimo numero di software house, grandi e piccole: sono case specializzate nella realizzazione di programmi di gioco, e nella traduzione degli stessi da un sistema all'altro.

Spontaneamente si metteranno al lavoro: noi ci occupiamo di fare le cose nuove, quelle che portano avanti il progresso".

Un salto, giustappunto.

### **CORSO RAPIDO DI PROCRAMMAZIONE SO MICRO** 83332 **COMPOTE** sitcap

1 game

In pochissimi mesi col moder-nissimo corso 1ST per corri-spondenza "PROGRAMMAZIO-NE, BASIC E MICROCOMPU-TER" programmerà microcom-puter di qualunque tipo, dialo-gando con loro in linguaggio ASIC. Ne capirà struttura e funzionamento. Farà pratica fin dalle prime pagine in modo così entusiasmante e completo da diventare quasi senza accorgersene, passo dopo passo, un vero esperto. Non occorrono titoli di studio.

#### **Se lei vorrà**

IN BASIC

- padroneggerà teoria e pratica della programmazione
- capirà di più e meglio: computer da<br>ufficio, sistemi di elaborazione dati<br>(EDP), calcolatori elettronici, comandi<br>automatici programmabili, ecc.<br>• impiegherà sul suo computer i pro-<br>grammi BASIC di riviste e club spe-<br>ci
- 

#### **Lei potrà**

**I I I I**

- sviluppare dei programmi BASIC in modo indipendente
- capire programmi BASIC non suoi e riscriverli per il suo computer padroneggiare <sup>i</sup> principali calcolatori avere una solida base di EDP, da uti-
- lizzare a livello professionale e personale. - - -

#### **12 dispense principali + 12 complementari**

che le insegnano per corrispondenza a programmare <sup>i</sup> tipi: SINCLAIR ZX 81 - SPECTRUM; COMMODORE VIC 20 - C 64; e si agganciano ai manuali dei tipi: TEXAS INSTRUMENTS Tl 99/4A; AP-PLE Ile, ATARI 400, COLOR GENIE, COLOR COMPUTER, EPSON HX 20, ecc. !

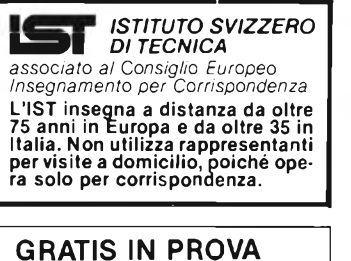

### **LA PRIMA DISPENSA**

Chieda subito gratis in prova la prima delle 12 Dispense Principali del Corso. La riceverà unitamente alla utilissima Guida allo studio e a tutte le informa-zioni che la interessano.

Non perda l'opportunità di vivere il<br>suo tempo da protagonista! Compili<br>e spedisca il tagliando oggi stesso.

Sì, desidero ncevere - gratis in prova e senza impegno - la prima delle 12<br>
Dispense Principali del Corso PROGRAMMAZIONE, BASIC e MICROCOM-<br>
PUTER, la relativa Guida allo Studio e tutte le informazioni necessarie.<br>
Intendo Intendo studiare sul seguente computer:  $\vec{g}$ 

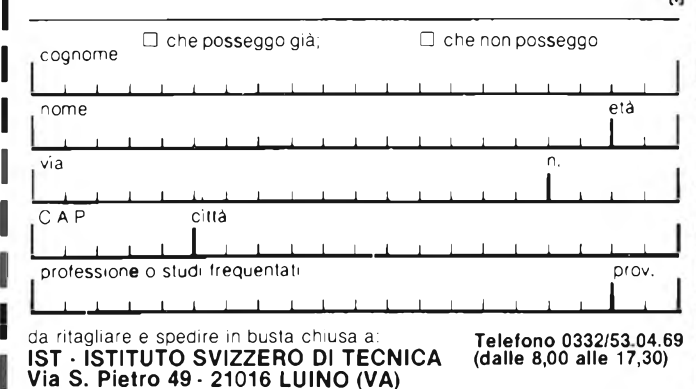

### **OSCILLOSCOPI da 20 MHz a 70 MHz base dei tempi ritardata**

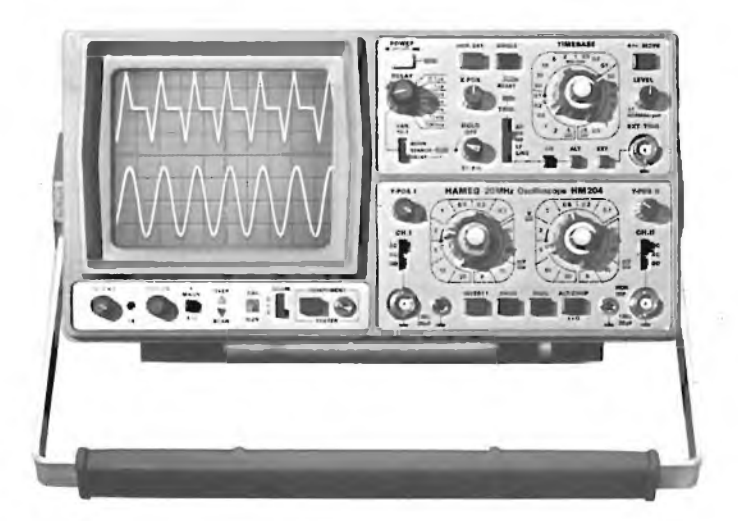

base dei tempi ritardata per un'agevole' analisi del segnale, 7 passi da 100 usec.

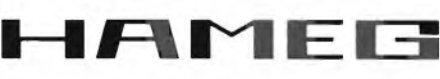

#### **HM 103**

3" - 10 MHz - 5 mV monotraccia con. prova componenti sincronizzazione fino a 20 MHz **Lire 420.000\***

#### **HM 203-4**

20 MHz - 2 mV CRT rettangolare 8 x 10, reticolo inciso doppia traccia sincronizzazione fino ad oltre 30 MHz funzionamento X-Y base dei tempi da 0,5 µsec. a 0,2 sec. in 18 passi espansione x 5 **Lire 651.000\*\***

#### **HM 204**

20 MHz - 2 mV CRT rettangolare reticolo inciso sincronizzazione fino ad oltre 40 MHz, trigger alternato canale l/ll doppia traccia funzionamento X-Y, somma e differenza base dei tempi-in 21 passi da  $0,5$   $\mu$ sec. a  $2$  sec. espansione x 10

a <sup>1</sup> sec. Hold-Off regolabile  $10 \div 1$  - prova componenti

#### **Lire 918.000\*\***

#### **HM 705**

70 MHz - 2mV CRT rettangolare 8 x10 -14 kV post accelerazione reticolo inciso sincronizzazione fino a 100 MHz funzionamento X-Y e somma/differenza canali base tempi in 23 passi da 50 ns a <sup>1</sup> <sup>s</sup> ritardabile 100 ns - <sup>1</sup> <sup>s</sup> after delay trigger espansione x 10 Hold-Off regolabile **Lire 1.423.000\*\***

\* Prezzo comprensivo di una sondo 1:10 \*\* Prezzo comprensivo di due sonde 1:10 ! suddetti prezzi sono legati al cambio di <sup>1</sup> DM = Lire 575 (gennaio 1983) e si intendono IVA esclusa e per pagamento in contanti.

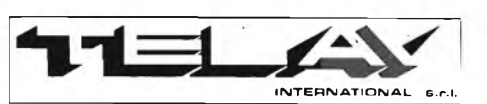

**MILANO:** Via L. da Vinci, 43 - 20090 Trezzano S.'N<br>Tel. 02/4455741/2/3/4/5 - Tlx TELINT I 312827<br>**ROMA:** Via Salaria, 1319 - 00138 Roma -<br>Tel. 06/6917058-6919312 - Tlx TINTRO I 614381 **Agenti PIEMONTE:** TELMA - P.zza Chironi, 12 - 10145 Torino Tel. 011/740984 **TRE VENEZIE:** ELPAV - Via Bragni, 17/A - 35010 Cadaneghe (PD) - Tel. 049/701177<br>EM. ROMAGNA: ELETTRONICA DUE - Via Zago, 2<br>40128 Bologna - Tel. 051/375007<br>CAMPANIA: ESPOSITO L. - Via Libertà, 308<br>80055 Portici (NA) - Tel. 081/7751022-7751055 **CERCASI RIVENDITORI ZONE LIBERE**

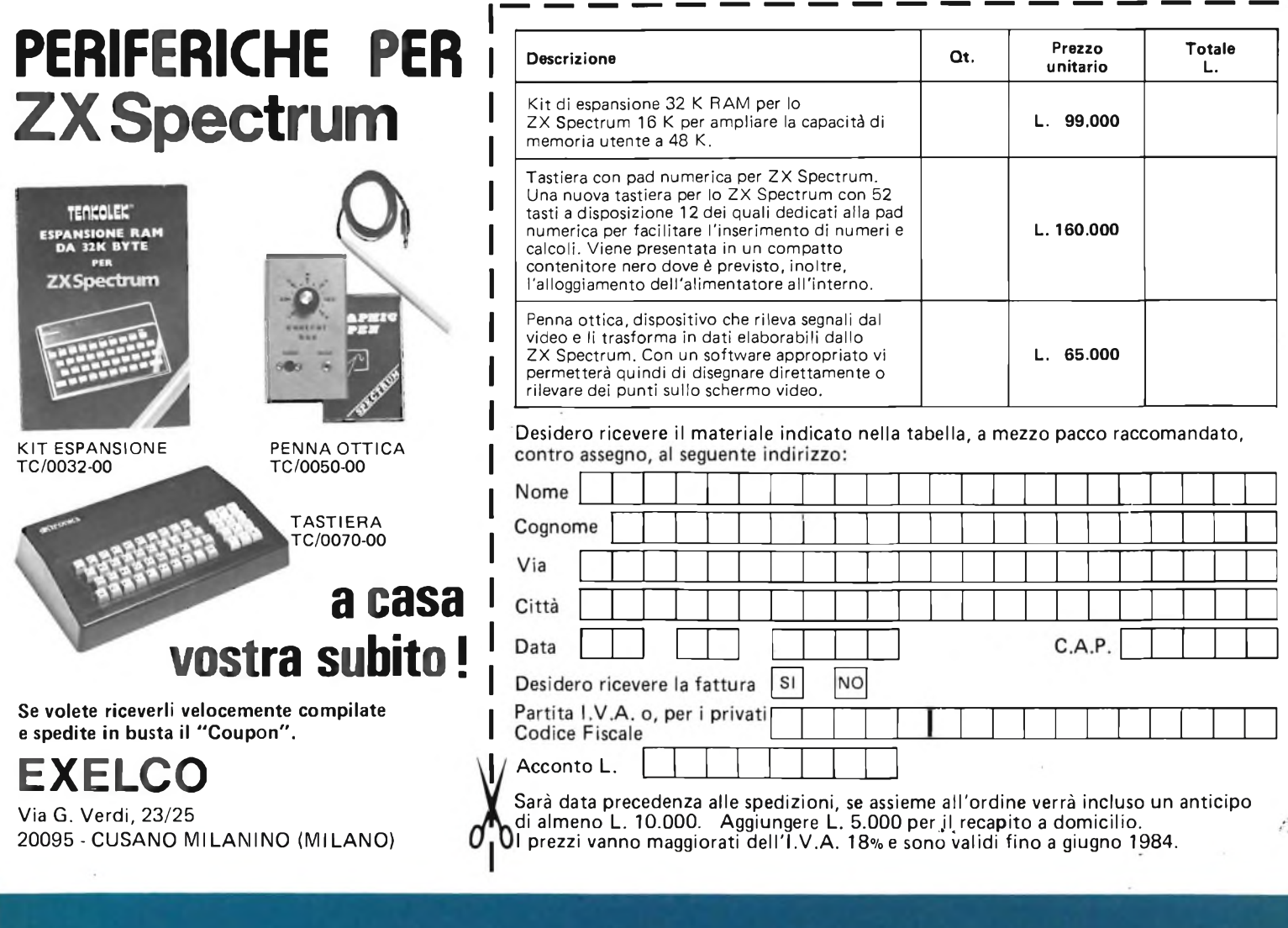

## **C'è una bomba a MILANO in Galleria Manzoni**

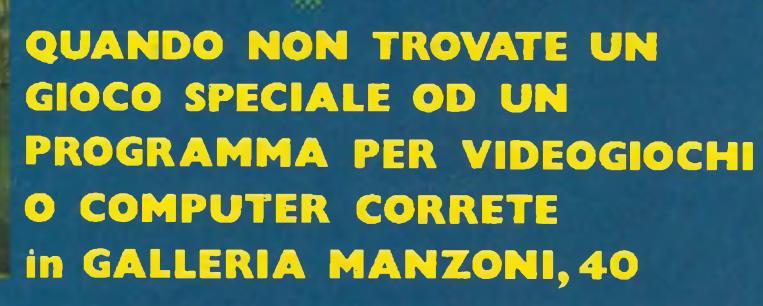

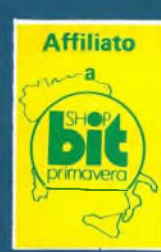

### **una nuova gamma di KIT al servizio dell' Hobbista.**

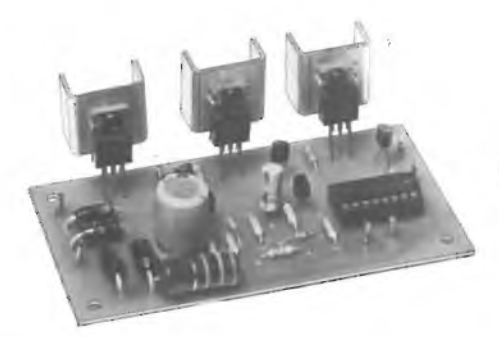

#### **LUCI ROTANTI 3 VIE/1000 W KK660 "KAPPAKIT"**

Dispositivo che serve ad attivare in sequenza ciclica tre o più gruppi di lampade. Ideale per vetrine, discoteche e giochi di luci. Alimentazione: 220 Ve.a. Potenza max: 1000 W Velocità di rotazione regolabile **SM/7112-00**

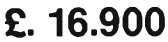

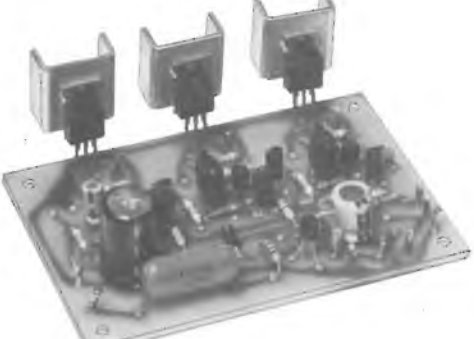

#### **LUCI PSICHEDELICHE CON MICROFONO 3 VIE/1000 W**

**KK665 "KAPPAKIT<sup>1</sup>** Dispositivo versatile che permette l'accensione di 3 o più lampade in funzione dell'intensità sonora e della tonalità presenti in un ambiente senza nessun collegamento elettrico alla sorgente sonora. Alimentazione: 220 Vc.a. Potenza massima: 1000 W Sensibilità regolabile **SM/7113-00 £. 25.900**

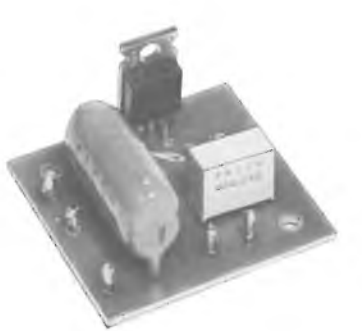

#### **REGOLATORE DI LUCI 1000 W KK670 "KAPPAKIT"**

Circuito che permette la regolazione della intensità luminosa di una o più lampade secondo la necessità. Alimentazione: 220 Vc.a. Potenza massima: 1000 W **SM/7114-00**

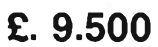

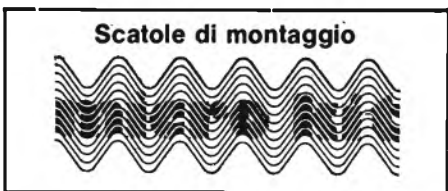

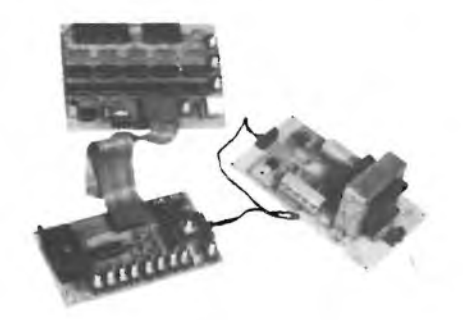

### **a casa vostra subito**

Se volete riceverlo velocemente compilate <sup>e</sup> spedite in busta il "Coupon"

**EXELCO** Via G. Verdi, 23/25 20095 - CUSANO MILANINO (MILANO)

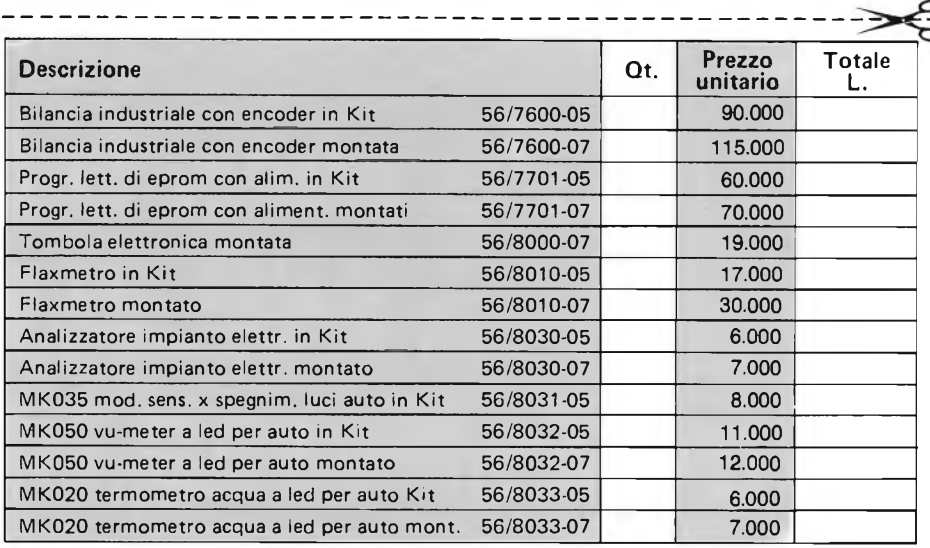

Desidero ricevere il materiale indicato nella tabella, <sup>a</sup> mezzo pacco raccomandato,

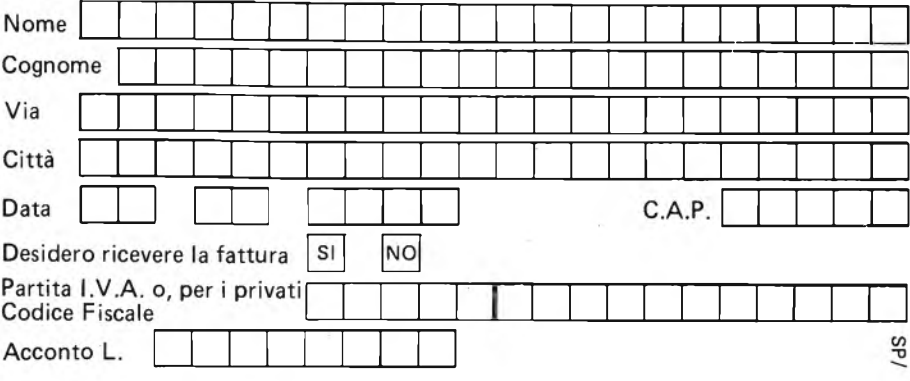

Sarà data precedenza alle spedizioni, se assieme all'ordine verrà incluso un anticipo di almeno L. 10.000. Aggiungere L. 5.000 per il recapito a domicilio.

# **CONTATORE LCD 1,2 1,5 GHz**

**------------------------------------------ di Filippo Pipitene - parte terza —-------------------------------------------**

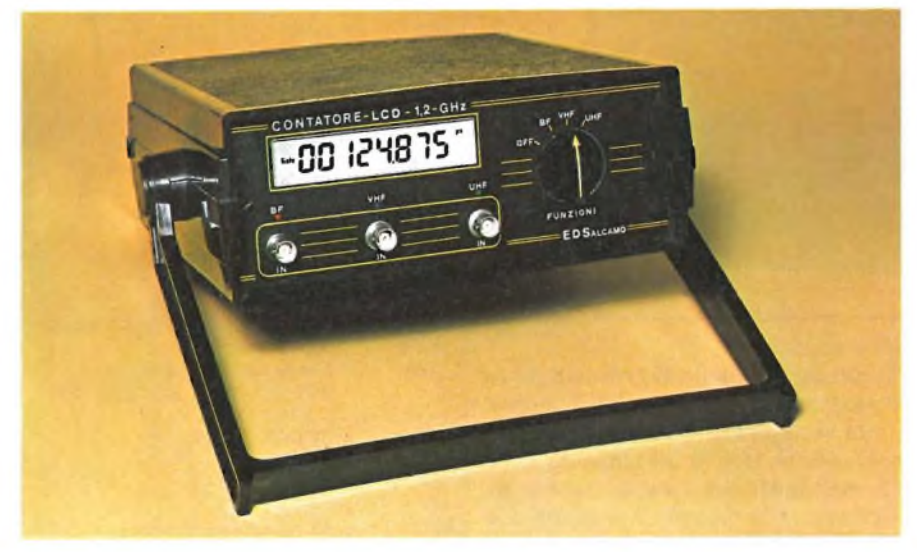

**Il contatore, racchiuso in un elegante contenitore si presenta in veste professionale.**

integrato, pur presentando spesso un'impedenza sufficientemente alta, hanno una sensibilità che, anche se di buon valore alle basse frequenze, decresce paurosamente man mano che la frequenza aumenta. Invece, essendo spesso il frequenzimetro usato solo per misure a radio frequenza, risulta conveniente sacrificare il guadagno alle basse frequenze per ottenere una maggiore amplificazione alle alte frequenze e una considerevole semplificazione dello schema elettrico.

Ma quando è necessario effettuare misure in bassa frequenza lo stadio di BF deve essere opportunamente progettato in modo tale da poter misurare con estrema semplicità frequenze che vanno da un minimo di 10 Hz ad un massimo di 30 MHz.

Uno dei circuiti più importanti di un frequenzimetro ma spesso uno dei meno curati; ci riferiamo al preamplificatore e allo stadio d'ingresso RF. Infatti, una delle caratteristiche più importanti, almeno in applicazioni correnti, è la sensibilità unita oltre che ad un'alta banda passante, ad un'impedenza d'ingresso sufficientemente elevata da non sovraccaricare il circuito sotto misura.

Spesso invece, almeno nei frequenzimetri più economici, l'ingresso viene collegato direttamente ad una porta, o ad un trigger TTL, la cui impedenza d'ingresso è bassa.

Inoltre l'esecuzione in tensione richiesta ad un trigger TTL è dell'ordine dei 2 V. Ciò chiaramente limita la possibilità di misura di un frequenzimetro così concepito a circuiti in cui siano presenti altri integrati TTL che, ovviamente funzionano con la stessa escursione di tensione. Qualora poi vengano inseriti

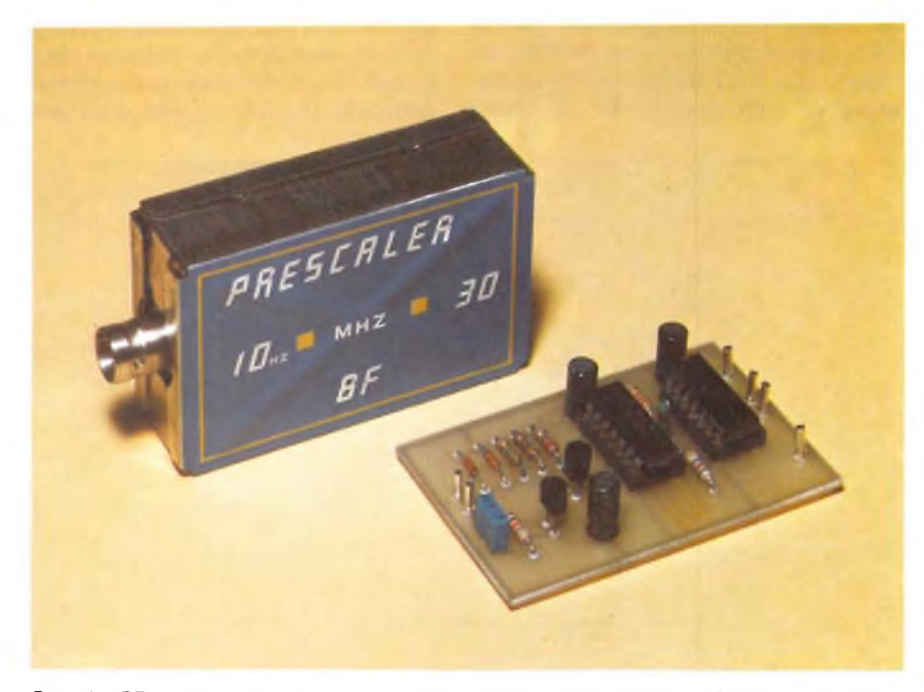

dei preamplificatori prima del trigger **Precaler BF da <sup>10</sup> Hz <sup>a</sup> <sup>30</sup> MHz <sup>a</sup> montaggio ultimato.**

#### **MSTRUMENTAZIONE**

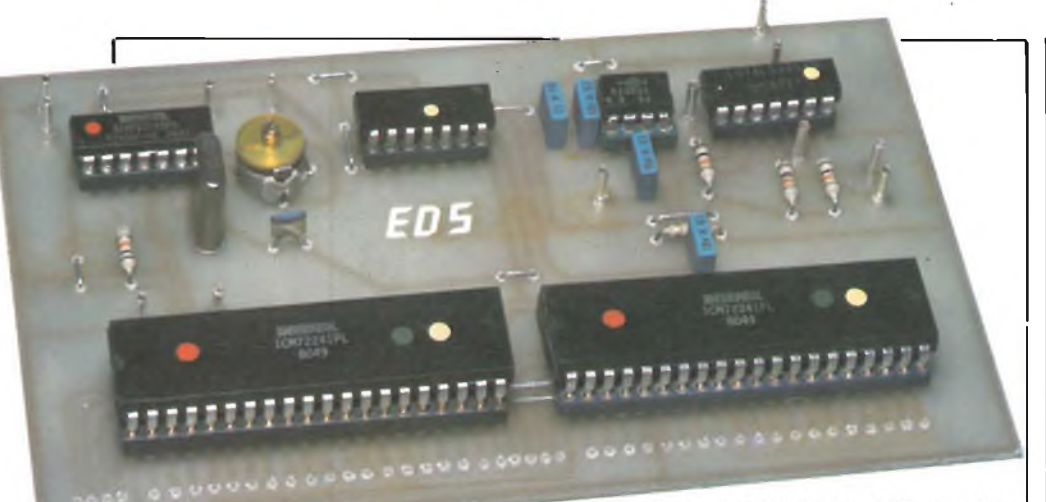

Circuito base del contatore LCD completo di display a cristalii liquidi a realizzazione ultimata.

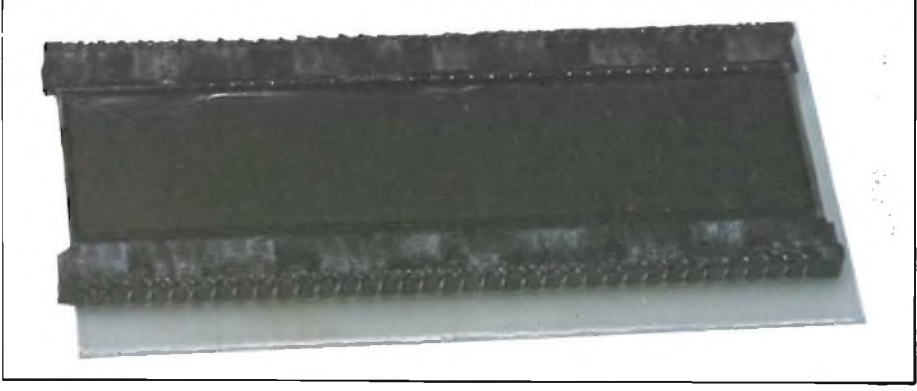

#### **AMPLIFICATORE D'INGRESSO**

L'amplificatore è direttamente connesso alla sorgente di segnali da misurare, quindi deve poter essere in grado di sopportare una vasta gamma di valori che si incontrano nel lavoro, pur continuando a funzionare perfettamente.

Il frequenzimetro allo scopo è provvisto di un preamplificatore FET a larga banda protetto da un sistema di diodi che tollera dei sovraccarichi violenti senza danno, mentre l'elevatissima impedenza del FET permette l'accoppiamento ad ogni circuito con un carico

trascurabile.

Dopo che il segnale in prova ha attraversato il preamplificatore FET, giunge ad una serie di altri preamplificatori a basso rumore che lo amplificano al livello sufficiente per azionare un trigger di Schmitt. Allo scopo di migliorare la stabilità e ridurre il rumore, il segnale è convertito in una serie di impulsi dal tempo di salita rapidissimo, dopodiché questi passano al primo divisore a decade.

Il primo divisore a decade è un contatore ad alta velocità specialmente progettato, con un codice di uscita che non potrebbe essere decifrato dal contatore princiale. Per tale ragione, tra il conta-

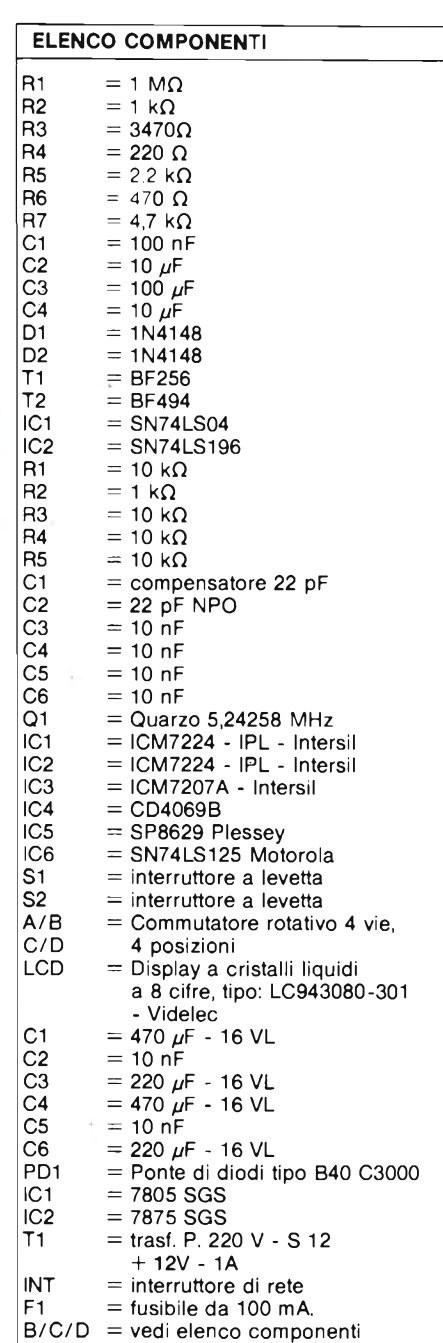

del contatore LCD

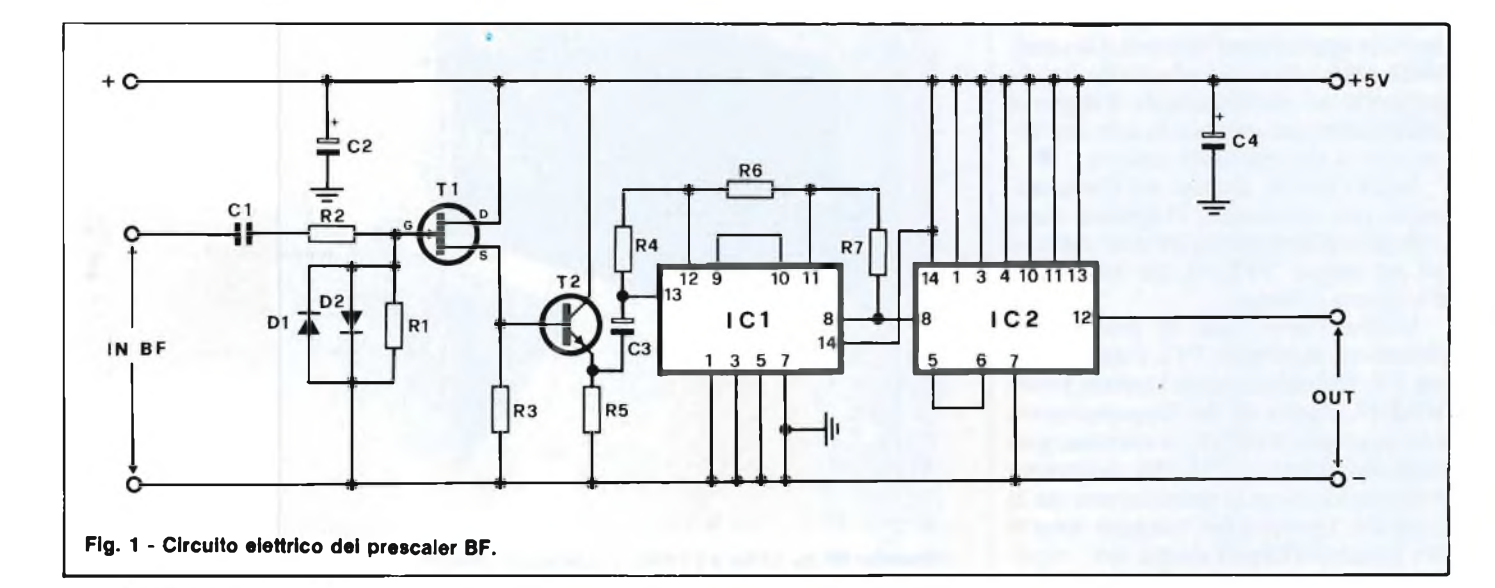

**STRUMENTAZIONE**

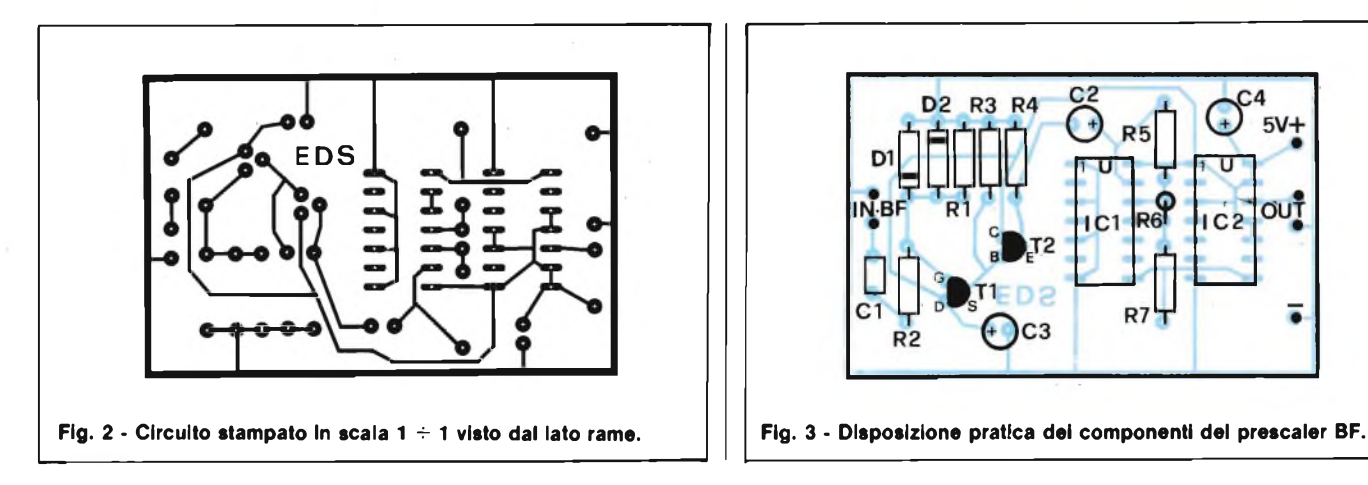

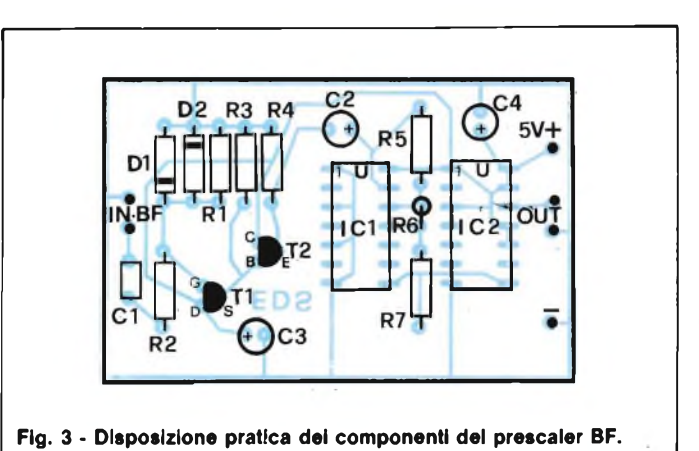

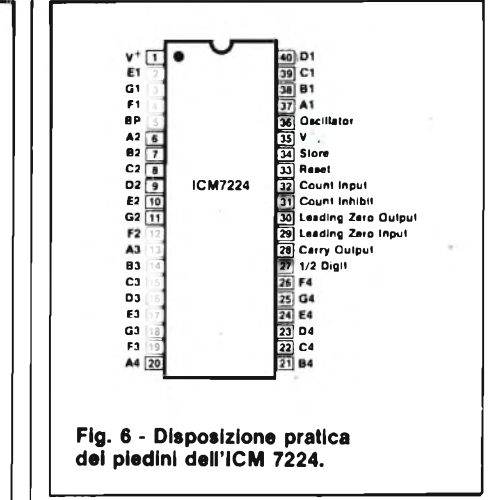

Il segnale di uscita amplificato viene mandato al formatore di impulsi composto dagli invertitori. L'uscita digitale proveniente da questo circuito viene usata per la portata inferiore (da 10 Hz a 4 MHz) e viene divisa per 10 in IC2 per la portata intermedia (da 4 MHz a 30 MHz).

Le figure 2 e 3 mostrano rispettivamente il disegno del circuito stampato in scala  $1 \div 1$  visto dal lato rame, e il disegno serigrafico della disposizione pratica dei componenti.

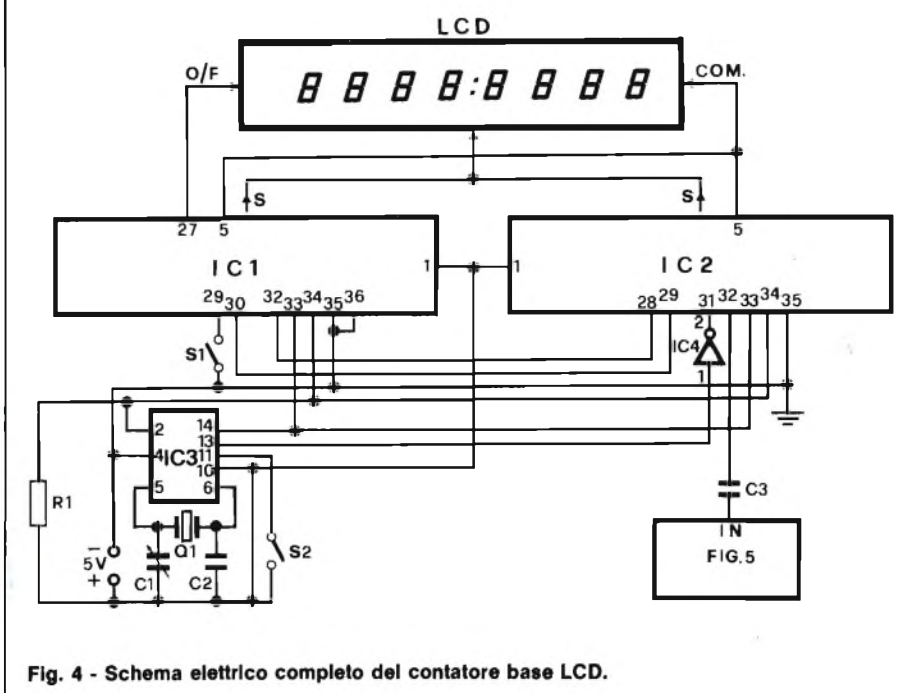

tore a decade ed il contatore principale è inserita una decodifica, atta a rimaneggiare il segnale in modo da renderlo "comprensibile" per il contatore principale. La commutazione del codice, da una forma all'altra, è sovente impiegata nei circuiti digitali.

#### **CIRCUITO ELETTRICO**

La figura <sup>1</sup> illustra lo schema elettrico dell'amplificatore divisore BF.

L'ingresso IN, ossia quello a "bassa" frequenza, è protetto contro le tensioni eccessive dai diodi D<sup>1</sup> <sup>e</sup> D2. La massima tensione che si può applicare a questo ingresso è di 50 V.

I transistori TI e T2 formano un "convertitore di impedenza" che convertirà l'alta impedenza di ingresso ( $1\,\text{M}\Omega$ ) a circa 220  $\Omega$  necessari all'amplificatore ICL

Questo amplificatore è un invertitore TTL ma genererà lo stesso un'uscita analogica ai bassi livelli della tensione d'ingresso. La tensione di uscita sarà di circa 1,5 ... 1,8 V picco-picco per una tensione di ingresso di 30 mV su Cl.

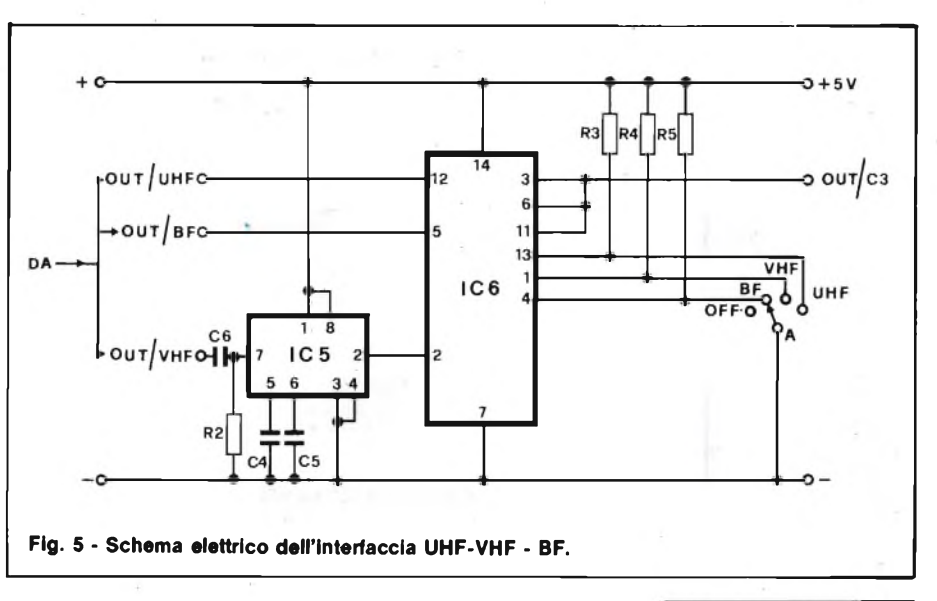

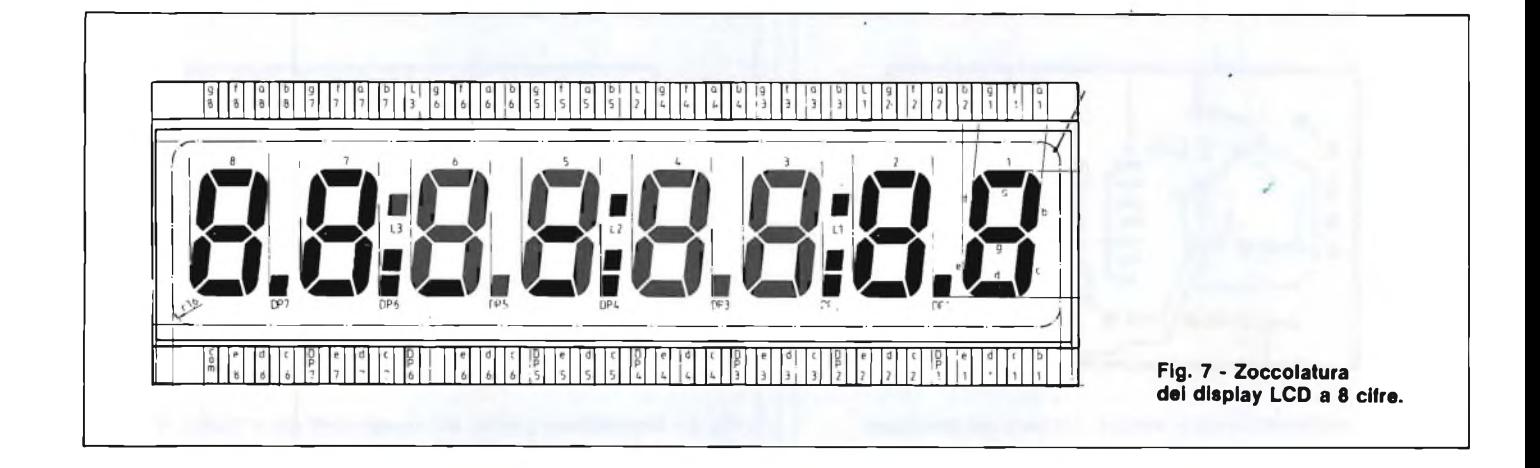

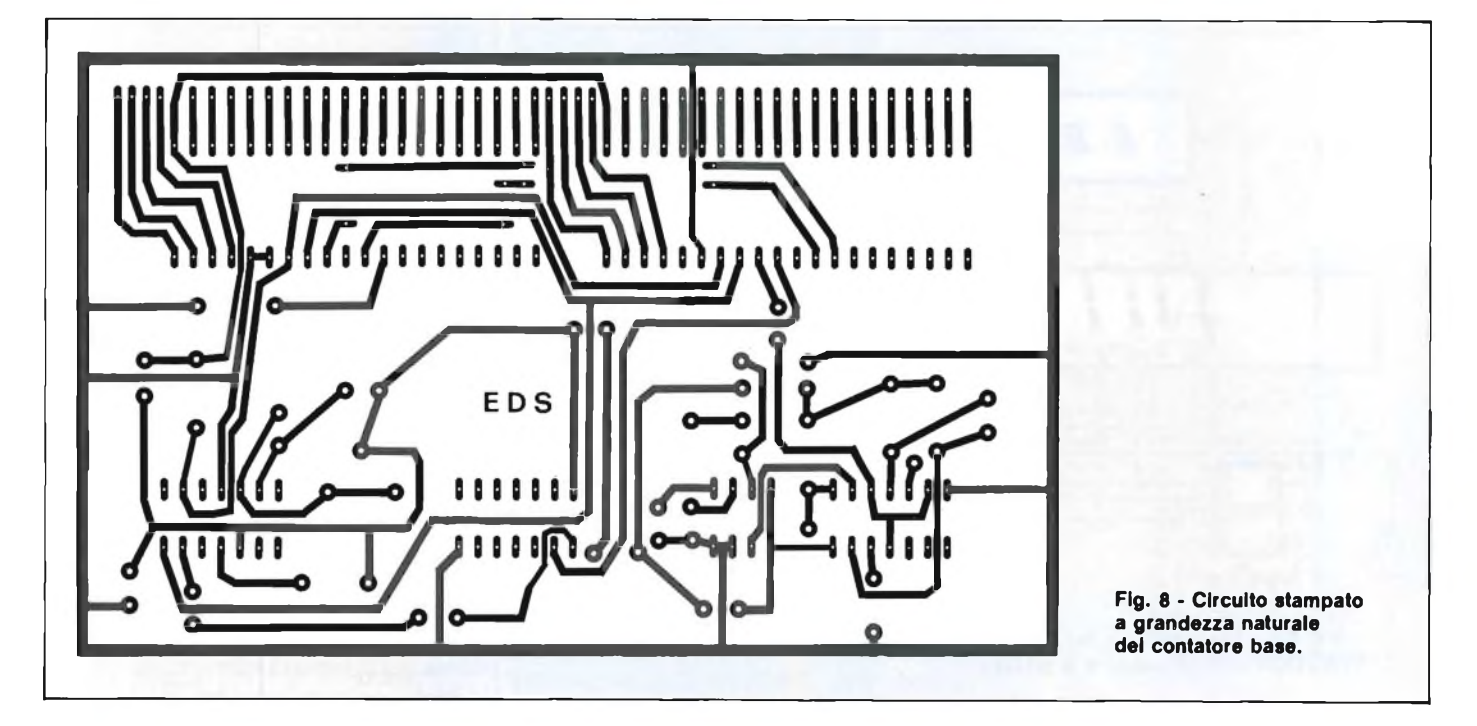

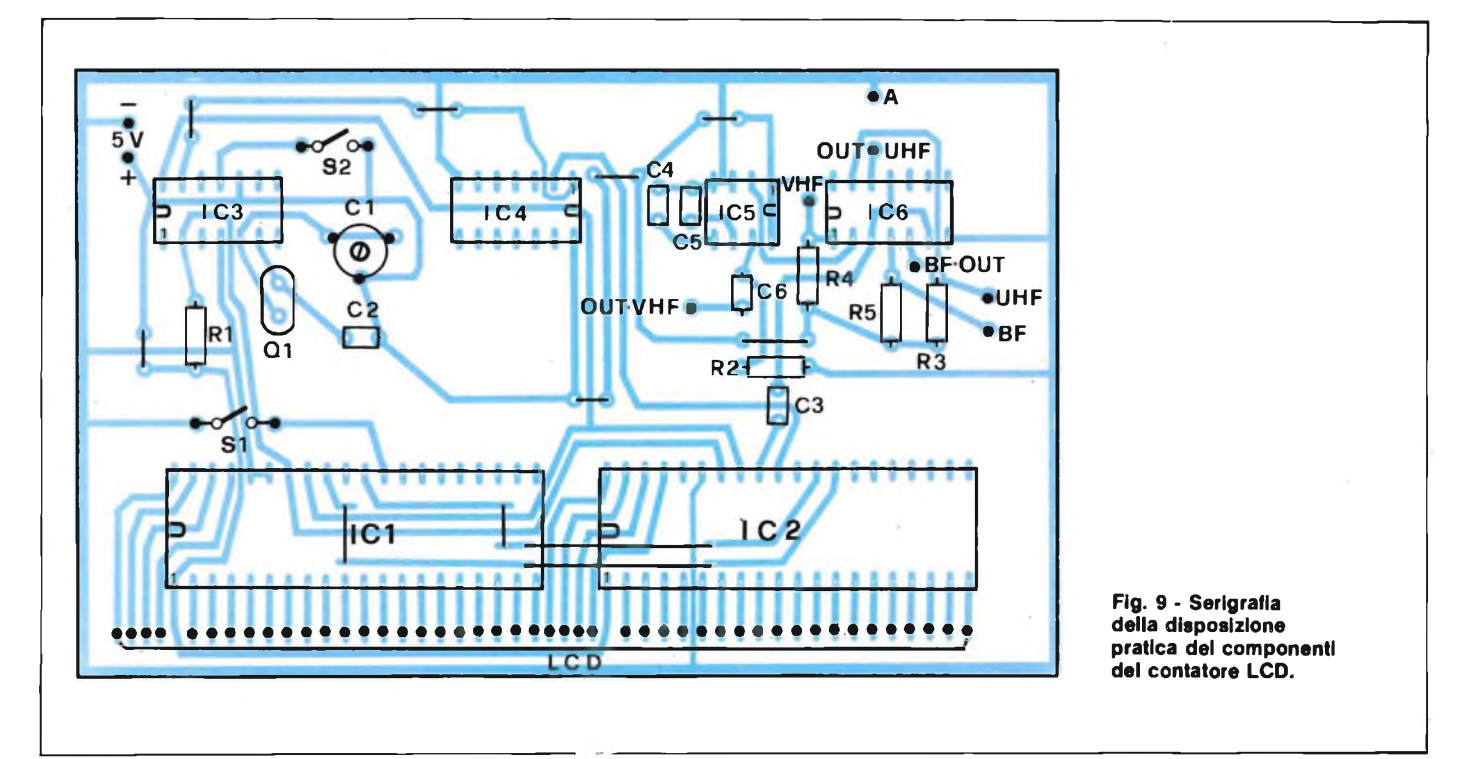
#### **STRUMENTAZIONE**

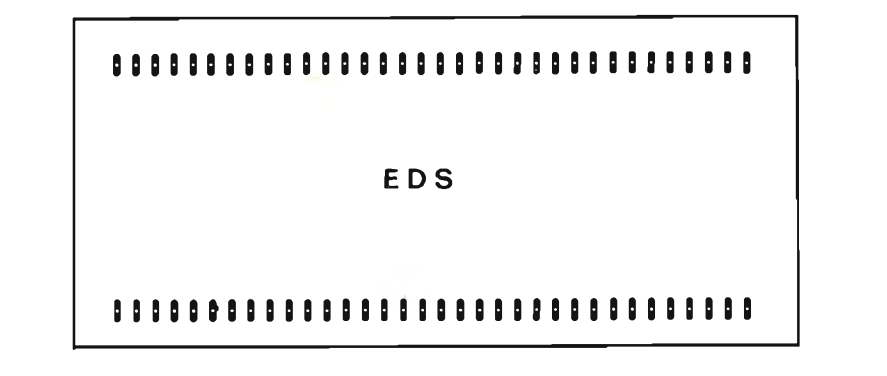

**Fig. 10 - Circuito stampato in scala 14-1 visto dal lato rame del display LCD.**

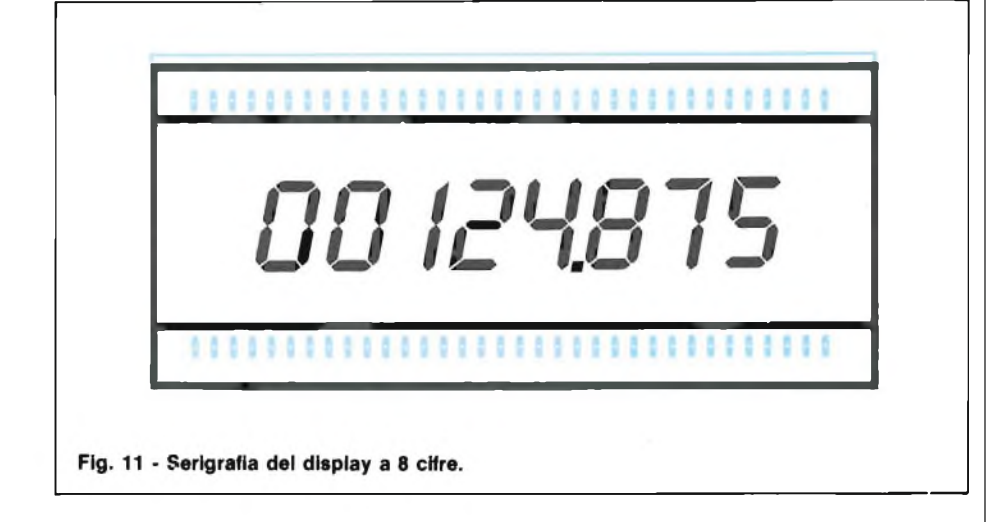

#### **CONTATORE BASE LCD a 8 DIGIT**

La figura 4 riproduce il circuito elettrico del contatore LCD a 8 cifre. Come si nota il contatore è formato da due integrati (IC1, IC2, LSI - ICM 7224) collegati in cascata in grado di pilotare direttamente LCD. Questi IC contengono tutti <sup>i</sup> gruppi di memoria necessari per il display ad otto cifre (che richiede un segnale BCD). Comprende anche la logica che produce il segnale ad otto bit, l'oscillatore, il sistema di cancellazione degli zeri, l'indicatore di eccesso nel conteggio.

Gli impulsi posti in memoria durante il periodo di misura, sono portati al display alla fine del ciclo.

Ogni decodifica serve una cifra ed ha quattro uscite.

La logica del display esplora sequenzialmente le quattro linee.

Il display è costituito da sette segmenti LCD per ciascuna cifra, che combinati producono ogni numero da zero a nove.

Per produrre un numero nel display, le uscite BCD dal contatore principale devono essere convertite in un codice compatibile con il sistema a sette segmenti LCD.

In molti progetti ciascun controllo del display richiede il proprio pilotadecoder che prevede una resistenza limitatrice per ogni segmento acceso, quindi 7 segmenti per 8 cifre: ovvero 56 resistenze ed 8 piloti di decoder, ma nel nostro caso questi non sono necessari perchè come display viene impiegato un LCD.

La base dei tempi è formata dal circuito integrato IC3 (ICM720 7A).

Il settore base dei tempi è il regolatore principale della temporizzazione delle funzioni del "clock", <sup>e</sup> produce impulsi scalati precisissimi ed estremamente stabili.

Produce gli impulsi di cancellazione, rimessa a zero, reset ed attualizzazione necessari per regolare l'elaborazione dei dati correttamente.

Un quarzo particolarmente selezionato da 5,24258 MHz da la precisione necessaria alla base dei tempi. Impiegato in unione ad un oscillatore-divisore interno integrato, produce impulsi all'uscita ultrastabli di frequenza che poi sono divisi sino ad <sup>1</sup> Hz. Gli impulsi di controllo che servono sono prelevati dalla catena di stadi divisori interni.

Il sistema oscillatore-divisore è regolato in tensione da un particolare regolatore che assicura la massima stabilità.

Tramite questo regolatore, e grazie alla particolare circuiteria, la precisione della base dei tempi è  $\pm$  3 ppm.

Ciò significa  $\pm$  3 Hz ad 1 MHz, o  $\pm$ 300 Hz a 100 MHz.

La figura 5 illustra il circuito elettrico dell'interfaccia compatibile tra l'uscita dei tre prescaler (UHF-VHF-BF) e l'ingresso del contatore LCD che fa capo al condensatore C3. Il settore "A" del commutatore rotativo serve a seleziona-

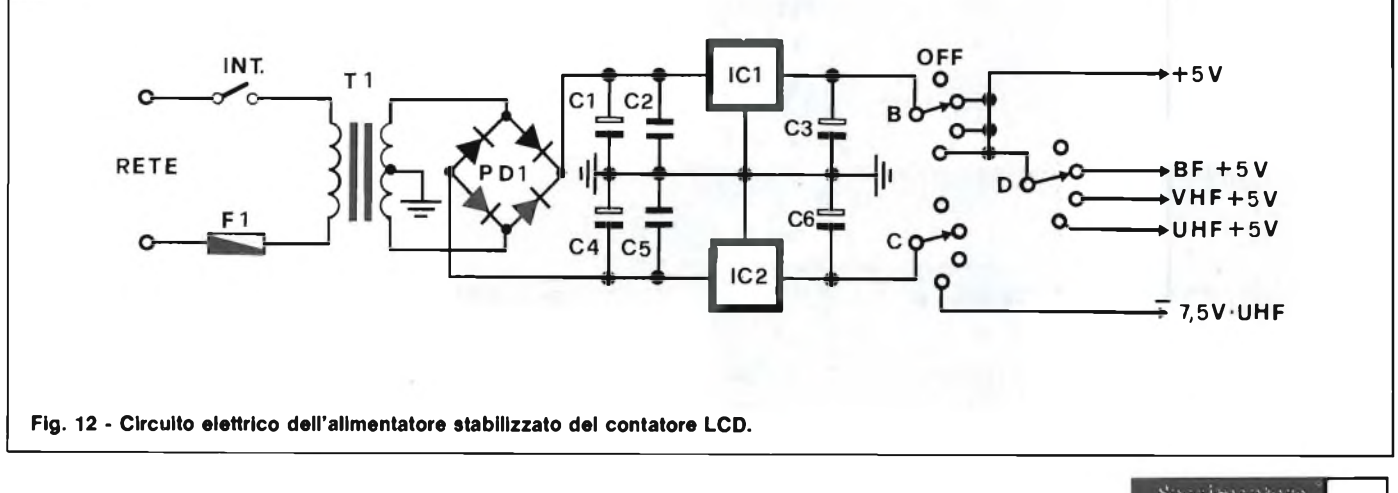

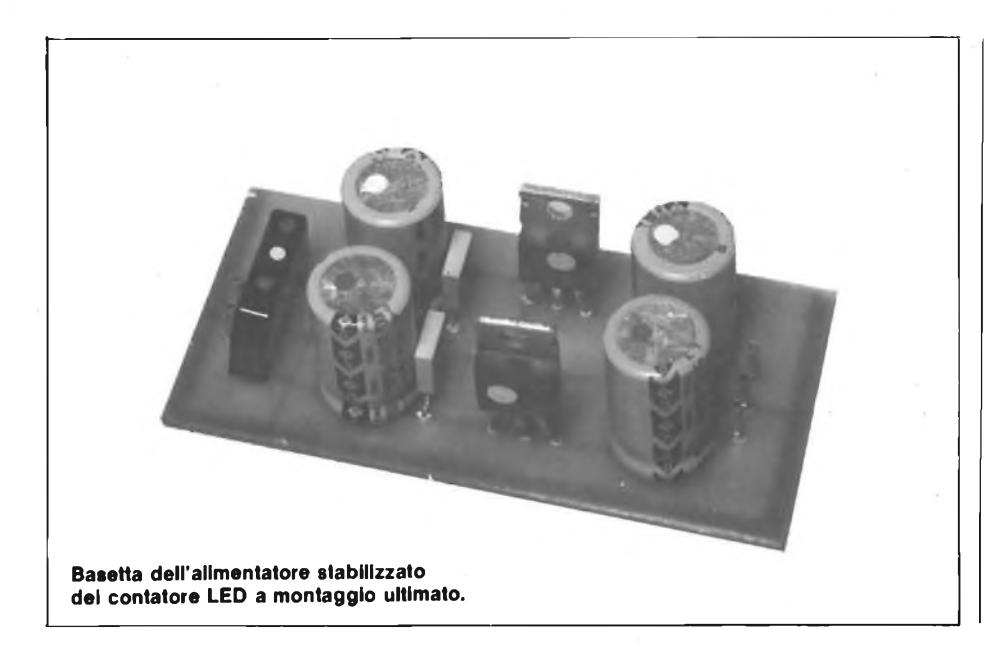

#### **IL DISPLAY LCD A 8 CIFRE**

In figura 10 viene illustrato il disegno della piastrina ramata del display LCD a grandezza naturale mentre la figura <sup>11</sup> riporta il disegno serigrafico della disposizione pratica del display LCD.

#### **L'ALIMENTATORE**

In figura 12 è riportato il circuito elettrico dell'alimentatore stabilizzato che fornisce in uscita due tensioni di  $+5V$  e  $-7,5V.$ 

La basetta ramata dello stesso viene illustrata in figura 13, mentre la figura 14 mostra il lato componenti.

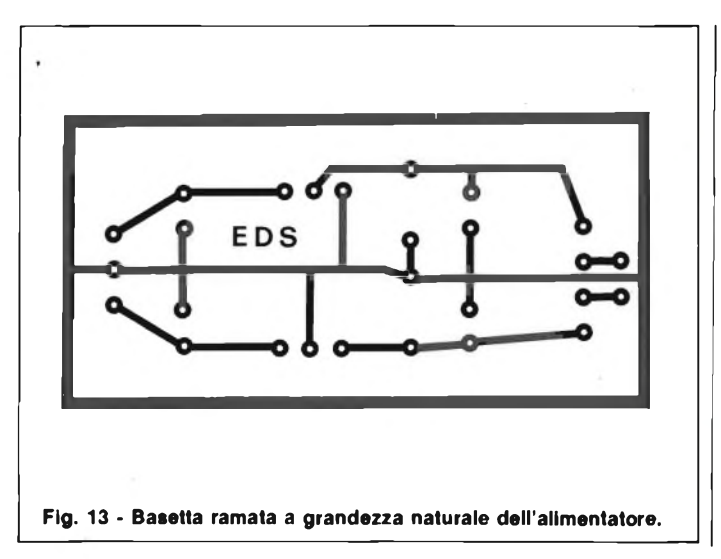

 $IC2$ P<sub>D</sub>1  $\omega$ **Flg. 14 - Disegno della disposizione pratica dei componenti dell'alimentatore stabilizzato.**

re le tre funzioni, fornendo in uscita (OUT/C3) una funzione per volta tramite l'integrato IC6 (SN74LS125).

L'integrato IC5 (SP 8629) ha il compito di dividere X 100 la frequenza proveniente dal prescaler VHF. Le figure 6 e 7 illustrano rispettivamente la disposizione pratica dei piedini dell'integrato ICM 7224 e la piedinatura del LCD a <sup>8</sup> cifre. La figura 8 riporta il circuito stampato del contatore base in scala  $1 \div 1$ visto dal lato rame, mentre la figura 9 mostra il disegno serigrafico della disposizione pratica dei componenti.

#### **TARATURA**

La taratura del contatore risulta di estrema semplicità infatti basta collegare una frequenza campione sull'ingresso BF, e regolare il condensatore CI fino a leggere sul display l'esatta frequenza.

## **Se siete appassionati di computer, di strumentazione e di elettronica in generale correte subito ad abbonarvi**

#### **FLOPPY PER C64**

Mi rivolgo direttamente a voi perchè penso che possiate darmi delle risposte adeguate riguardo un acquisto che intendo effettuare.

Sono possessore di un VIC20 con stampante GP-100VC e floppy disk drive VC-1540 e, siccome sarei molto interessato all'acquisto di un Commodore 64 con compilatore UCSD Pascal, vorrei sapere se è possibile collegare tutte le periferiche del VIC al 64.

La stampante, da quanto ho letto su alcune riviste, è perfettamente compatibile col 64, ma non sono sicuro se altrettanto si possa affermare del floppy VC-1540.

Vorrei quindi sapere se è possibile collegare il suddetto VIC-1540 al Commodore 64 oppure se bisogna necessariamente acquistare il drive VC-1541, la qual cosa sarebbe piuttosto dispendiosa visto che vorrei tenermi comunque caro il VIC20.

Nella speranza di poter ricevere al più presto una vostra risposta vi porgo <sup>i</sup> miei più distinti saluti.

*Il Commodore C64 è considerato, non a torto uno dei più dotati personal presenti sulla piazza per cui miglior scelta non poteva*

*In linea di massima, tutte le periferiche in dotazione al VIC20 possono essere collegate senza alcun problema anche al C64 ad eccezione purtroppo del floppy disk VC-1540 non adattabile in alcun modo. Infatti, mentre^l drive VC-1541 è perfettamente compatibile col VIC20 non altrettanto lo è il glorioso 1540 col 64. Pensiamo proprio, vista l'alta qualità dell'intero sistema, che valga la pena da parte sua procedere all'acquisto di un VC-*

*Per quanto riguarda il compilatore UCSD in Pascal, non possiamo ancora sbilanciarci sul prezzo in quanto sarà disponibile solamente tra qualche mese.*

Come hobbysta molto appassionato di elettronica, ho acquistato Sperimentare per dare una occhiata al suo contenuto e l'ho trovato veramente OK alle mie esigenze. Mi sono comunque, subito imbattuto in un grosso problema: <sup>i</sup> componenti da voi usati nei progetti sono di difficile reperibilità, soprattutto gli IC. Volendo realizzare il progetto "LC meter analogie", non sono ■riuscito a trovare in nessun negozio, nemmeno alla GBC di Pistoia, l'integrato ICM7109 e l'o-

**QUEGLI INTEGRATI**

**Galbiati R. - Seregno (MI)**

*fare.*

*1541.*

## **filo diretto con Angelo**

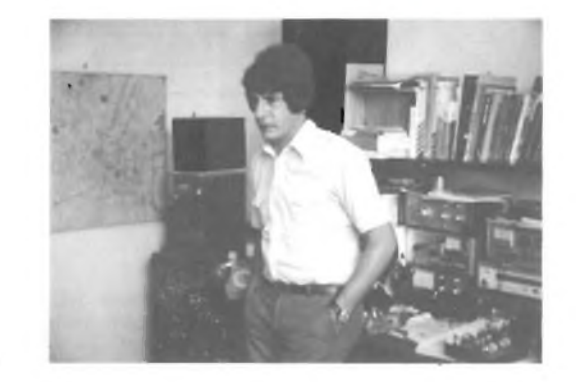

**Angelo Cattaneo**

treste dare (quando ciò è possibile) maggiori informazioni tecniche sugli IC impiegati nei progetti per poter trovare degli equivalenti o quasi e riportare anche delle misure di riferimento fatte in laboratorio sul progetto per dare la possibilità all'hobbysta di effettuare modifiche al fine di impiegare IC equivalenti? Cordialissimi saluti.

#### **Paolo - Pistola**

*Sarebbe impossibile sperare di poter realizzare apparecchiature precise ed attendibili usando i comuni 741, per cui può succedere, abbastanza frequentemente, di incappare in circuiti integrati alquanto critici come reperibilità. È noto, d'altra parte, come la rete GBC tratti componenti per quantitativi non indifferenti ritrovandosi per contro in difficoltà quando gli venga richiesto un pezzo singolo prodotto magari da una casa mai contattata prima.*

*In casi come questo, consigliamo di rivolgersi a piccolirivenditori specializzati nella vendita per corrispondenza oppure, ancor meglio, direttamente ai distributori esclusivisti di quella determinata casa. Lei, ad esempio, dovrebbe richiedere l'integrato ICM7209 presso la Metroelettronica V.le Cirene, 18 Milano - Tel. (02) 5462641 oppure presso la Eledra 35 V.le Elvezia, 18 Milano - Tel. (02) 349751 le quali rap-*

*presentano appunto la Intersil produttrice del chip.*

*Stesso discorso vale per /'SAJ141 della Siemens che, in questo caso ha parecchi ufficidi vendita sparsi un po' in tutta Italia. Eccone qualcuno: Carter s.r.l. - Via delle Cascine, 22/24 - 50 144 Firenze - Tel. 055/364412-368487 - Eltronic s.r.l. C.so Sempione, 60 -20154 Milano - Tel. 02/313364-* *3492615 - Vegatron s.a.s. - Via E. Sciamanna, 98- 00168 Roma - Tel. (06) 3387906.*

*Nella maggior parte dei casi gli integrati strani, essendo stati studiati appositamente per svolgere compiti ben precisi, non hanno alcun equivalente.*

#### **FILTRI CERAMICI**

Desidererei avere qualche notizia sui filtri ceramici, quei modelli miniatura a tre piedini che oggi costano poche centinaia di lire. Chissà perchè nessuna rivista li ha mai spiegati. Mi interesserebbe sapere qualcosa sulla banda passante, e siccome so che possono anche funzionare come cristalli per oscillatori, un'applicazione in questo senso.

#### **Ferdinando Slmonettl - Passo Corese (Rieti)**

*Per rispondere con la necessaria ricchezza di dettagli, servirebbe ben più spazio di quello disponibile dalla nostra rubrica, comunque vediamo di accontentarla.*

*<sup>I</sup> filtri ceramici del tipo miniatura, a tre terminali, sono sistemi piezoelettrici che funzionano in base alla risonanza meccanica di un "wafer" di speciali ceramiche. Se all'ingresso siapplica un segnale che abbia il valore della risonanza, questo viene trasferito tale e quale sull'altro lato dell'elemento piezo. Se il segnale si discosta anche solo leggermente dal valore previsto vi è già una forte attenuazione. Qualora la differenza sia notevole, all'uscita non appare più nulla. I filtri di questo tipo sono usualmente prodotti per le frequenze "intermedie" più diffusamente impiegate, vale a dire 455, 467 kHz, e 10,7 MHz. La figura <sup>1</sup> mostra jl grafico della risposta di un filtro tipico e diffusissimo, il MuRata SFE 10,7 MA5-A.*

*Da notare come il filtro manifesti una doppia risonanza a valori contigui di frequenza. Rispetto a 10,7 MHz, già a 10,47 MHz si ha un 'attenuazione di-10 dB, ed altrettanto per 10,97 MHz. I costruttori europei di questi dispositivi, assicurano un responso a-6 dB per <sup>280</sup> kHz +/- <sup>50</sup> kHz. Con i filtri ceramici, si possono certamente costruire degli oscillatori basati sull'effetto piezo, ma meno precisi di quelli che utilizzano un quarzo "vero". Uno Schema del genere appare nella figura 2. Impiega un circuito simile ad un multivibratore astabile ed un filtro a 10,7 MHz.*

*Gli elementi attivi sono le gates comprese negli IC 7404 oppure 74LS04.*

*Noi abbiamo realizzato l'oscillatorino, e quando R1 ha il valore di 500* Q, *si ricava un segnale di 10,72105 MHz. Regolando il trimmer R1, la frequenza può essere fatta slittare di alcune decine di kHz.*

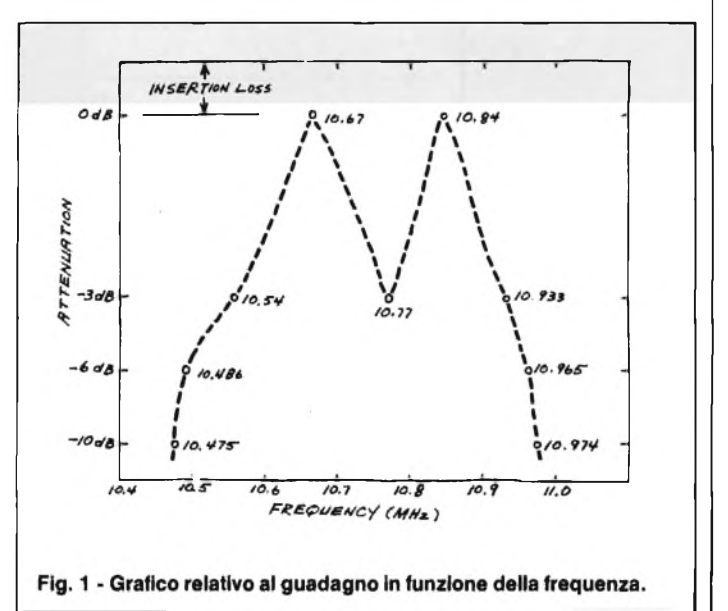

perazionale della Siemens Come avere questi IC? Non po-

SAJ141.

#### **CONSULENZA**

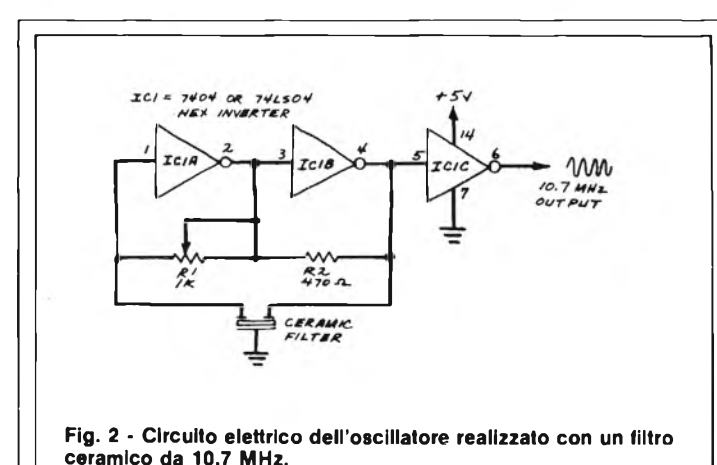

**Ingressi BCD Dividere Frequenza <sup>D</sup>** c **<sup>B</sup> A di Uscita** 0 0 0 0 4-10° <sup>1</sup> MHz 0 0 0 <sup>1</sup> -¿-101 100 kHz 0 0 <sup>1</sup> 0 4-10<sup>2</sup> 10 kHz 0 0 1 1 i i i ≑10<sup>3</sup> i i kHz 0 1 0 0 d →10<sup>4</sup> +10<sup>4</sup> d100 Hz 0 1 0 1 + 10<sup>5</sup> − 10 Hz 0 1 1 0 410<sup>6</sup> 10 1 Hz  $0 \t 1 \t 1 \t 0$   $\div 10^6$   $1 \t 1 \t 12$ <br> $\div 10^7$   $0.1 \t 12$ <sup>1</sup> 0 0 0 4-108 0.01 Hz

**Tabella <sup>1</sup> - Codice di Ingresso per programmare FMK5009.**

*La scarsa attendibilità dei filtri ceramici impiegati come "cristalli", può essere dimostrata dal fatto che nel nostro prototipo, un secondo "tre piedini", connesso al posto del primo, dava luogo ad un segnale dalla frequenza di 10,71980 MHz, ed un terzo, alla frequenza di 10,70998 MHz: è difficile trovare due filtriperfettamente eguali!*

*In questa occasione non possiamo aggiungere molto di più, se vuole, può richiederci i "data sheet" comprendenti i vari parametri. Gradisca le nostre cordialità.*

#### **CLOCK PROGRAMMABILE PER COMPUTER**

Spett.le Filo Diretto, sono un abbonato che per la prima volta necessita del tuo aiuto. Con un amico passo il mio tempo libero a mettere assieme pro-

grammi sui nostri personal computers (possediamo uno ZX81 e un TI99) e mi necessiterebbe lo schema elettrico (meglio se accompagnato dal disegno dello stampato) di un generatore di frequenze campione.

Il valore del clock di riferimento dovrebbe essere programmabile entro una gamma compresa tra <sup>1</sup> Hz e <sup>1</sup> MHz per poter seguire lo svolgimento dei programmi al rallentatore. La frequenza di lavoro, una volta impostata, deve mantenersi rigorosamente stabile possibilmente con l'impiego di un quarzo.

Sperando di non aver esagerato, ti saluto e resto in attesa di un qualsiasi riscontro.

#### **Scarpa Sergio - Milano**

*Abbiamo pronto quanto fa per lei. Purtroppo non possediamo il disegno dello stampato, ma pensiamo non incontri alcuna diffi-*

*coltà nello studiarselo vista la semplicità dello schema e l'esiguità delle parti. La frequenza minima è addirittura di un centesimo di Hz il che le permetterà di avere a disposizione un impulso ogni minuto e mezzo circa. Si tratta di un multivibratore astabile la cui frequenza d'uscita è controllata da un cristallo di quarzo invece che da condensatori e resistenze esterne. Come indicato in figura 3, questo circuito usa un divisoreoscillatore impiegante un integrato tipo MK5009 (prodotto dalla Mostek) per generare frequenze da <sup>1</sup> MHz a 0,01 Hz a gradini di una decade. La programmazione dell'MK5009 per generare le varie frequenze d'uscita è ottenuta tramite un commutatore "thumbwhell"idoneo a produrre il codice BCD a 4 bit d'ingresso secondo la tabella I. L'alimentazione dello stadio è duale asimmetrica con tolleranza non superiore al* 5%.

#### **COME SI PROVANO <sup>I</sup> TUBI FLASH?**

Poiché ho spesso ammirato la Vostra grande competenza ed ingegnosità, vorrei sapere se siete a conoscenza di un semplice metodo per provare l'efficienza dei tubi per fotoflash, o se è possibile la pubblicazione di un eventuale circuito.

#### **Laboratorio fotografico Vaninl Gilberto - Rio Verde di Ardea (Ardea)**

*Il metodo più semplice per verificare il funzionamento di un tubo allo Xeno, del tipo previsto per impieghi fotografici, è collegarlo all'uscita di un accendigas piezoelettrico da cucina (del tipo che eroga istantaneamente circa 16.000 V) ed a terra. Premendo il pulsante dell'accendigas, lo Xeno innesca per qualche millisecondo, e si fa a tempo a scorgere un piccolissimo "lampo"se si opera in condizioni di semioscurità. Se dopo due o tre pressioni non si scorge nulla, è assai probabile che il tubo sia fuori uso. La causa più ricorrente è che si siano prodotte delle micro-fratture neH'ampolla e che quindi sia penetrata aria all'interno. Grazie per le espressioni di stima, che ricambiamo.*

#### **TULLIO LACCHIMI**

**"È un gentiluomo dei tempi cavallereschi e cortesi". Questo, in sunto, il giudizio spontaneo di chiunque conobbe il Signor Lacchlni. Nella nostra redazione fu validissimo collaboratore tecnico.**

**All'improvviso lo perdemmo, per sempre. Ne fummo addolorati e sconvolti. Eppure la sua età era ancor vigorosa. Sembra davvero che II fato colga i migliori per portarli in regioni più miti.**

**A noi restano il rimpianto e il ricordo, accorati retaggi.**

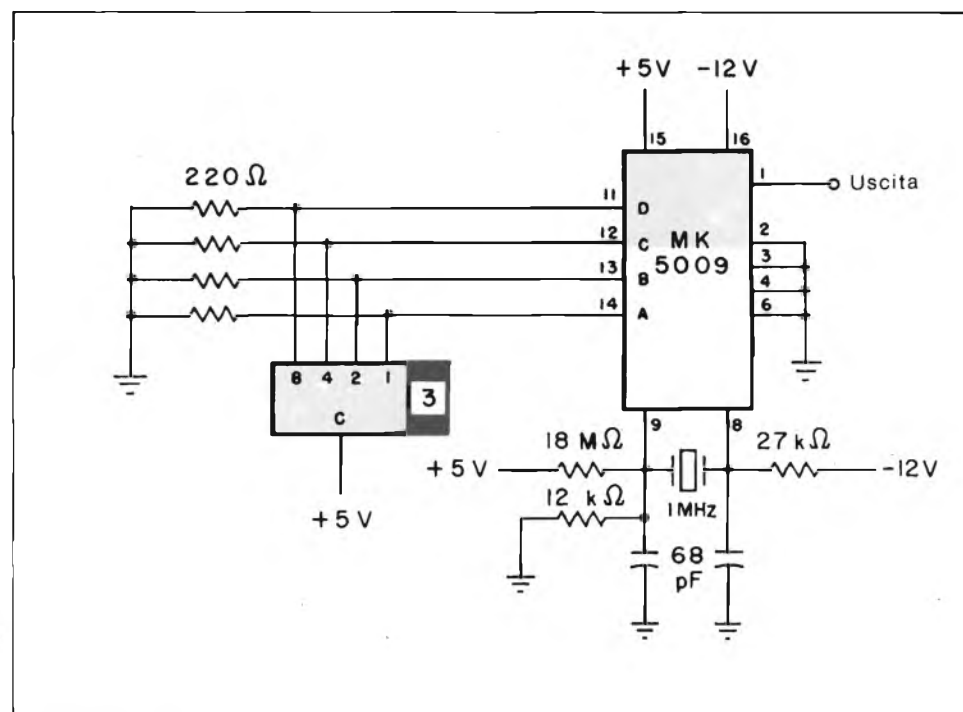

**Fig. 3 - Schema elettrico del clock programmabile.**

### **OFFERTA ECCCEZZZIONALE !!!**

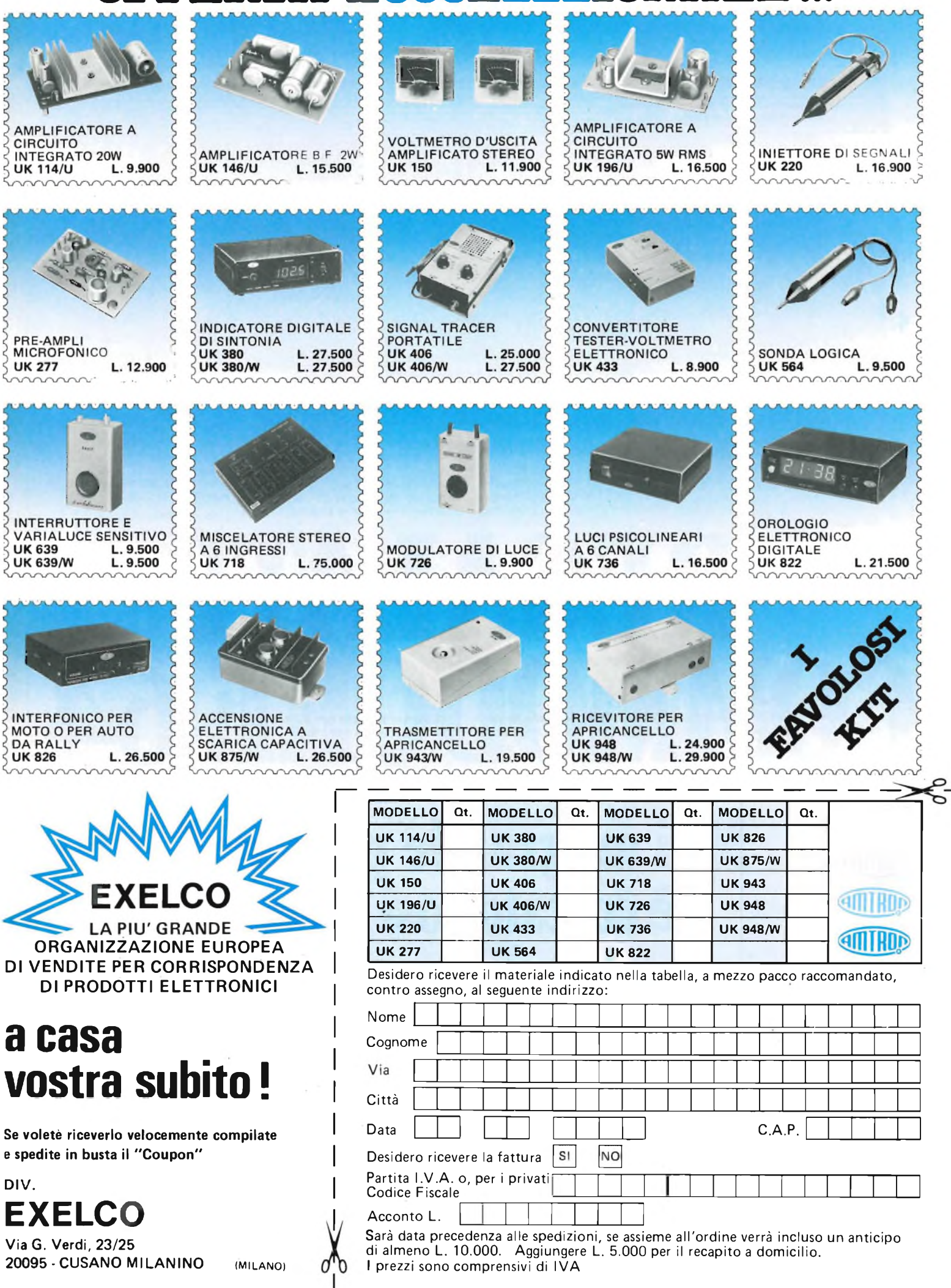

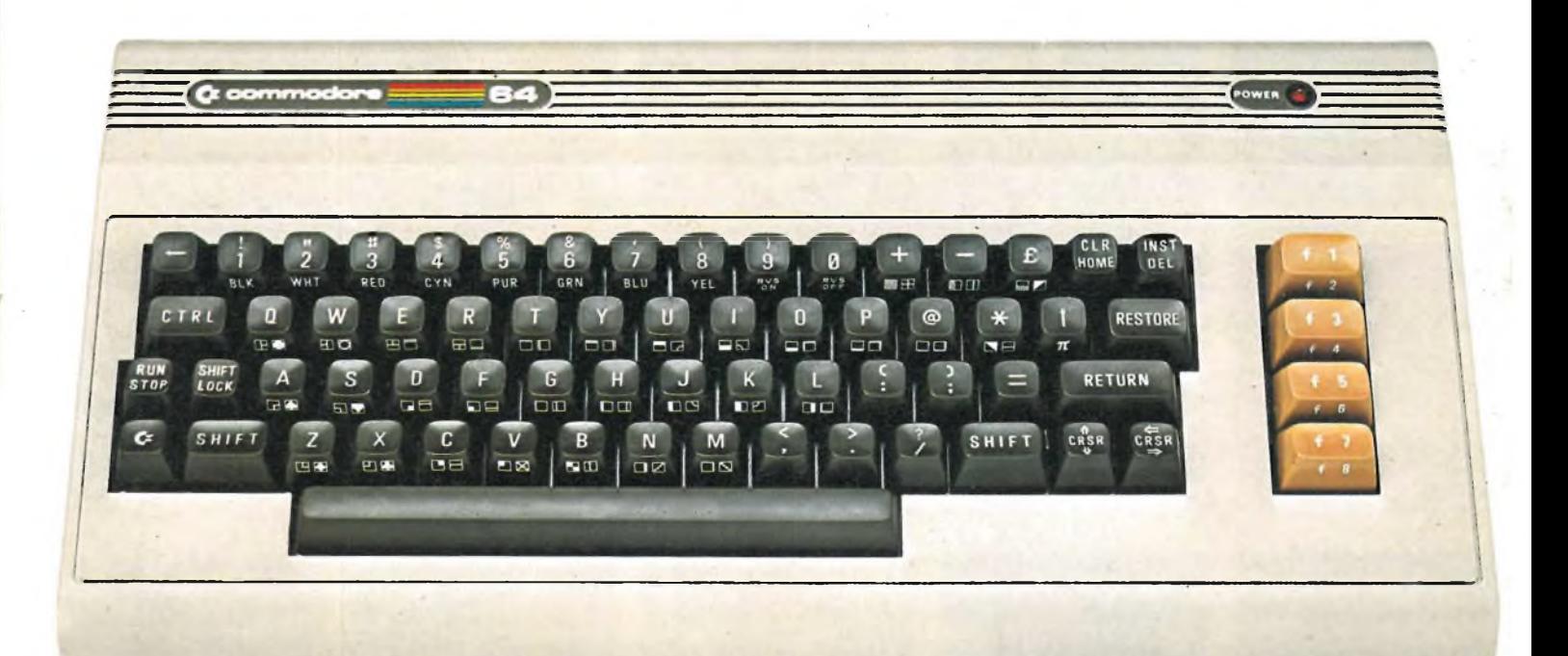

# **REGALATI COMMODORE 64.**

## **Mai un grande personal è costato così poco.**

Quest'anno, fatti un regalo intelligente: un computer dalle caratteristiche incredibili. Vediamole.

1. Commodore 64 è potente, sofisticato, professionale, 2. Ha una vastissima gamma di programmi già pronti, lo usi nella professione, a casa, a scuola, nella ricerca

scientifica, con facilità e totale affidabilità. 3. Ha un'incredibile memoria (64 K), un sintetizzatore

sonoro professionale, produce effetti tridimensionali.

4. Ti diverti perchè è anche un sofisticato videogioco.

5. Con Commodore 64 entri nel futuro, tasto dopo tasto. 6. Commodore 64 oggi lo puoi avere a un prezzo davvero speciale: approfittane però perchè sta andando a ruba, e chi primo arriva...

Vieni a un punto vendita Commodore: ti aspetta una bella sorpresa.

Commodore Italiana S.p. A. Via F.lli Gracchi 48 - Cinisello Balsamo (MI) Tel. 02/6125651-6123253

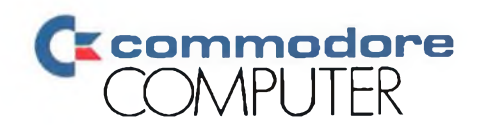

ETHOS

*Metal Cone Series II • Technology of the future in completely new models.*

Lone

**NEW TECHNOLOGY FROM TEAM DANTAX** 

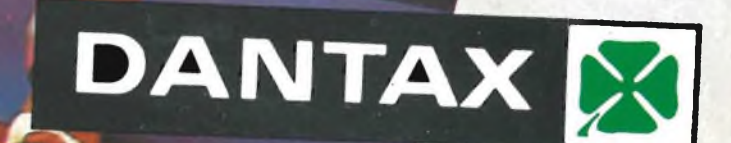

Hetal

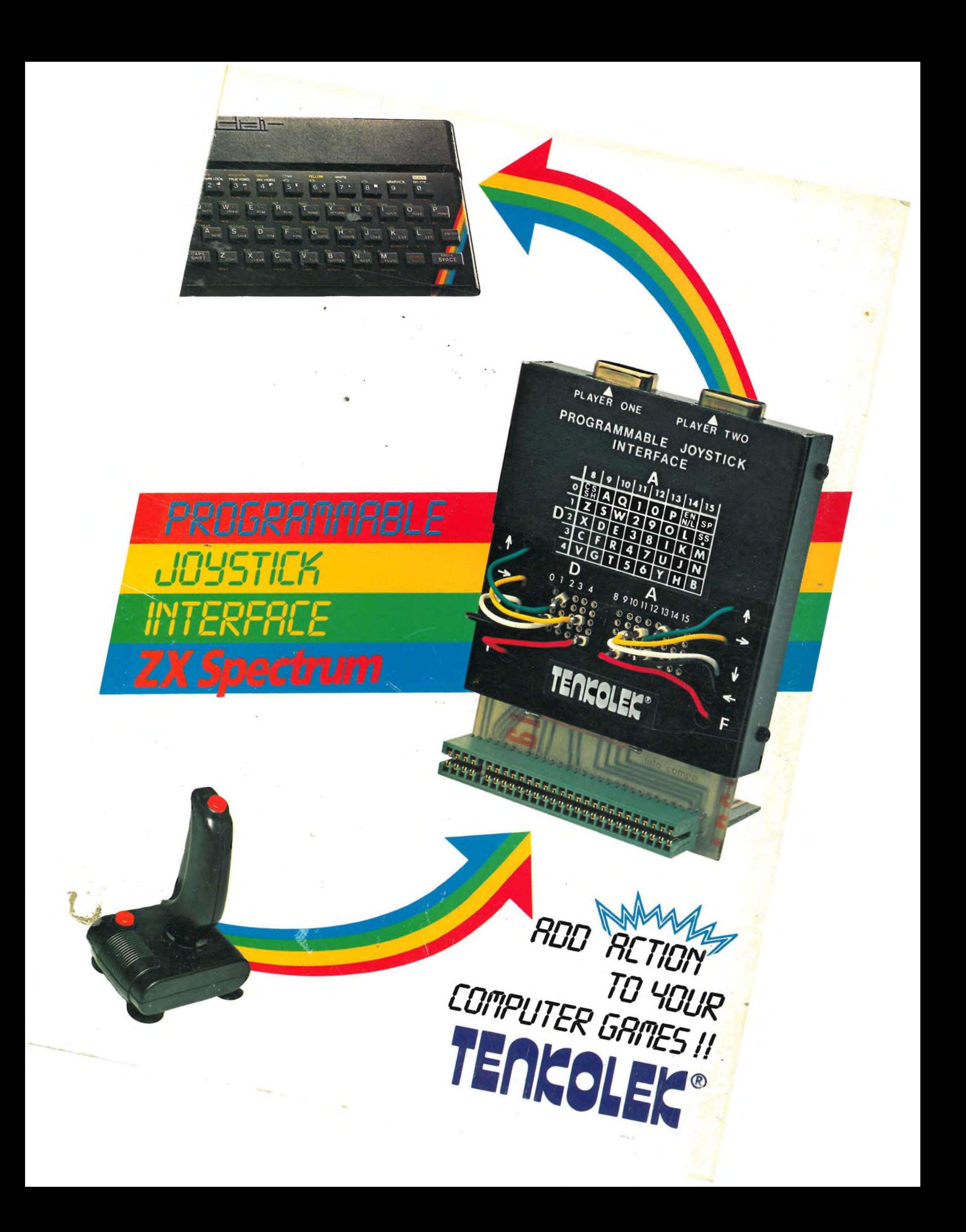